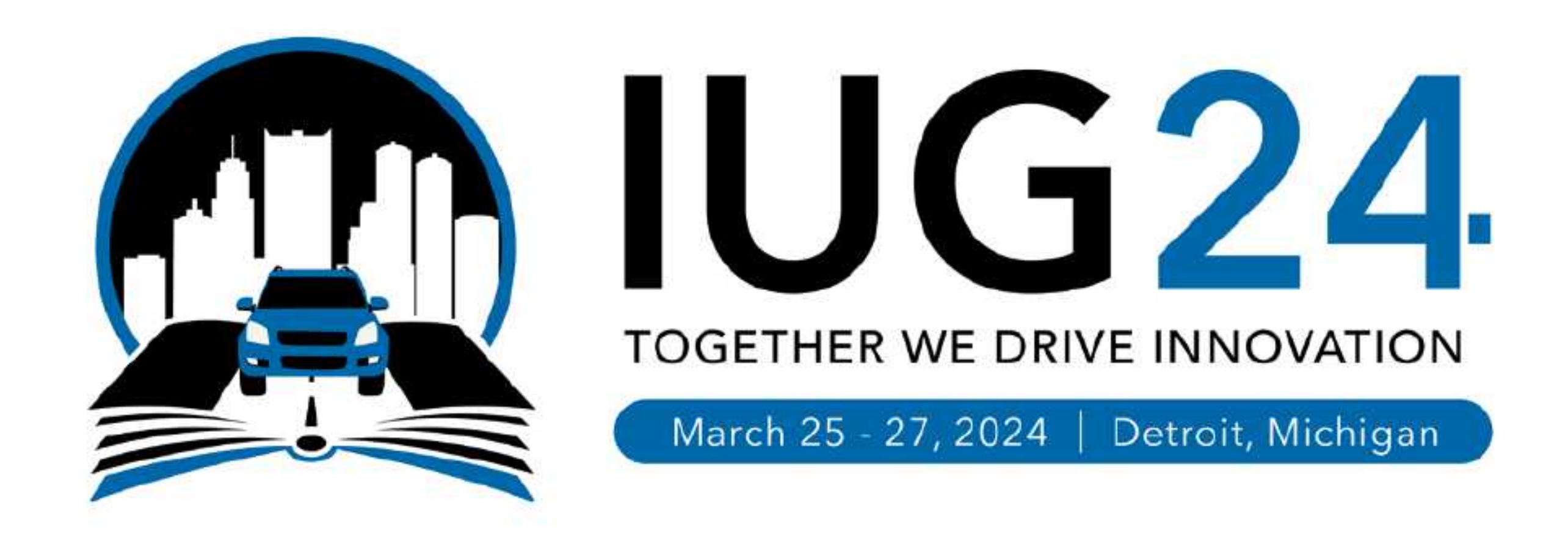

### **Tales from the Dark Side**

Lessons Learned from a Life in Shadow Libraries

**Daniel Messer Example 2018 2018 2019 11:30 Library Systems & Services** 

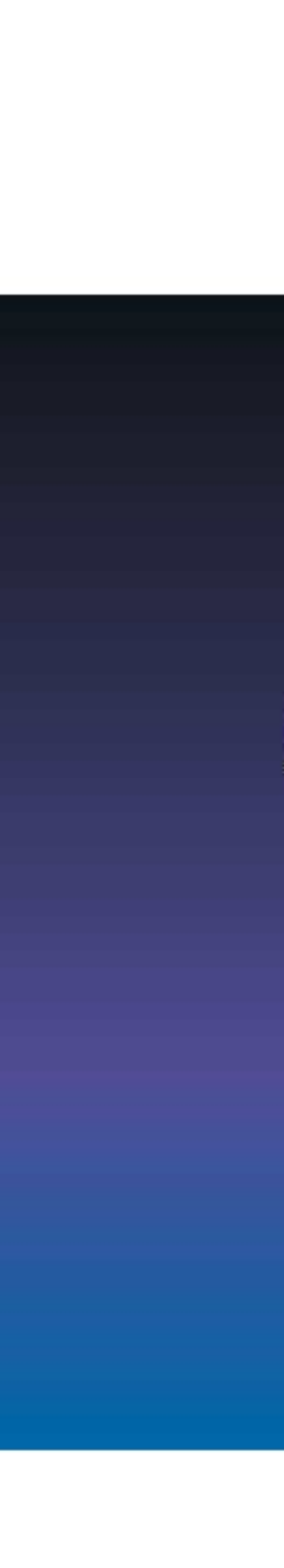

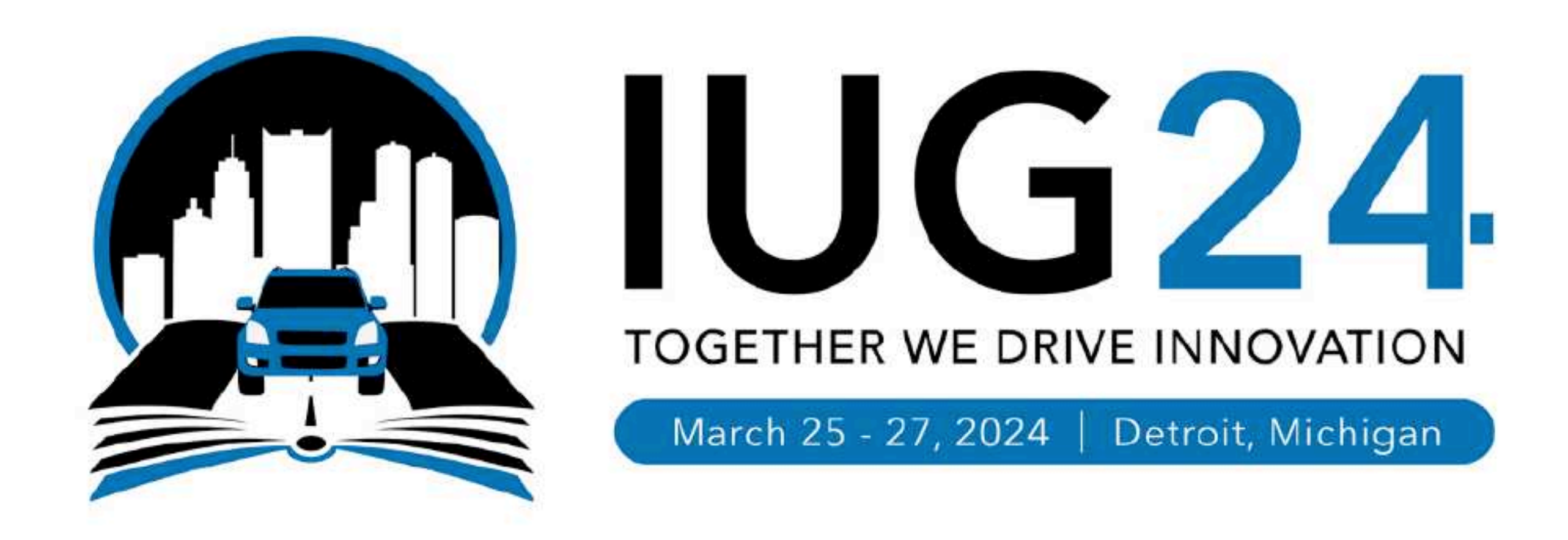

### cyberpunklibrarian.com/iug2024

Notes, links, extras, and miscellany

@cyberpunklibrarian@hackers.town

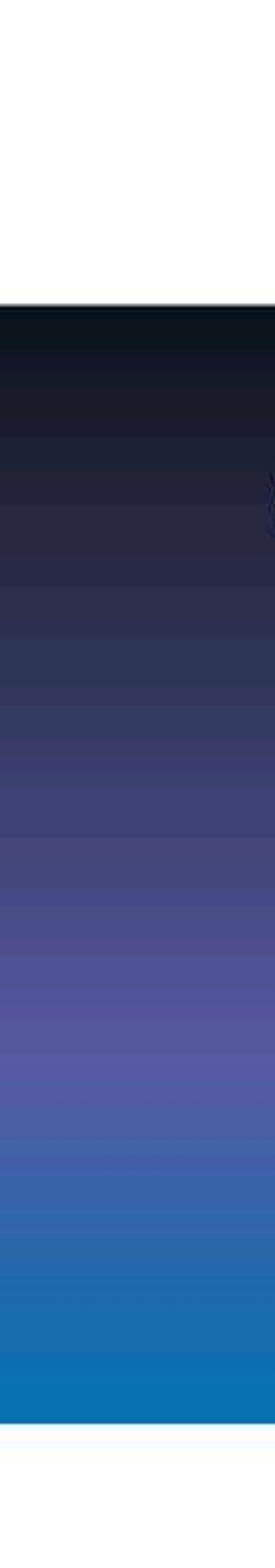

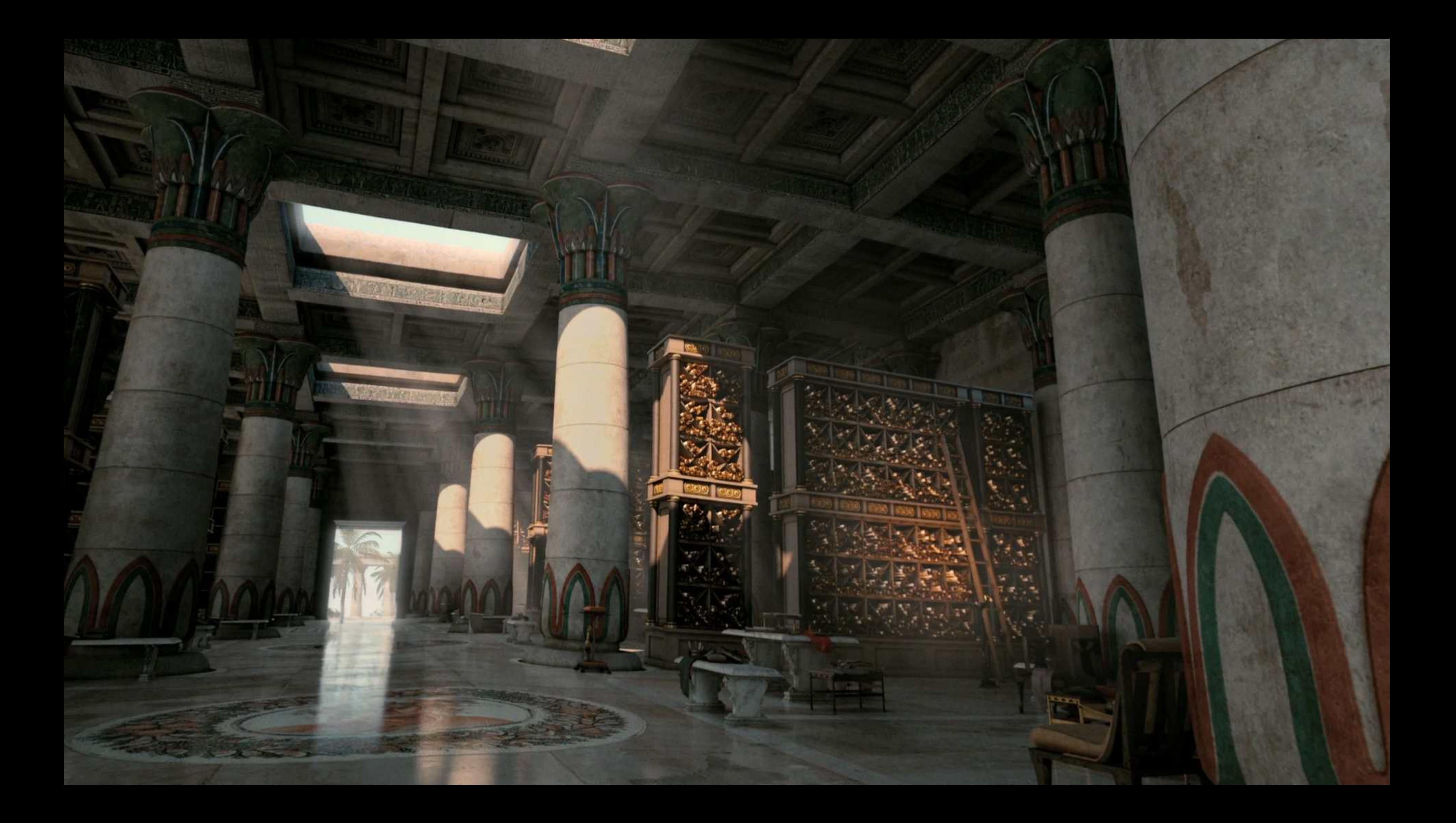

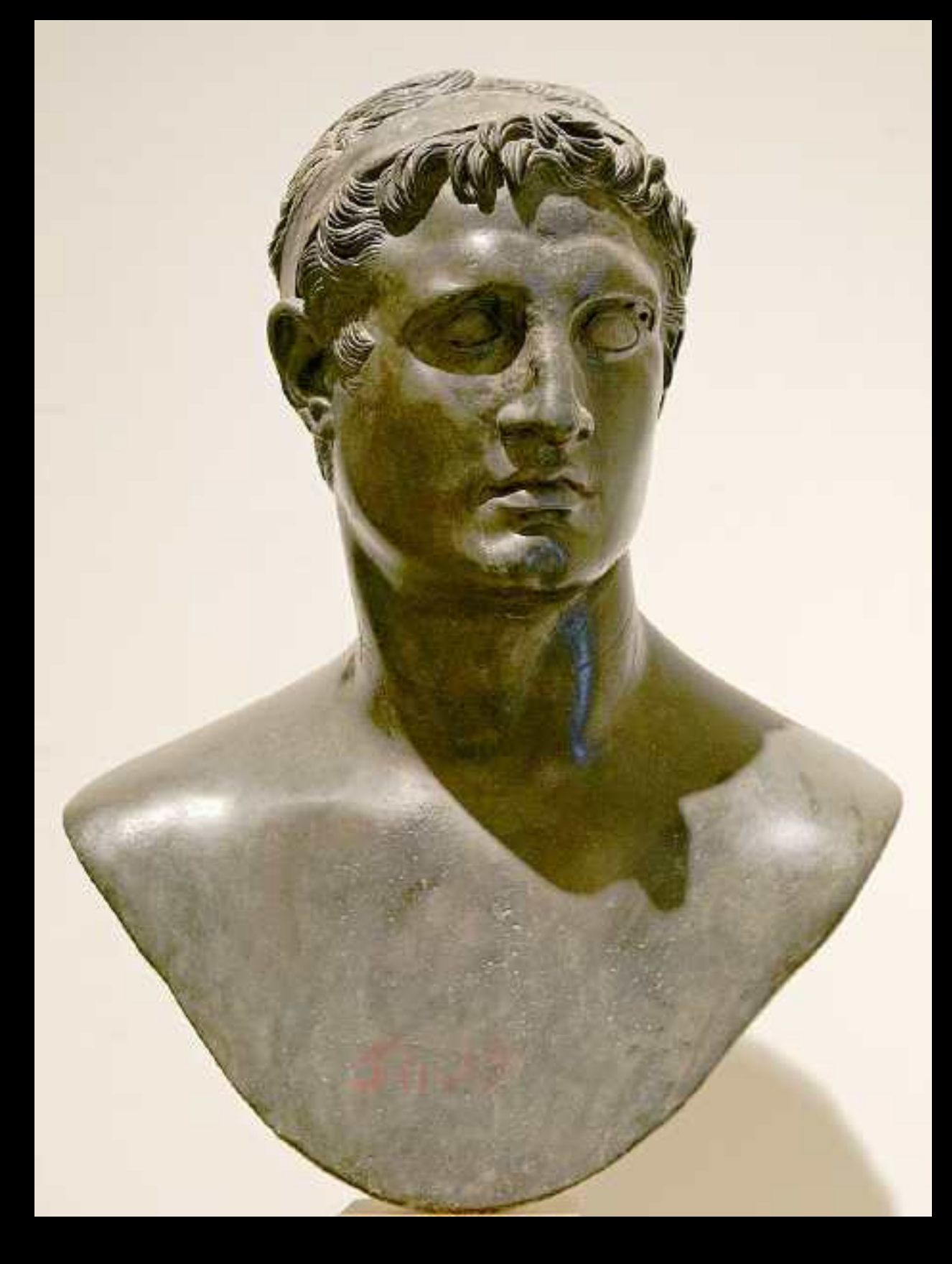

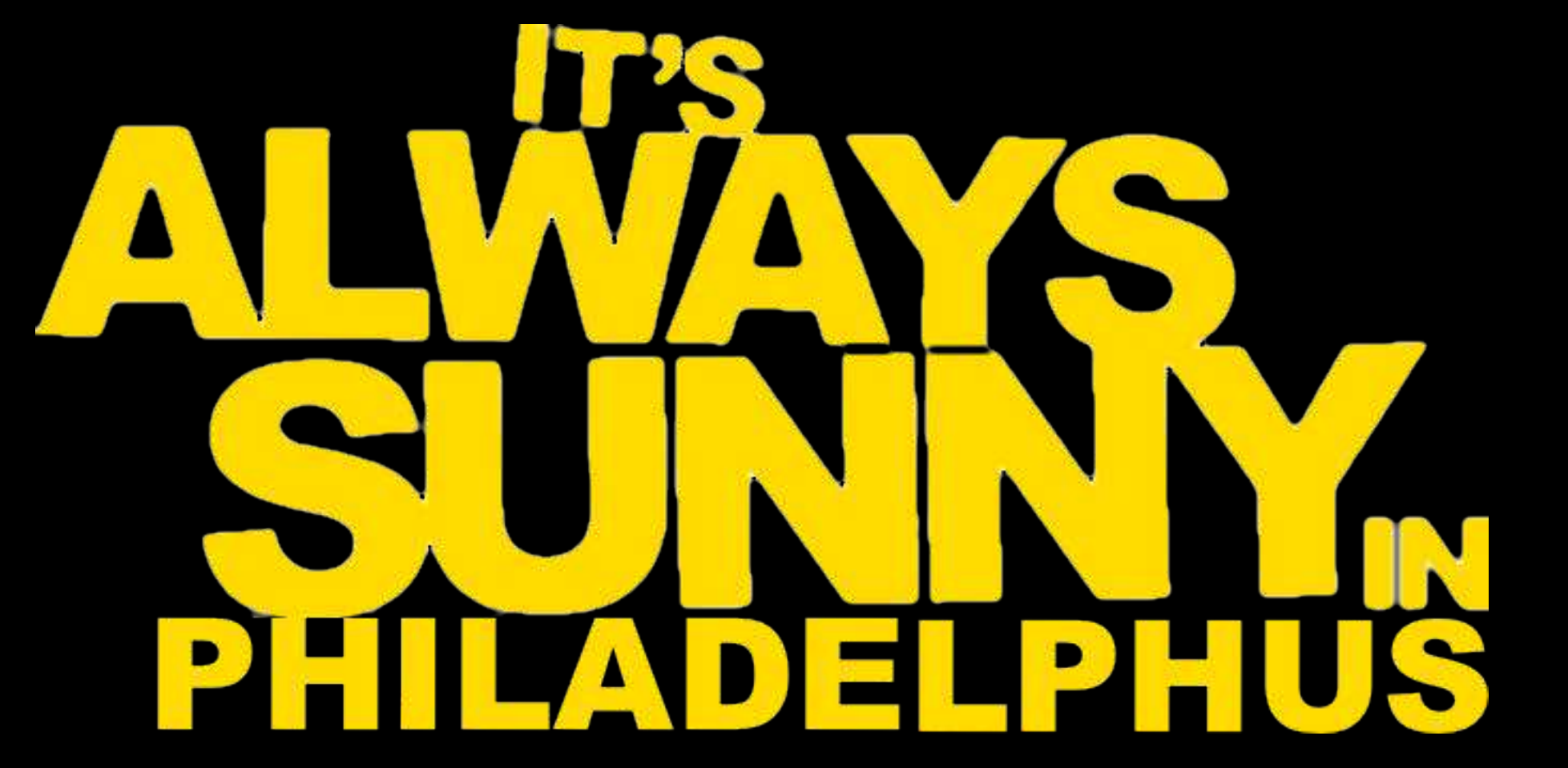

ALEXANDRIA nach O.PuchsteininPauly, Real-Encycl. Maßstab 1:100 000. 500 1000 1500 500 Meter: Myrmex Pharus the 1 Portus Posidiym Eunostus Portationage **1 Palasthafen** 2 Ins. Antirrhodus 3 Timonium 4 Cibotushafen 5 Antike | Mündung des 6 Jetzige *Milkanals*<br>7 Serapeum u Pompeiussäule<br>8 Poseidontempel  $\approx$ 9 Nilkanal ................ Heutiges Ufer

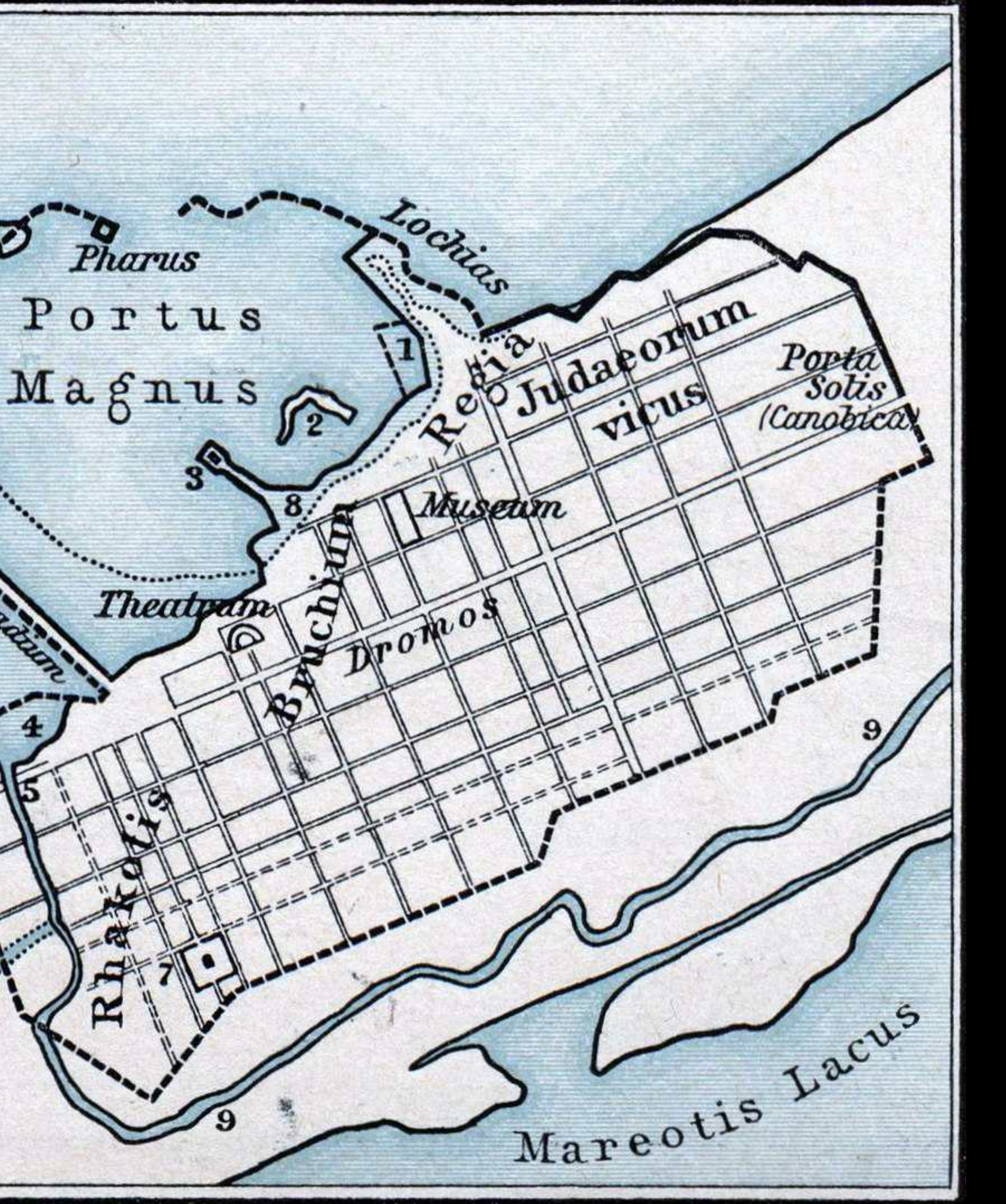

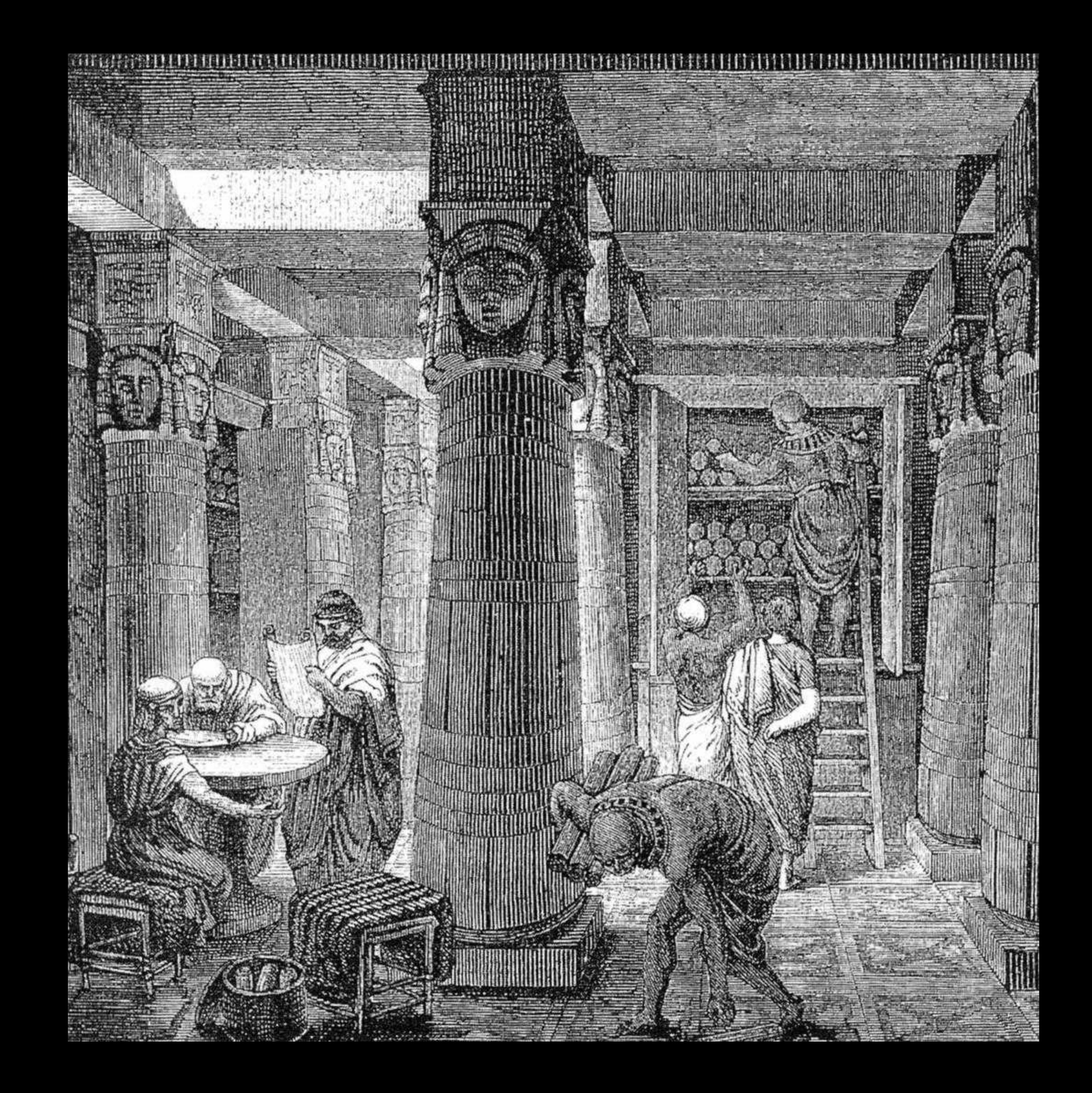

## **Information should be free and it should belong to me**

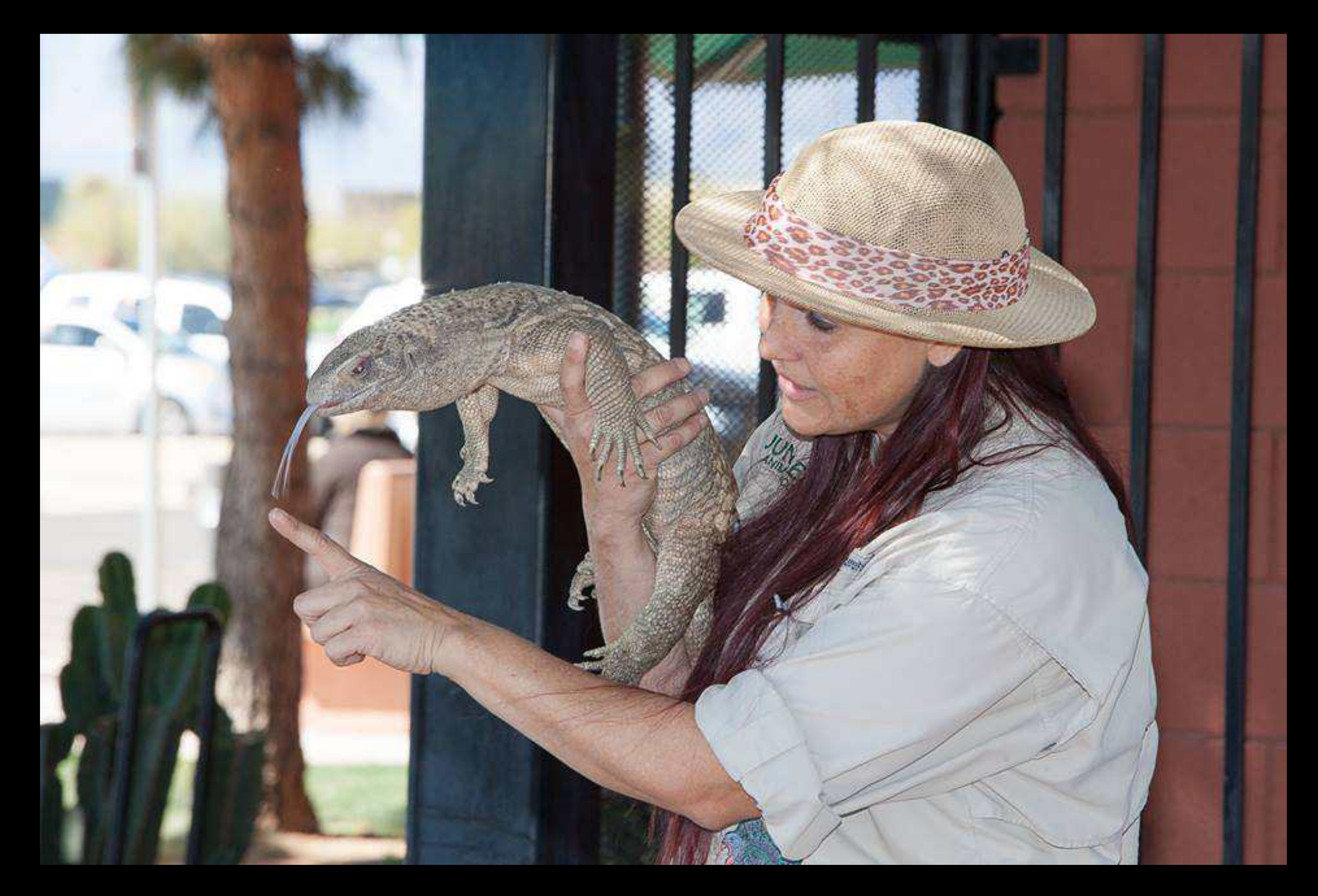

Credit: Arizona Presenter's Showcase

https://showcase.azsummerreading.org/showcase/jungle-jills-animal-encounters/

### **Hello, I'm Dan (he/him)**

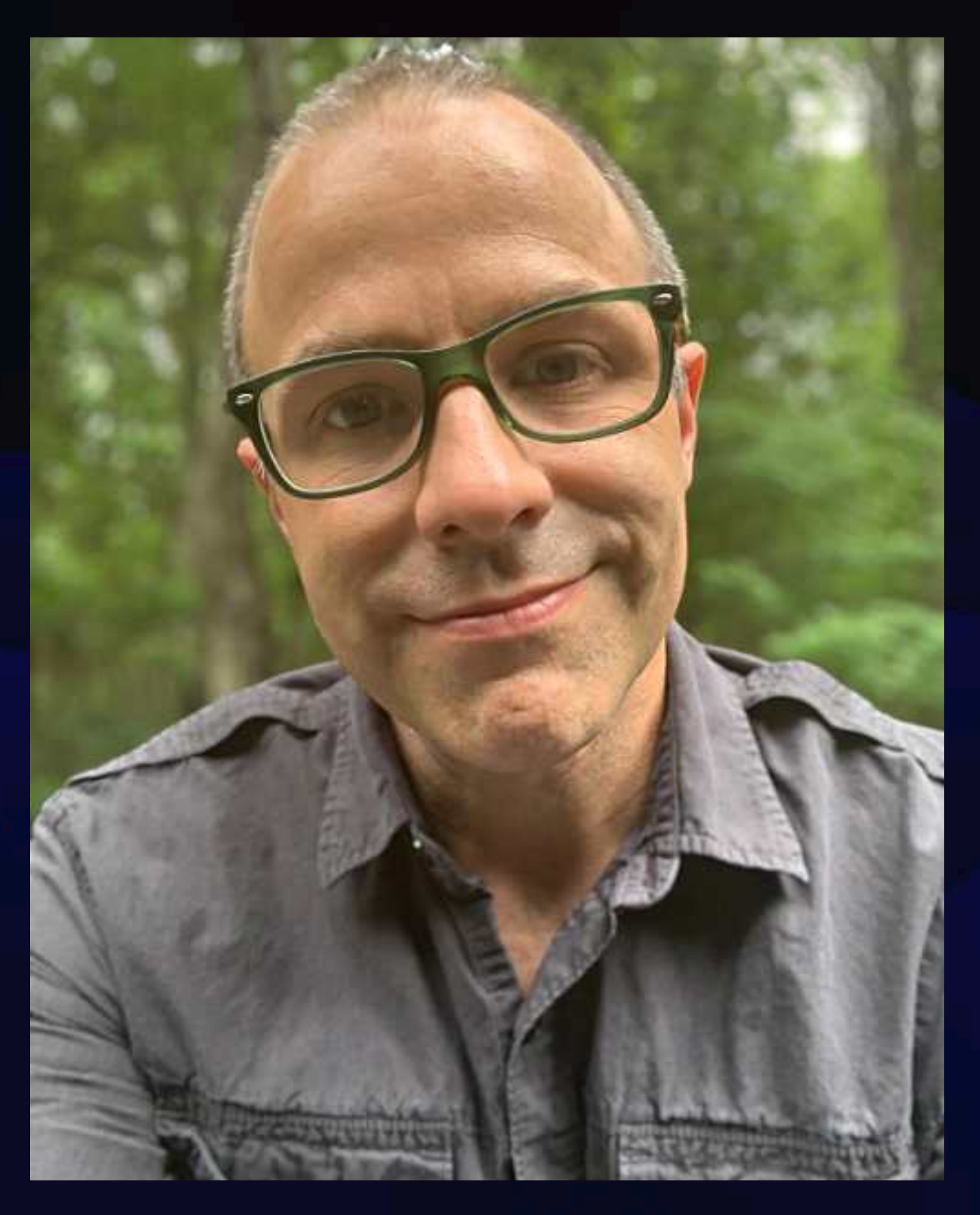

- Almost 30 years in libraries
- Polaris ILS Administrator
- SQL hacker
- Data analysis and storytelling
- Library technology
- Circulation methodology

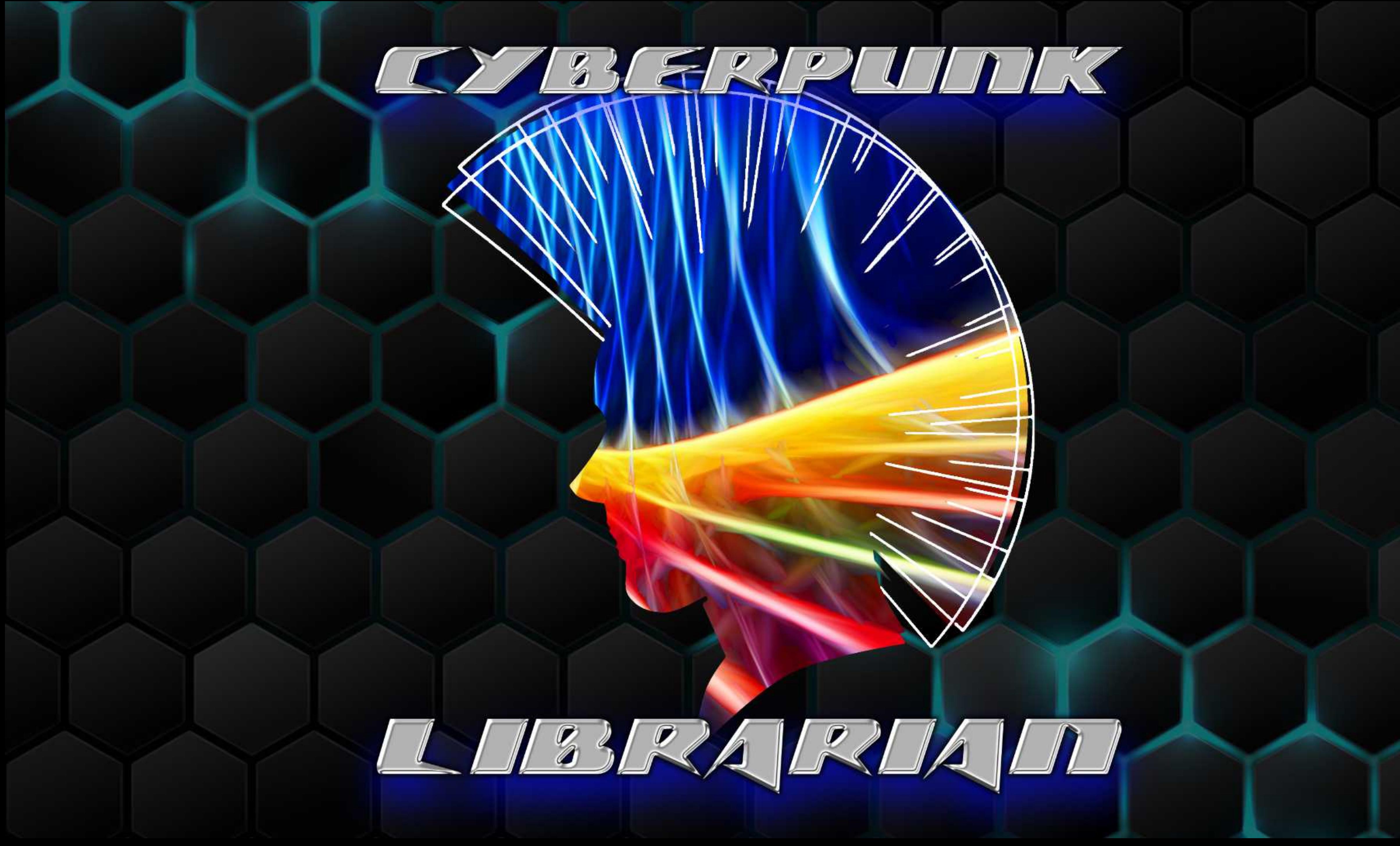

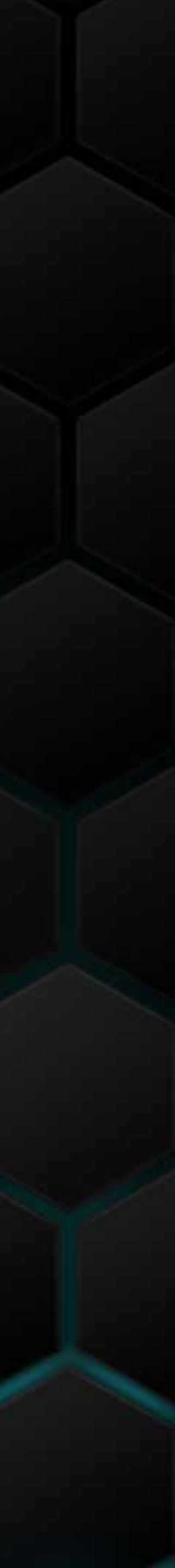

### **Hello, I'm Dan**

### • About a decade of research into shadow libraries

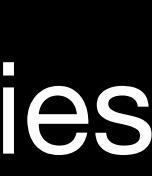

- 
- Cataloguing
- Interlibrary Loan
- Acquisitions
- System Administration & Development

### **What is a shadow library?**

A collection of content and materials that aren't readily accessible, that are then made available to wider audiences despite any previous limitations.

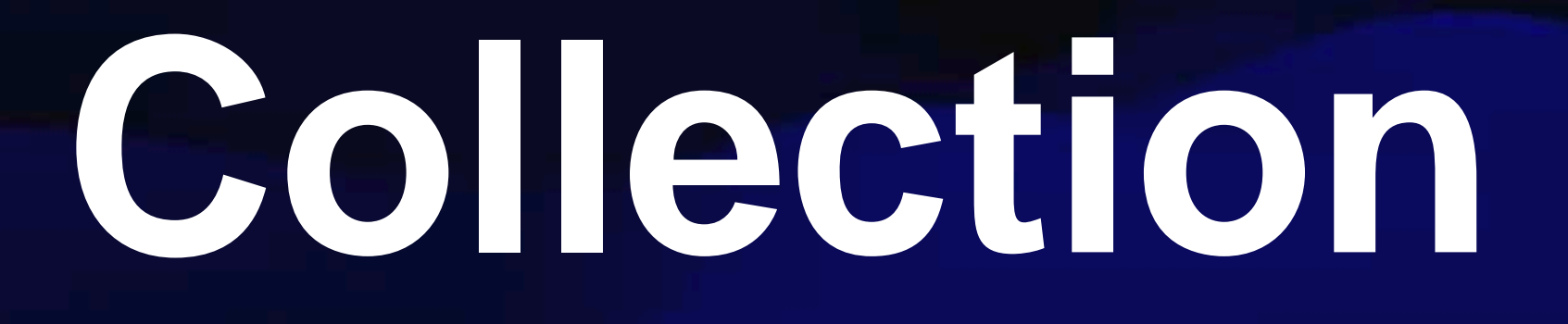

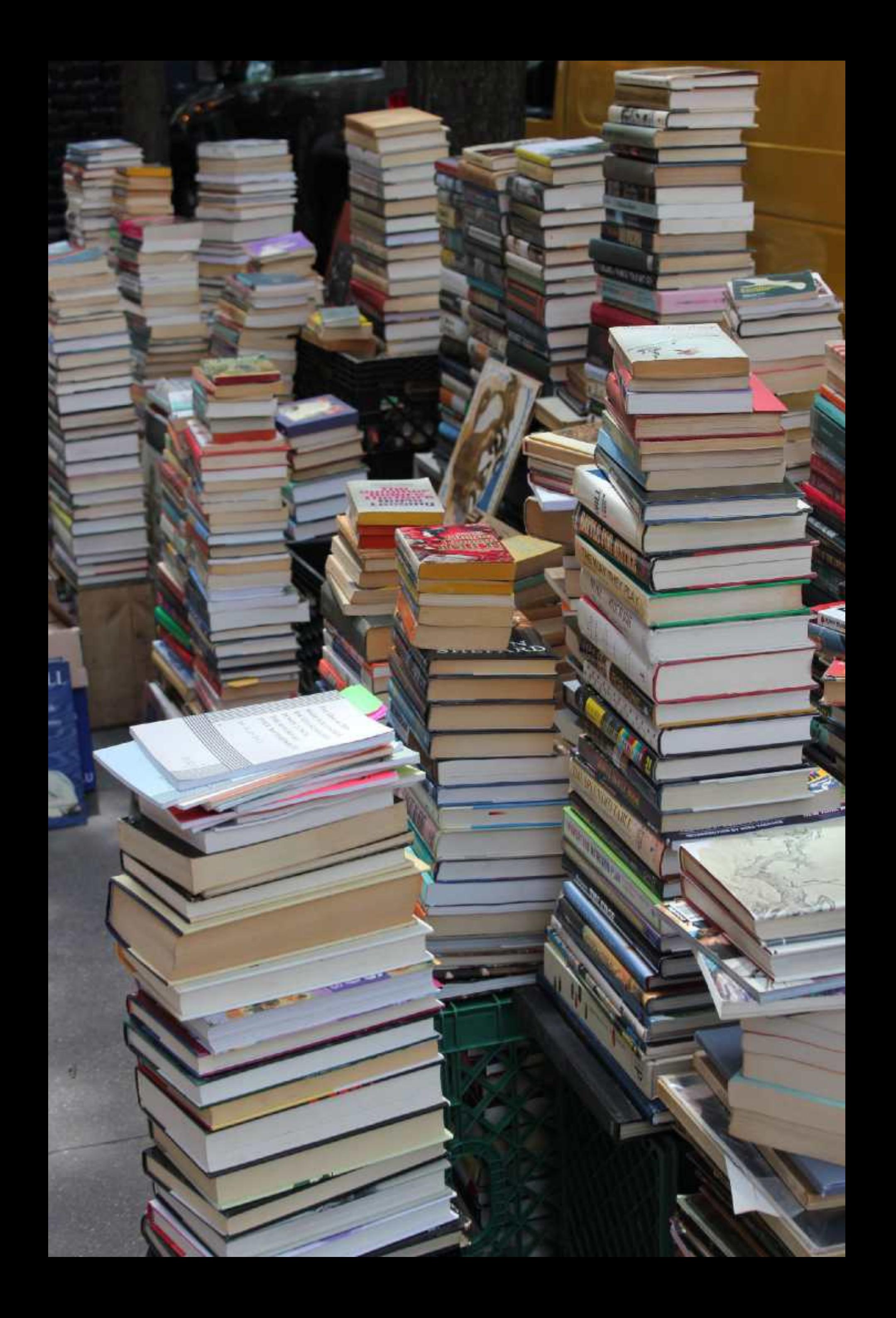

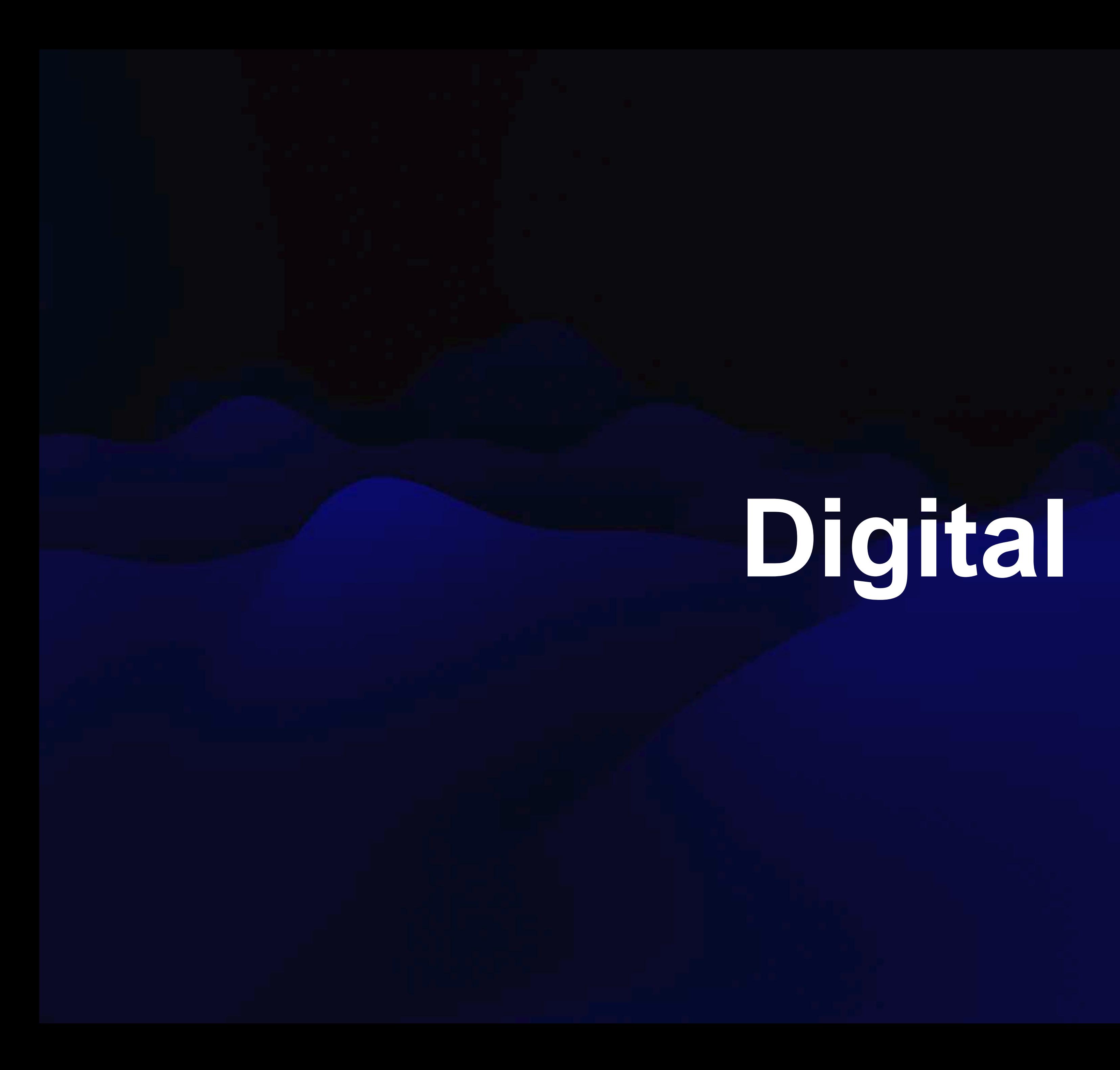

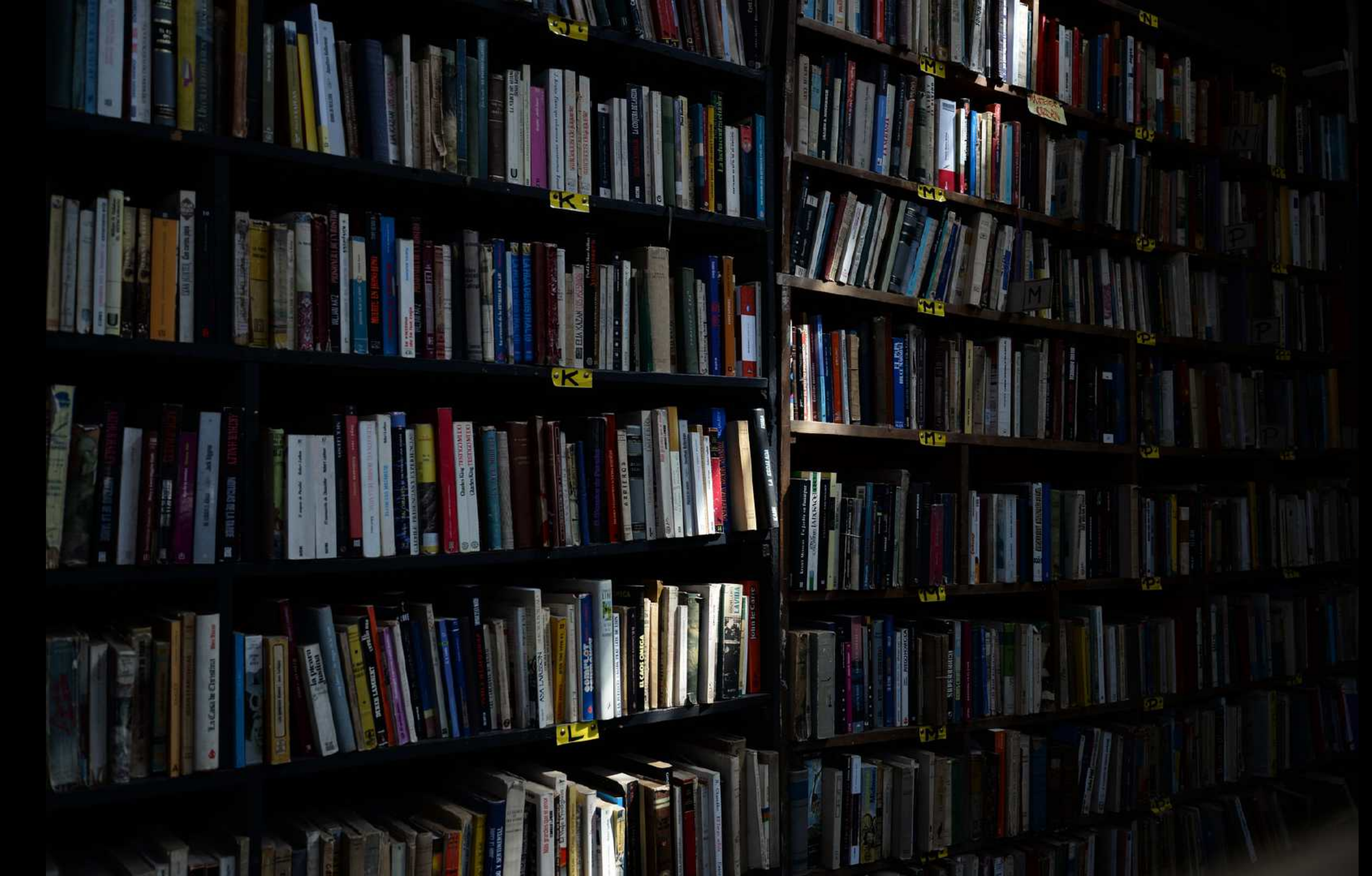

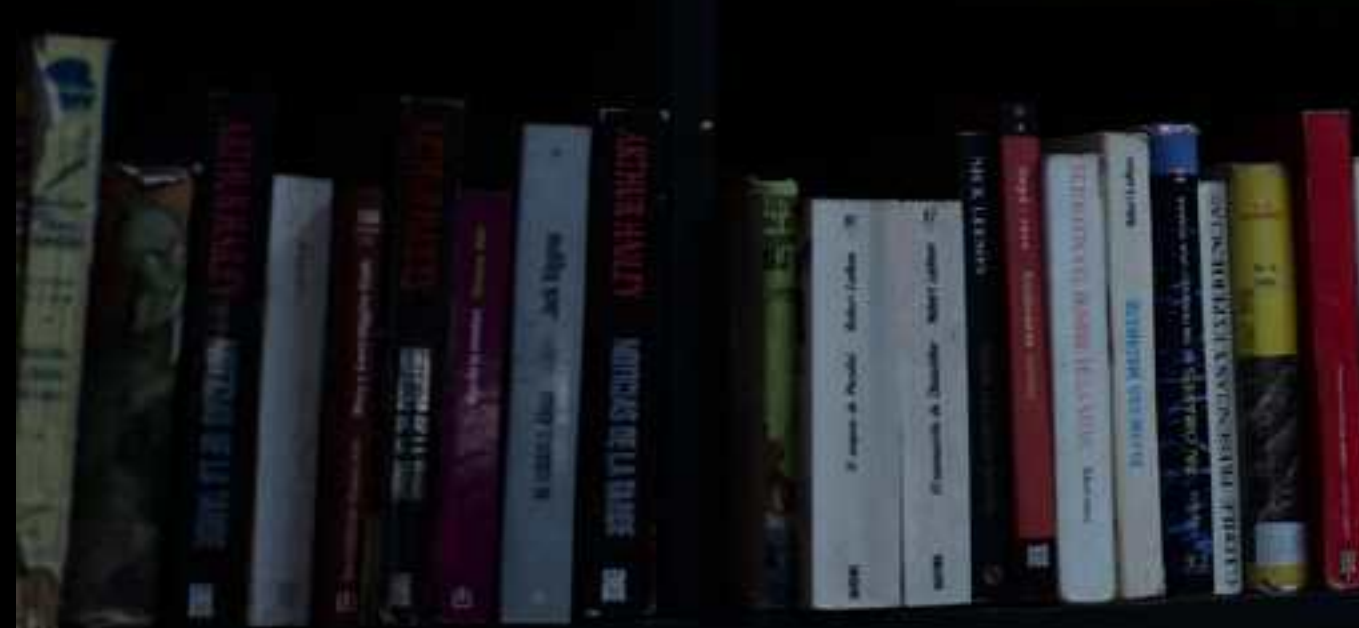

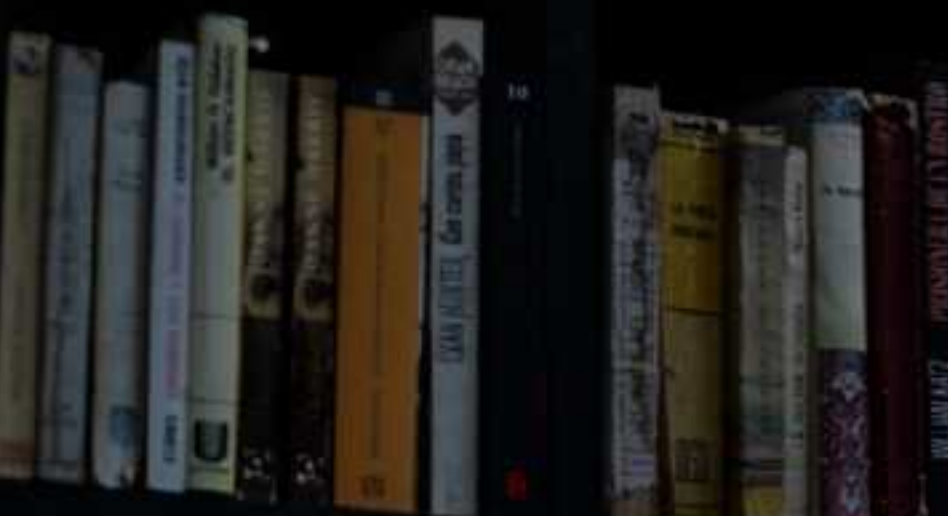

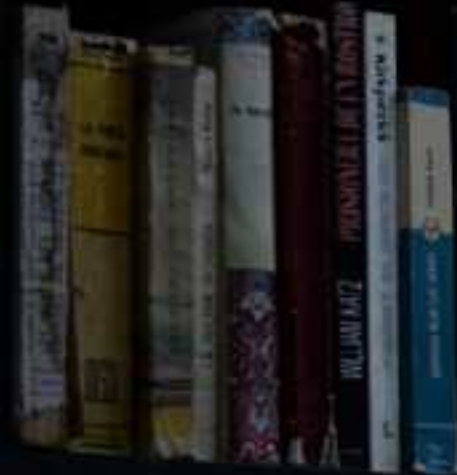

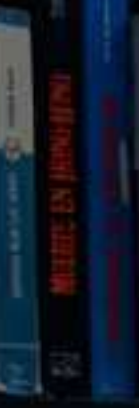

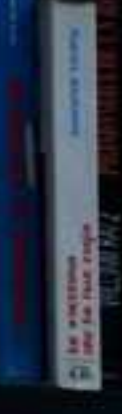

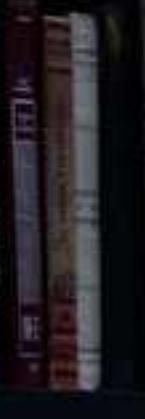

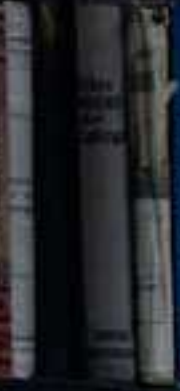

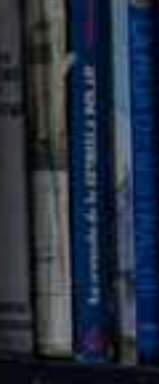

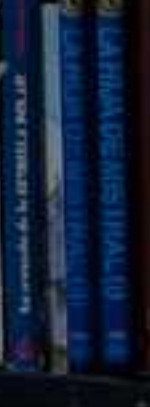

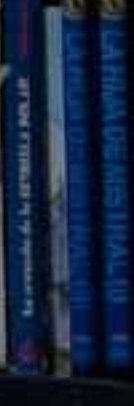

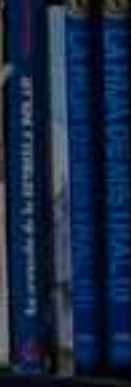

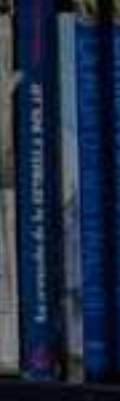

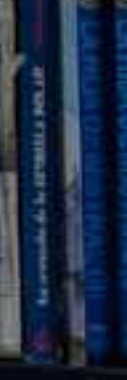

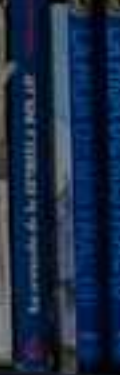

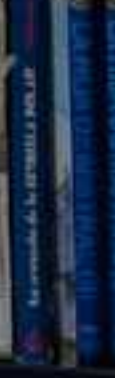

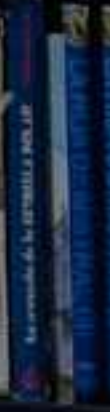

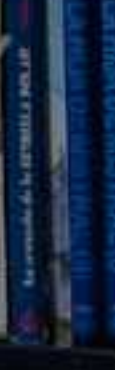

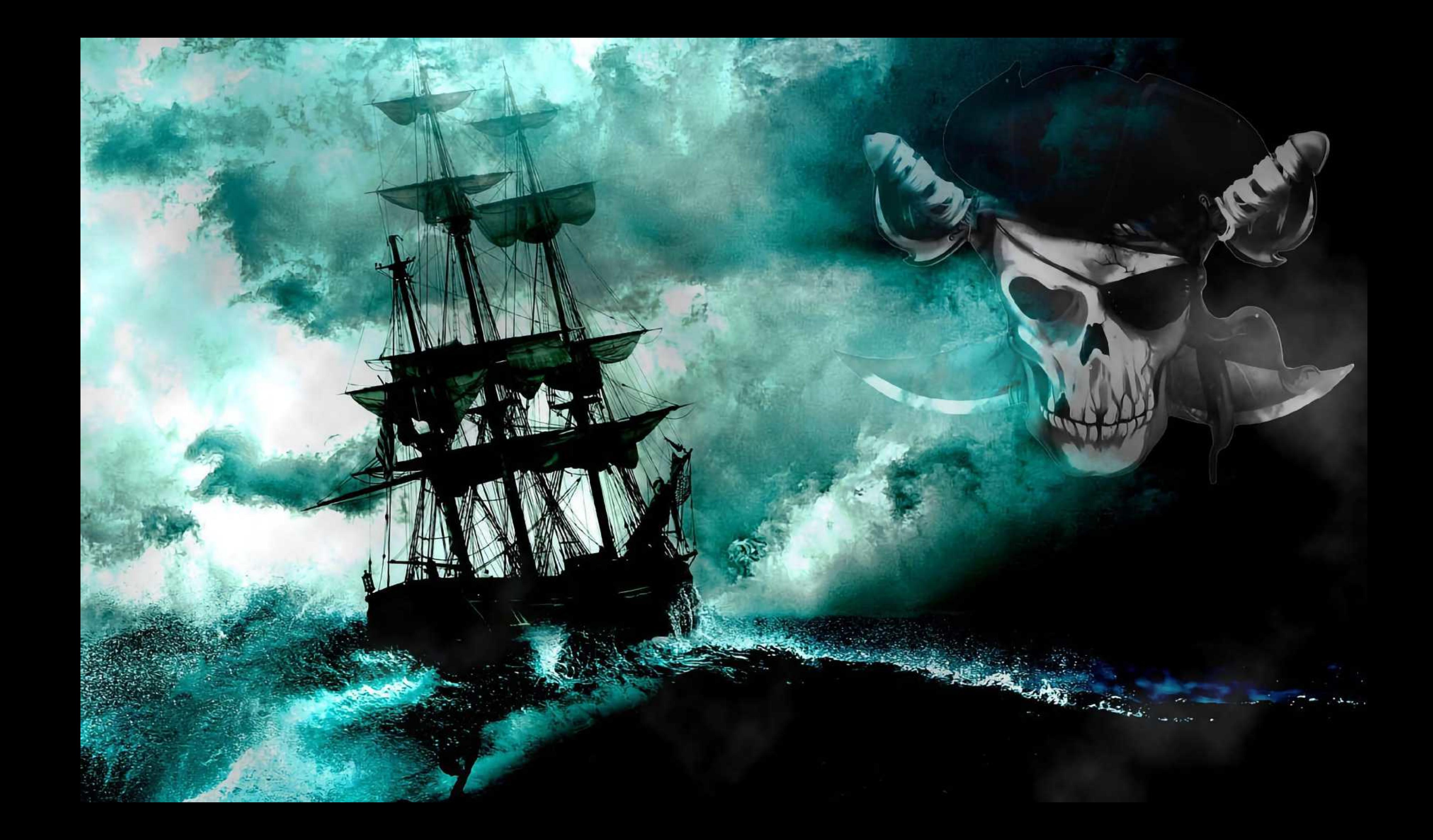

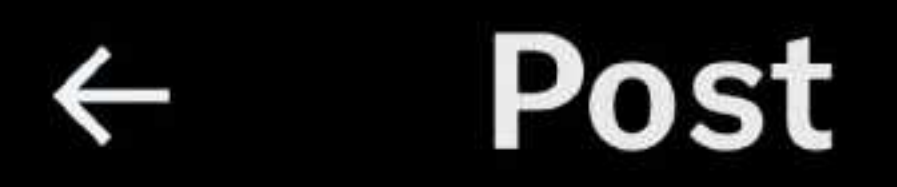

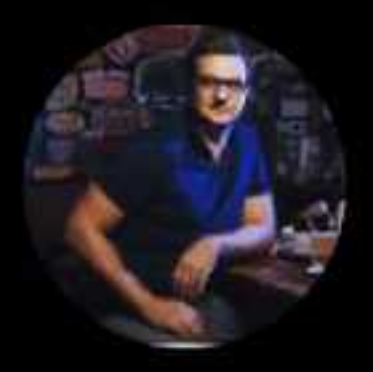

**Chris Hayes** @chrislhayes

### If libraries didn't exist, we could never invent them now. What does that mean for the future of American society? A great convo w @ericklinenberg #WITHPod art19.com/shows/why-is-t..

 $7:20$  AM  $\cdot$  Sep 25, 2018

37 Quotes 237 Reposts

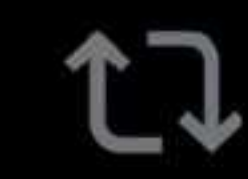

### 930 Likes 24 Bookmarks

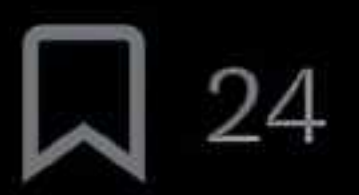

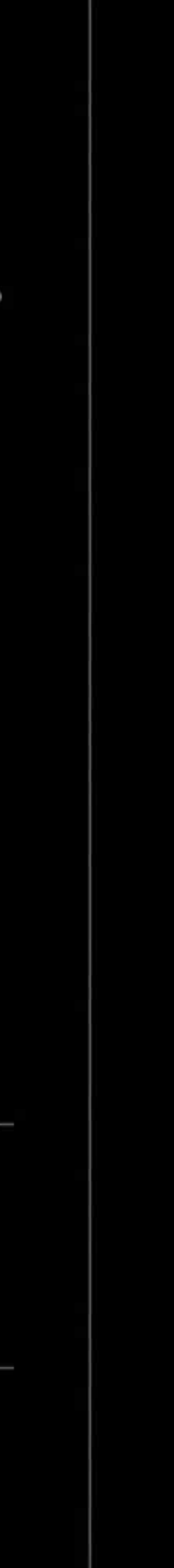

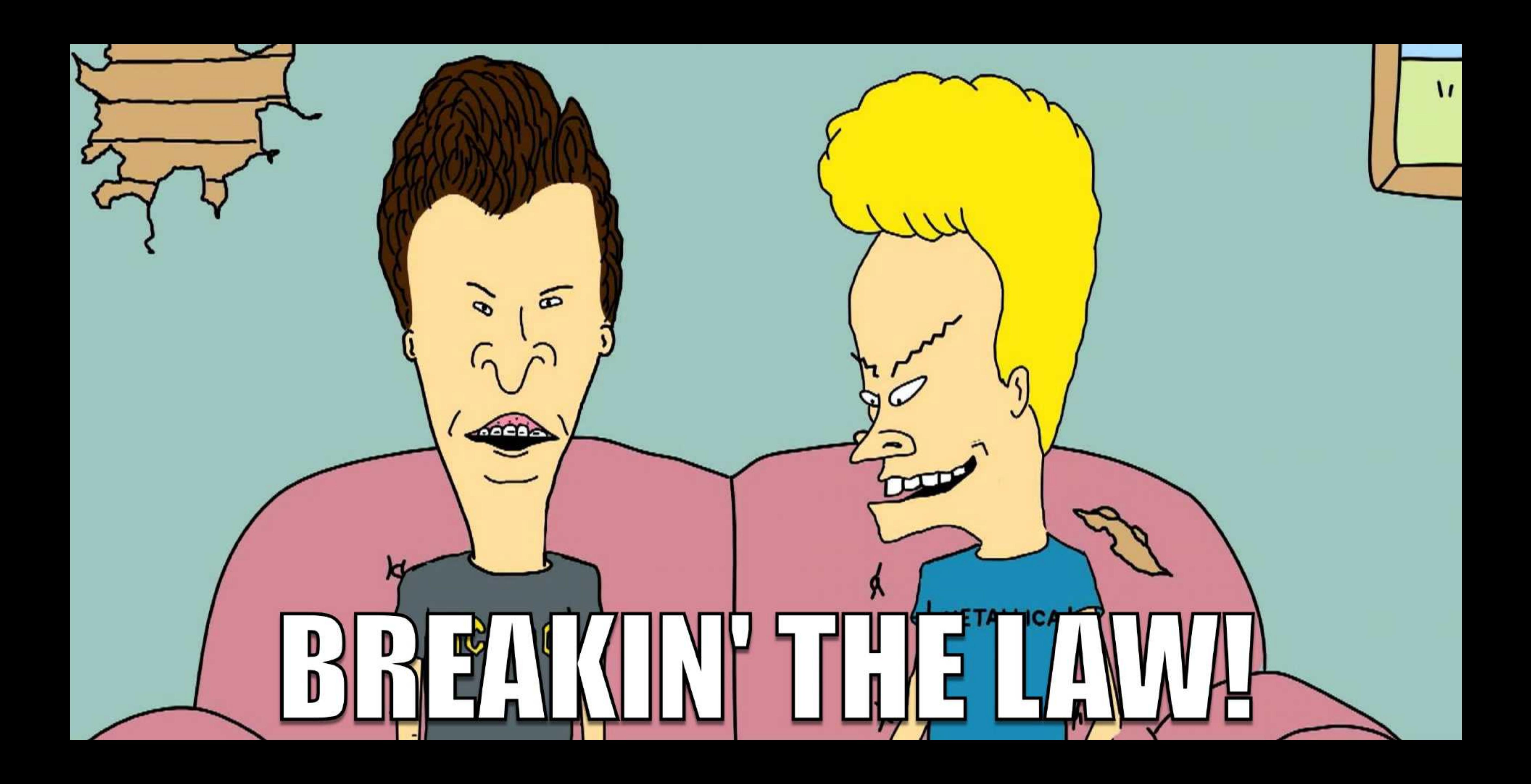

### **We'll be talking about these…**

- Anna's Archive
- Library Genesis
- Sci-Hub
- Z-Library

### Not these...

# HITC.

## matrix

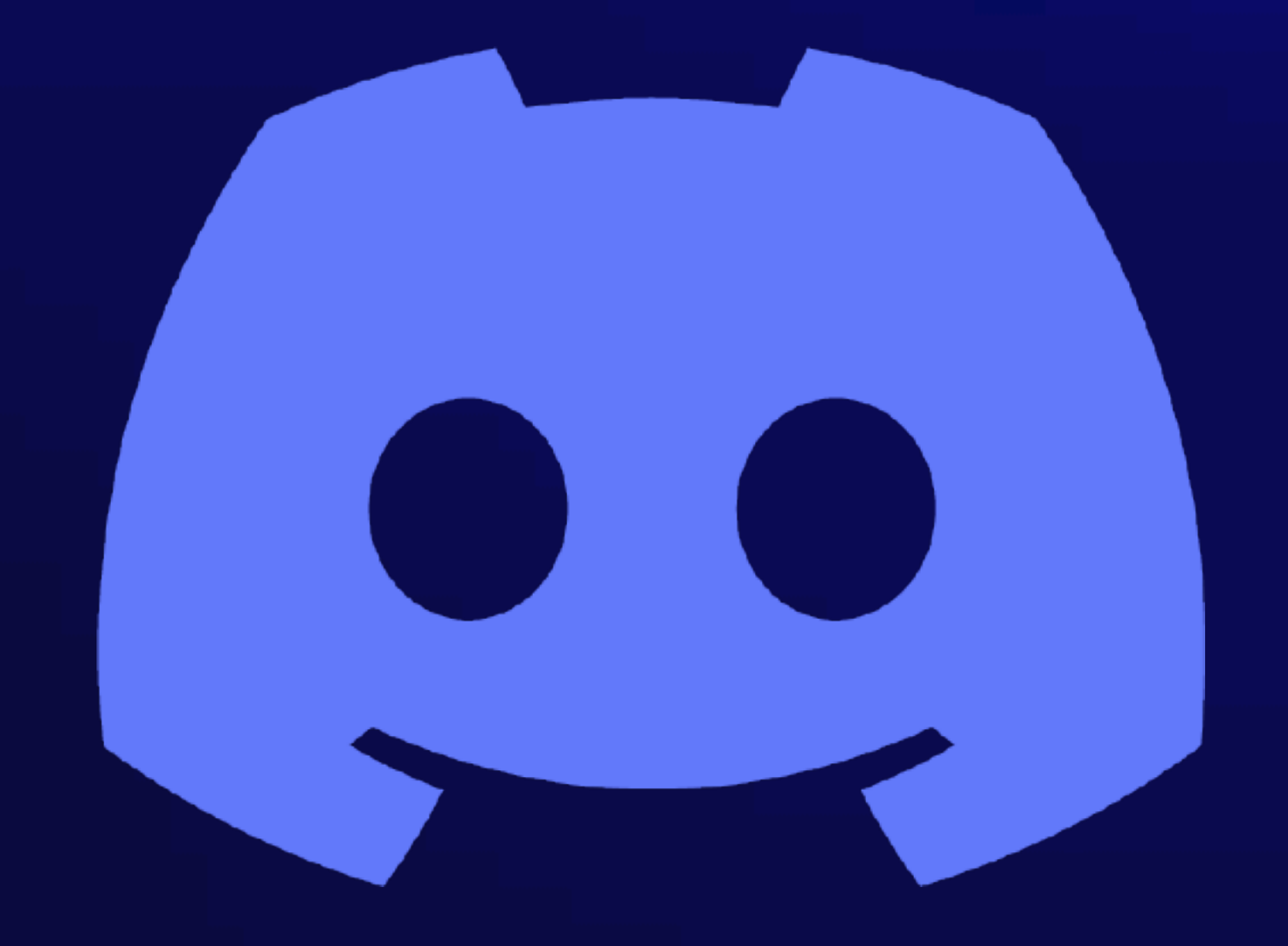

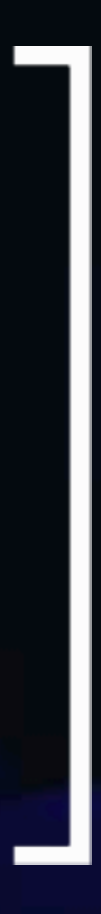

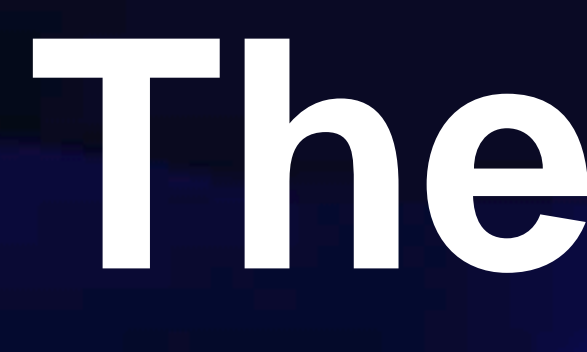

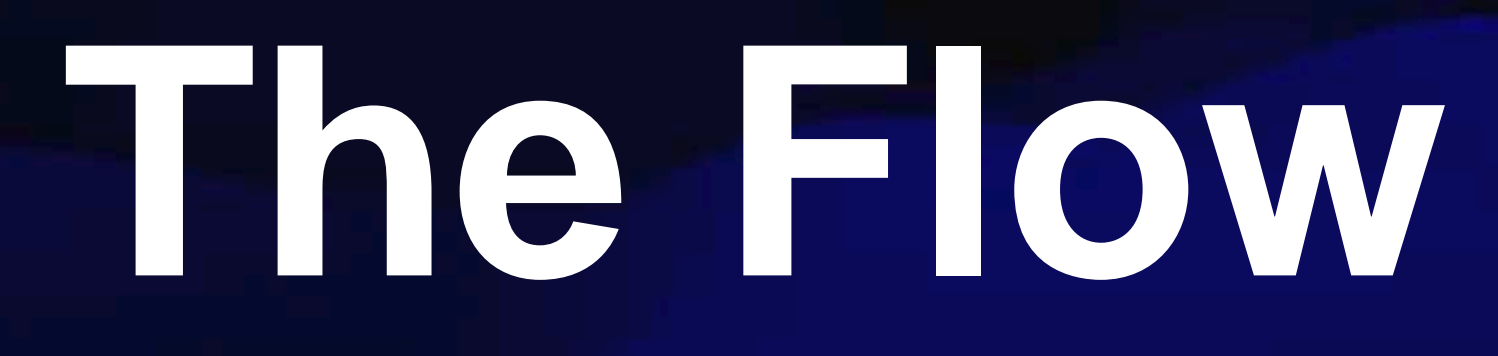

### I LEARNED IT BY WATCHING YOU

### **Materials are:**

- Acquired Through scanning, copying, etc.
- Catalogued Metadata makes for findability
- Presented We might call this an OPAC
- Distributed Circulation, kind of
- Statistics Shadow librarians love stats too

### **Similar architectures**

- Material Types ePub, mobi, pdf, azw
- Collections User generated, but librarians are users too
- Series *Everyone* hates this

### **Departments**

### **Departments in shadows and light**

- Acquisitions
- Administration
- Cataloguing
- Circulation
- Information Technology
- Interlibrary Loan
- Outreach & Collaboration (Community Services)
- Patron Services (Adult, Teen, Youth)
- Reference

### **Departments in shadows and light**

- Acquisitions
- Administration
- Cataloguing
- Circulation
- Information Technology
- Interlibrary Loan
- Outreach & Collaboration (Community Services)
- Patron Services (Adult, Teen, Youth)
- Reference

### **Removing Barriers to Access**

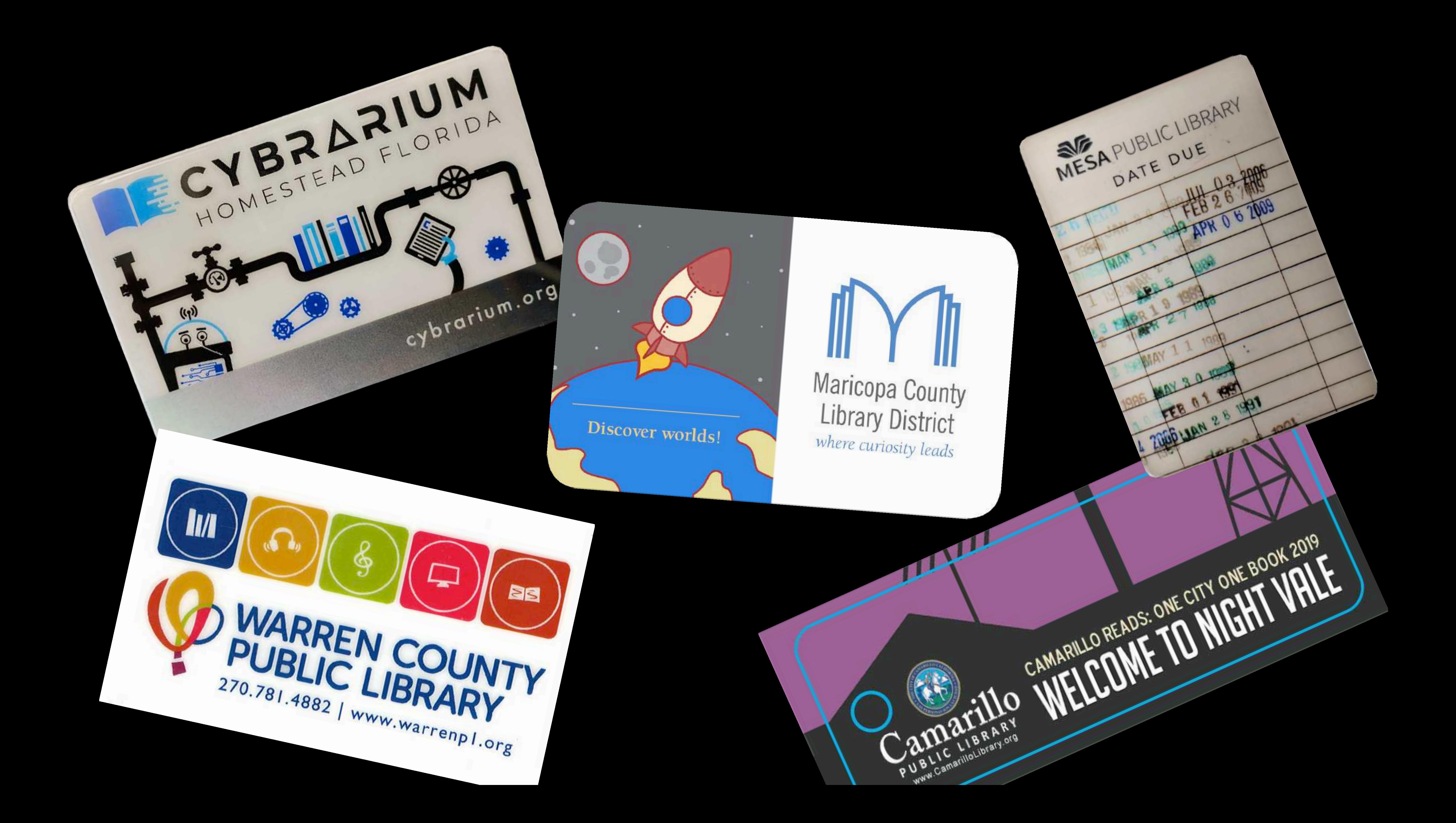

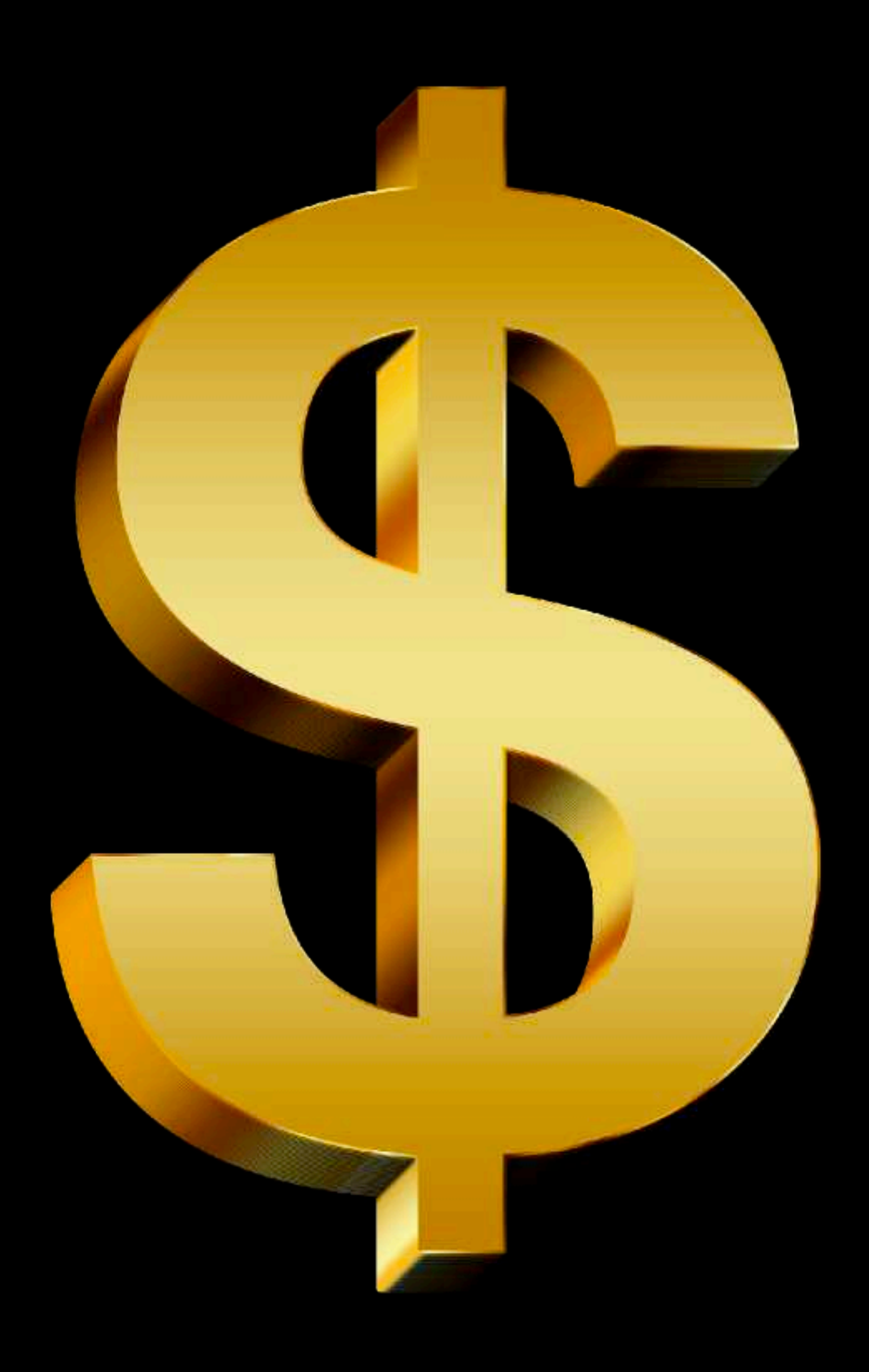

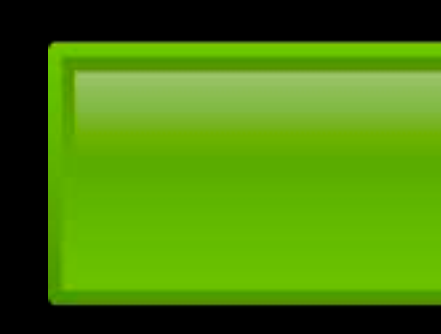

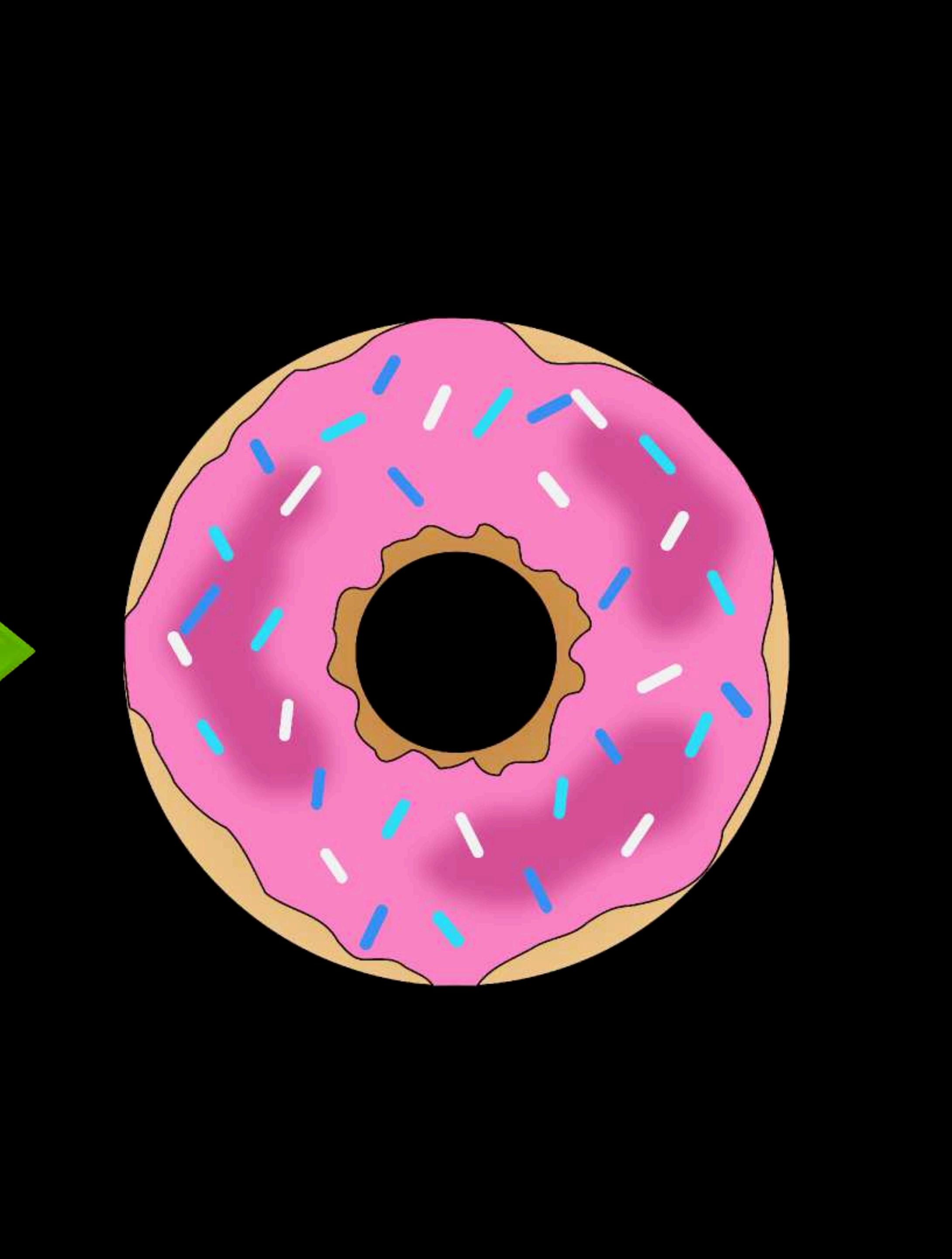

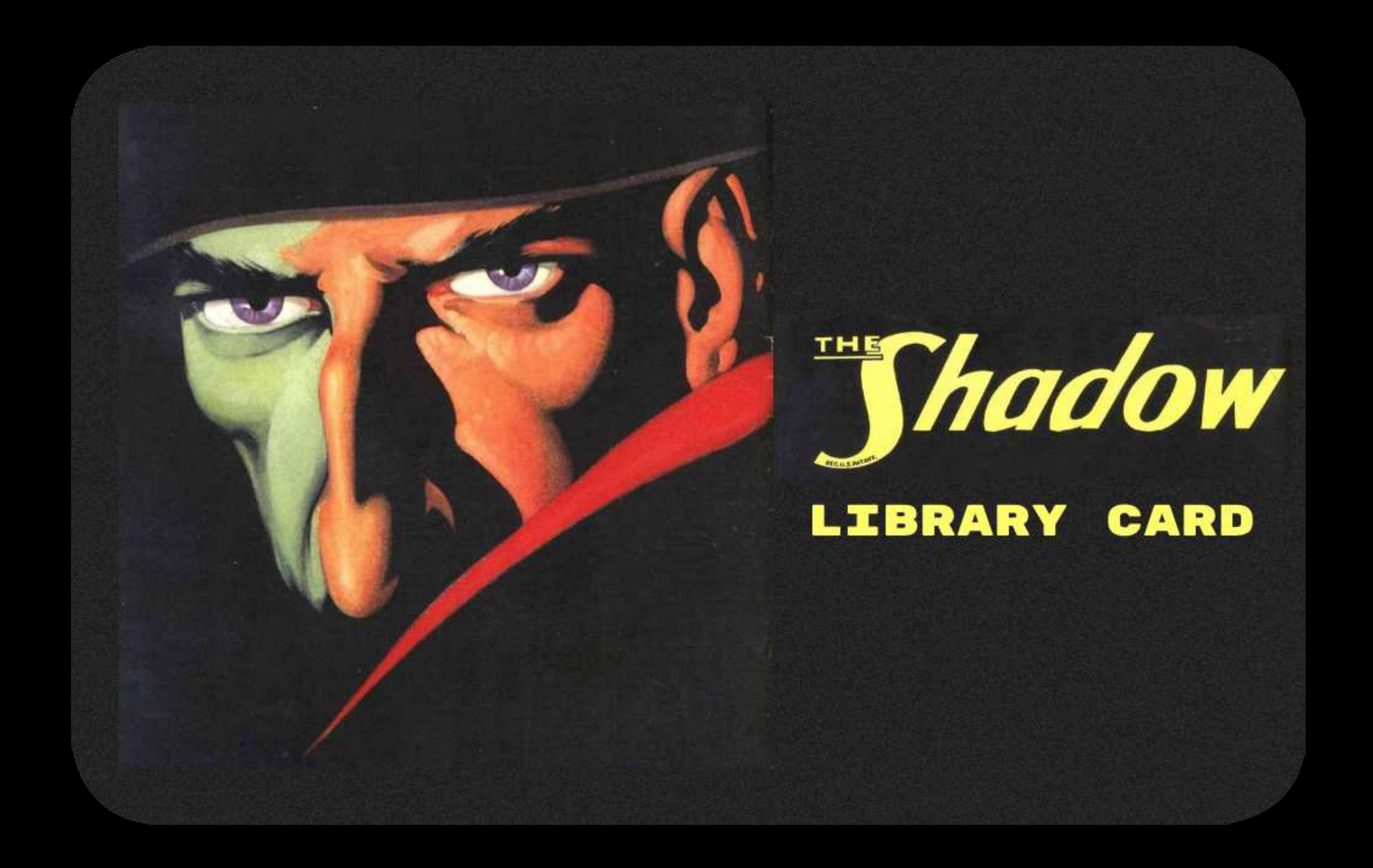

Discover worlds!

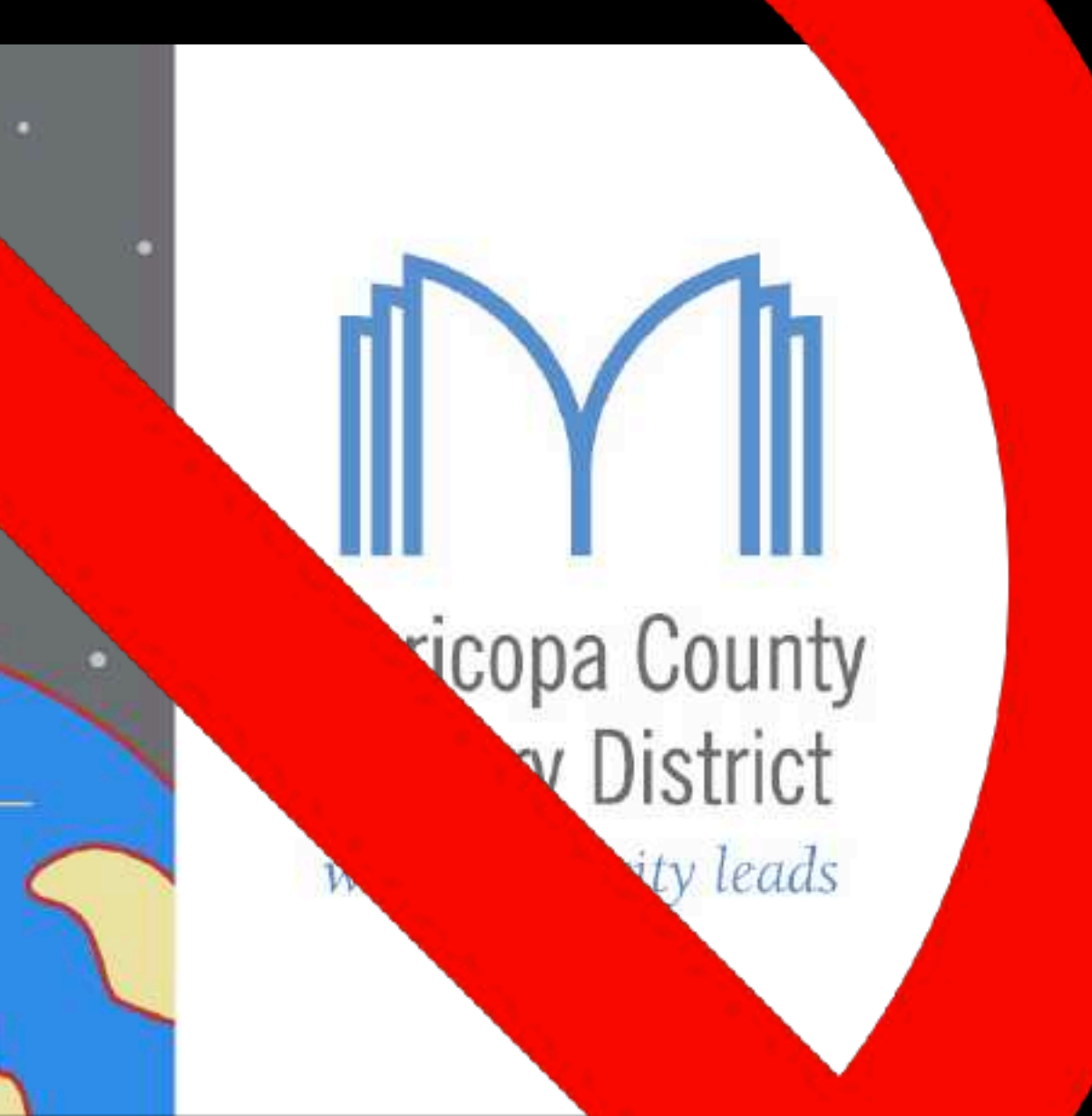

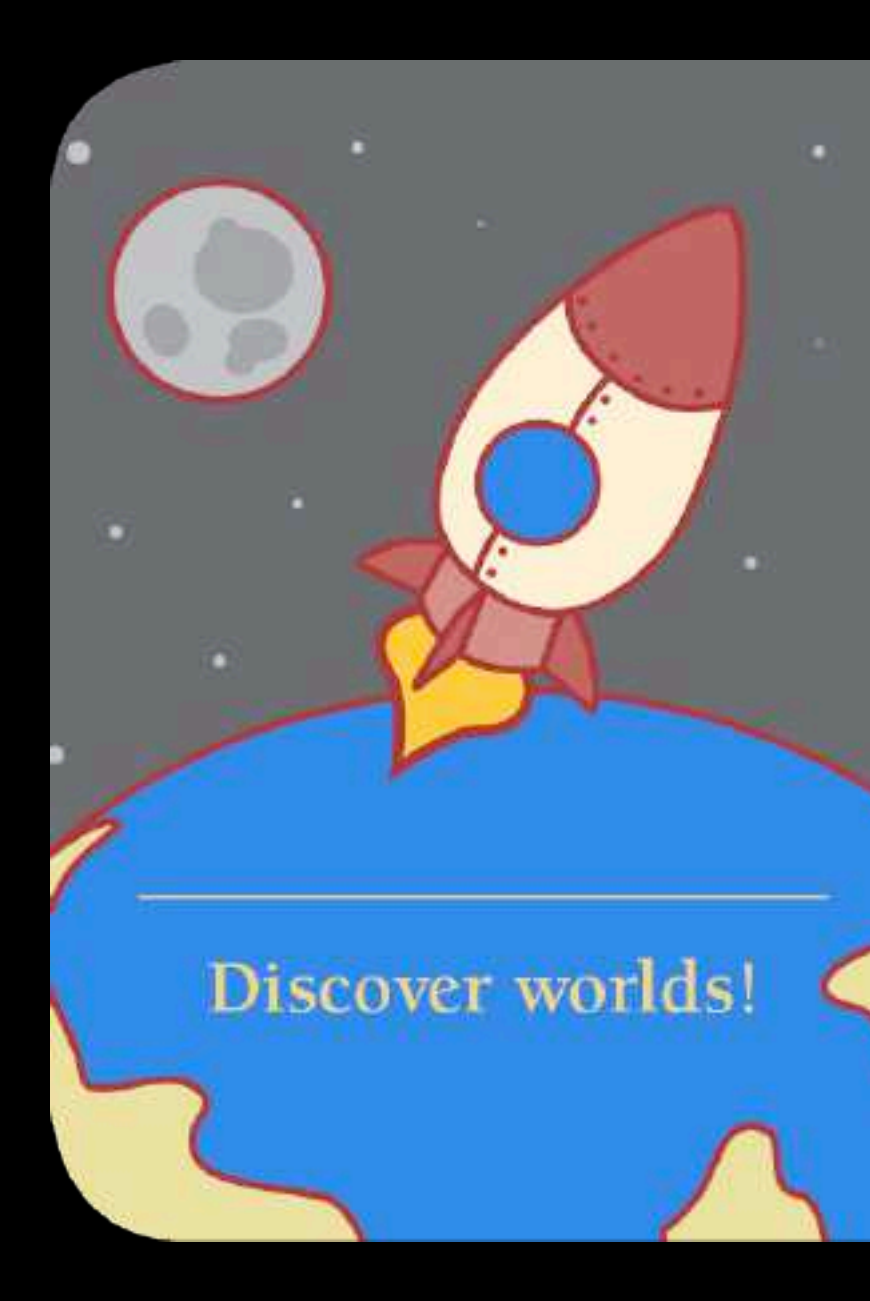

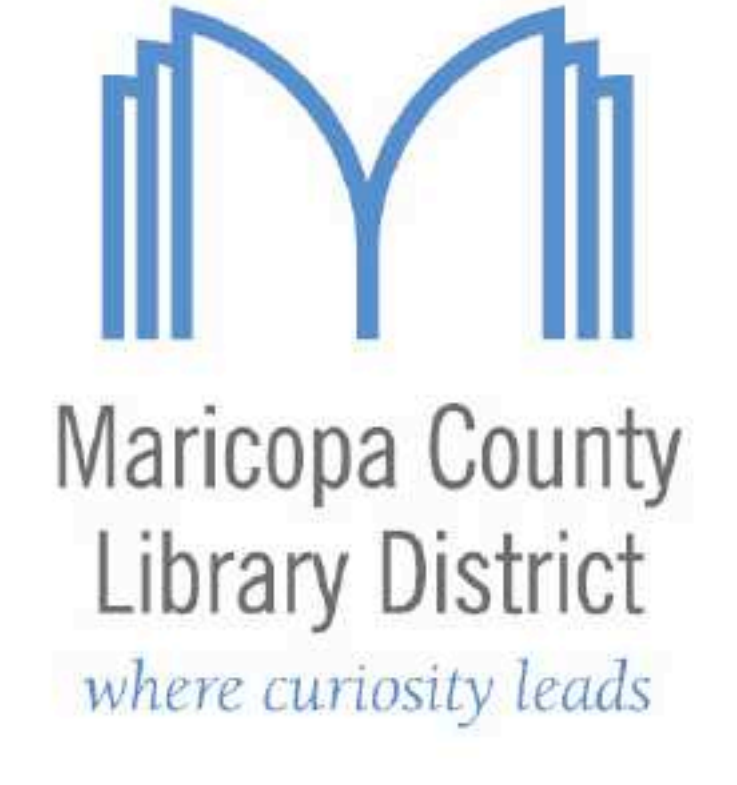

williamstrong Years Films high Fight of **Bank Charg** Primeirondo Ostrossk OO<sub>8</sub> Tfr

art County

AGN

 $O<sub>D</sub>$ 

**Rail** 

eather

**MALLASHA** 

**CLOSE** 

0110420

20110420<br>20110420<br>20110420<br>20110504<br>20110505<br>20110512<br>20110512<br>20110512<br>20110512

20110604

2011063

20110

2011

20.

2 years Charges nik Charges. Suicie Changes **Barris Champios** Sail Charges Statisk Privategart. **ROOM CRONIQUE** 

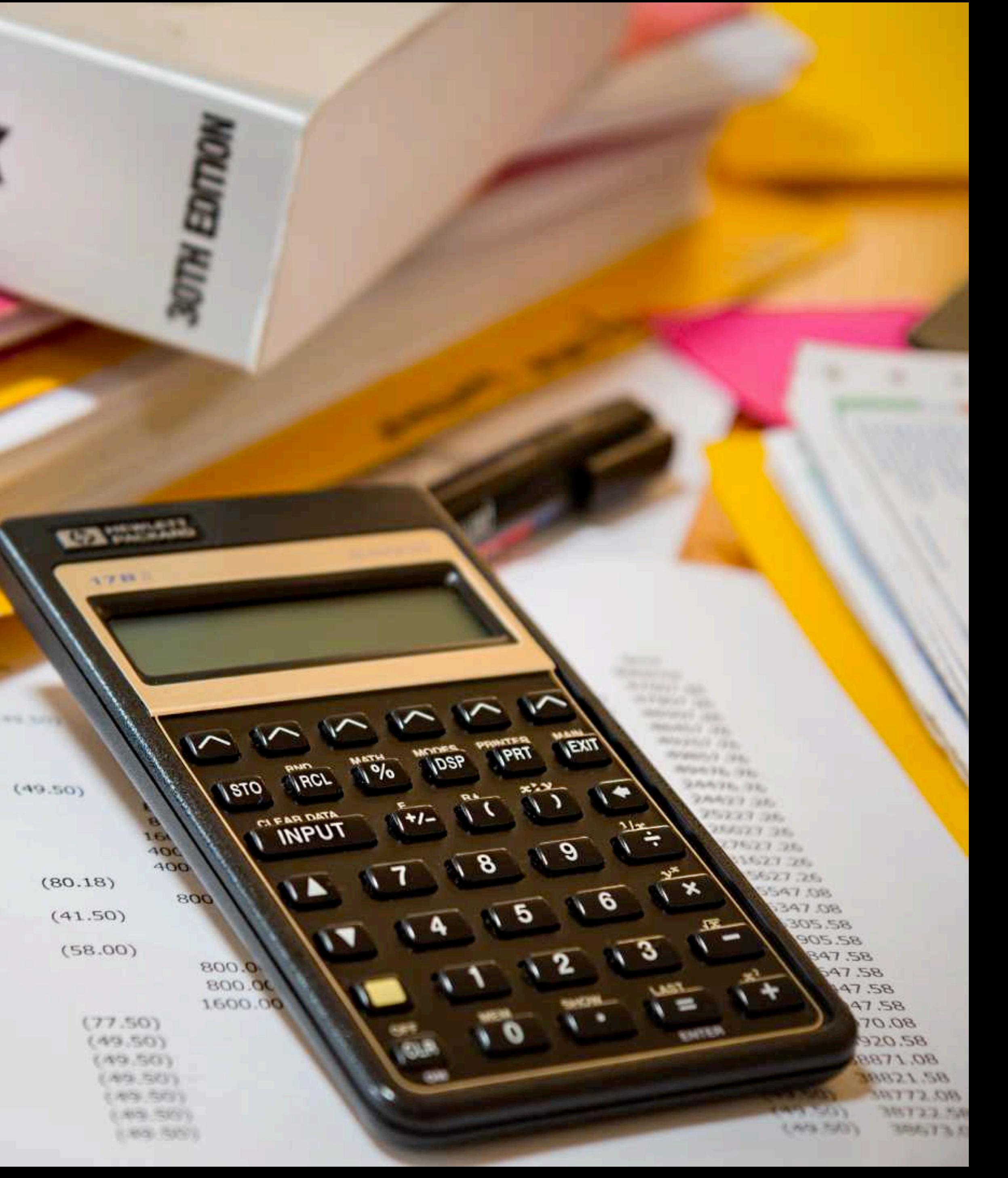

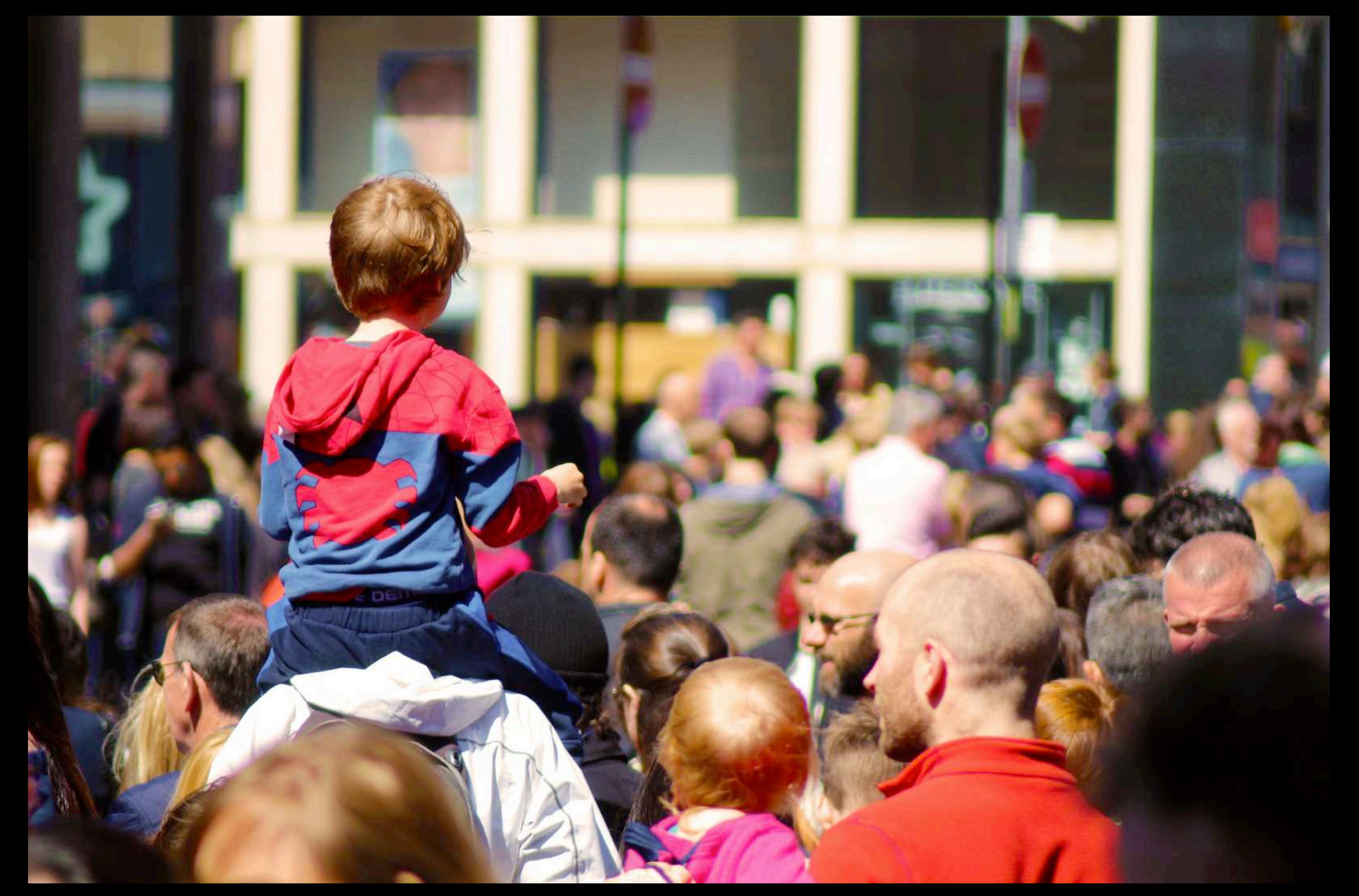
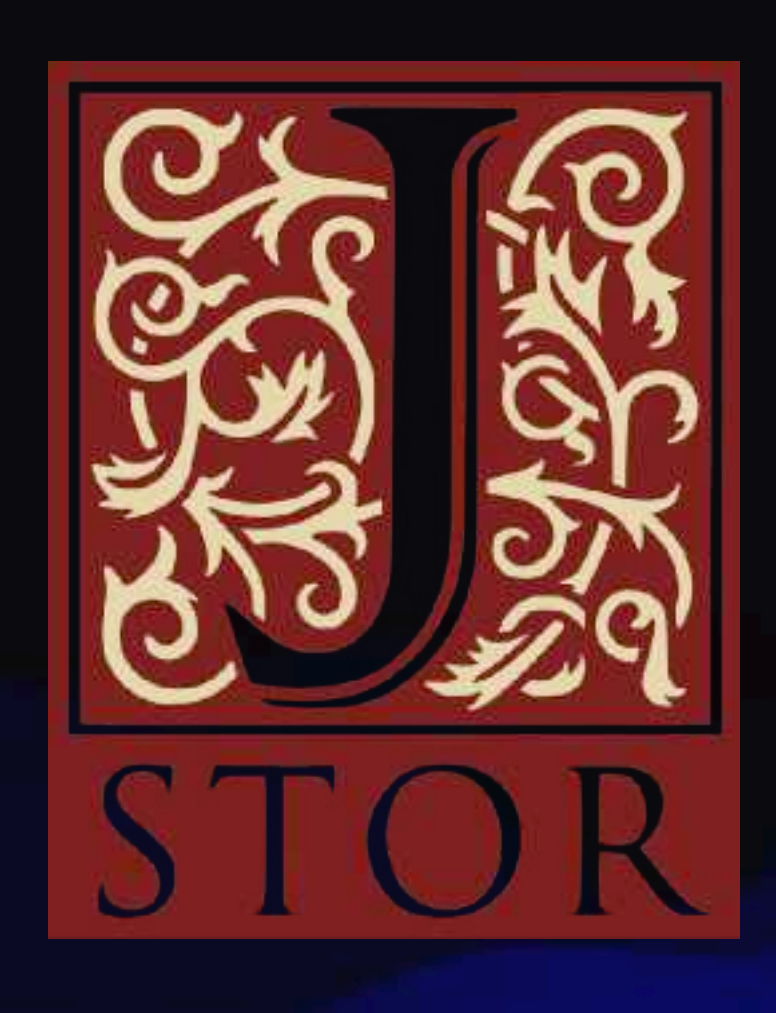

## RIGALE

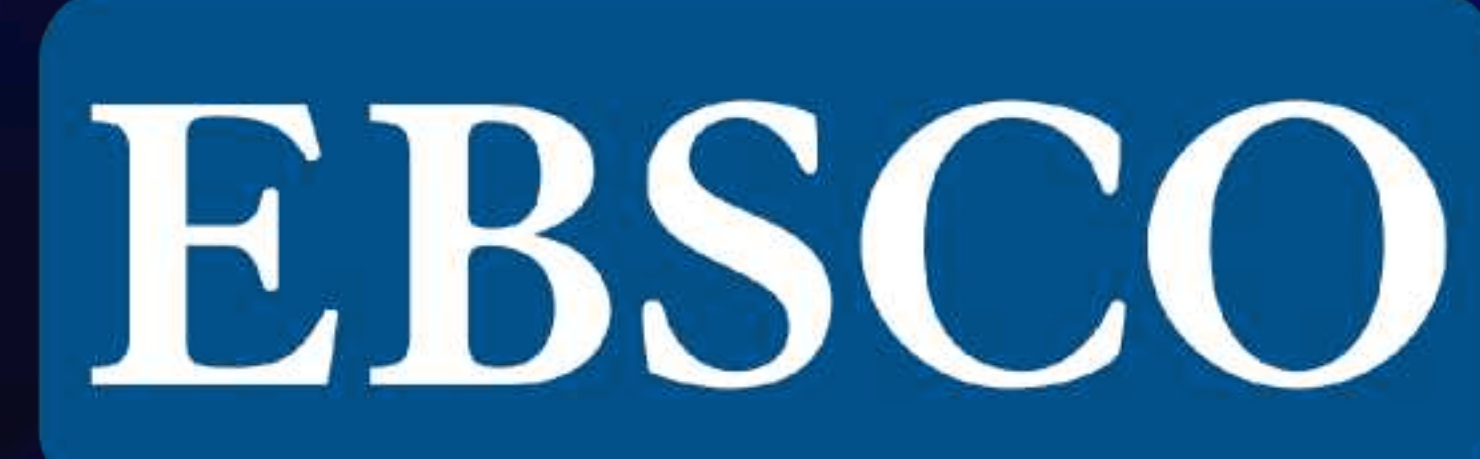

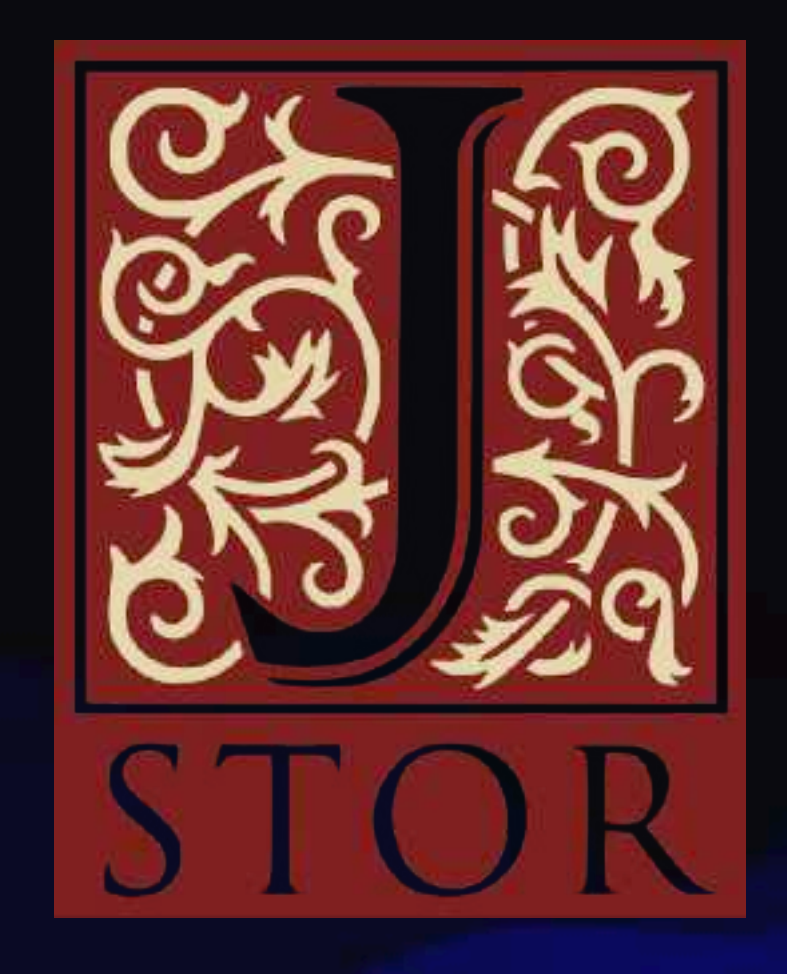

## **Big Public Librarian Flex**

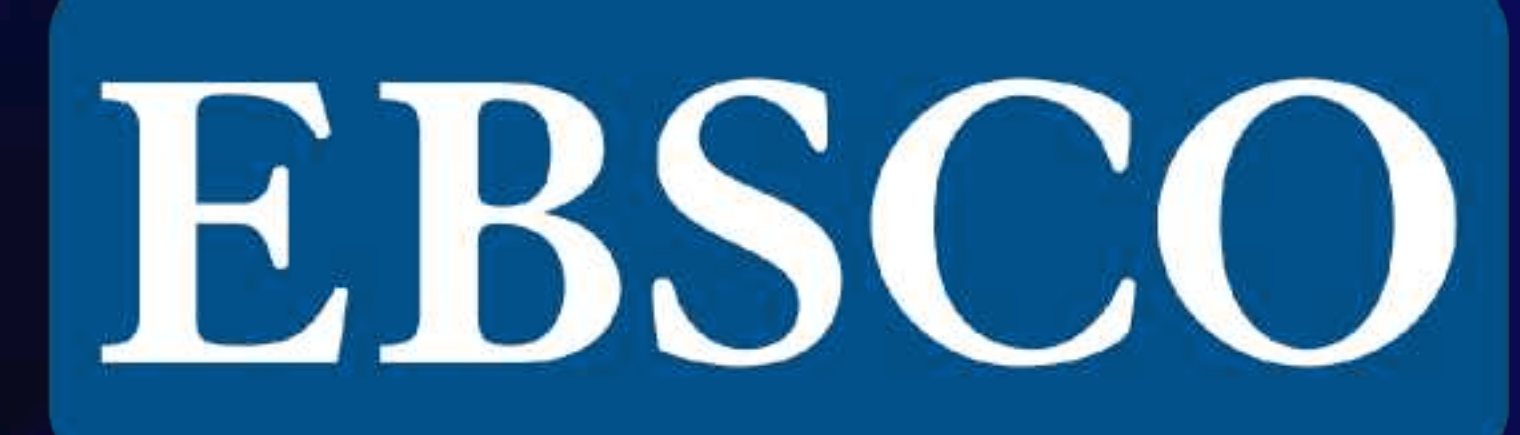

## RYGALE

## **Big Public Librarian Flex**

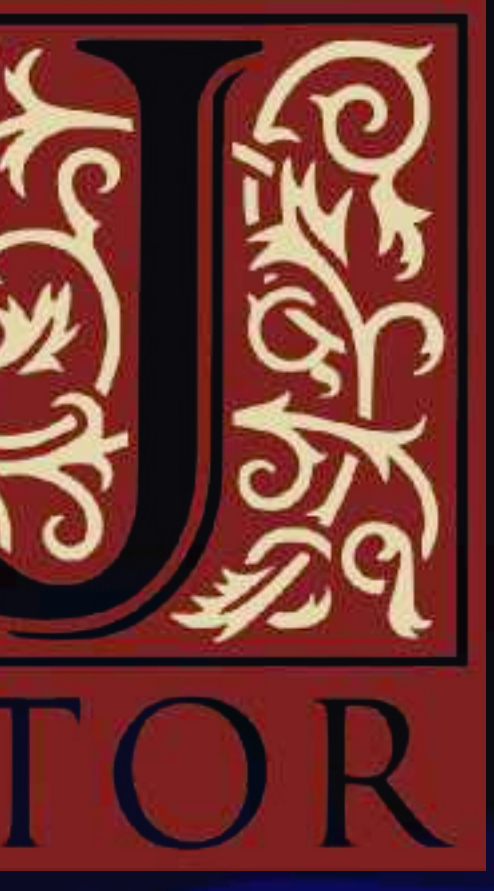

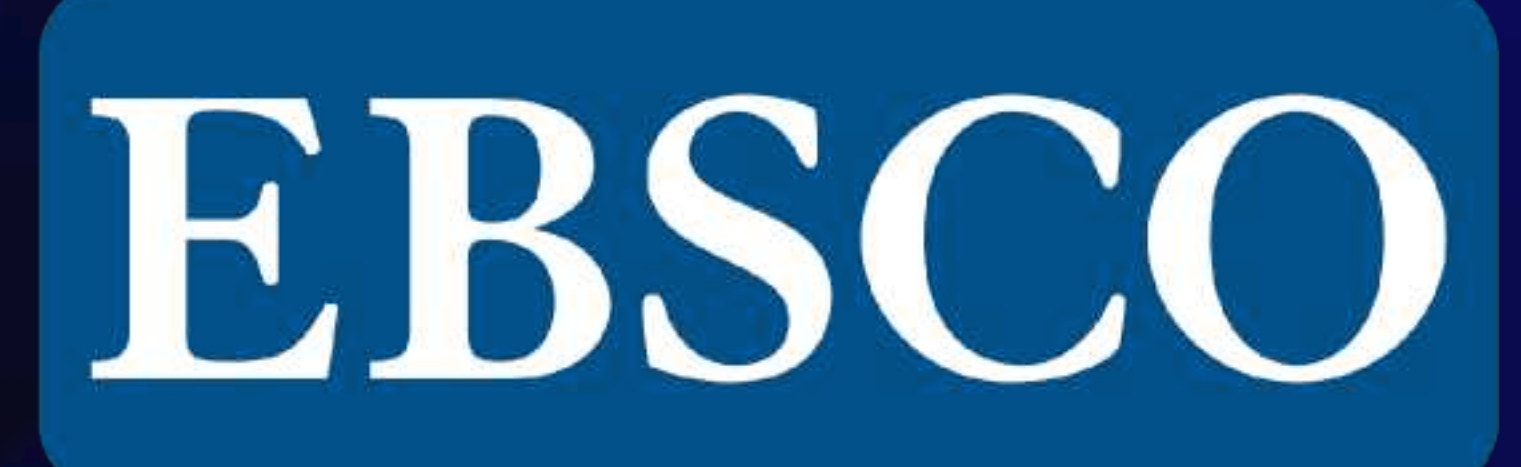

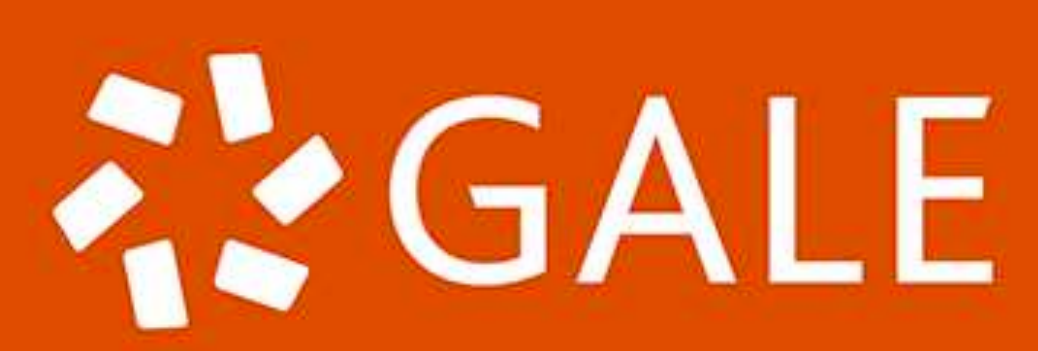

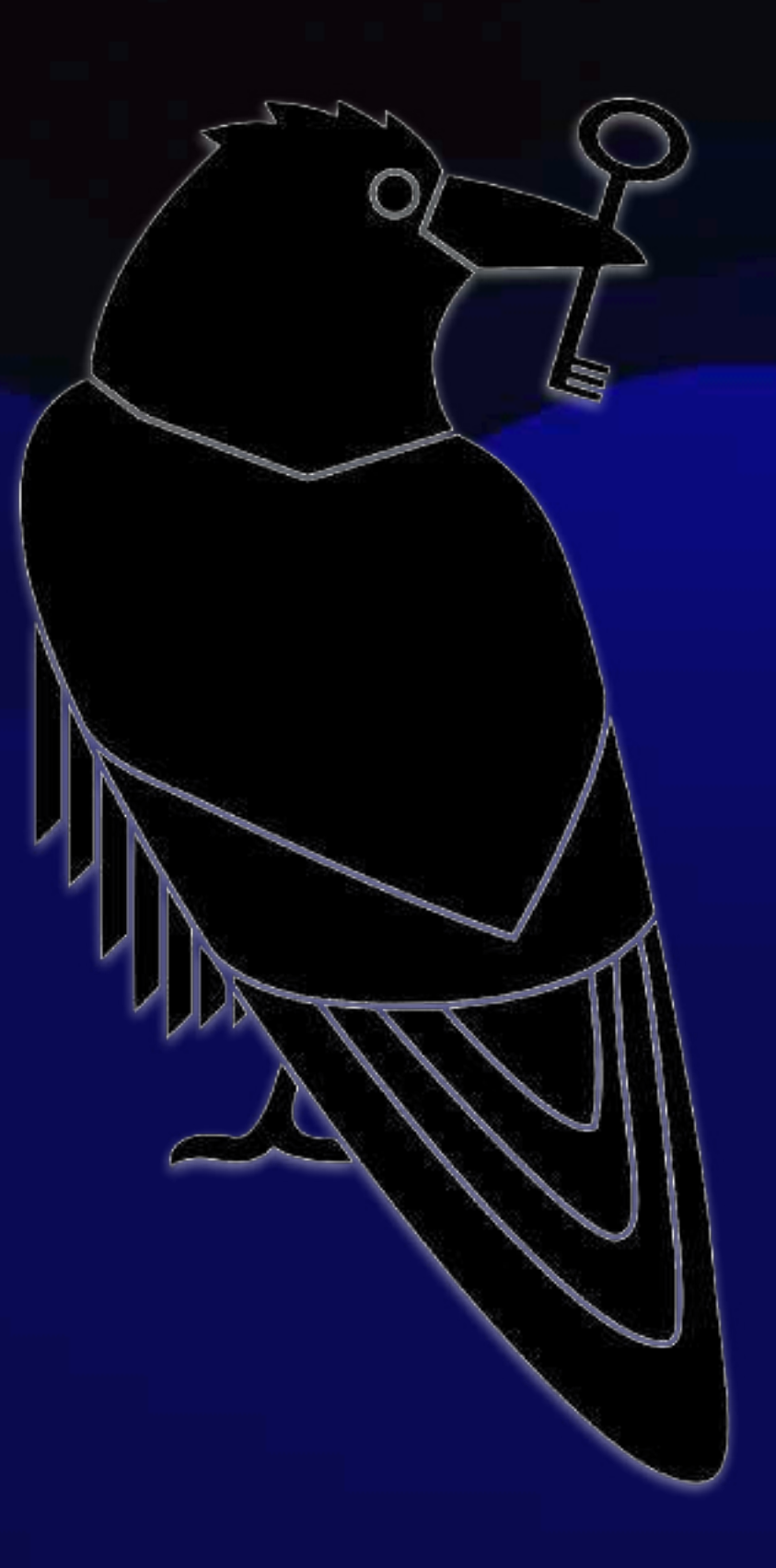

#### Anna's Archive

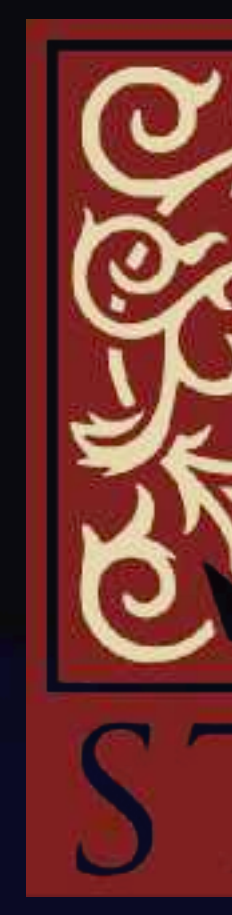

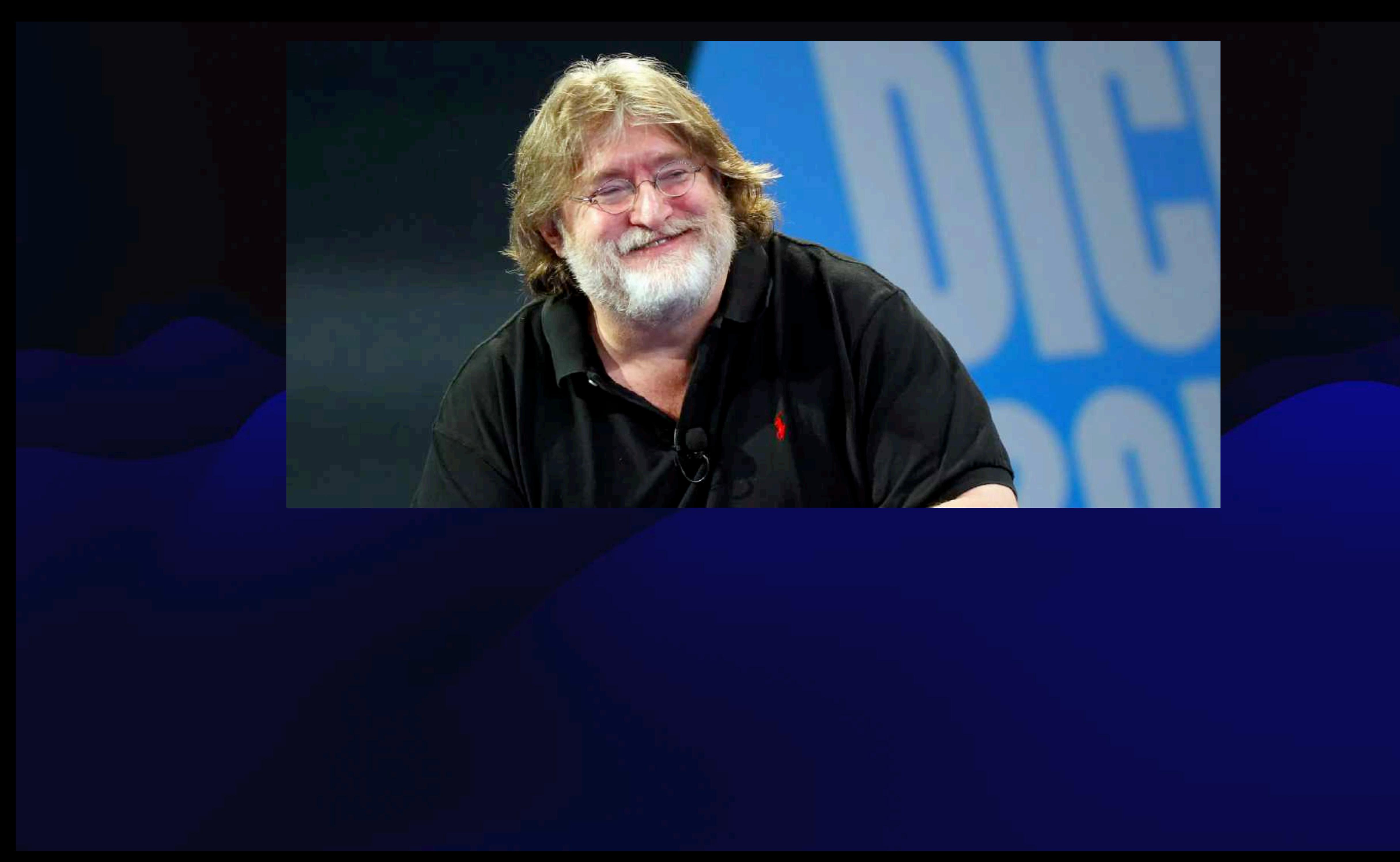

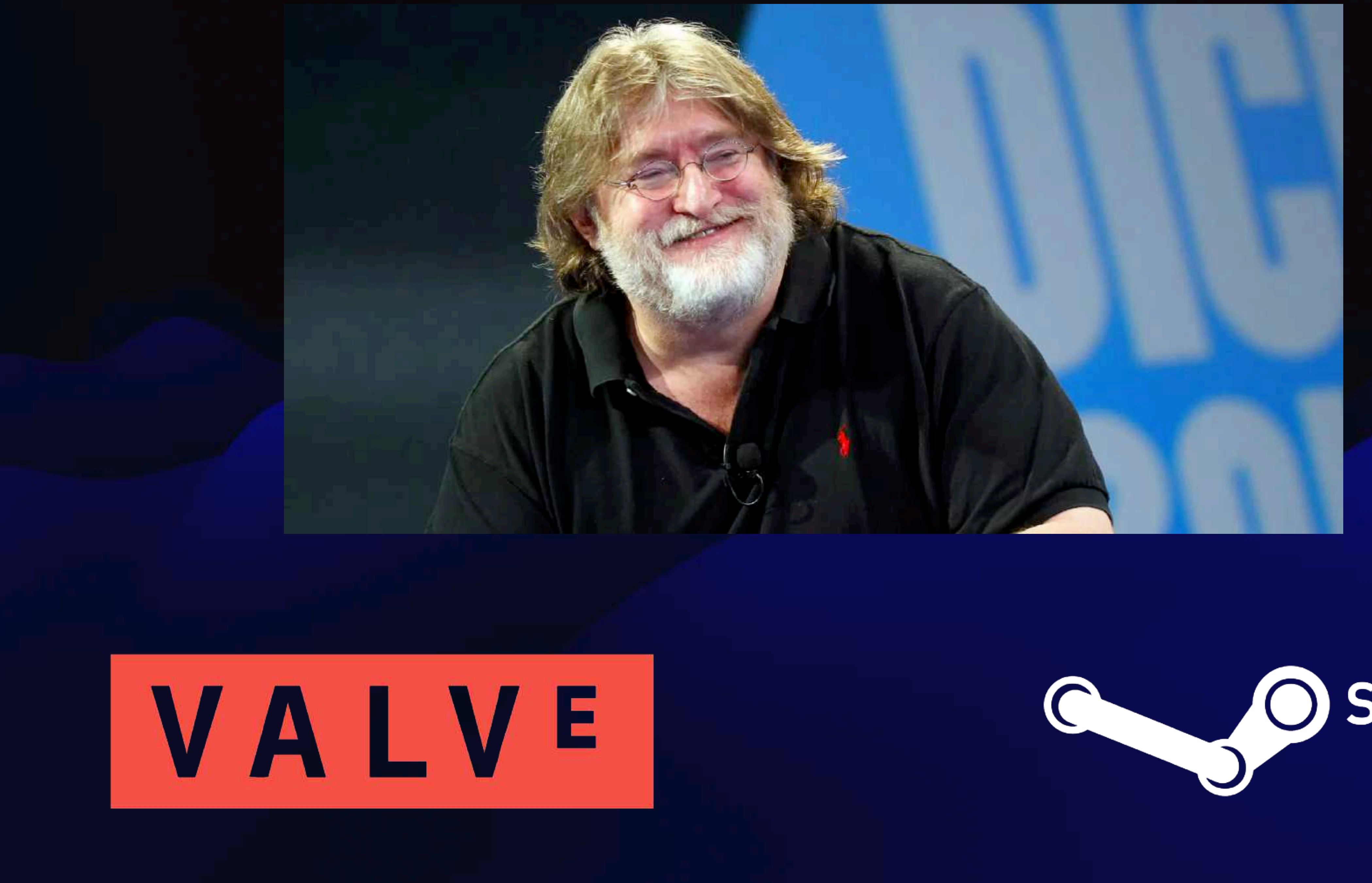

# OSTEAM

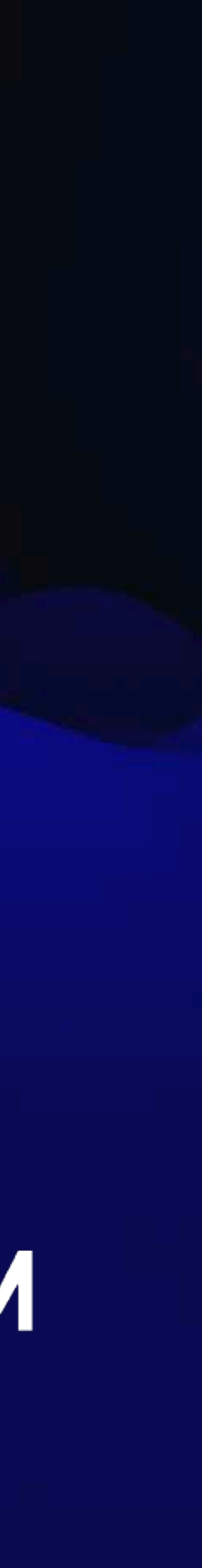

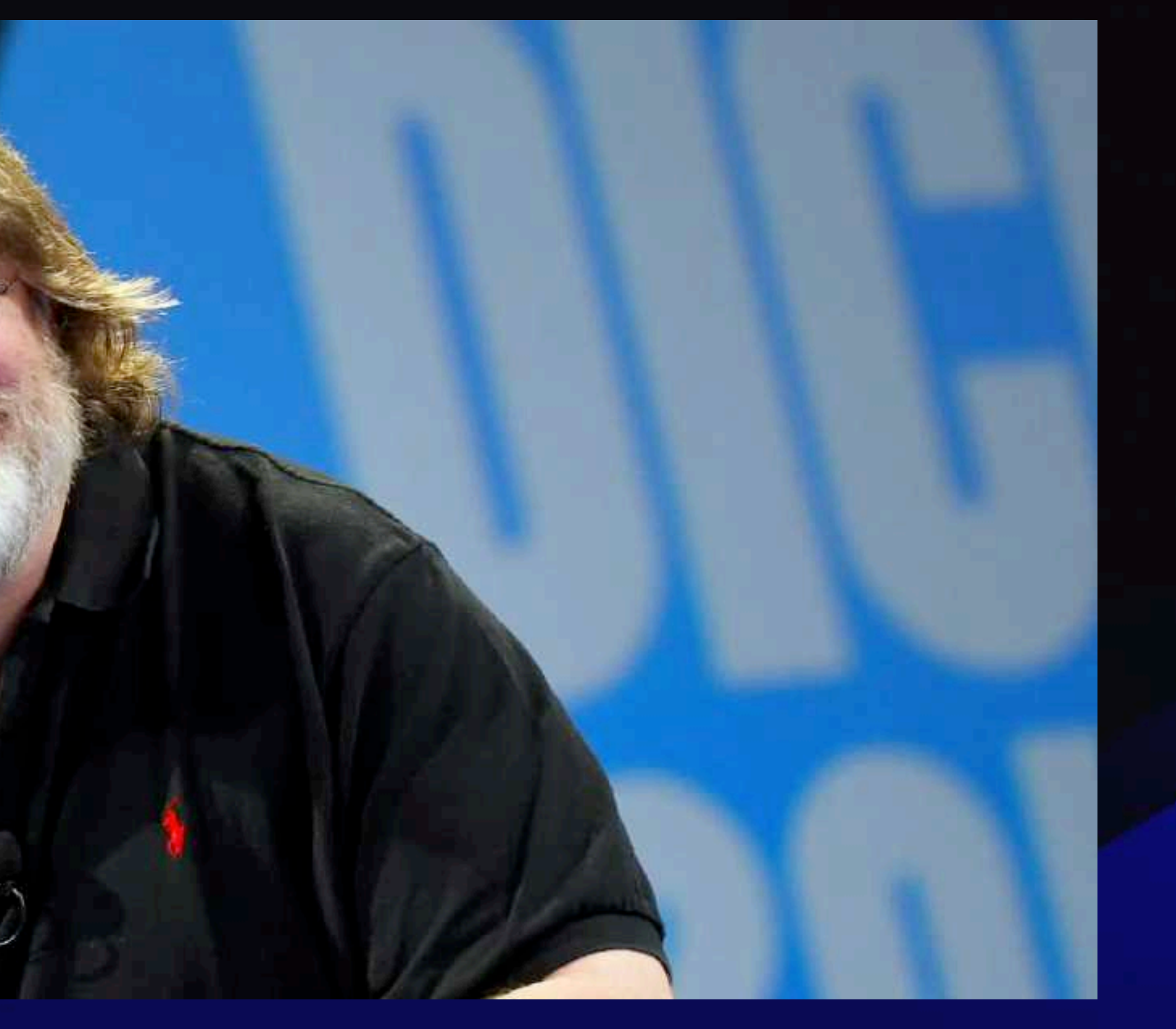

Piracy is almost always a service problem and not a pricing problem.

~Gabe Newell

# Common Departments s

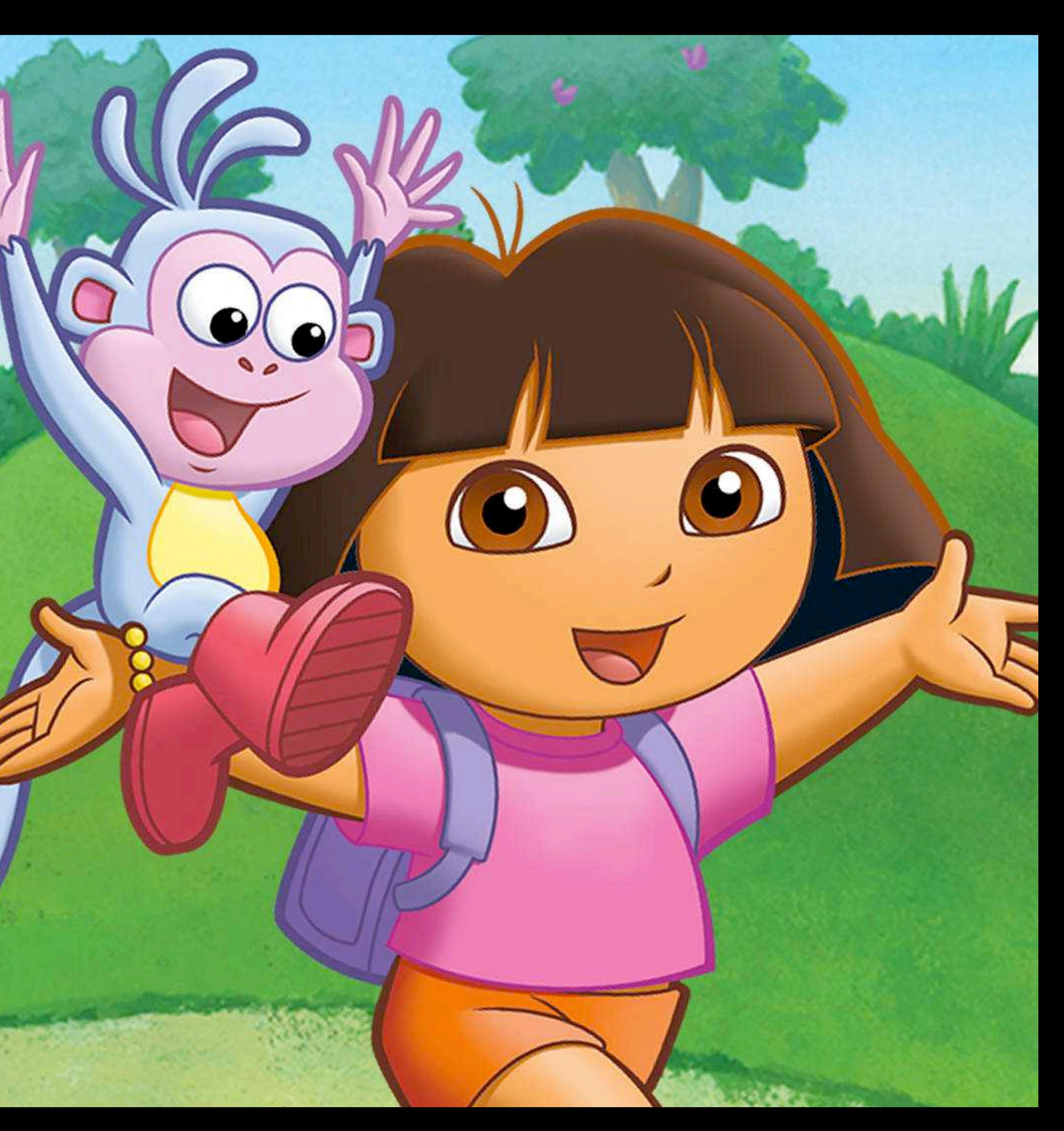

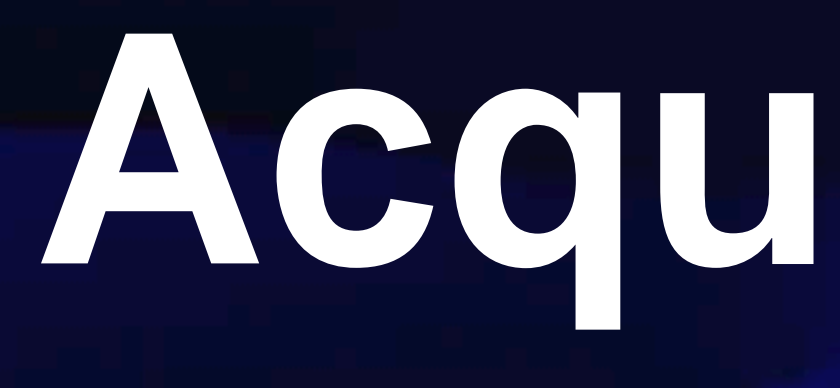

# **Acquisitions**

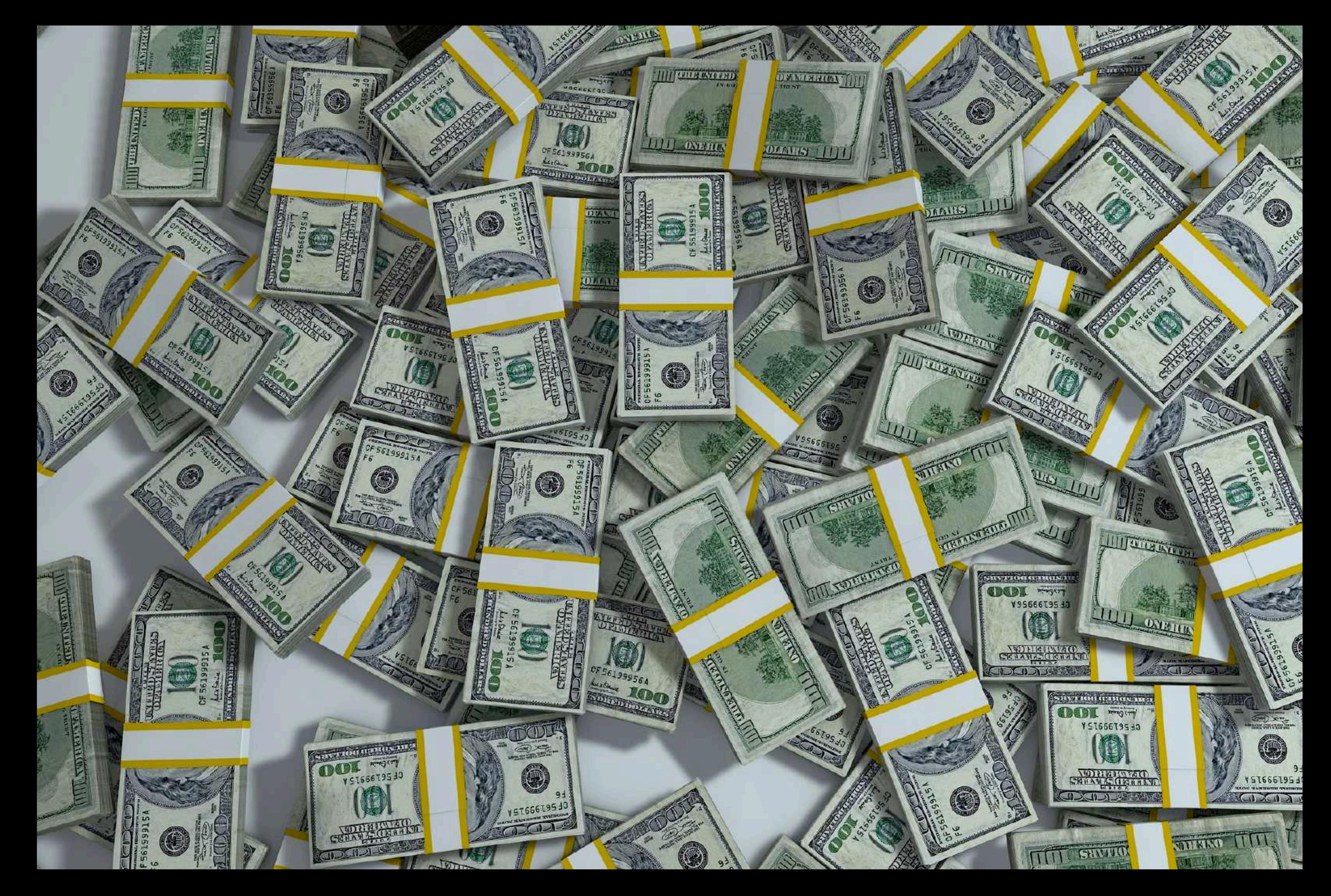

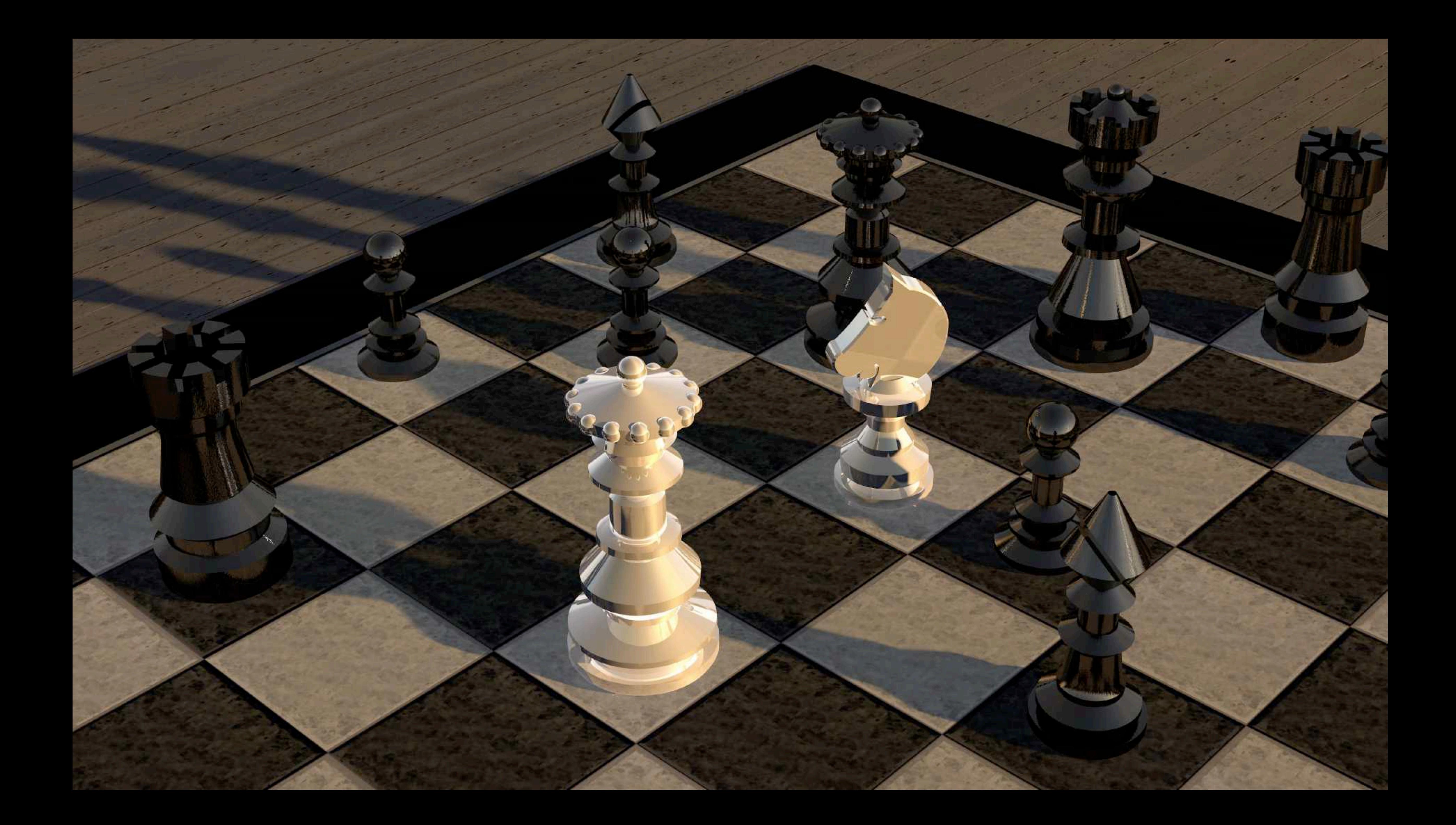

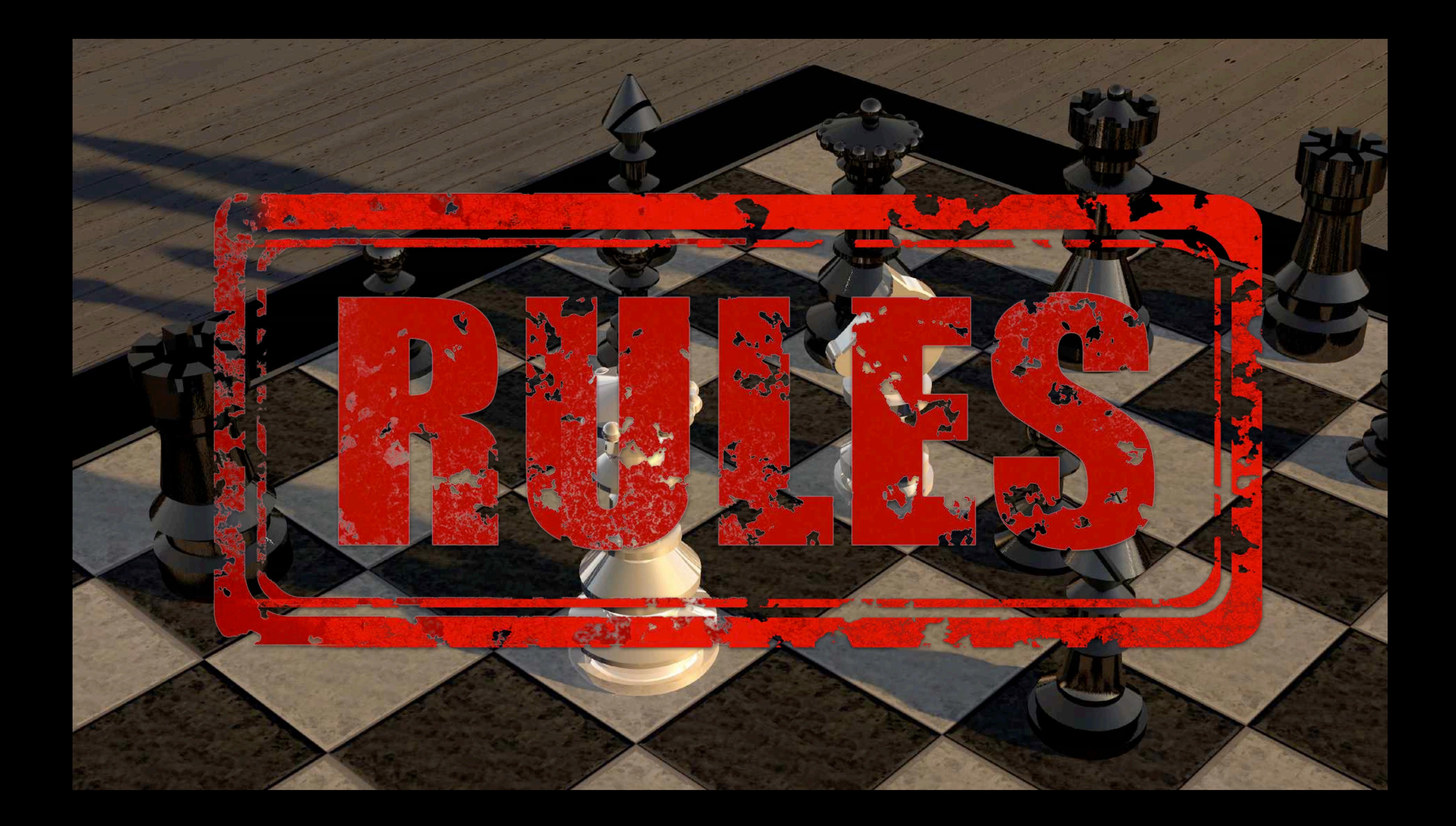

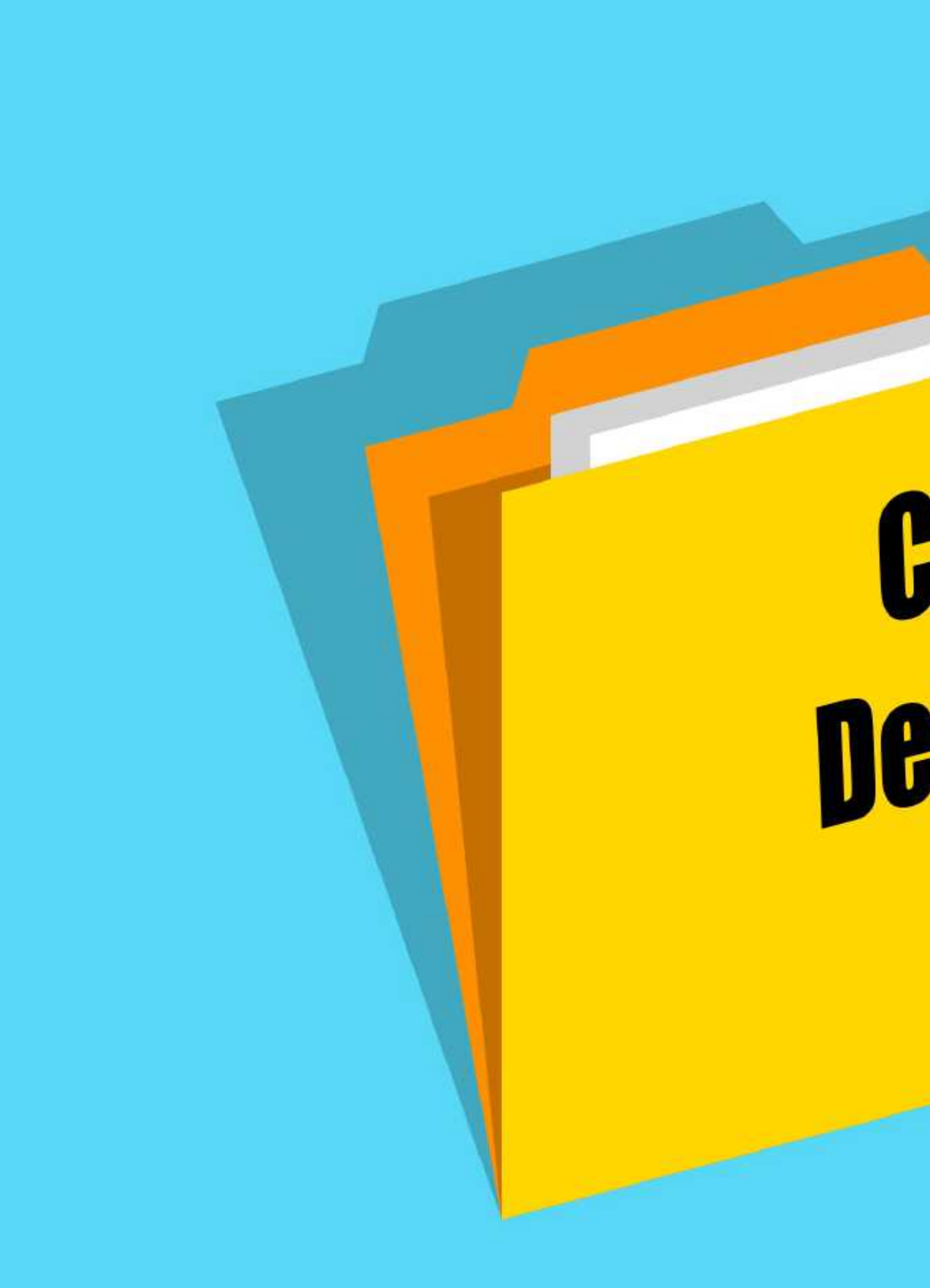

# Collection **Development Policies**

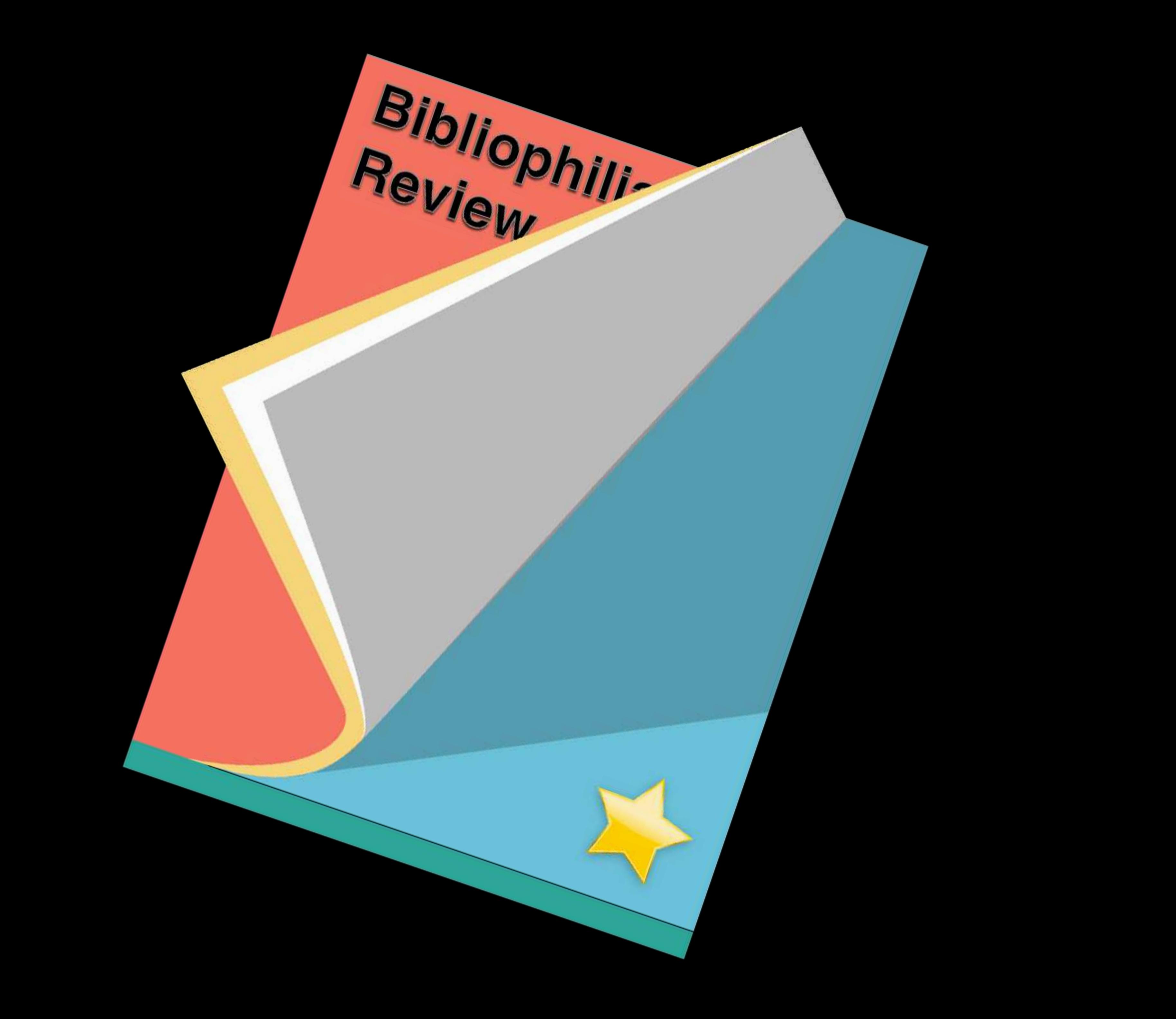

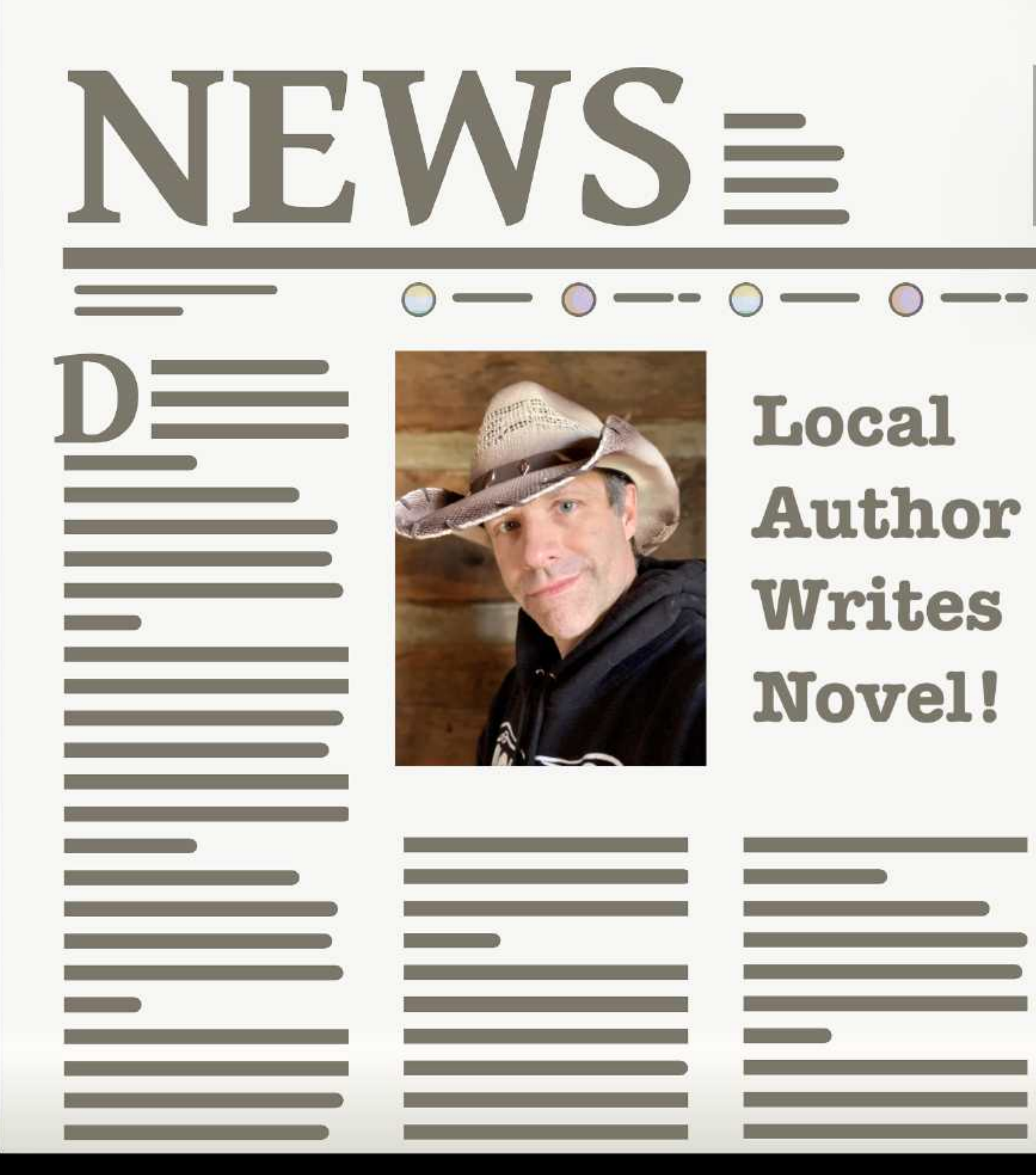

### **Local** Author Writes Novel!

the control of the control of the control of the control of the control of the control of the control of the control of the control of the control of the control of the control of the control of the control of the control

**Common Common Common** 

<u>A month of the second second</u>

**Contract of the Contract of Contract of the Contract of Contract of the Contract of Contract of Contract of Co** 

<u> The Communication of the Communication of the Communication of the Communication of the Communication of the Communication of the Communication of the Communication of the Communication of the Communication of the Commun</u>

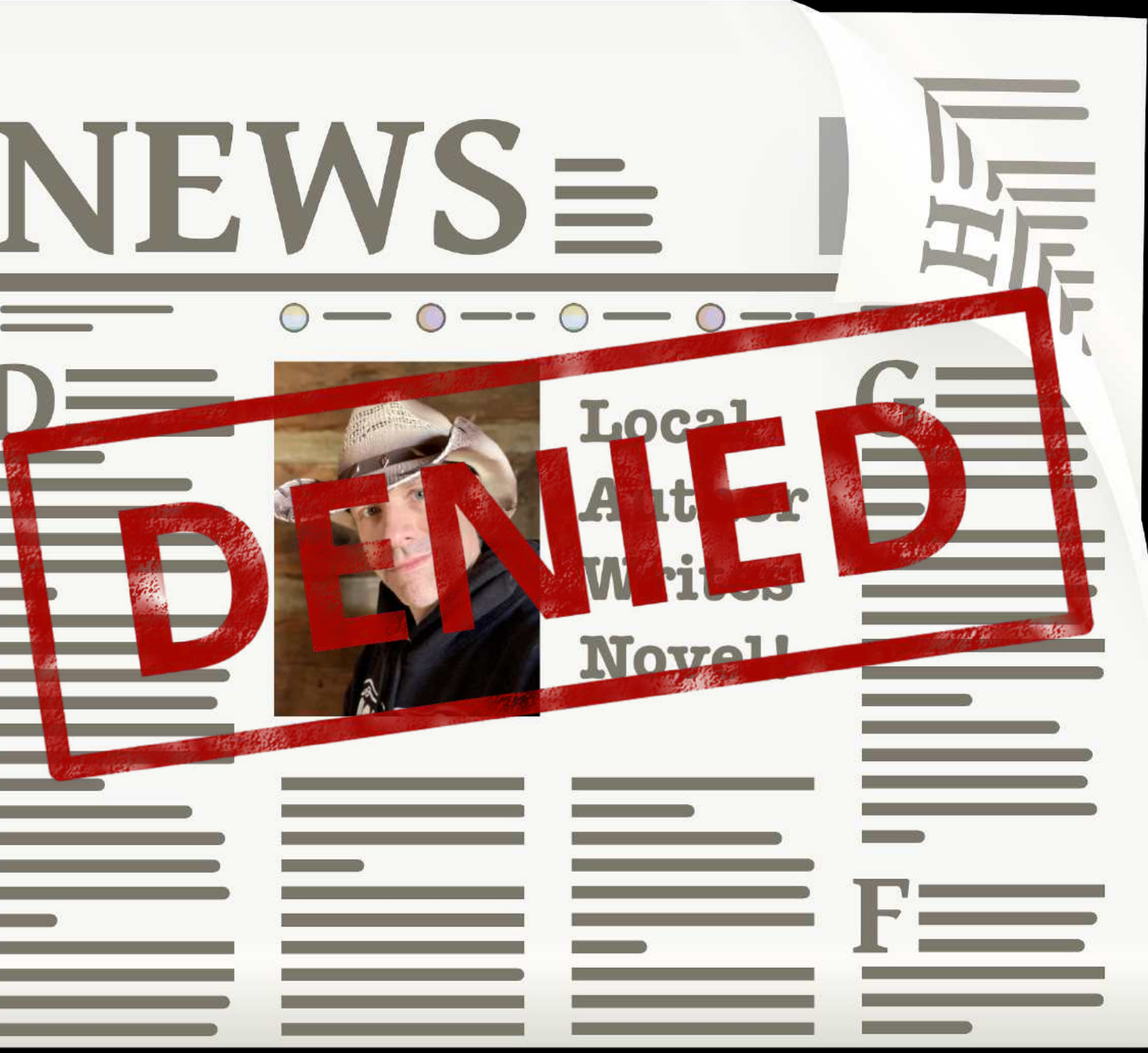

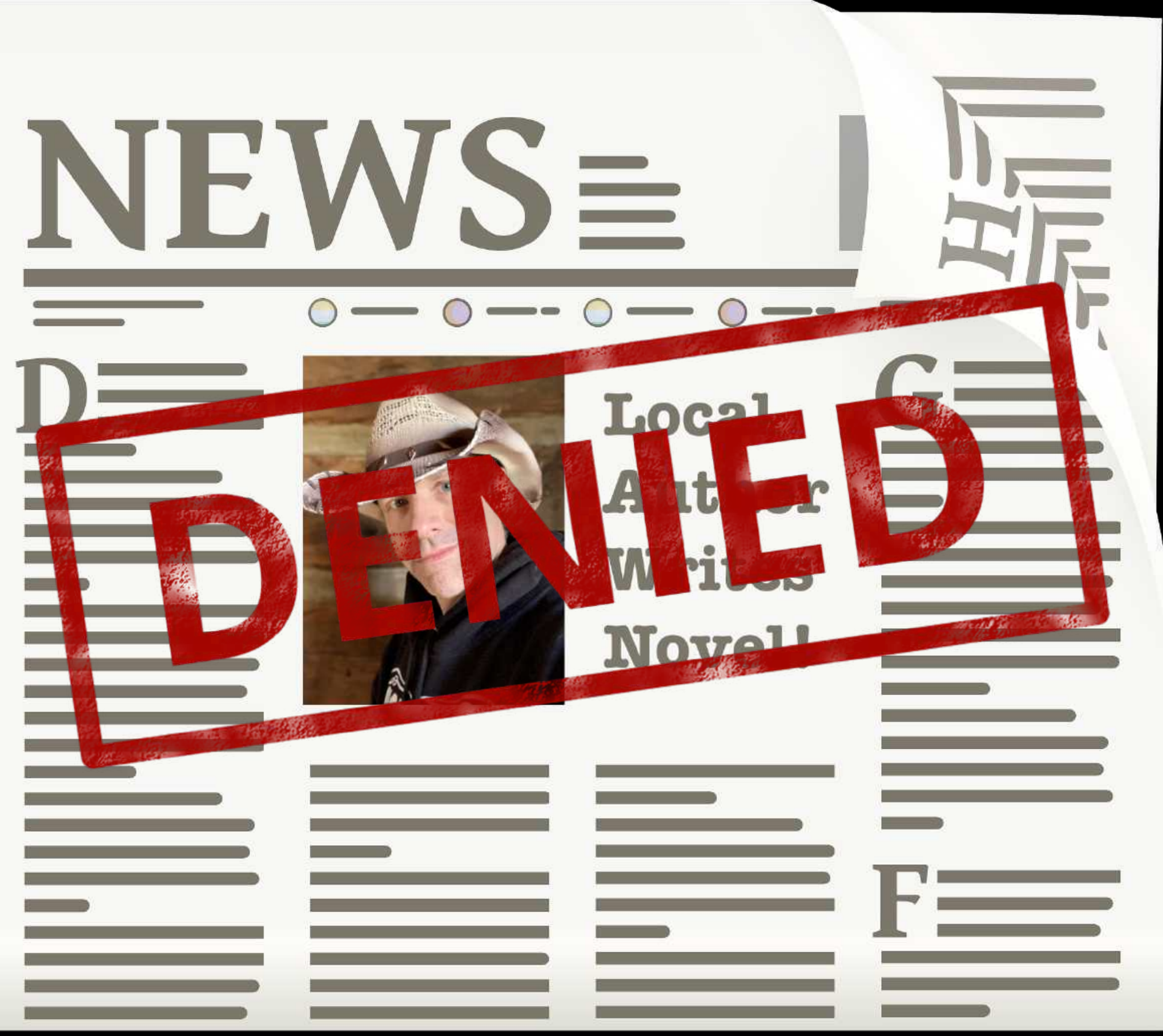

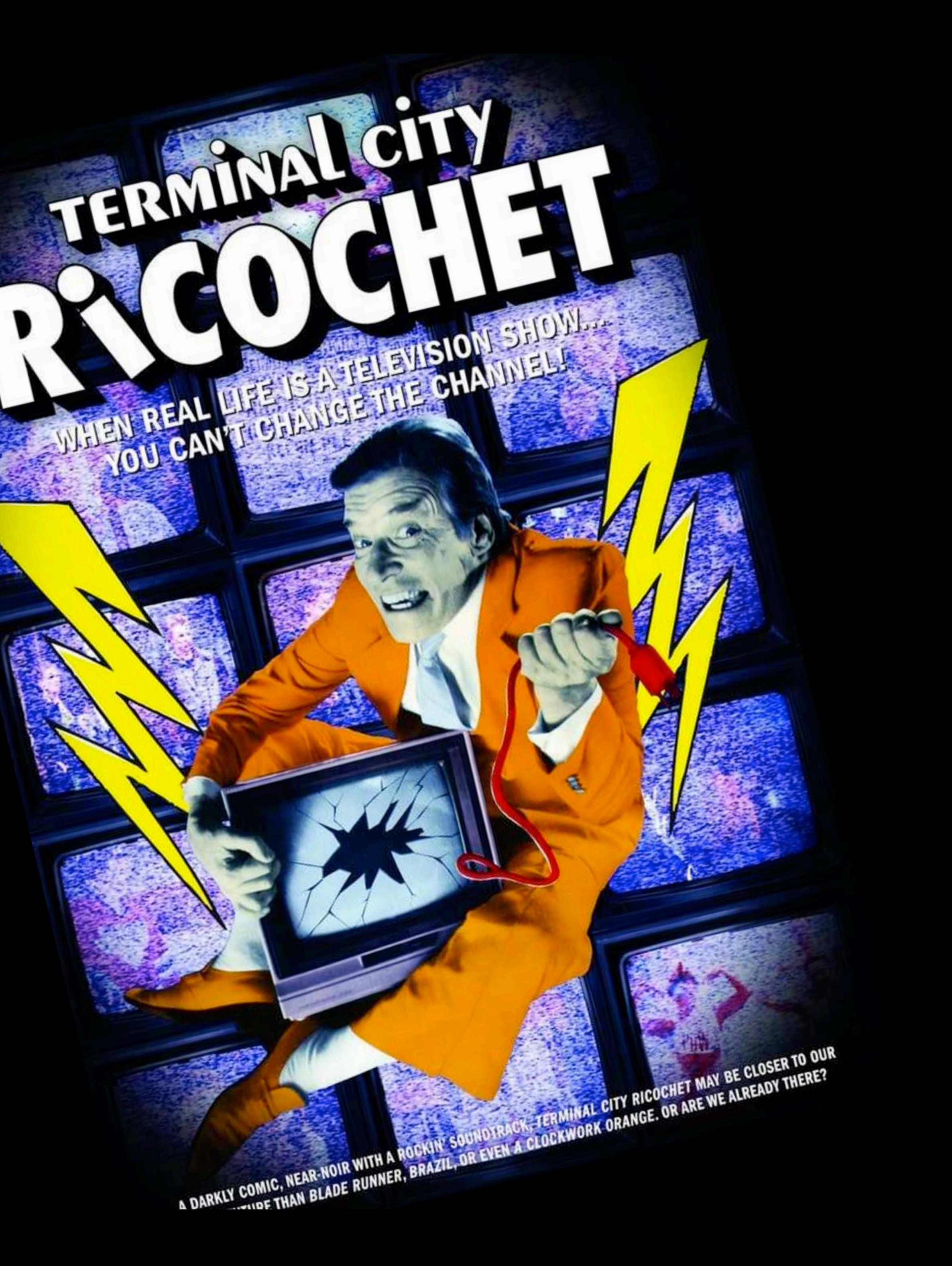

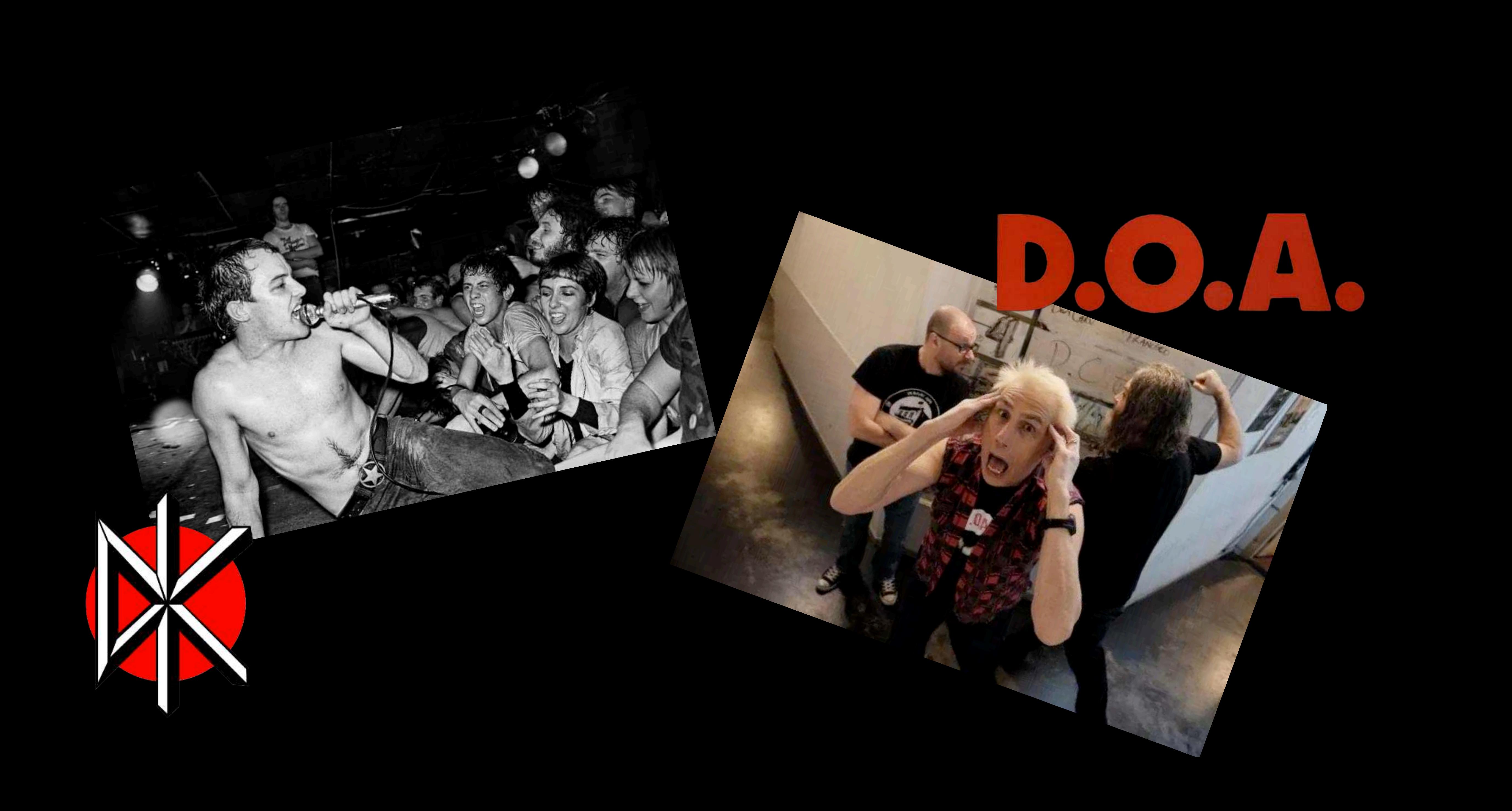

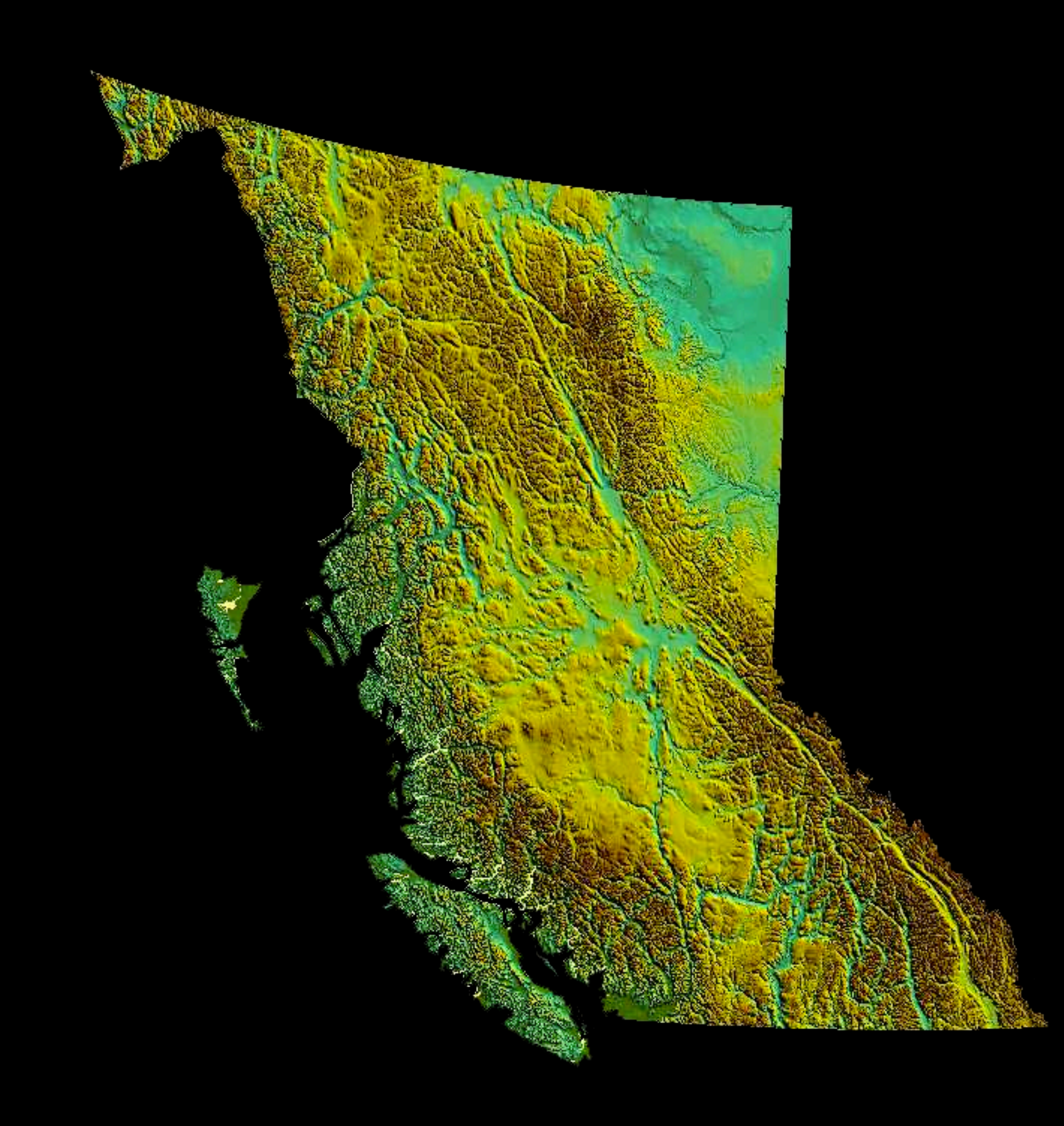

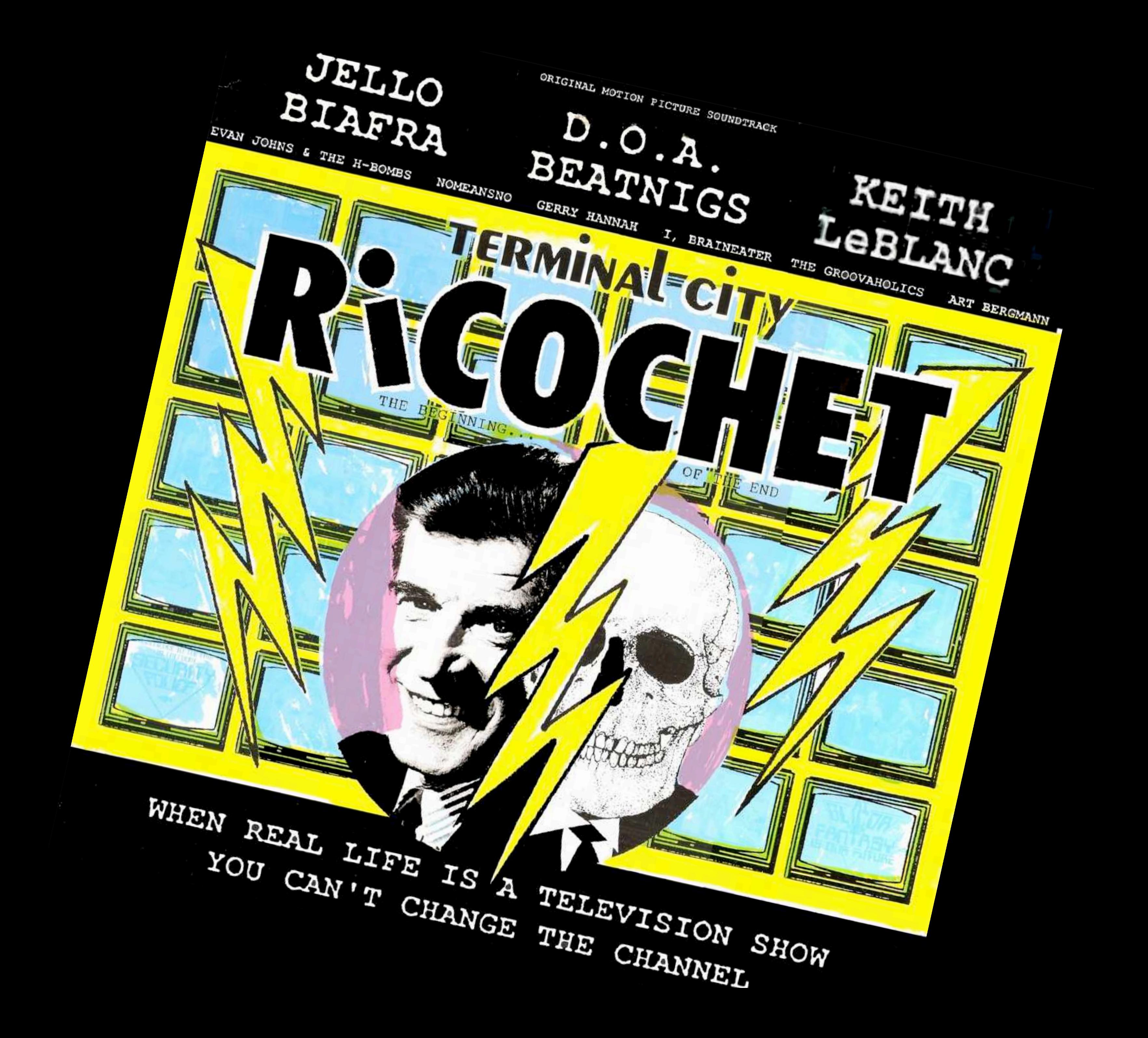

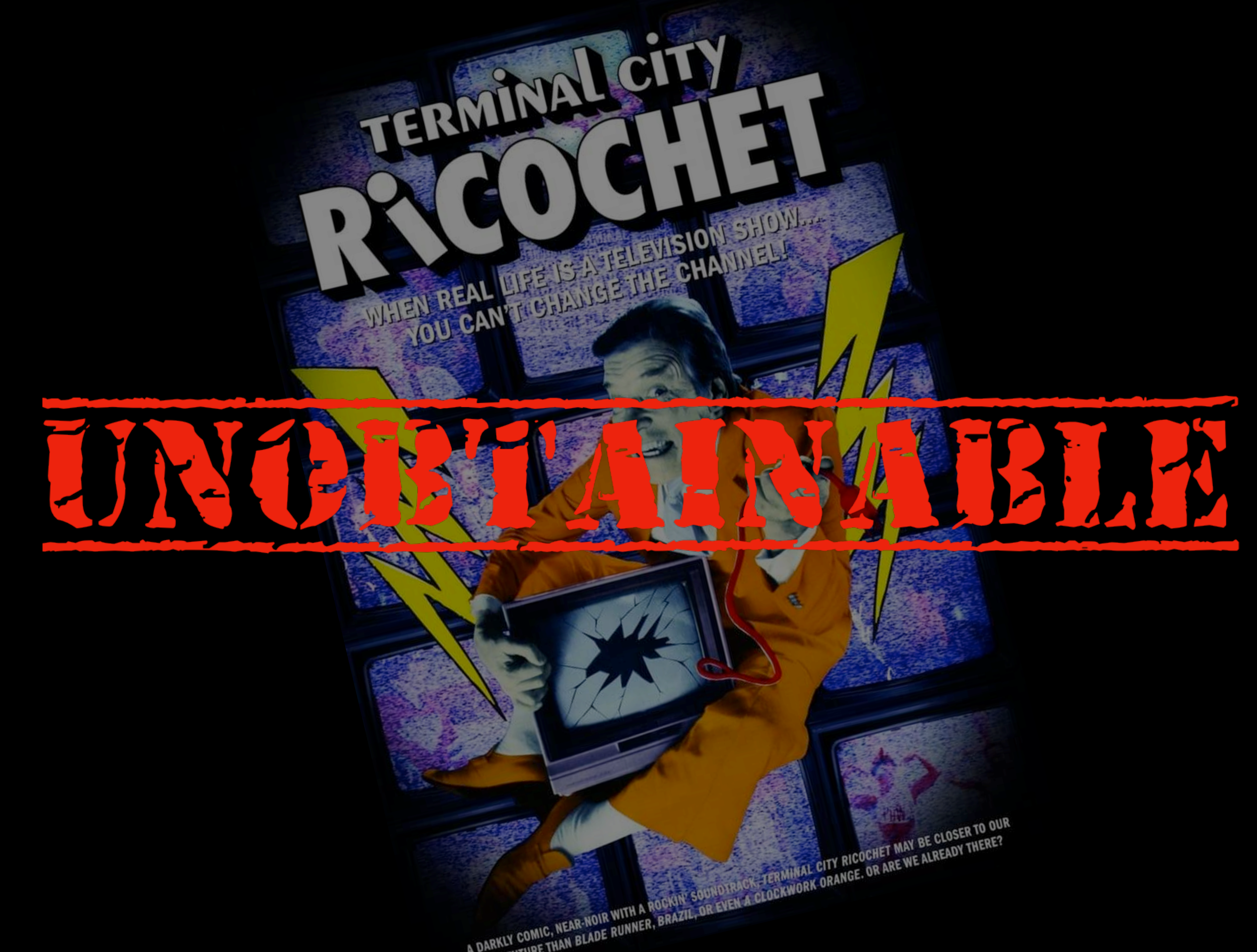

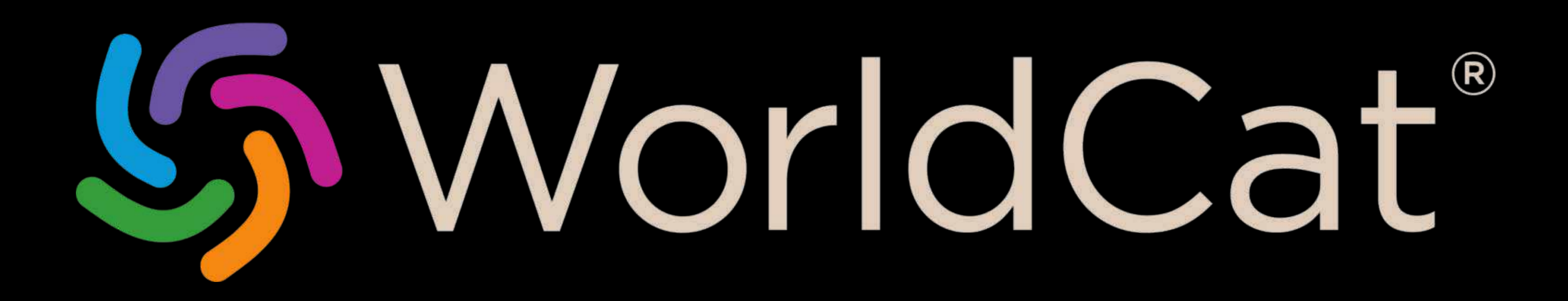

# **GREATER VICTORIA** PUBLIC LIBRARY

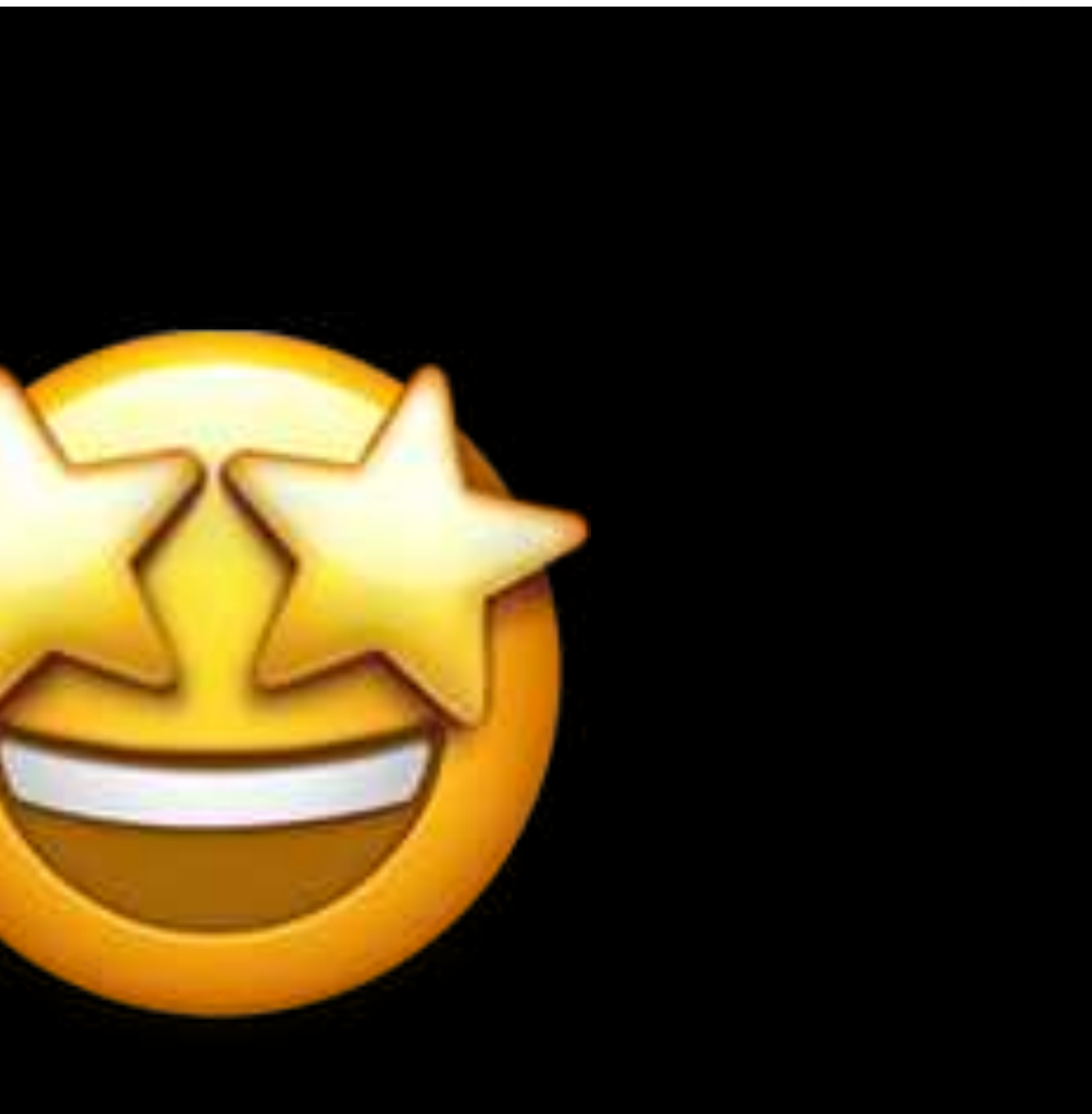

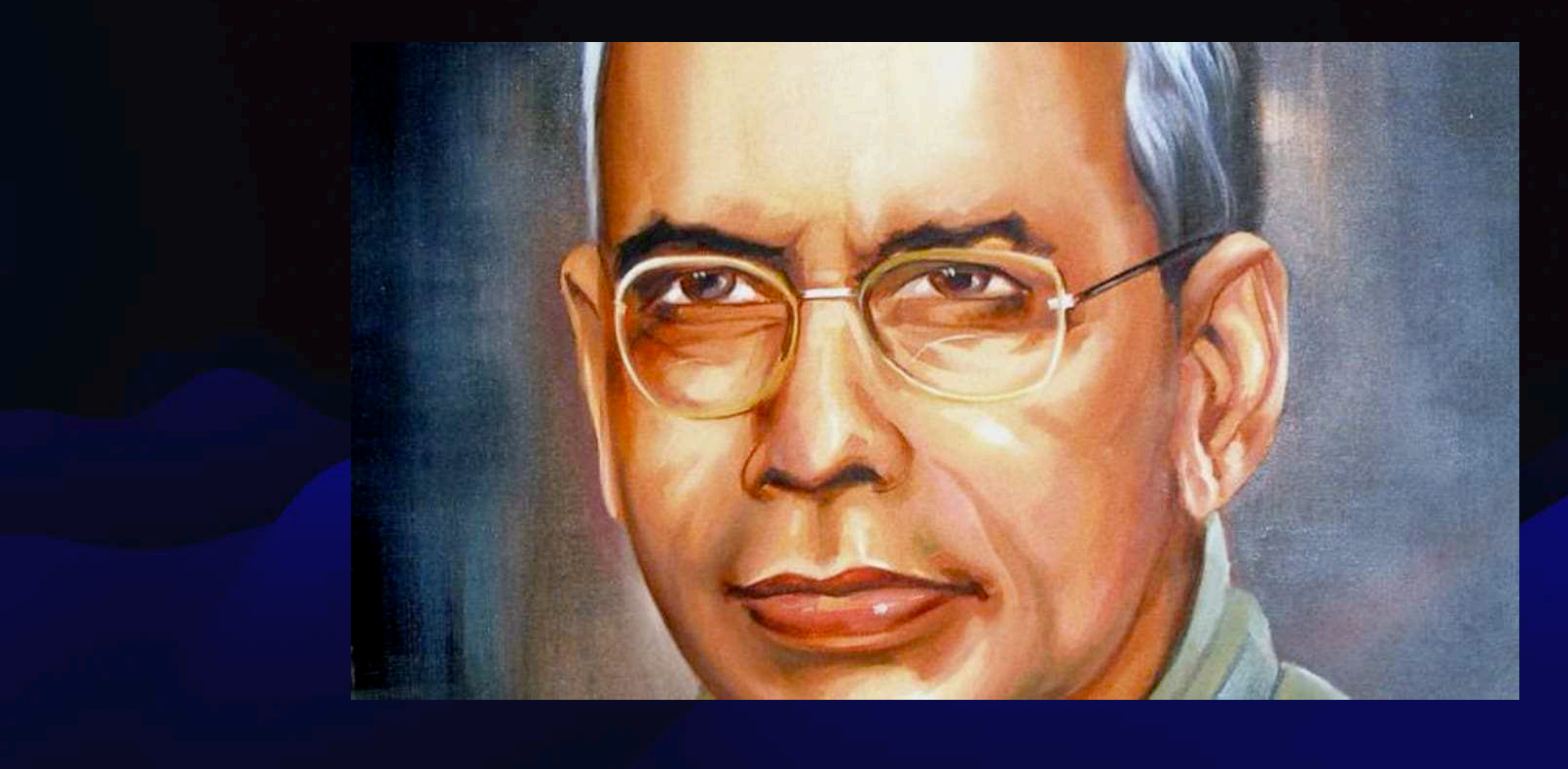

#### Law #3: Every book its reader

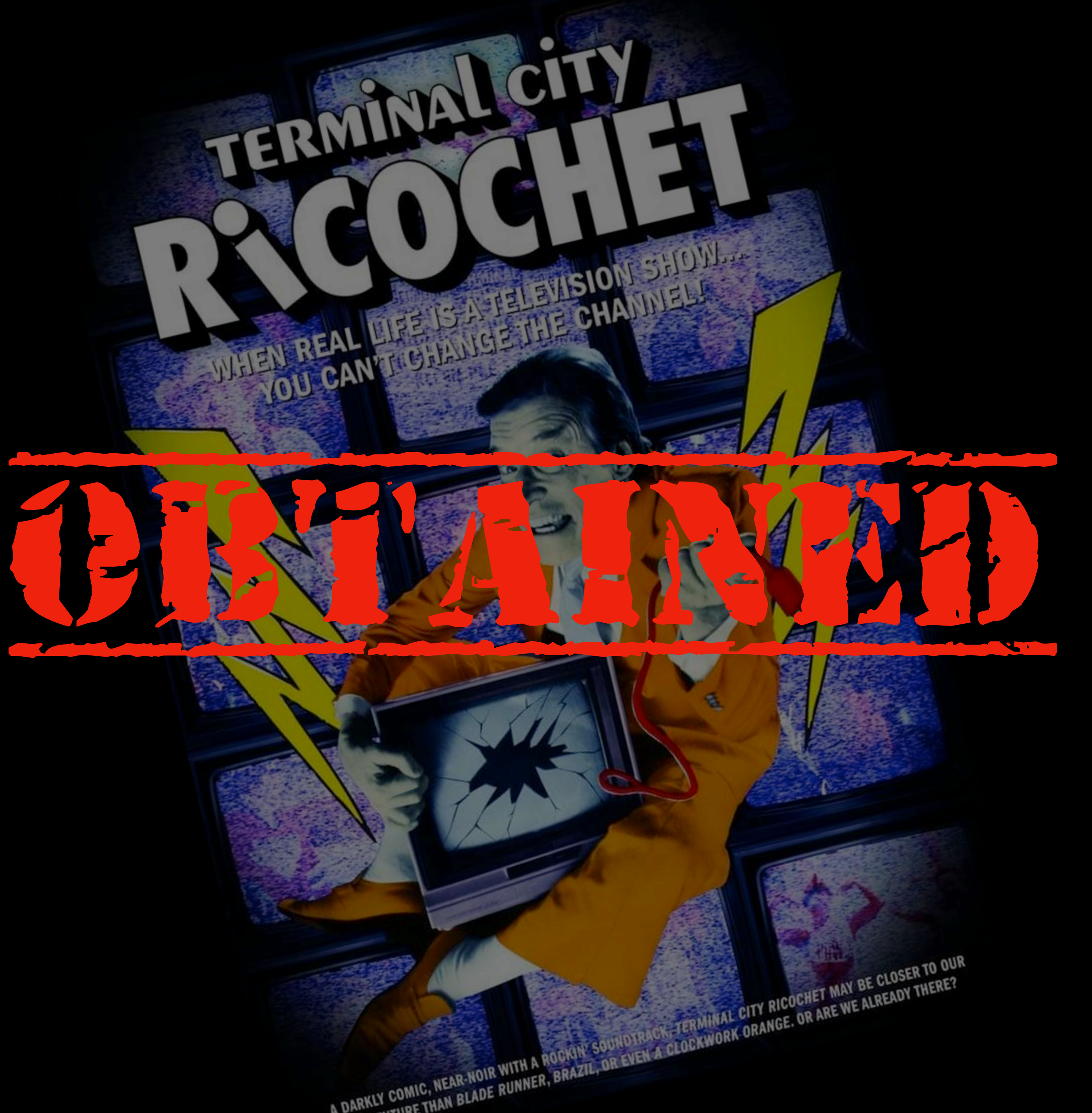

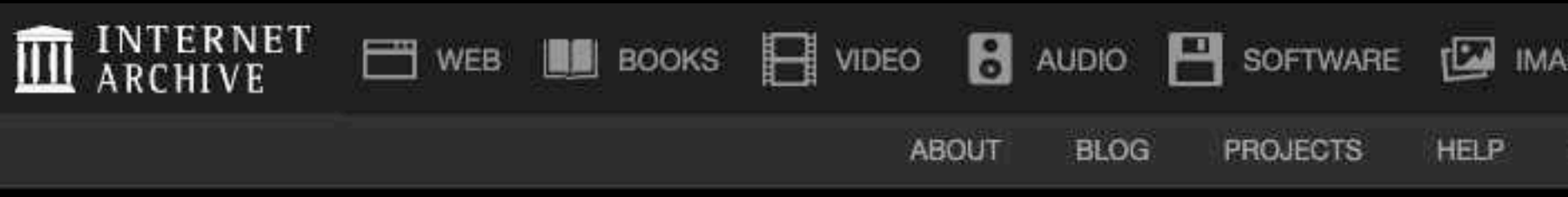

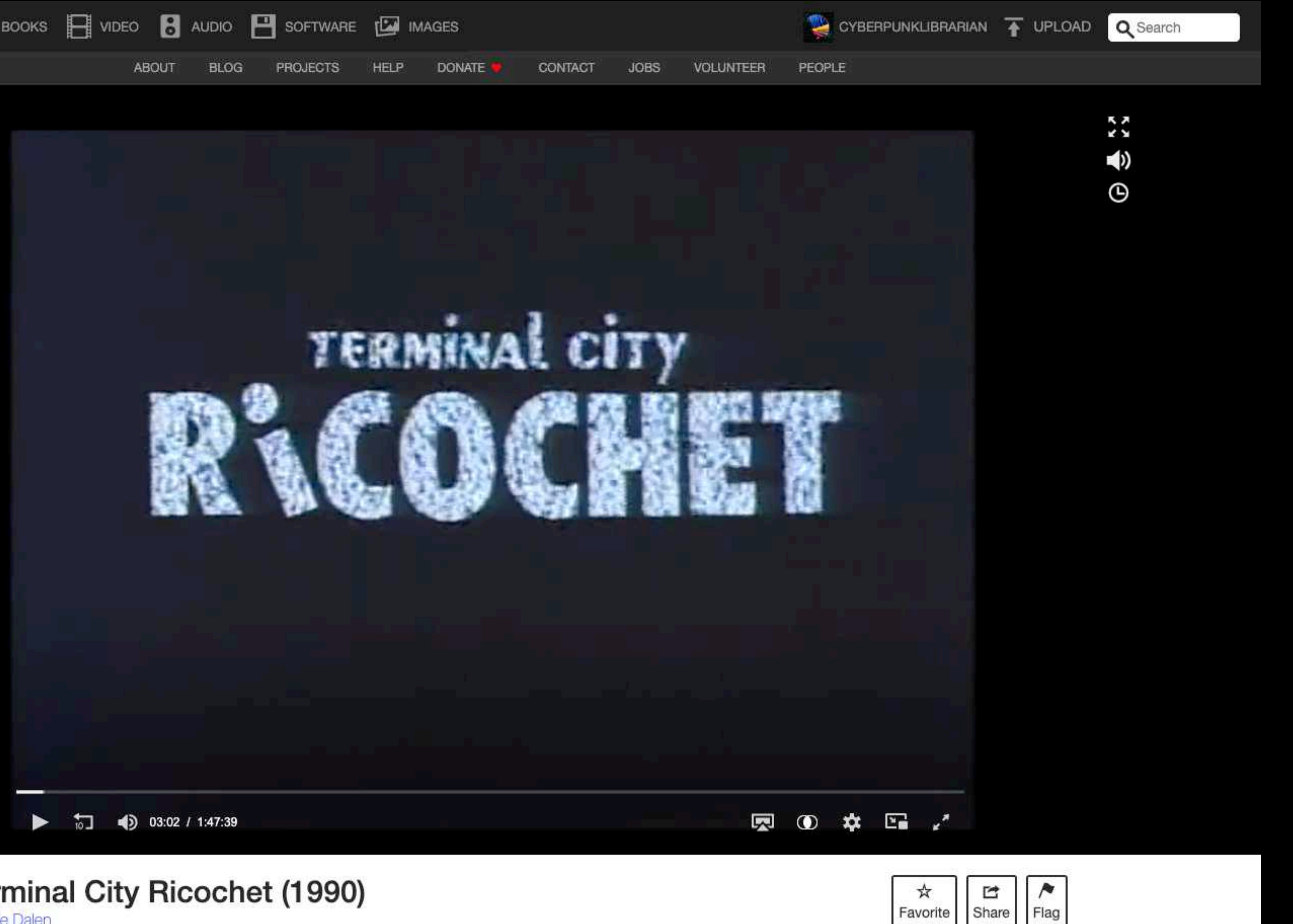

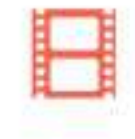

**Terminal City Ricochet (1990)**<br>by Zale Dalen

## **Shadow Library Philosophy of Acquisitions**

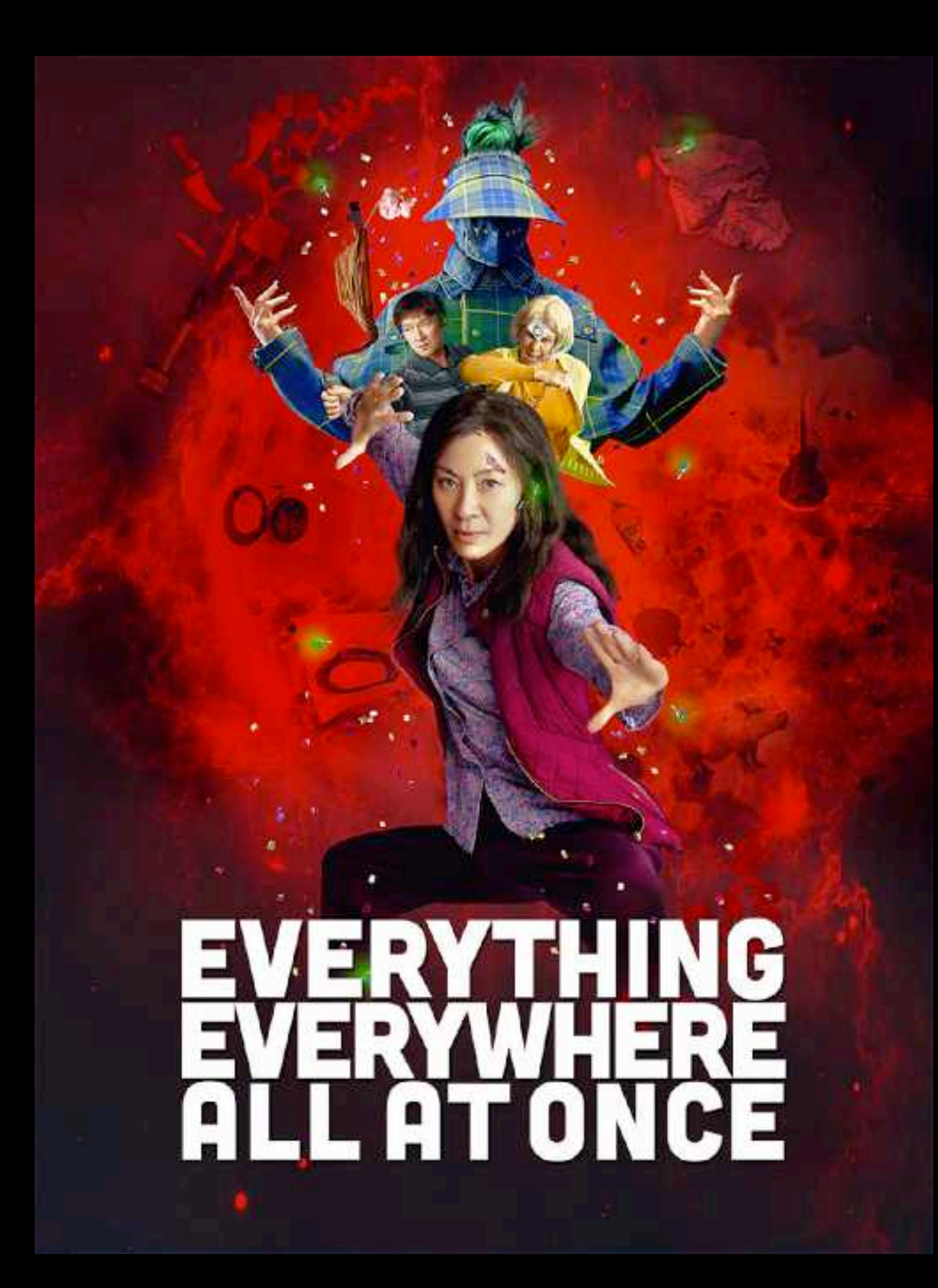

## **The Five Laws of Library Science**

- 1. Books are for use.
- 2. Every person his or her book.
- 3. Every book its reader.
- 4. Save the time of the reader.
- 5. A library is a growing organism.

# **Collection**<br>Development<br>Policies

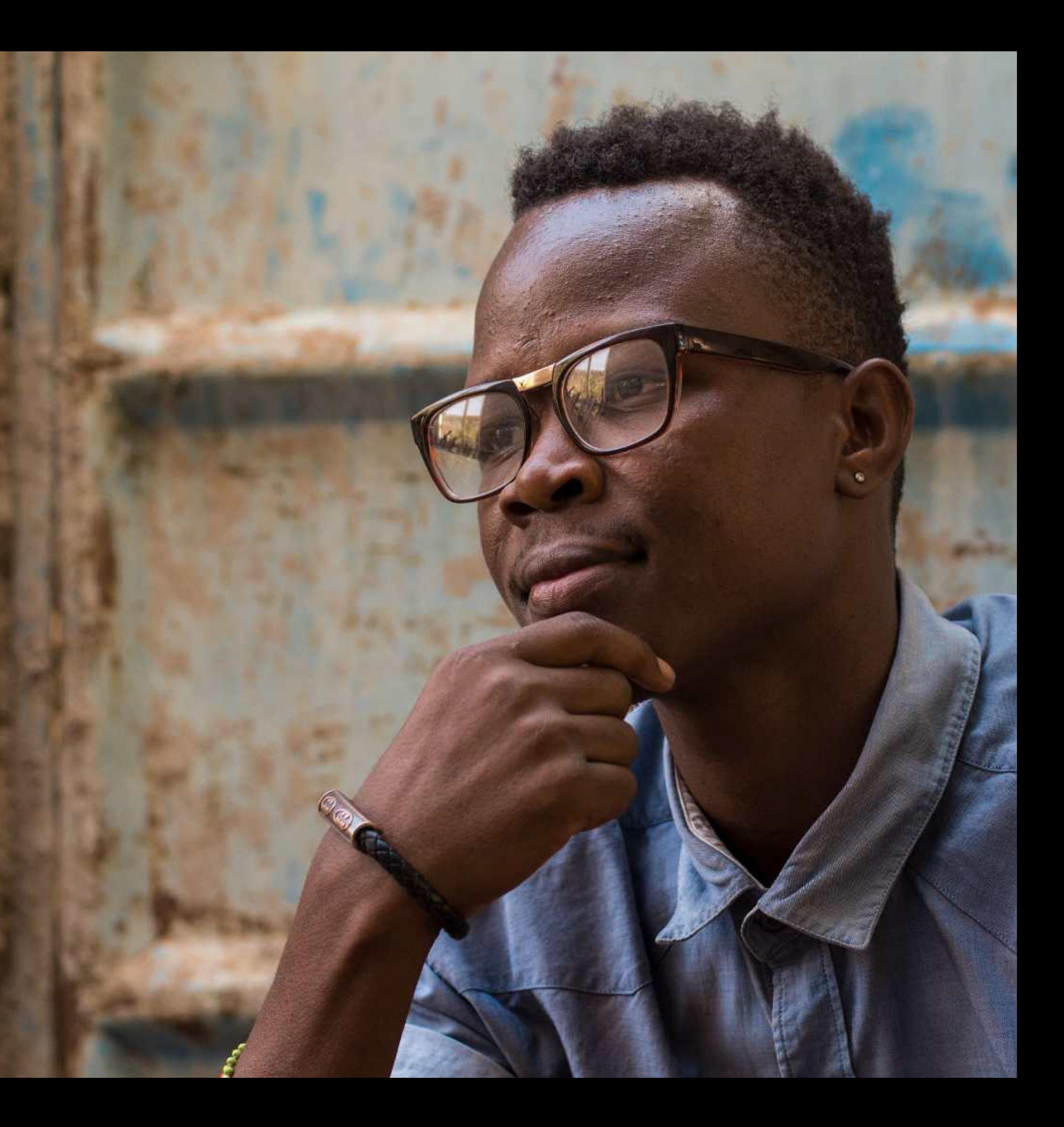

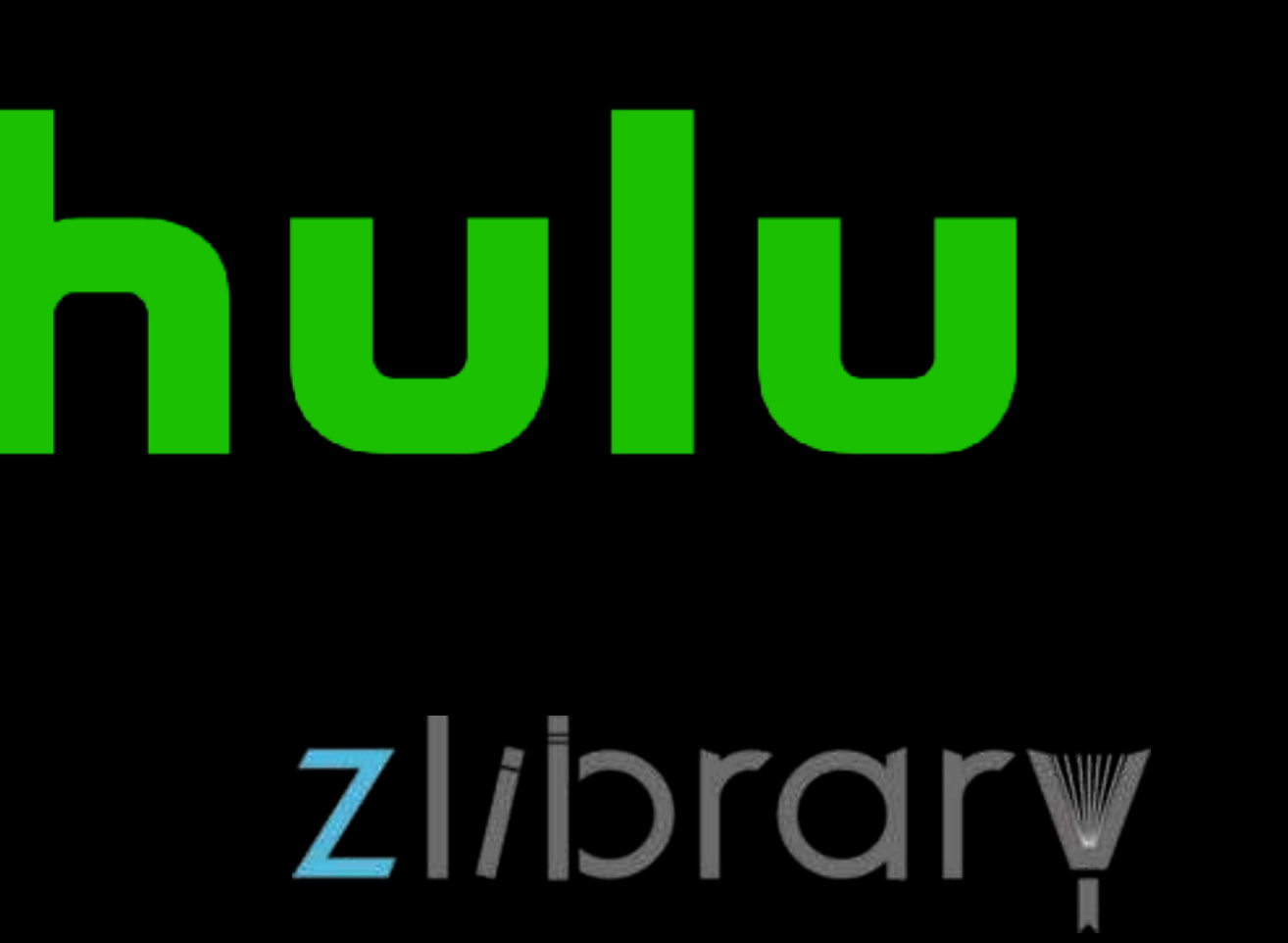

# 

## Bookshop.org

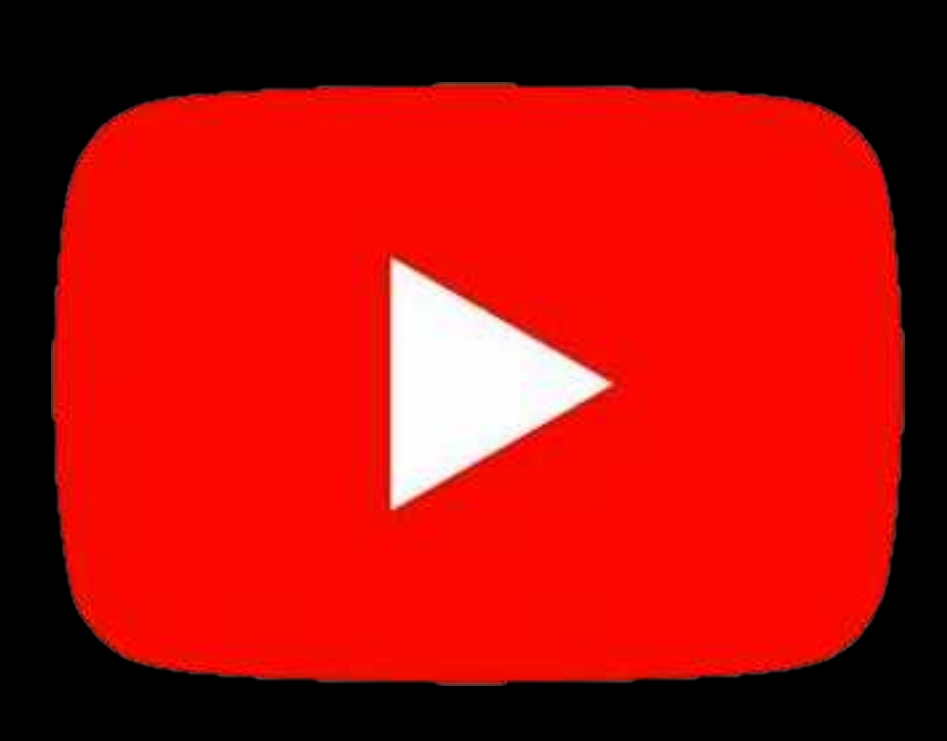

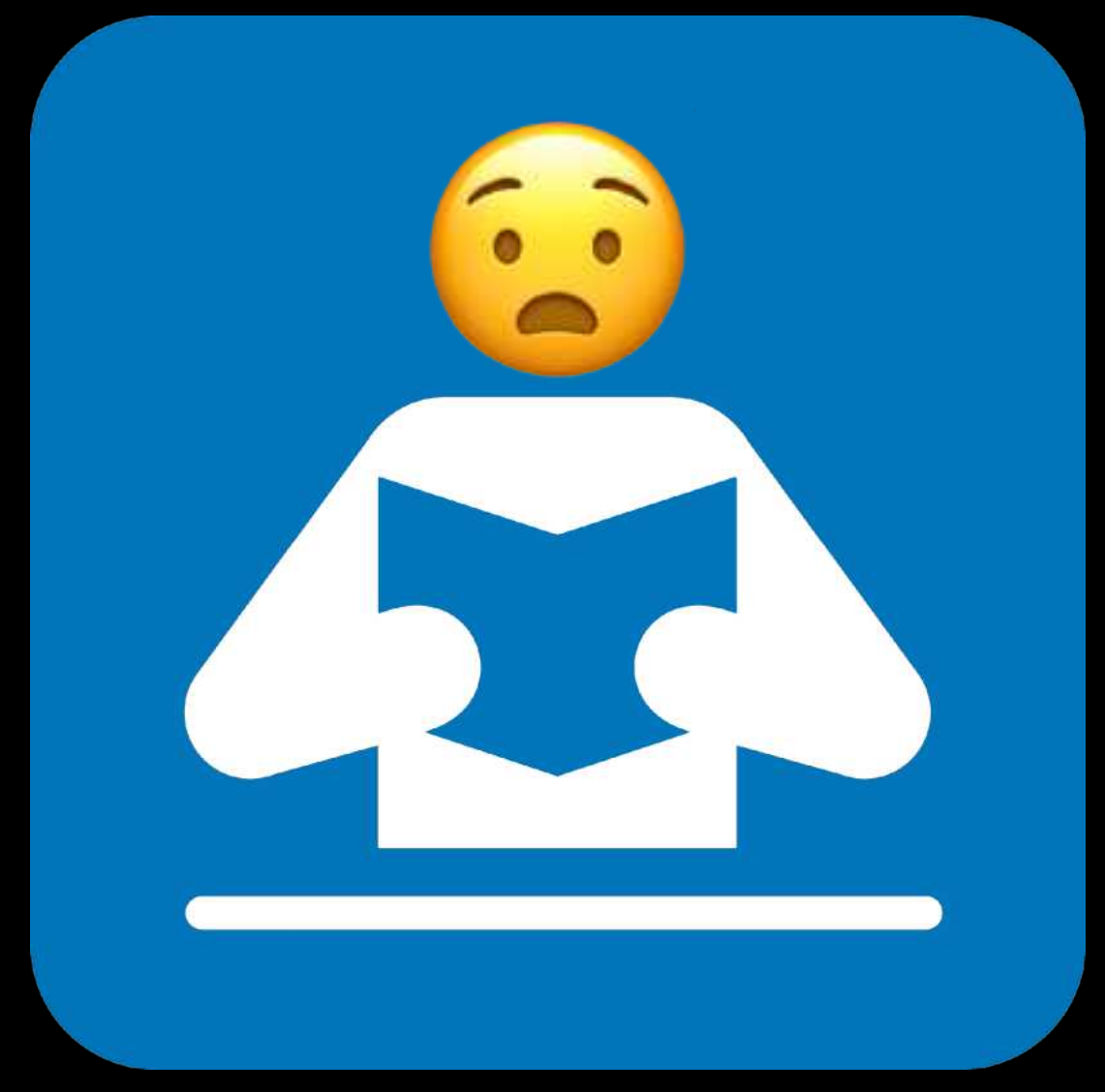

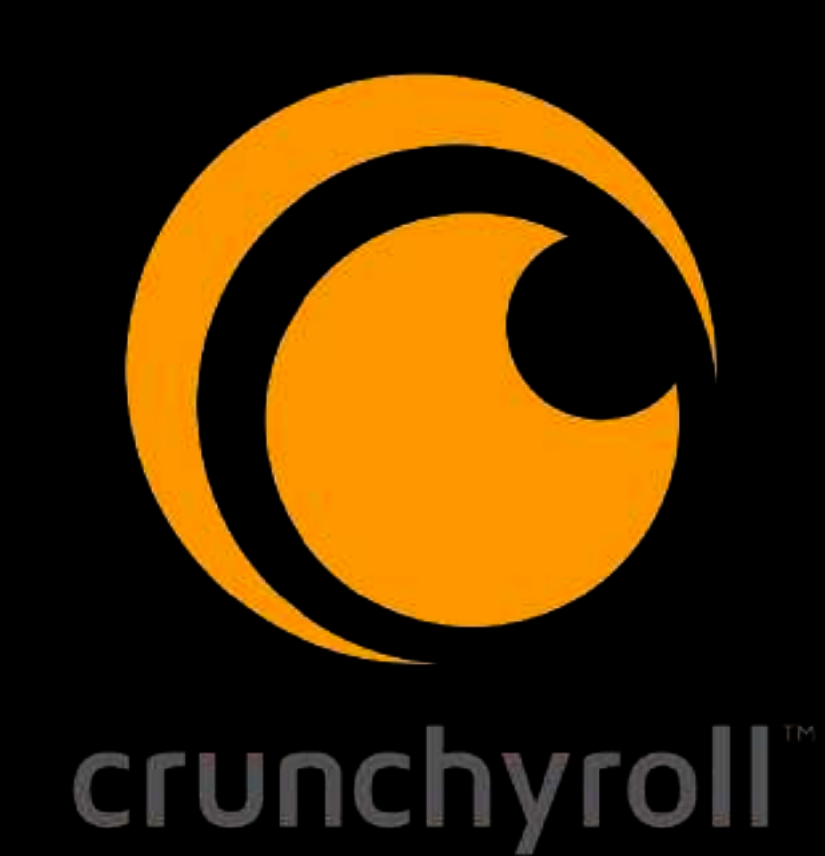

DISNED +

#### Anna's Archive

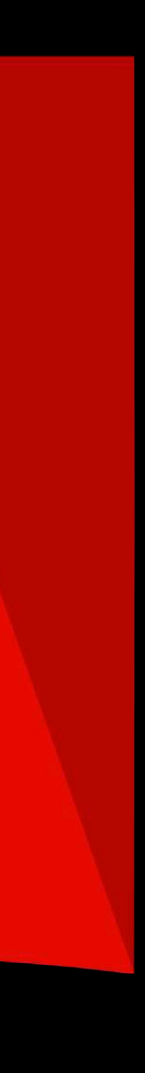

## **What items aren't people checking out?**

## **How many people aren't coming back?**

Survivorship Bias

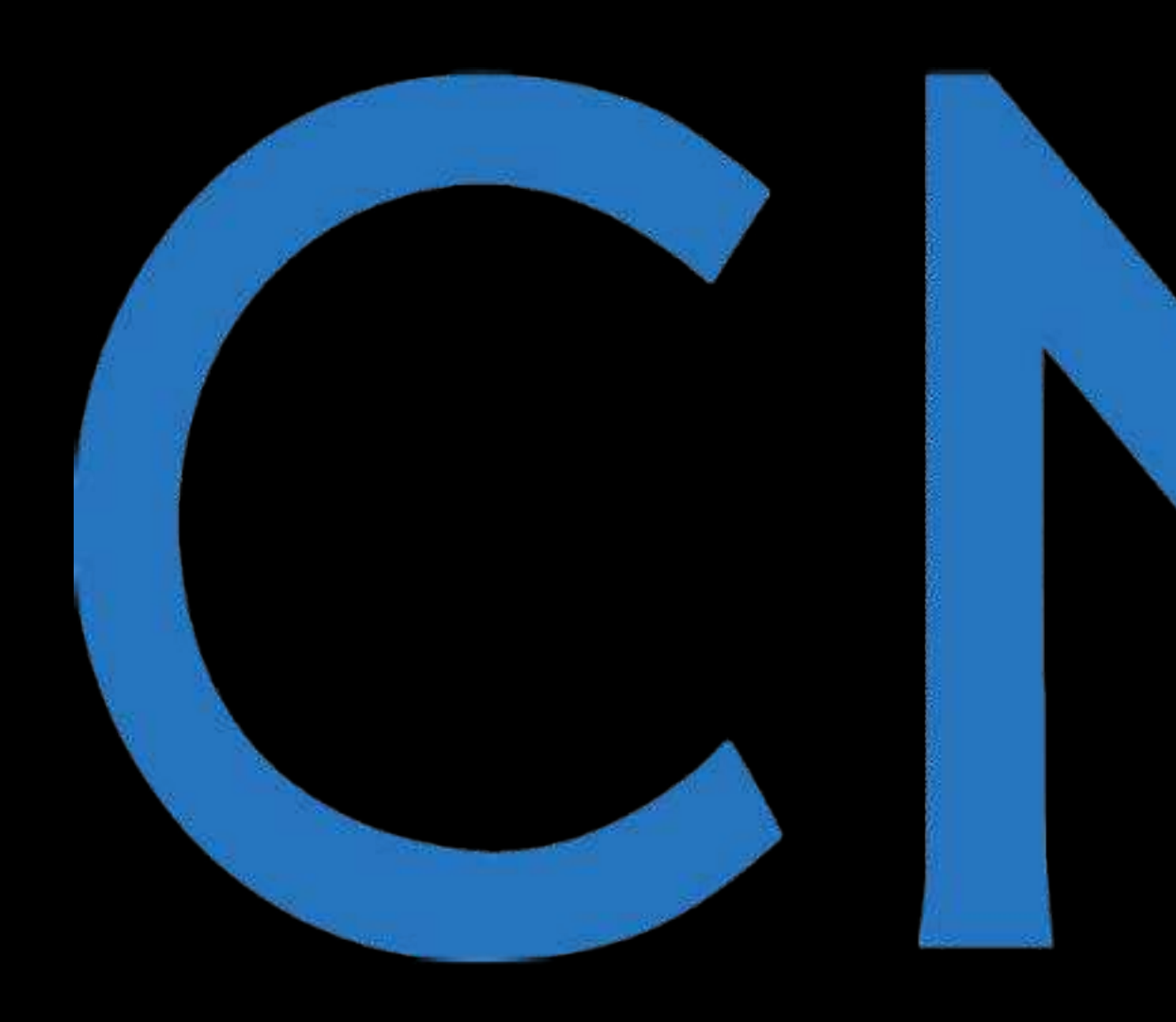

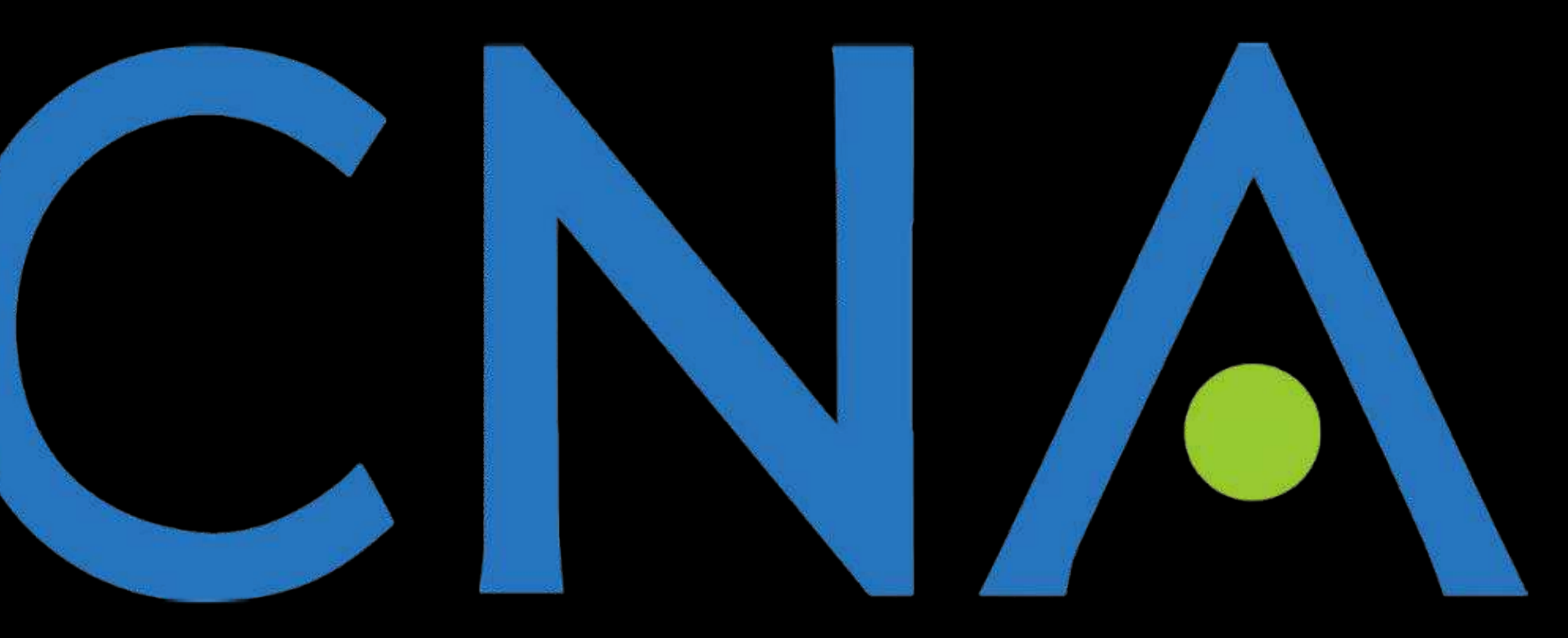

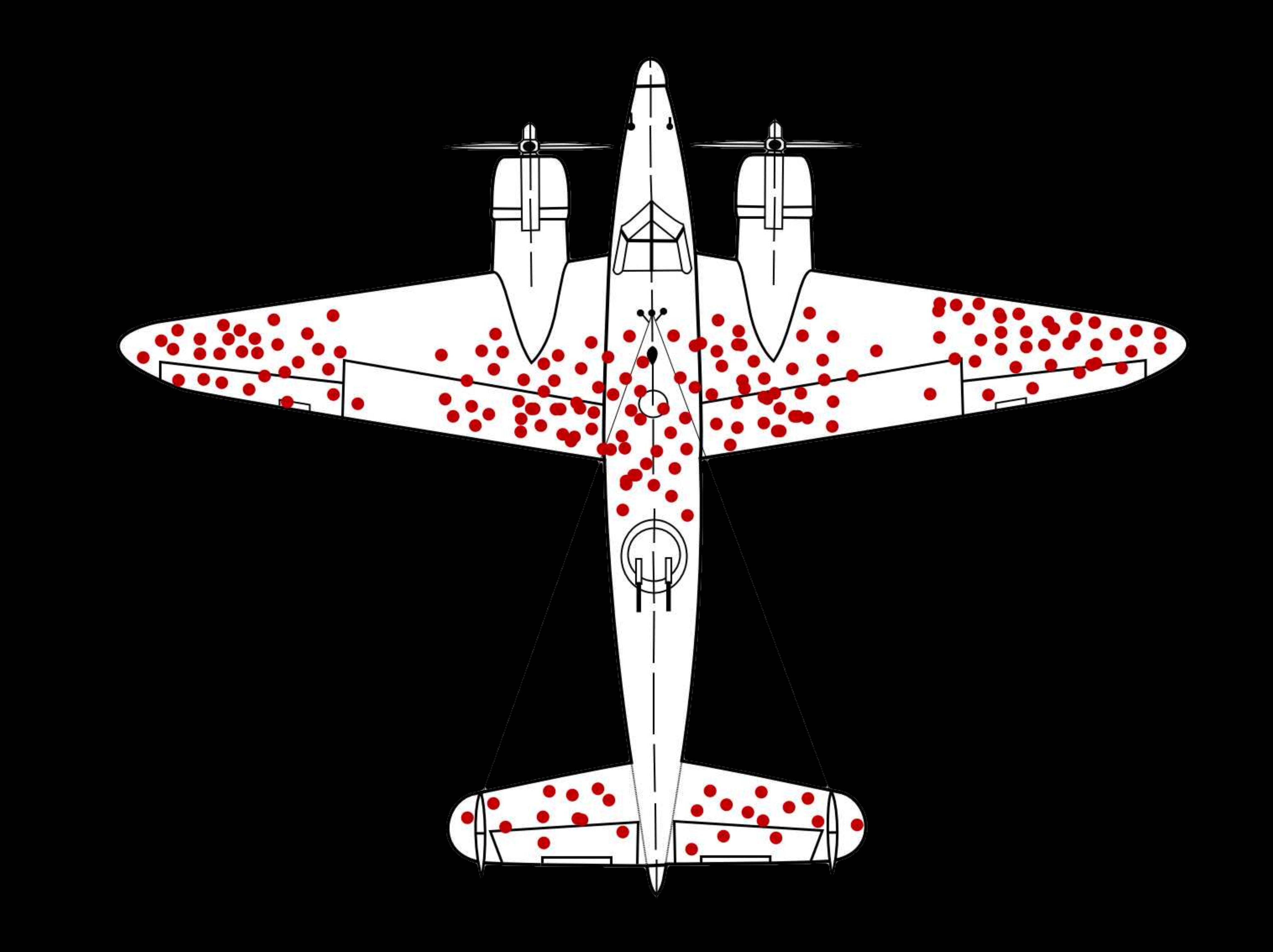

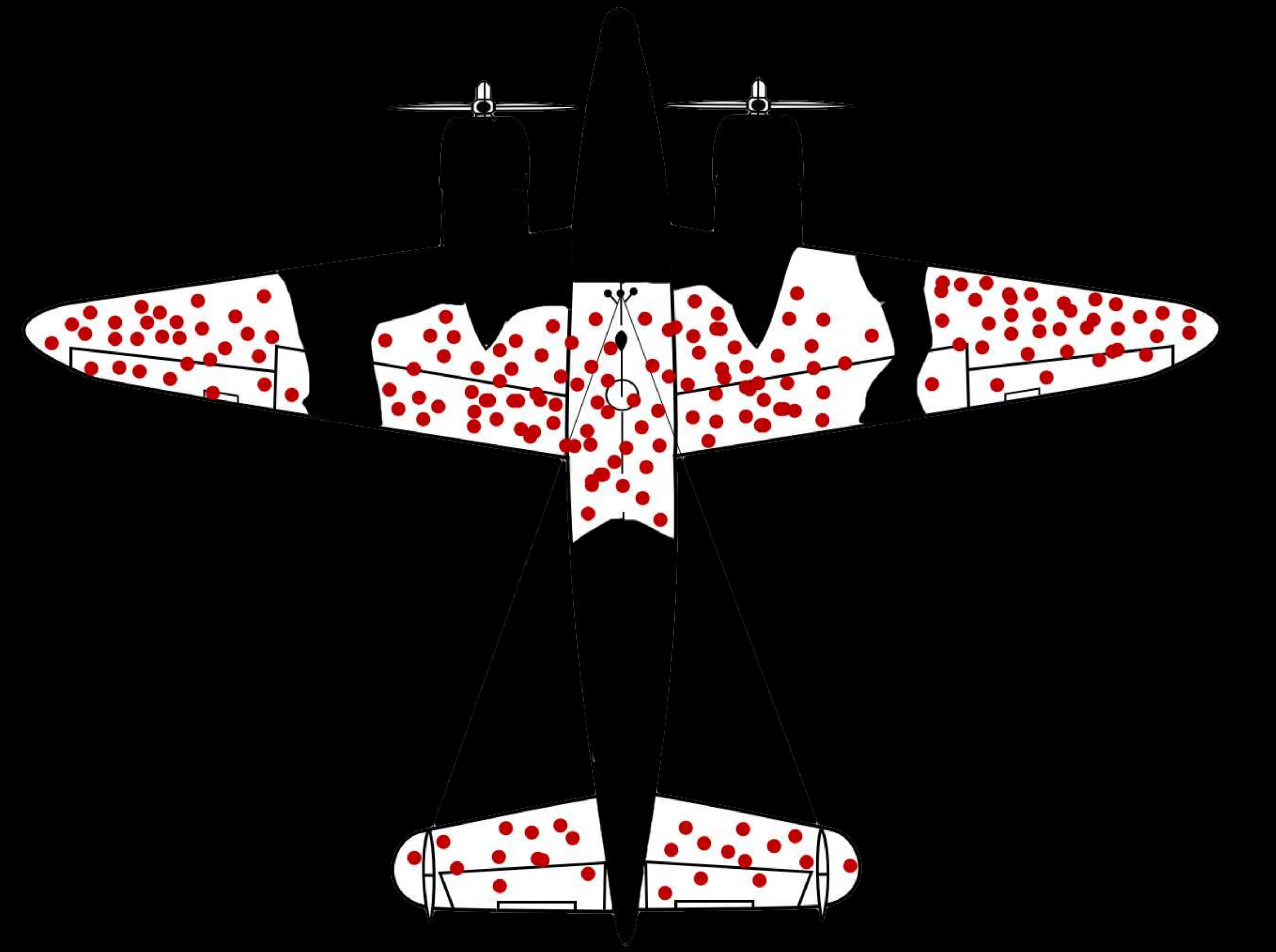

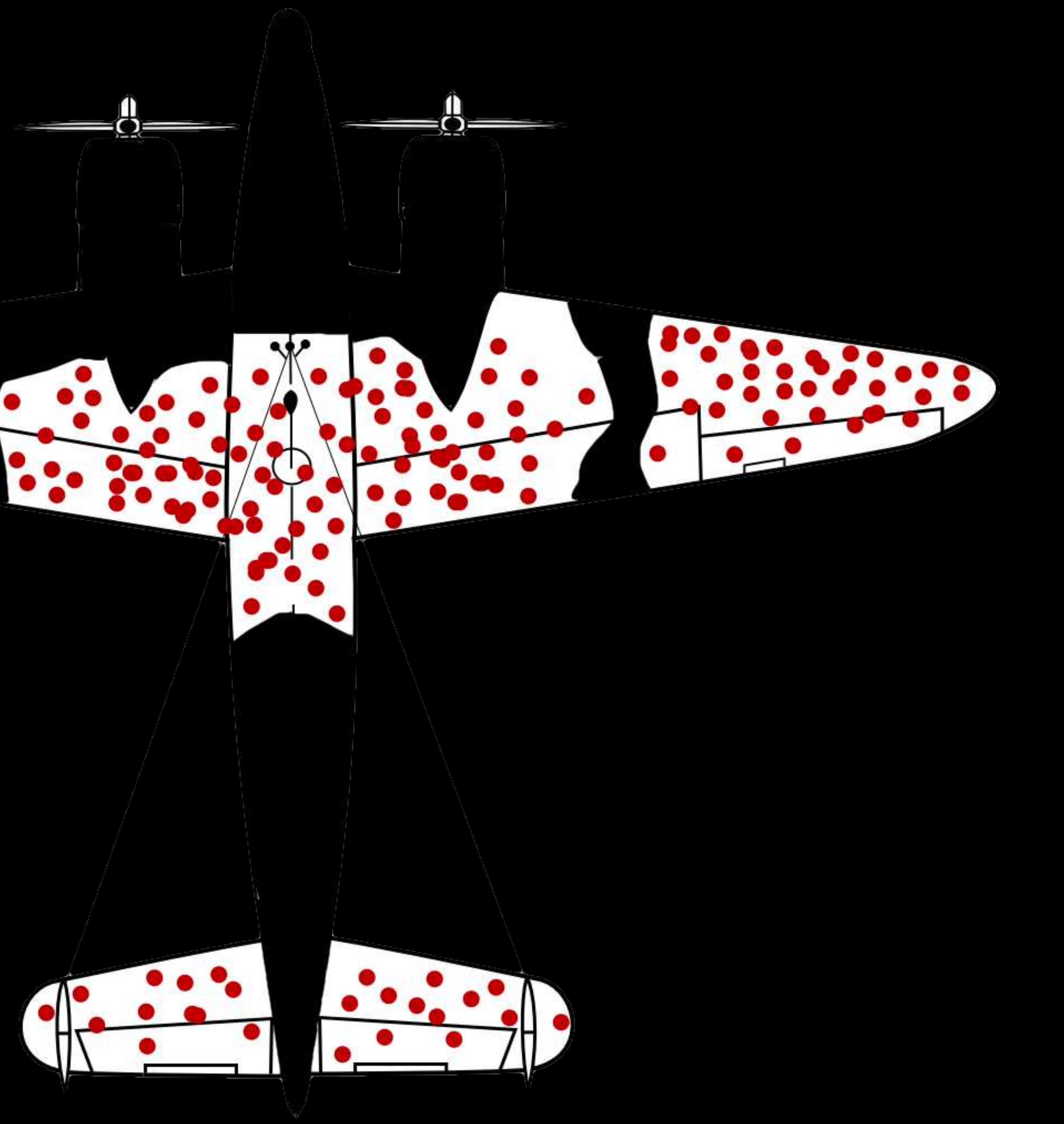

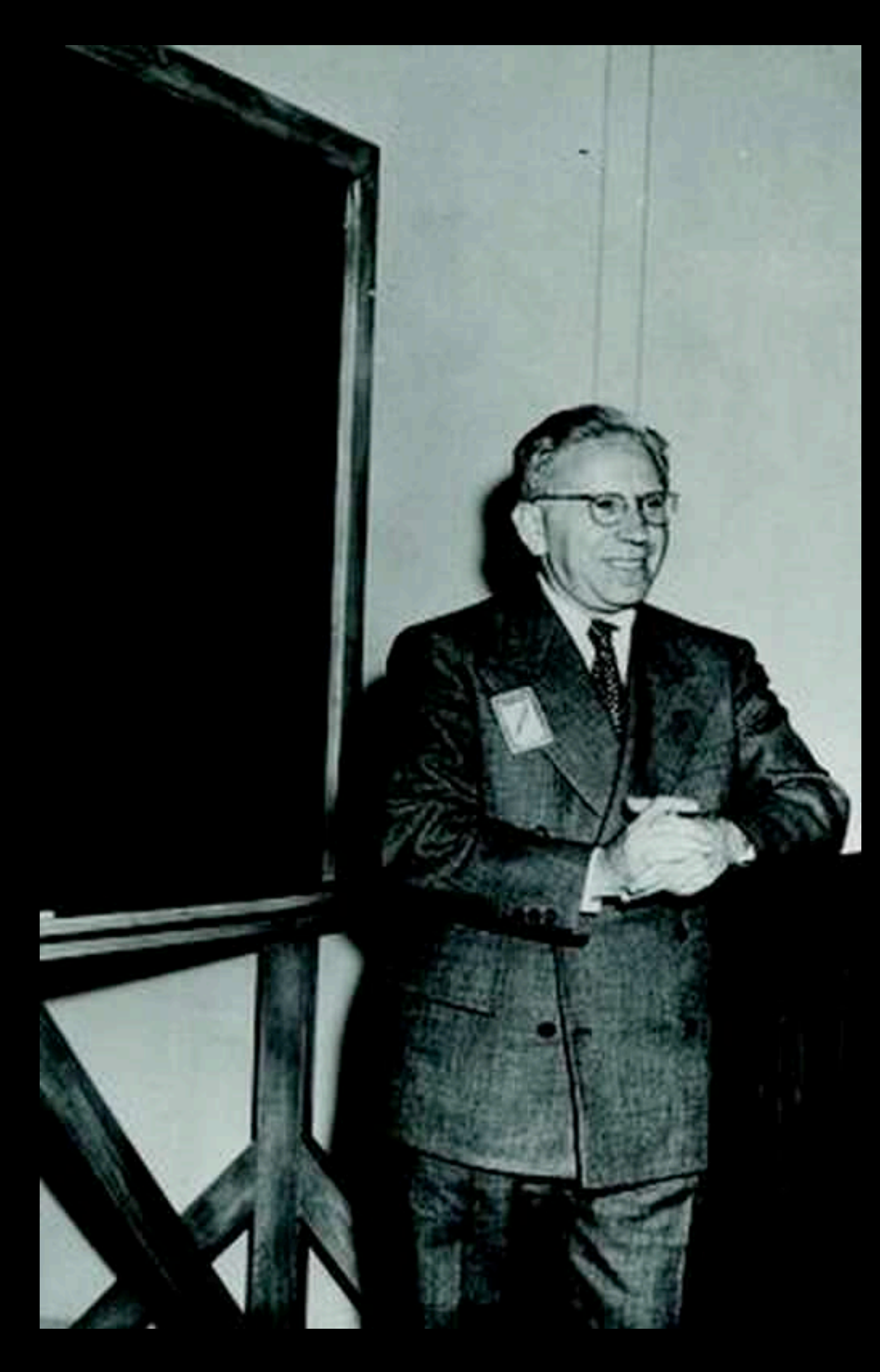

### **Abraham Wald**  (1902 - 1950)

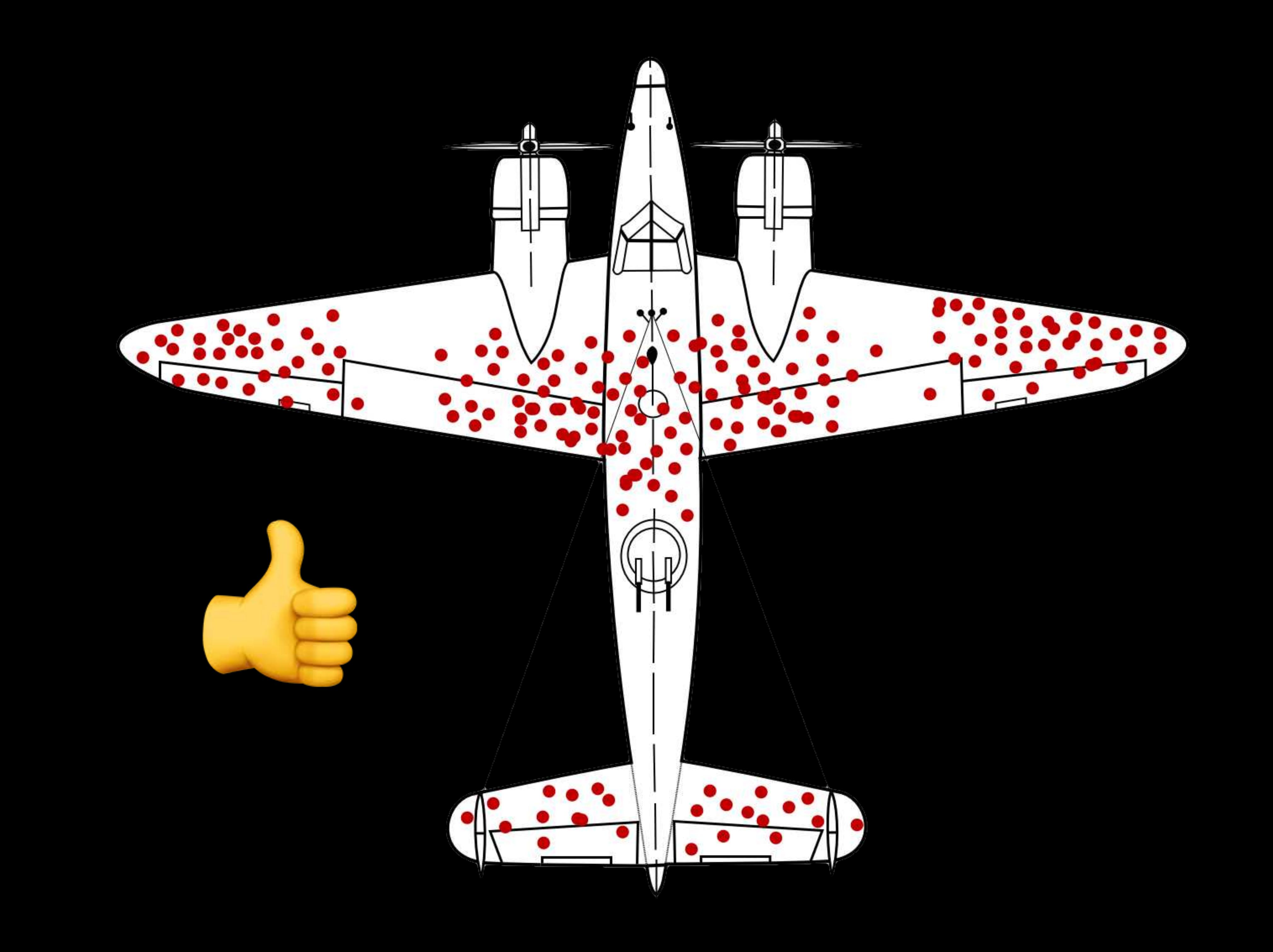
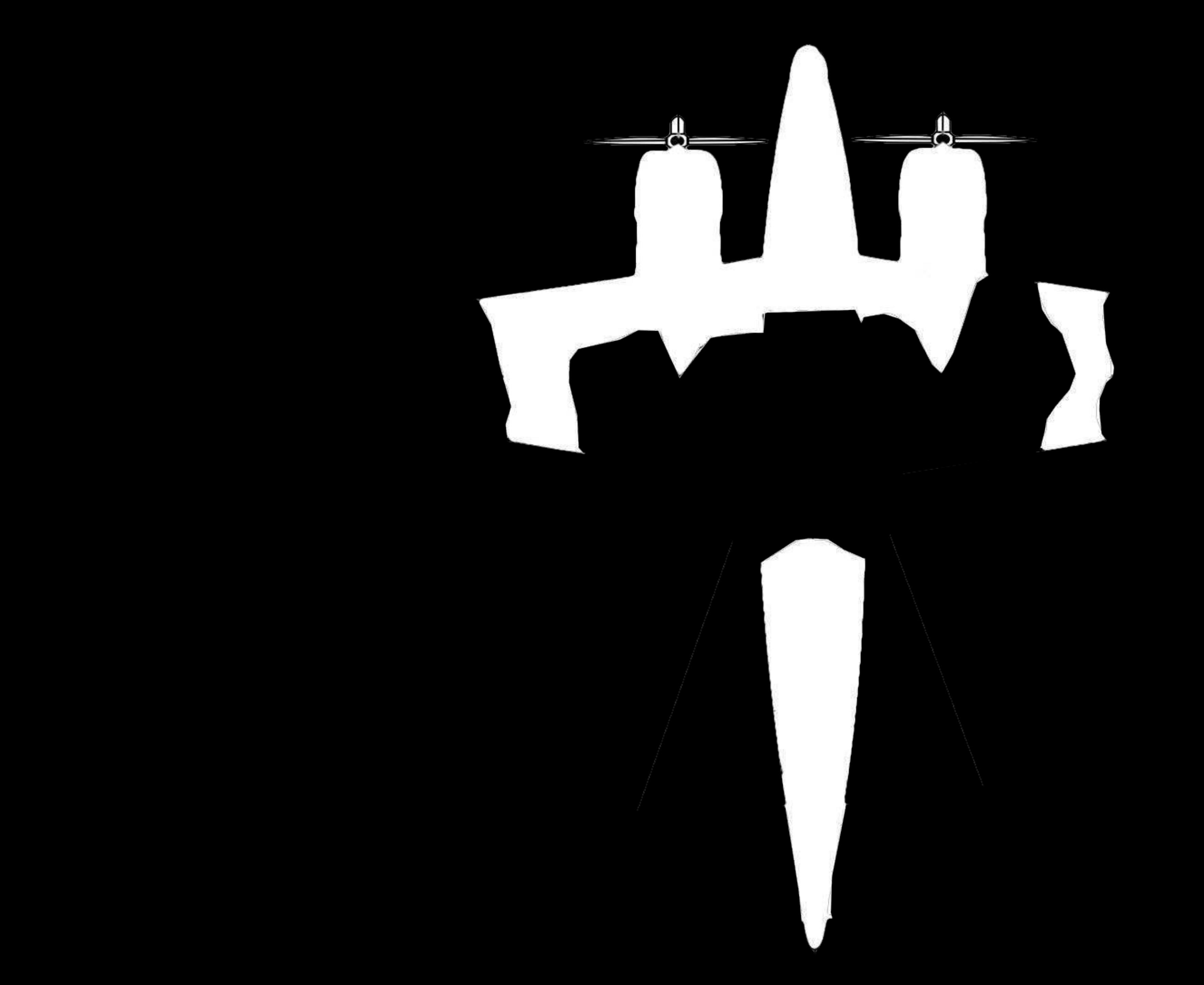

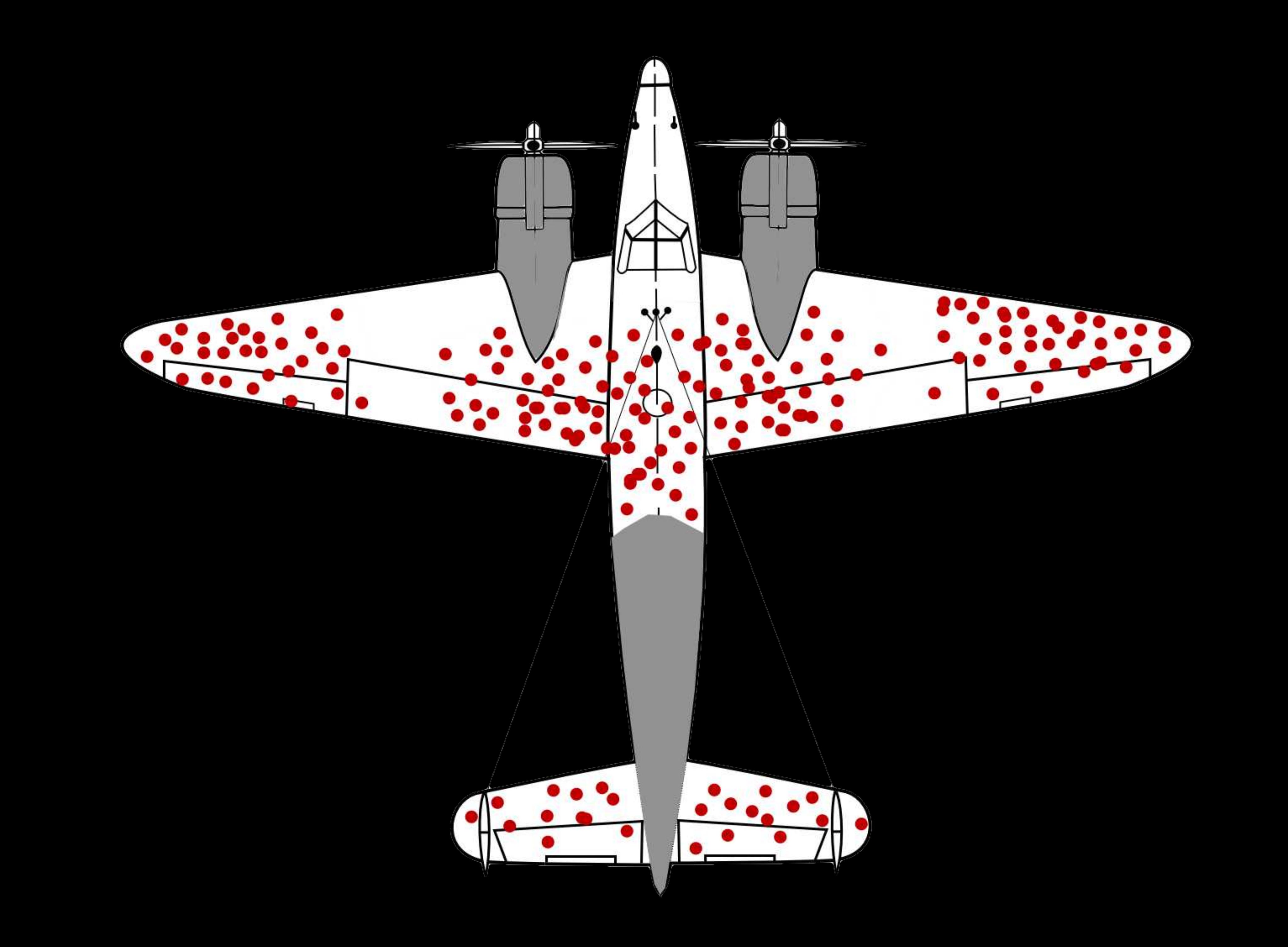

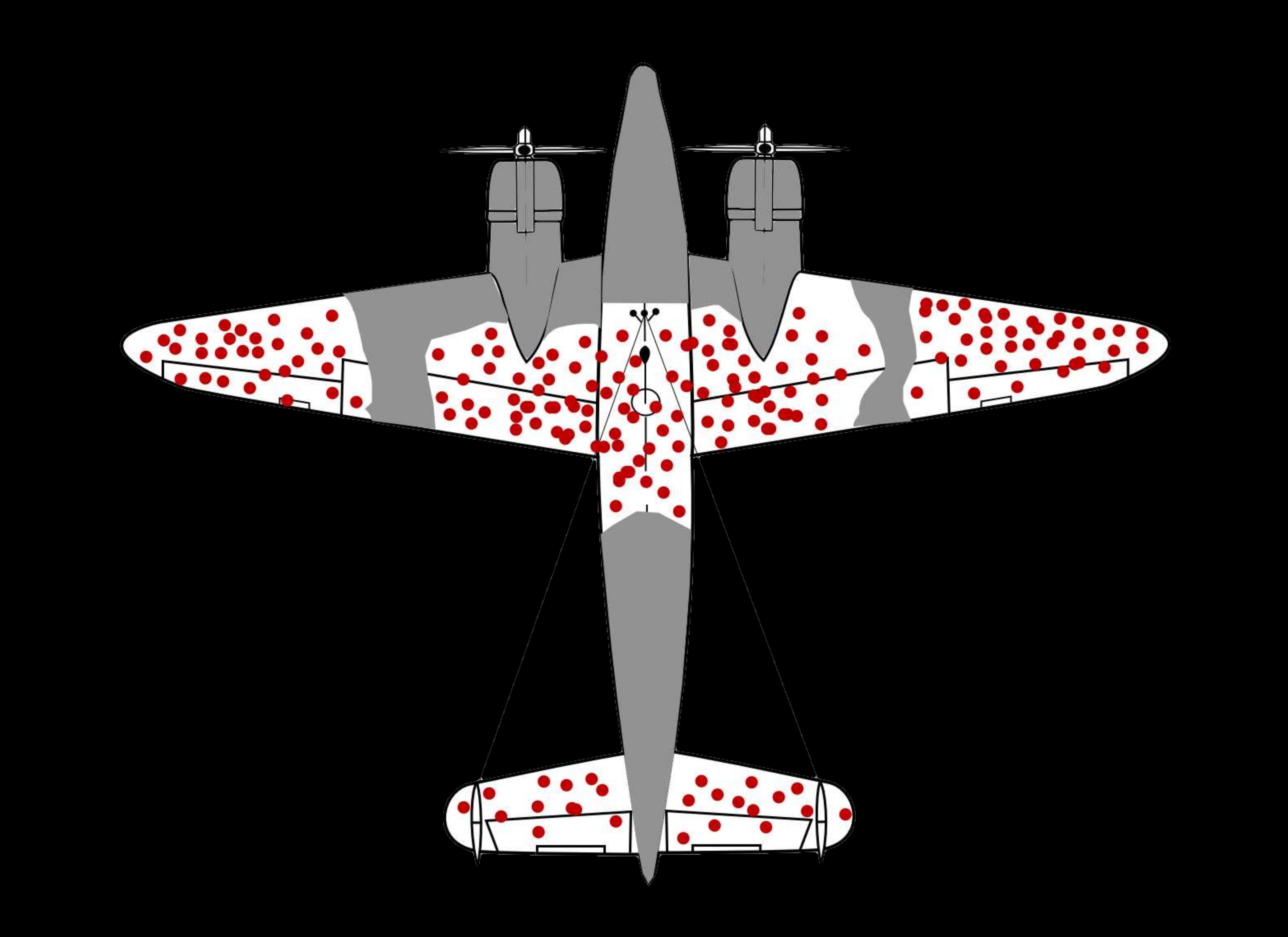

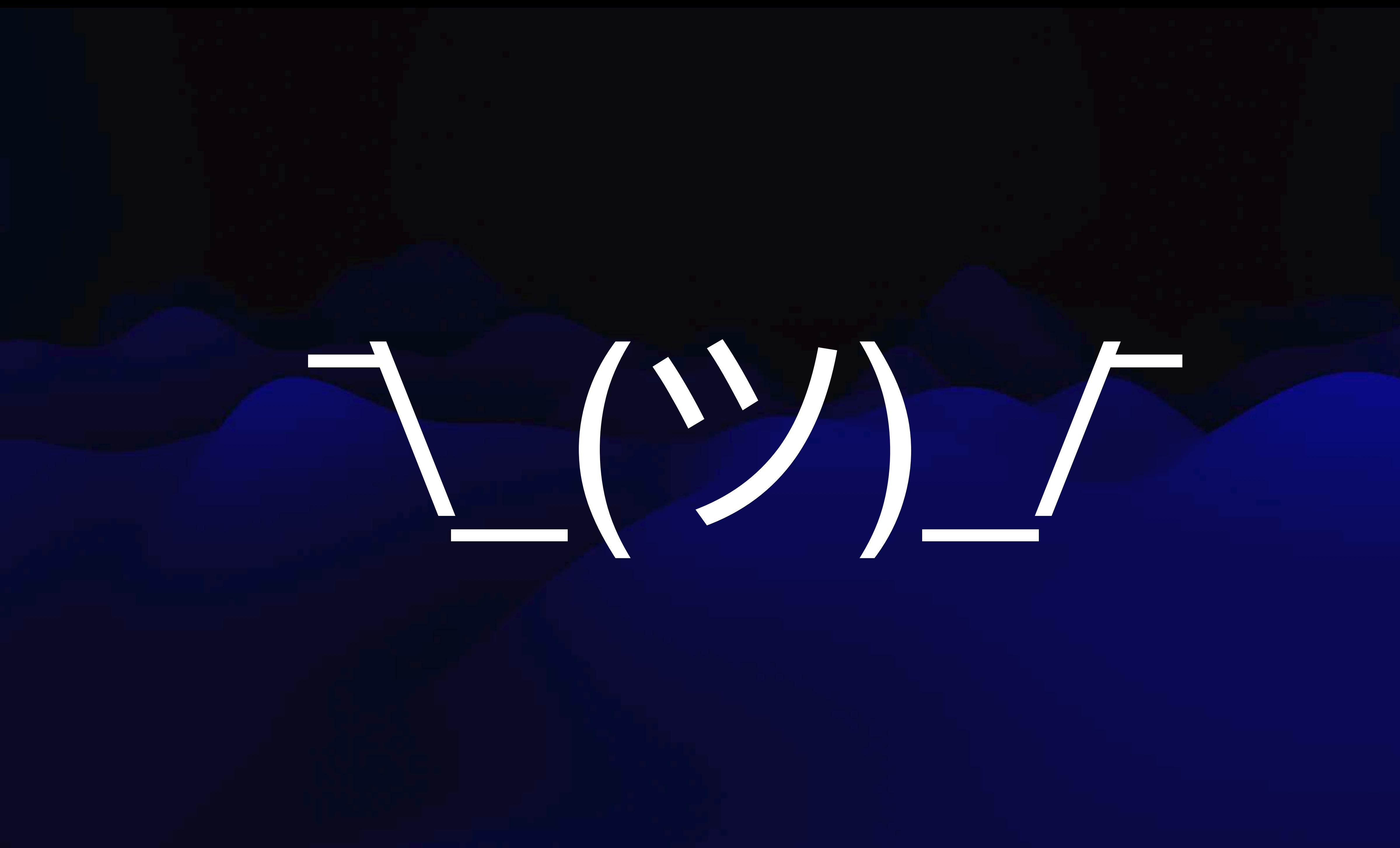

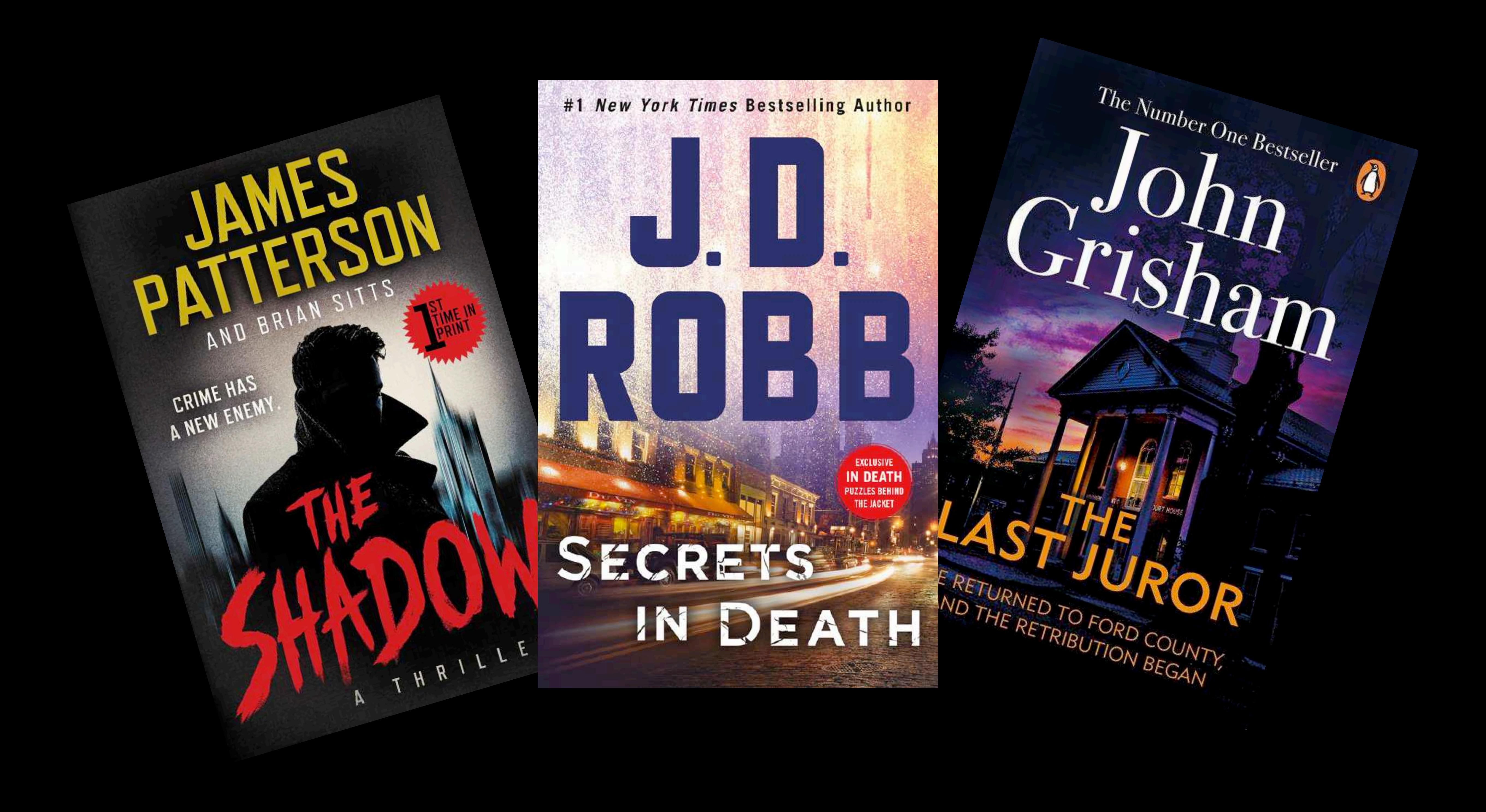

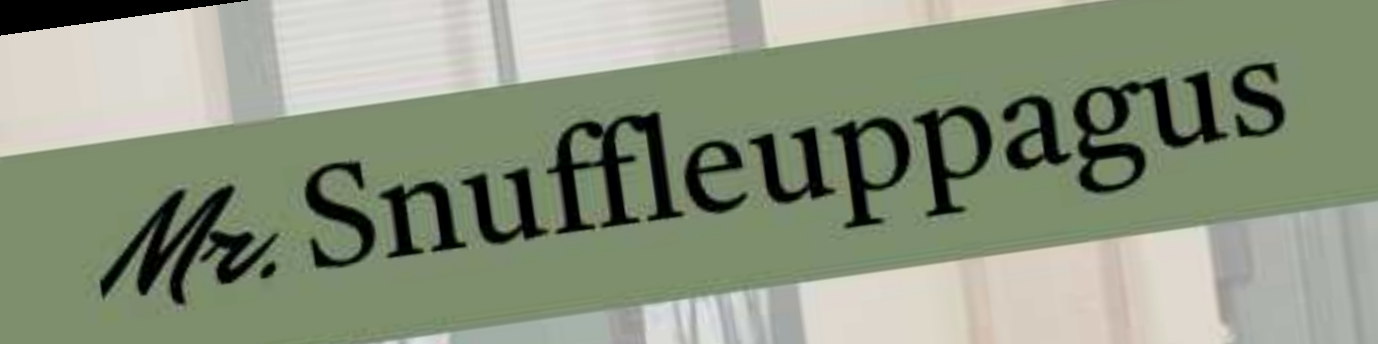

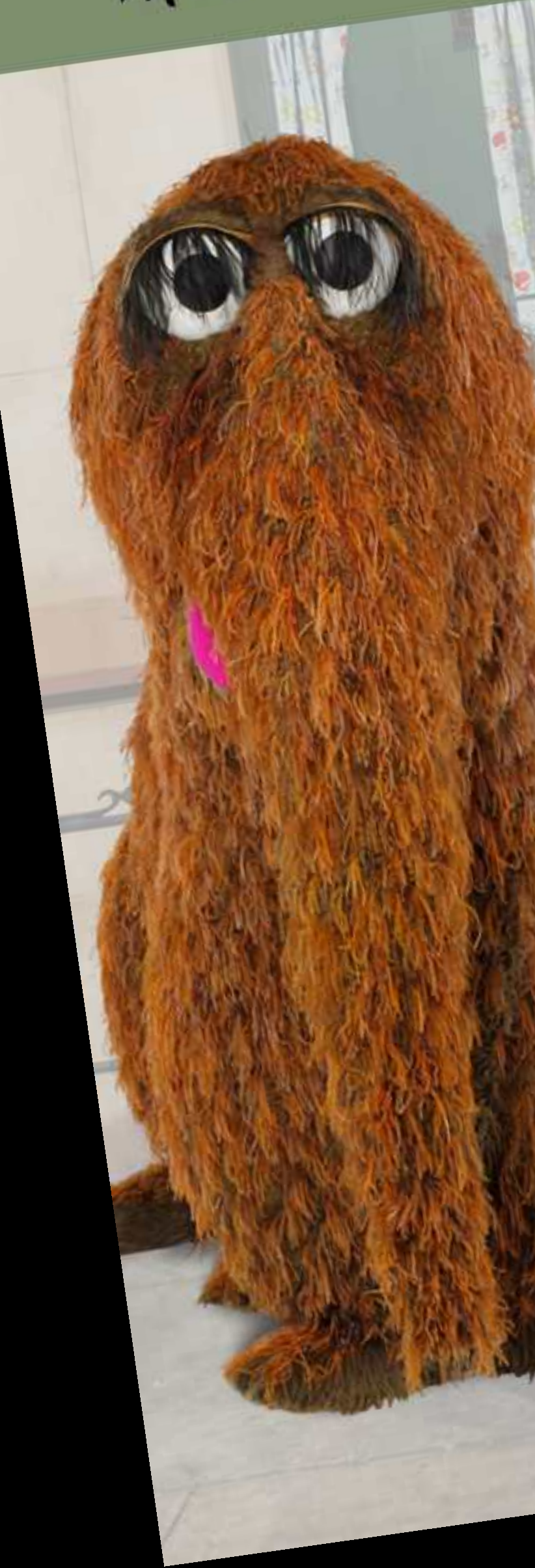

ALIFEASAN (UN)IMAGINARY FRIEND

**G SOO** 

Gwrdian

OAT

TQ

Every Vay

Snufflin

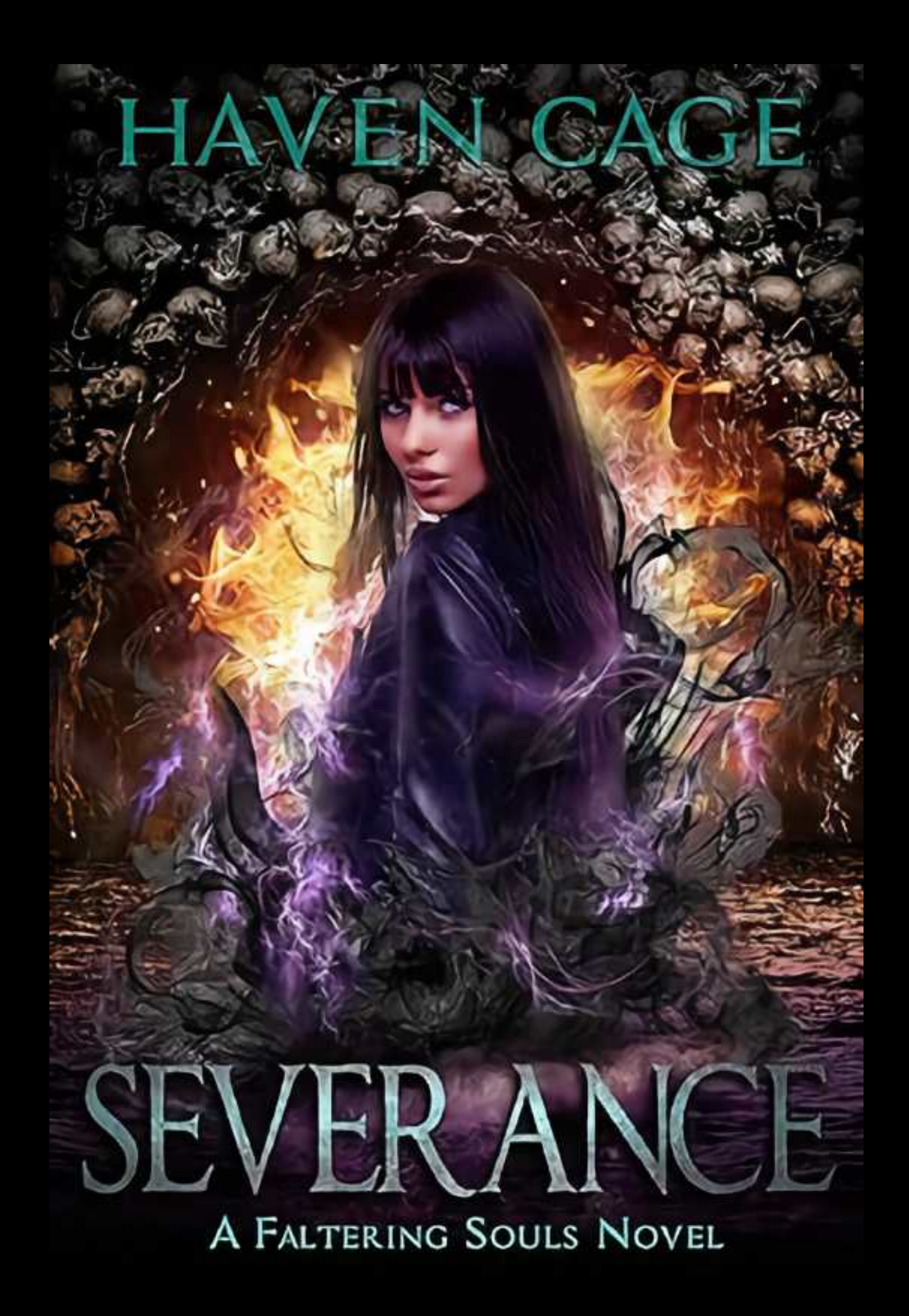

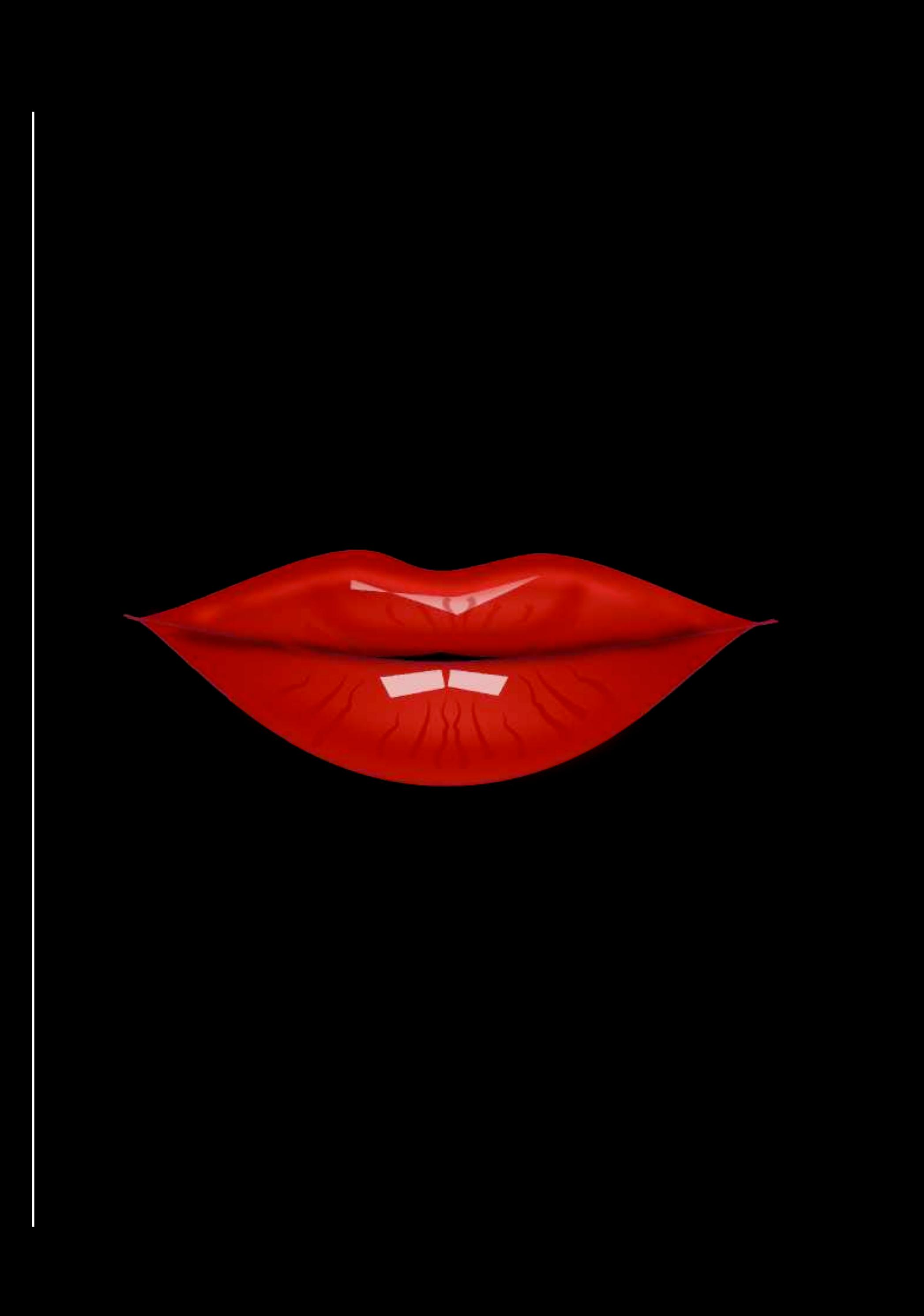

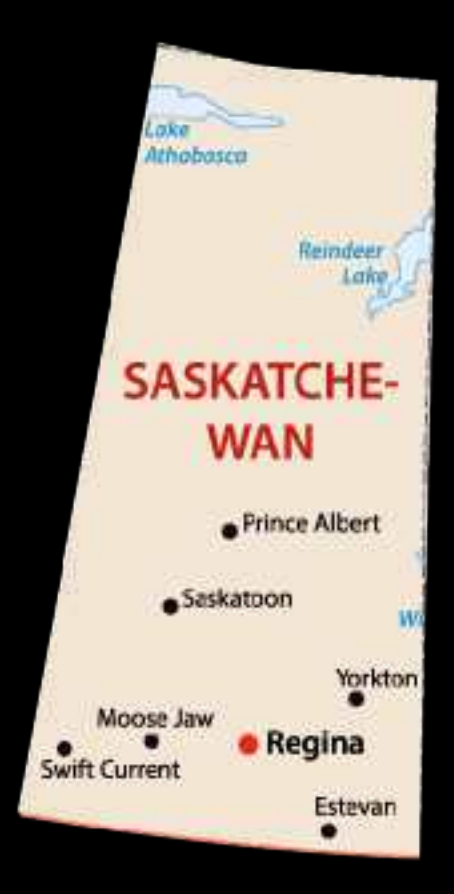

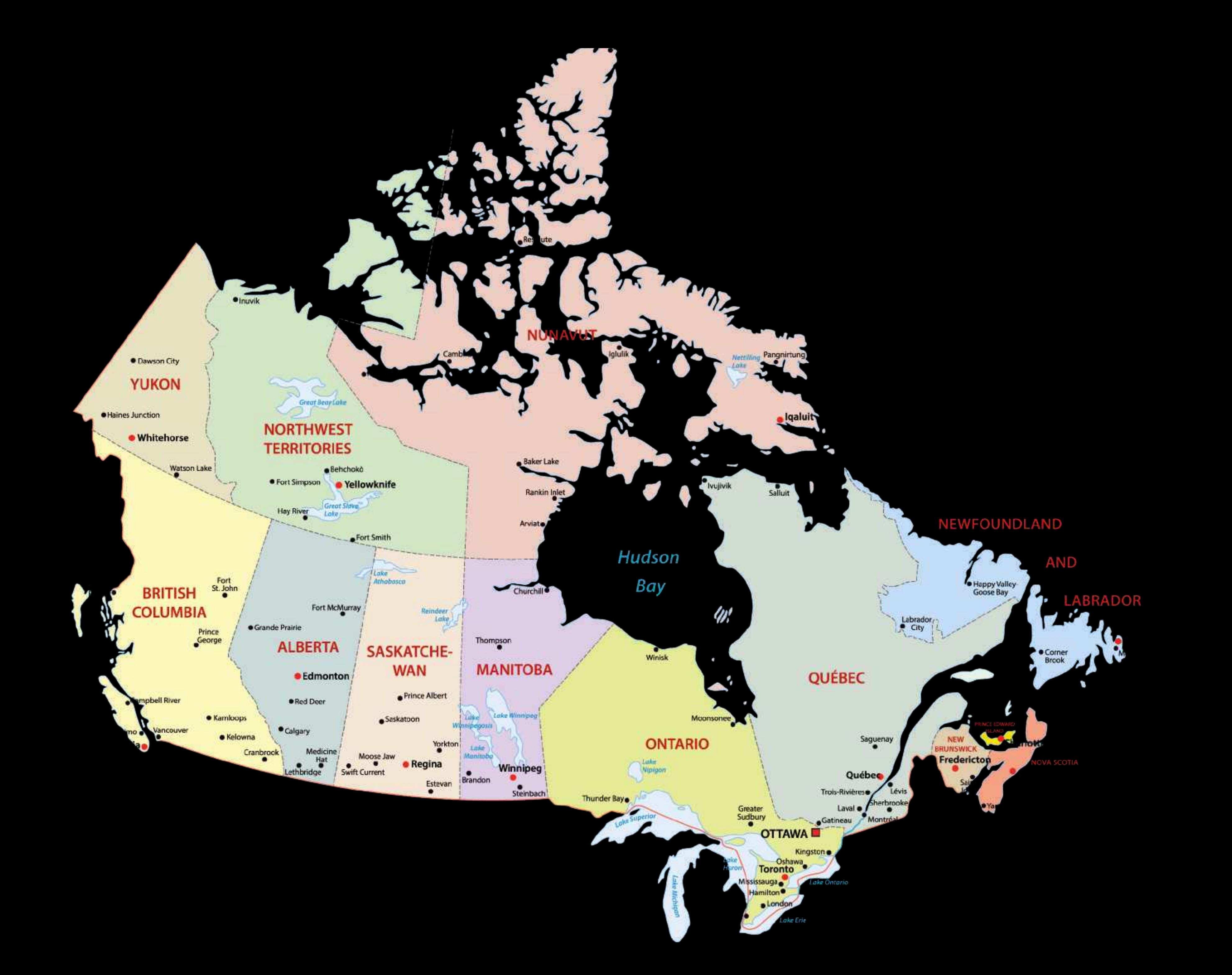

**Bestselling Author of RDAD TO PERDITION** Waxni

TRASHEAN

Voltage Sta

"Pulp fiction"<br>doesn't get much better." **SUNDAY TIMES** 

**HARD**<br>CASE

CRIME

NOLAN RETURNS II <u>— оснаго водин</u>

#### SAUNDERS

#### SPECIAL<br>VALUE<br>U.S. \$4.99 The Libr arian and the S SA MANN

图 A ZEBRA

rout

FRESH

NEW ROMANCE

### TALES FROM THE TIARNA BEO KOFTIE JE MA

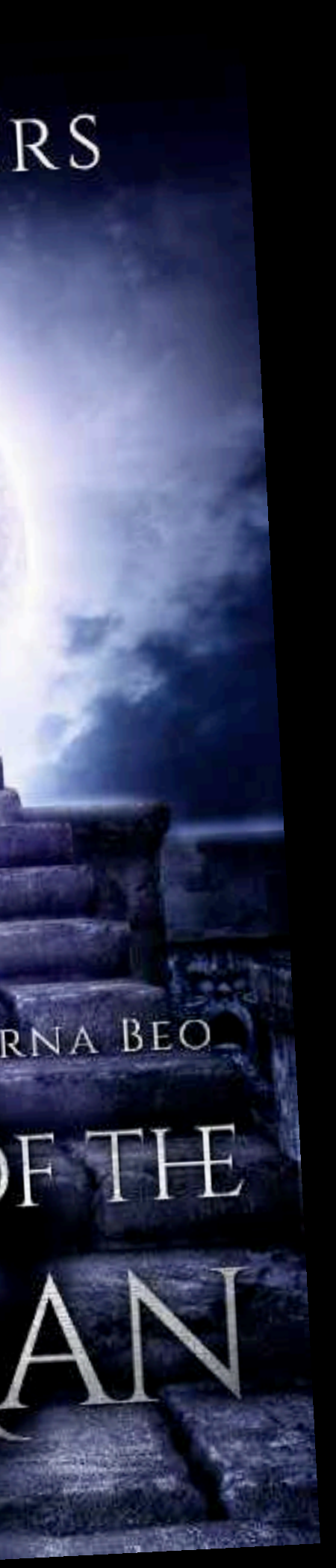

**SELECT** DISTINCT itemsecord.numValue AS [Item Record], ab.Name AS [Assigned Branch], br.BrowseTitle AS [Title], br.BrowseAuthor AS [Author], ird.CallNumber AS [Call Number], mat.Description AS [Material Type], STUFF<sup>(1</sup> SELECT , ' + msh. BrowseSubject FROM Polaris.Polaris.BibliographicRecords br\_inner  $IINHER$  JOIN Polaris.Polaris.BibSubjectIndices bsi\_inner  $I$  bsi\_inner.BibliographicRecordID = br\_inner.BibliographicRecordID INNER JOIN Polaris.Polaris.MainSubjectHeadings msh ON msh.MainSubjectHeadingID = bsi inner.MainSubjectHeadingID WHERE  $br_$ inner.BibliographicRecordID =  $br.$ BibliographicRecordID FOR XML PATH(''), TYPE).value('.', 'NVARCHAR(MAX)'), 1, 2, '') AS [Subject Headings] -- Compatible with SQL Server 2016 FROM PolarisTransactions.Polaris.TransactionHeaders th WITH (NOLOCK) **INNER JOIN -- Pulls the checkin type from TransactionDetails** PolarisTransactions.Polaris.TransactionDetails checkintype WITH (NOLOCK)  $\mathbb{N}$  (th. Transaction ID = checkintype. Transaction ID  $\mathbb{N}$  checkintype. Transaction SubType ID = 128) INNER HOIN -- Pulls the ItemRecordID from TransactionDetails PolarisTransactions.Polaris.TransactionDetails itemrecord WITH (NOLOCK)  $UN$  (th. TransactionID = itemrecord. TransactionID AND itemrecord. TransactionSubTypeID = 38) LEFT JOIN -- Links the ItemRecordID Polaris.Polaris.CircItemRecords cir WITH (NOLOCK)  $ON$  (cir. ItemRecordID = itemrecord.numValue) LEFT HOTN -- Links the BibliographicRecordID Polaris.Polaris.BibliographicRecords br WITH (NOLOCK)  $\mathbb{N}$  (br.BibliographicRecordID = cir.AssociatedBibRecordID) LEFT BOTN - Bring in item record details to get call number Polaris.Polaris.ItemRecordDetails ird WITH (NOLOCK)  $UN$  (ird. ItemRecordID = itemrecord.numValue) LEFT JOIN -- Bring in the material type Polaris.Polaris.MaterialTypes mat WITH (NOLOCK) WW (mat.MaterialTypeID = cir.MaterialTypeID) LEFT TOIN -- Pulls in assigned branch Polaris.Polaris.Organizations ab WITH (NOLOCK)  $\mathbb{N}$  (ab.OrganizationID = cir.AssignedBranchID) LEFT JOIN -- Pulls in Bibliographic Subject Indices Polaris.Polaris.BibSubjectIndices bsi WITH (NOLOCK)  $OM (bsi.Bibligraphic RecordID = br.BibliographicRecordID)$ **IEFT JOIN -- Pulls in subject headings** Polaris.Polaris.MainSubjectHeadings msh WITH (NOLOCK)  $\mathbb{N}$  (msh.MainSubjectHeadingID = bsi.MainSubjectHeadingID) **MIERE -- Check ins** th.TransactionTypeID = 6002 AND -- Staff Client In-House and Leap In-House Check In checkintype.numValue IN (6,56) AND - Set your dates th.TranClientDate BETWEEN '2024-02-01 00:00:00.000' AND '2024-12-31 23:59:59.999' ORDER BY br.BrowseTitle,

br.BrowseAuthor

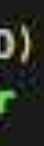

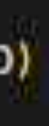

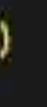

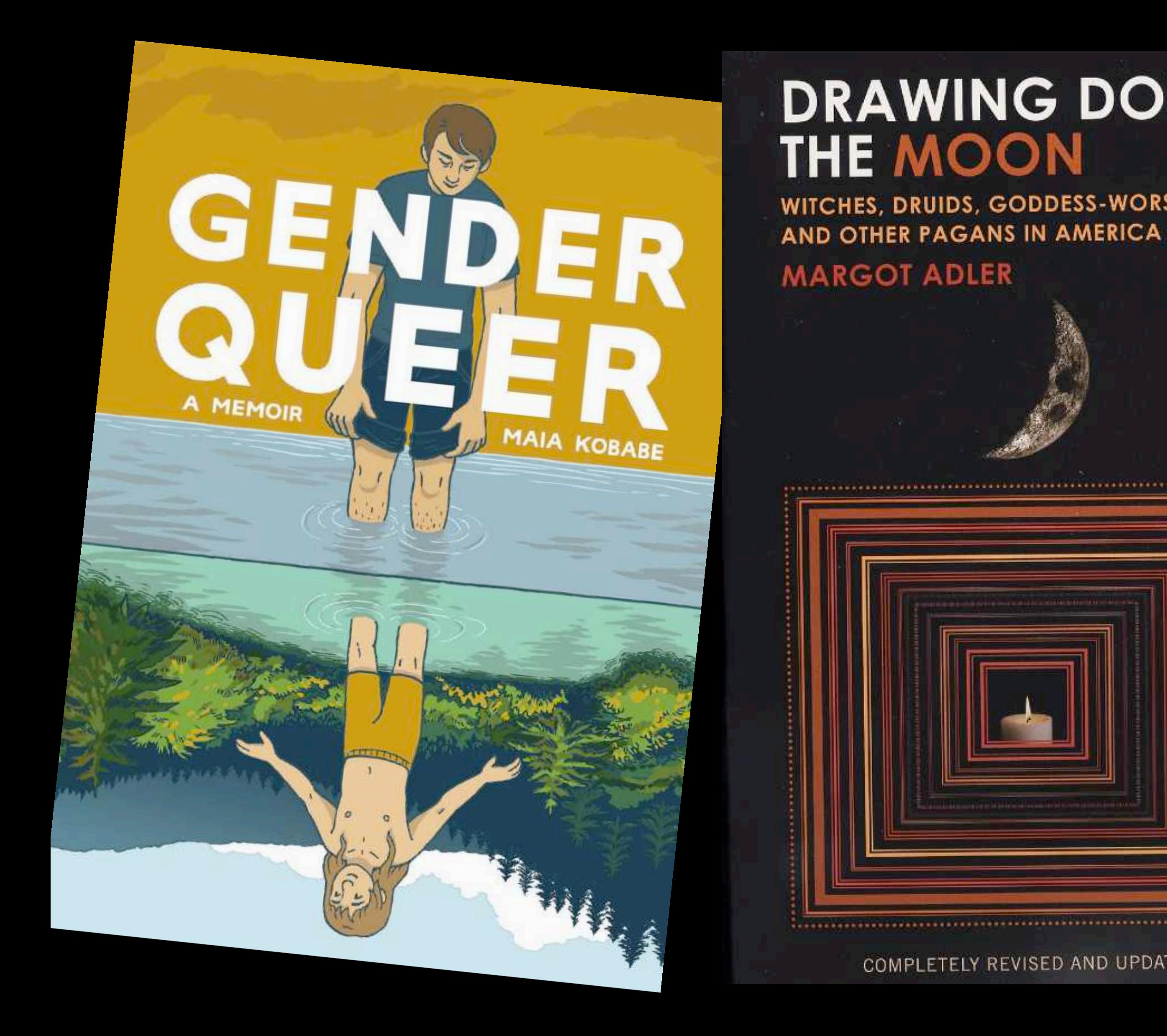

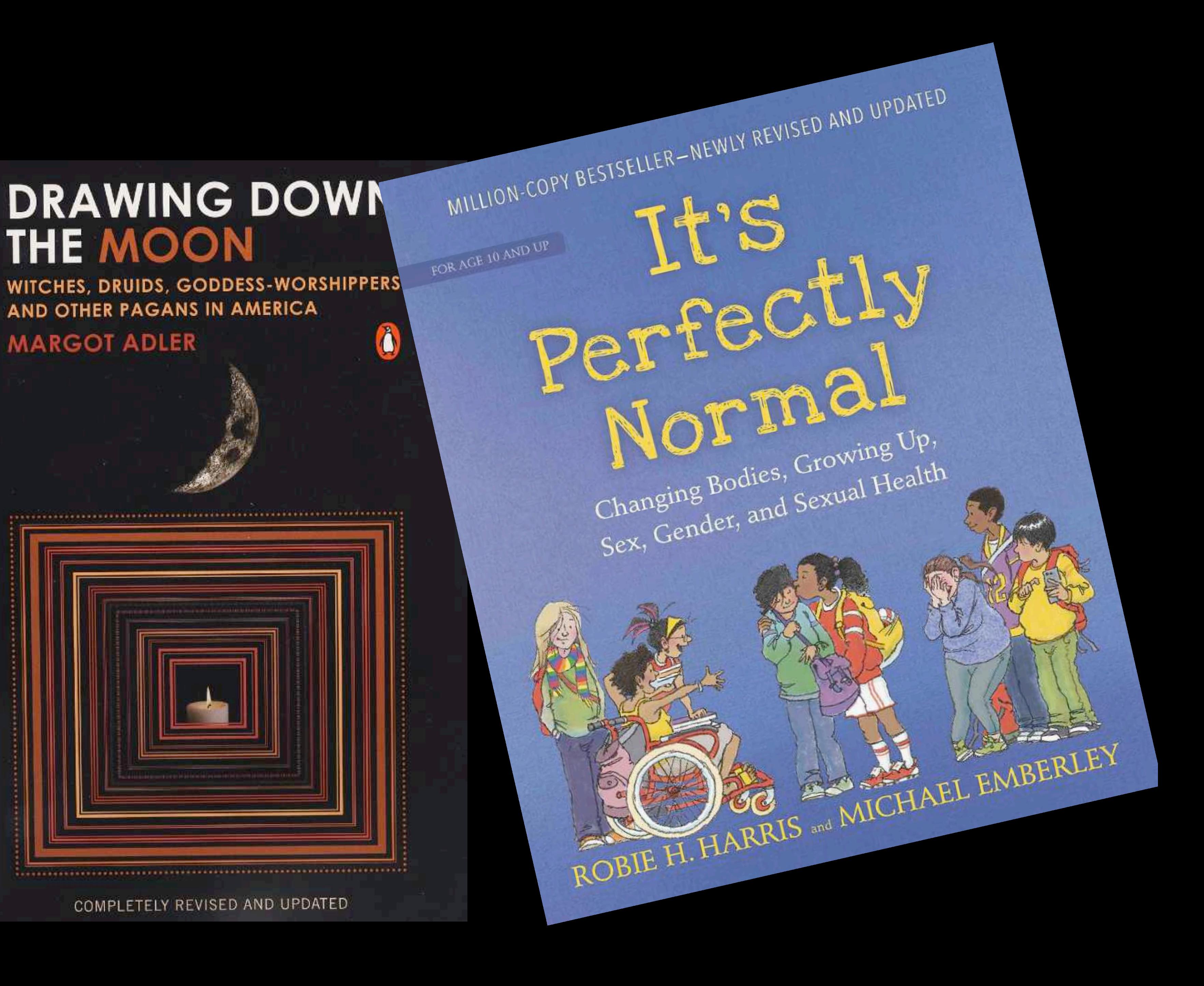

# **Administration**

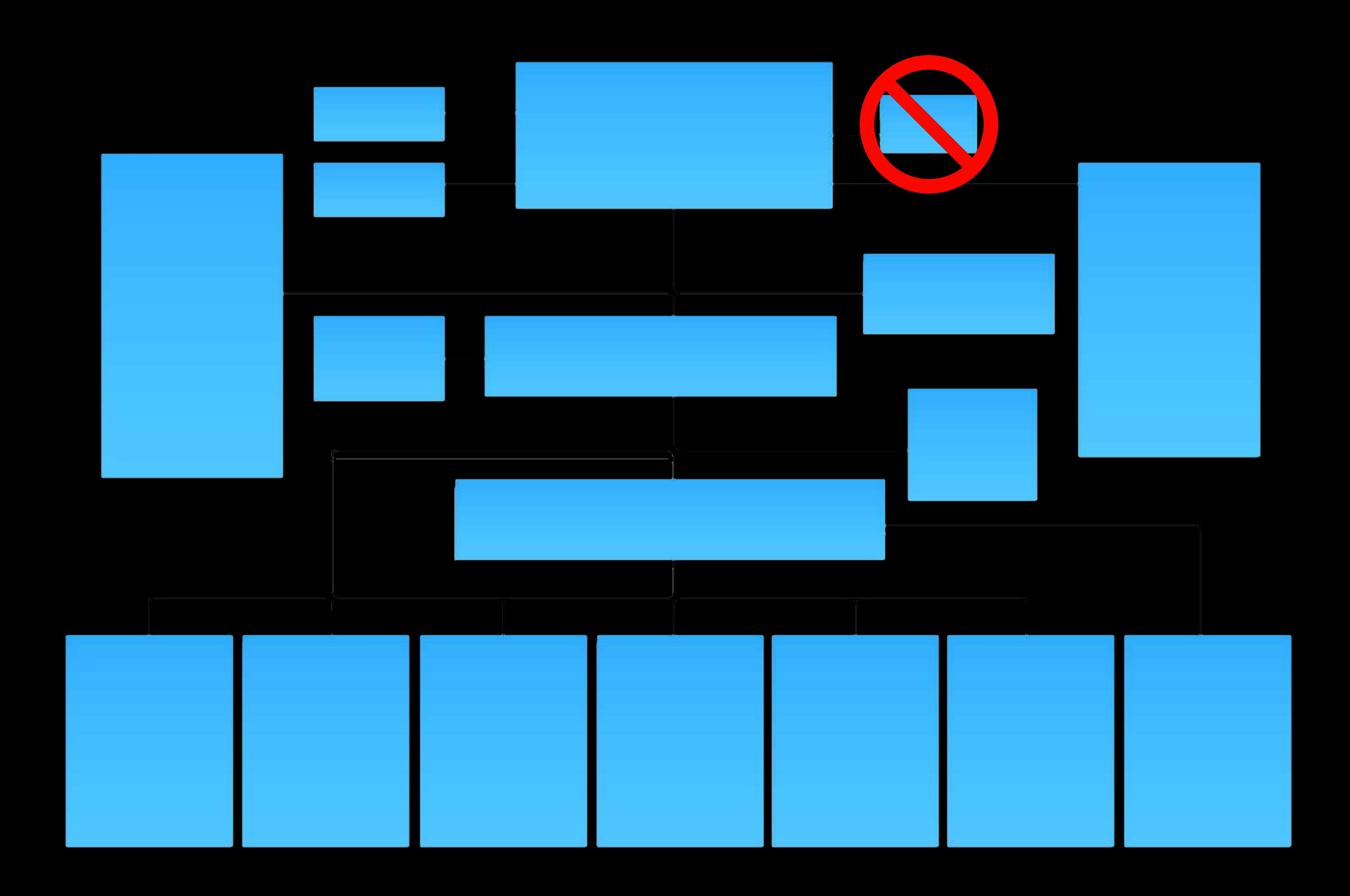

## **Communication**

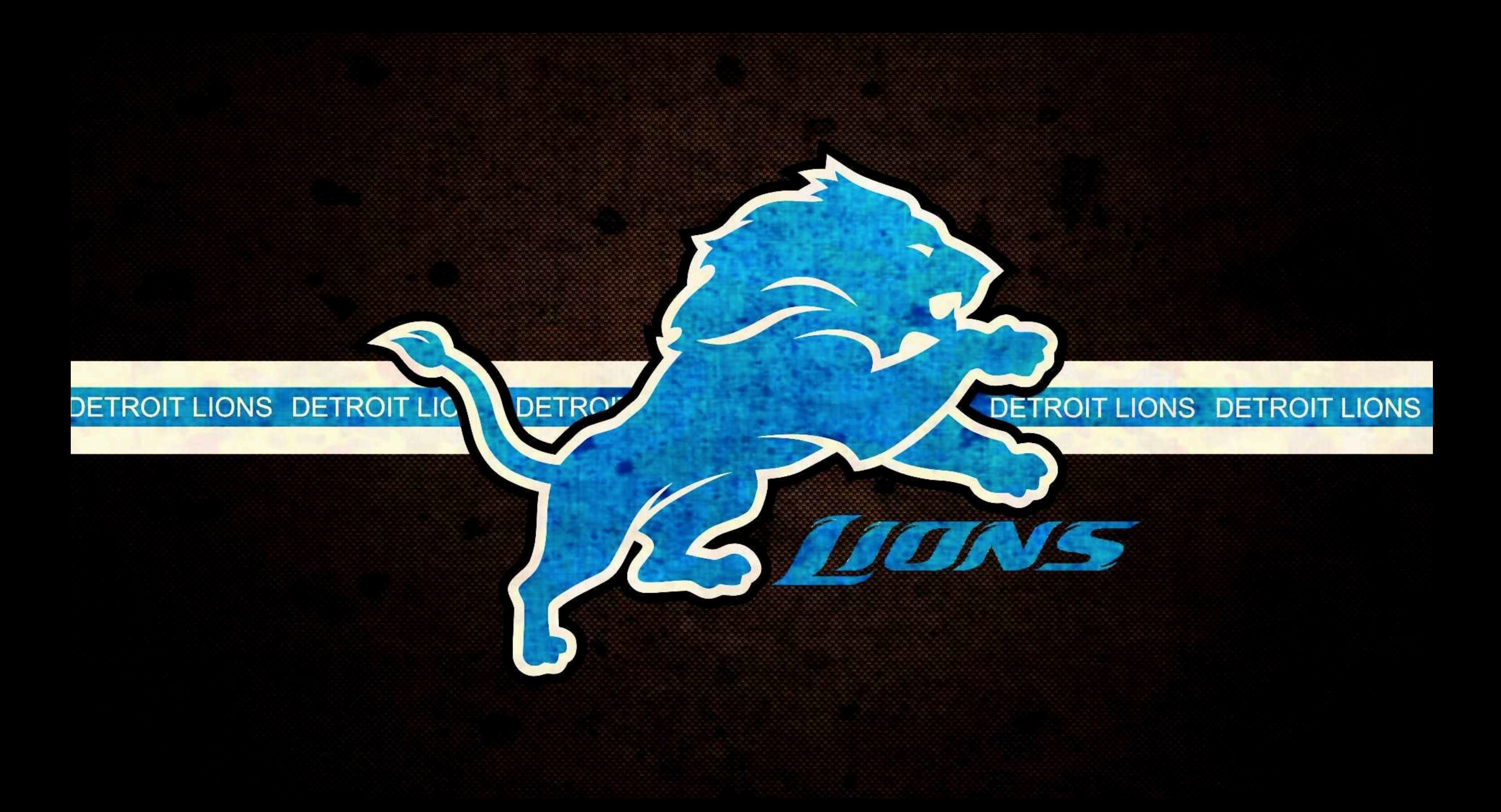

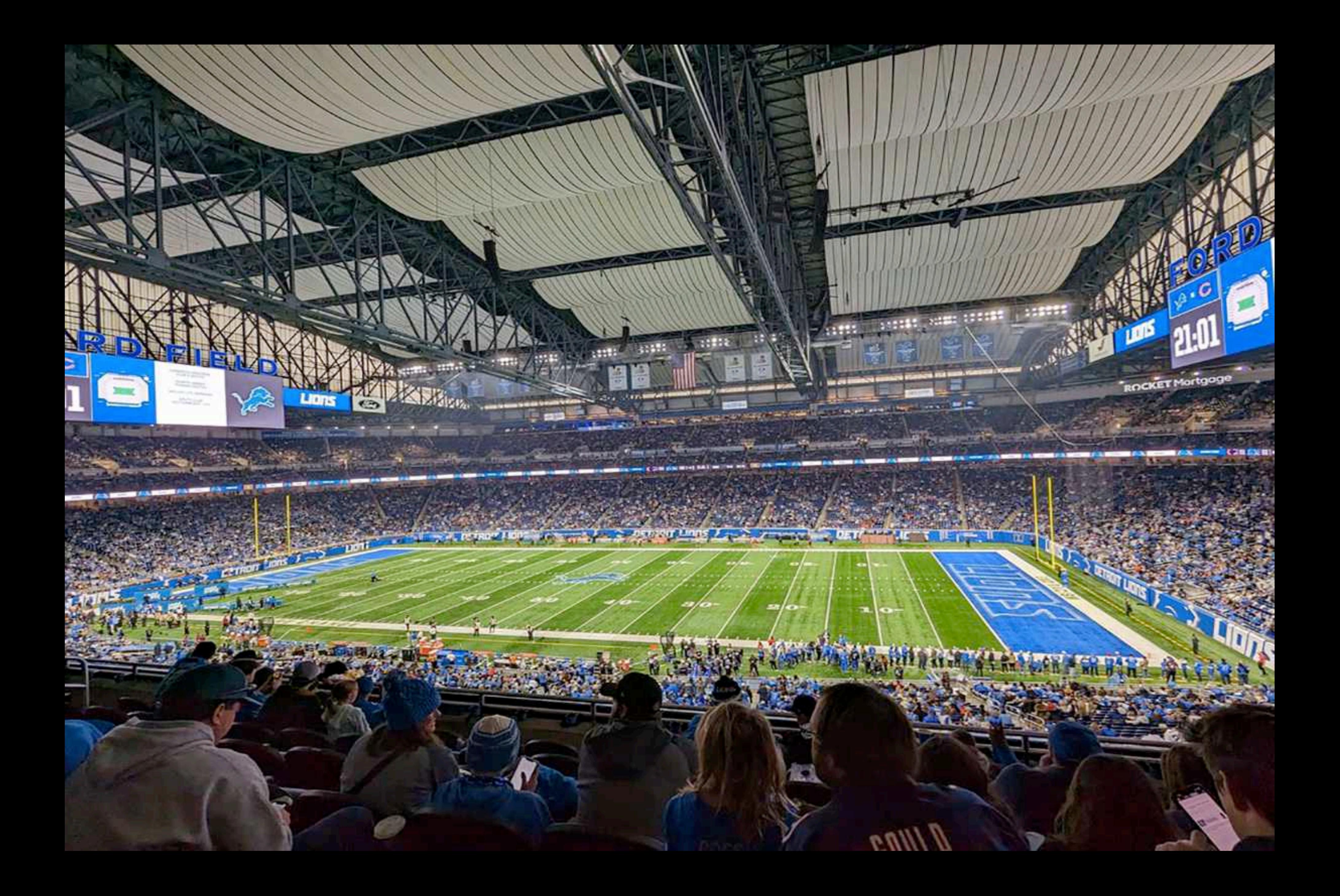

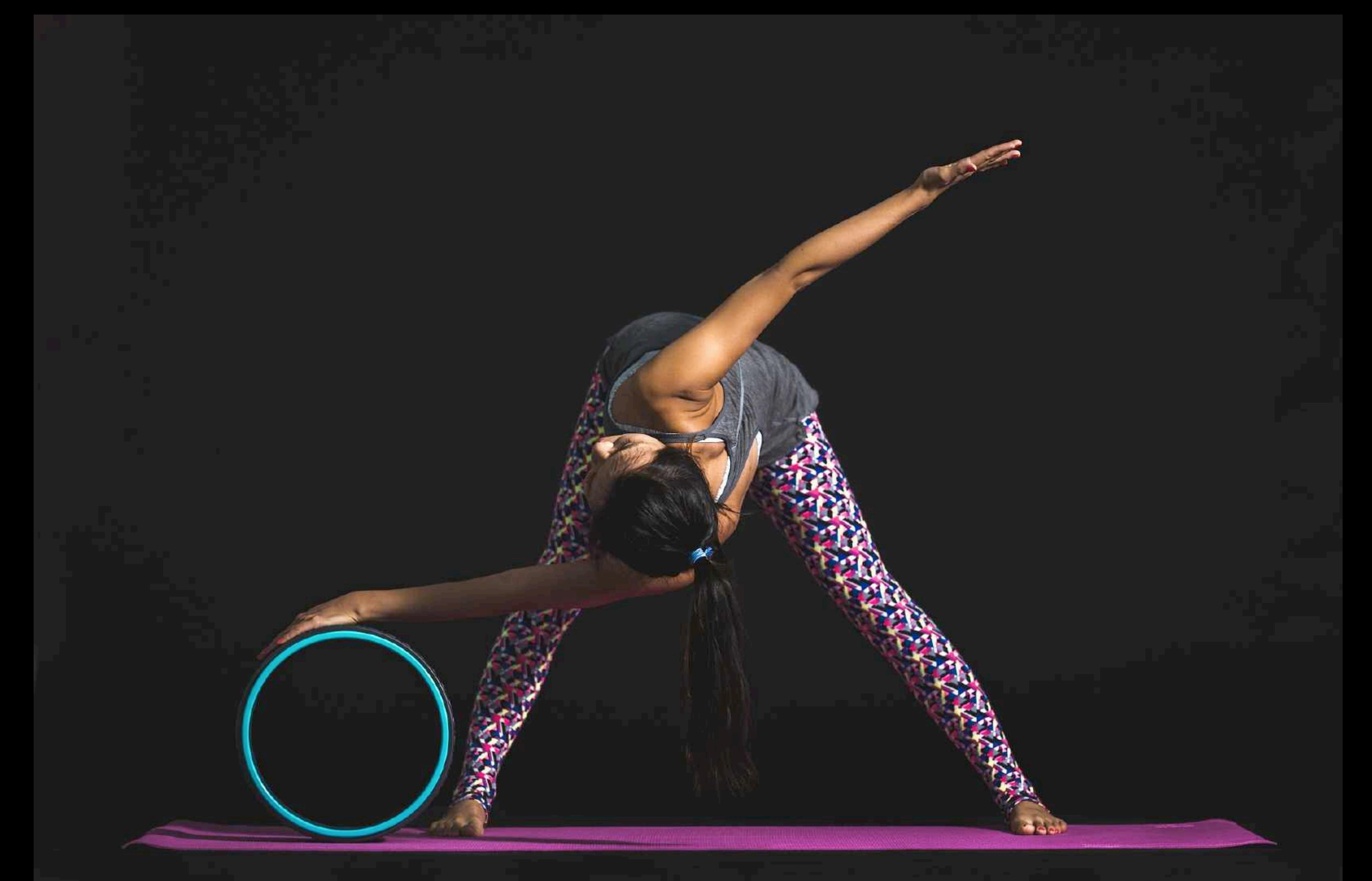

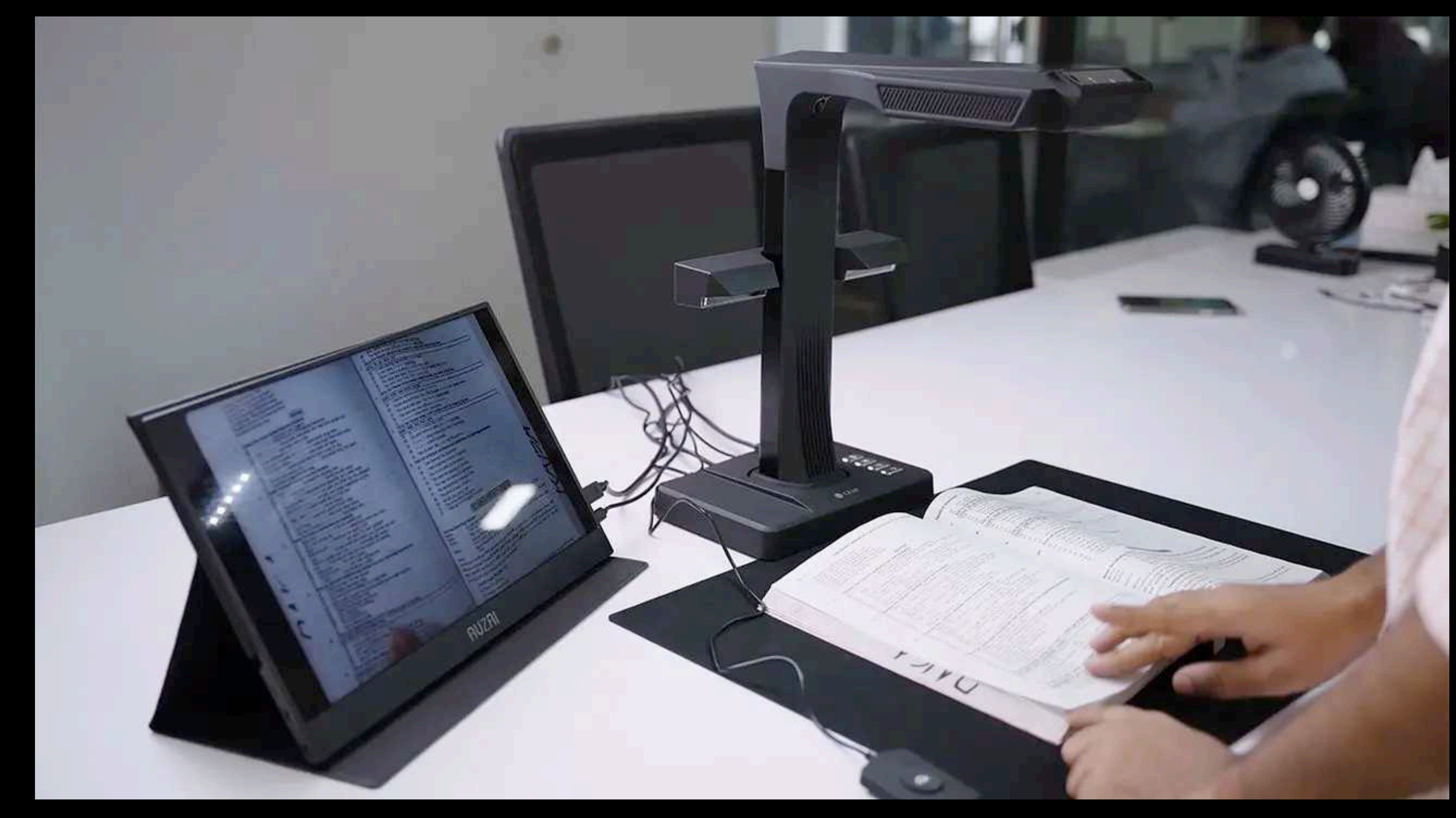

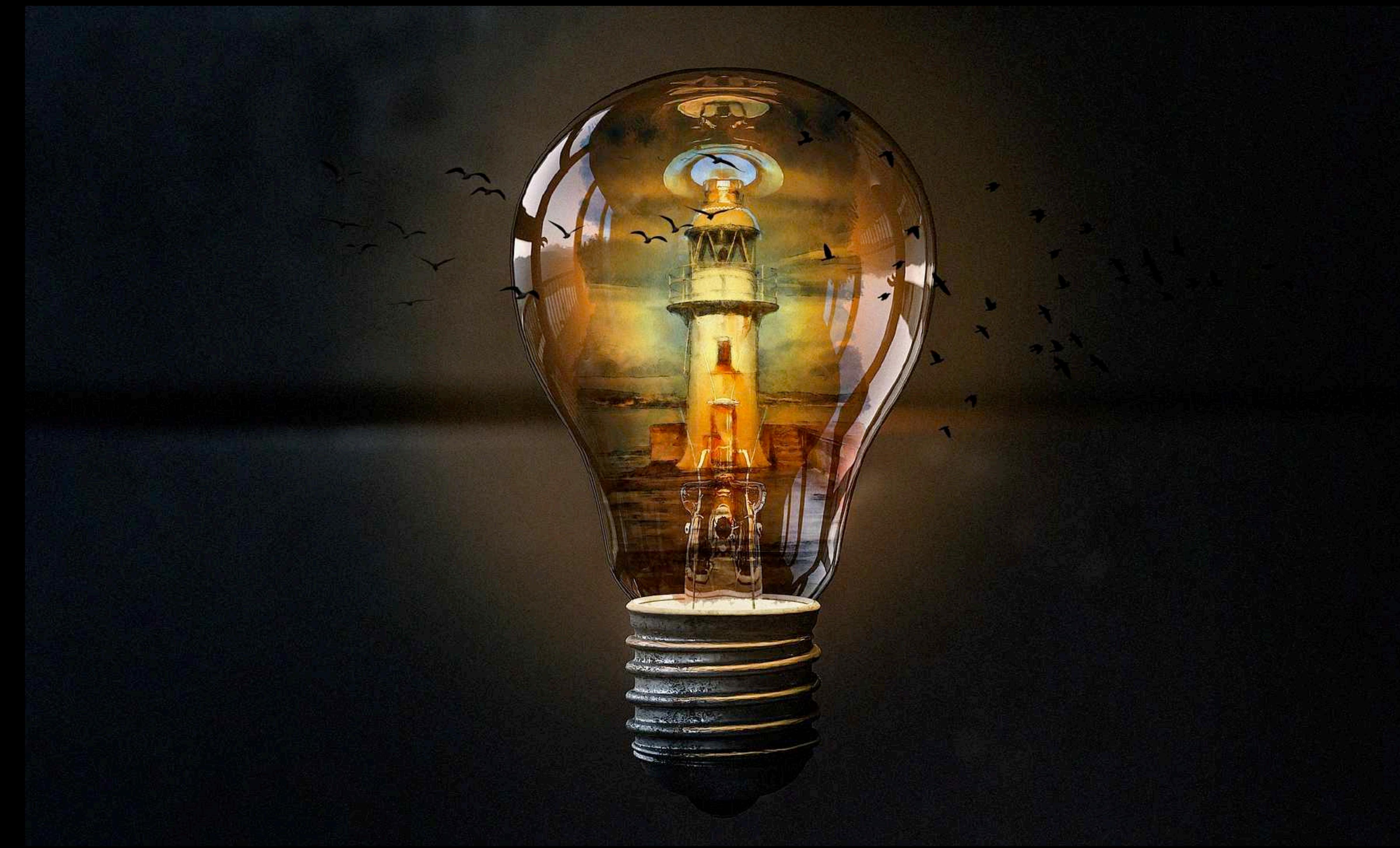

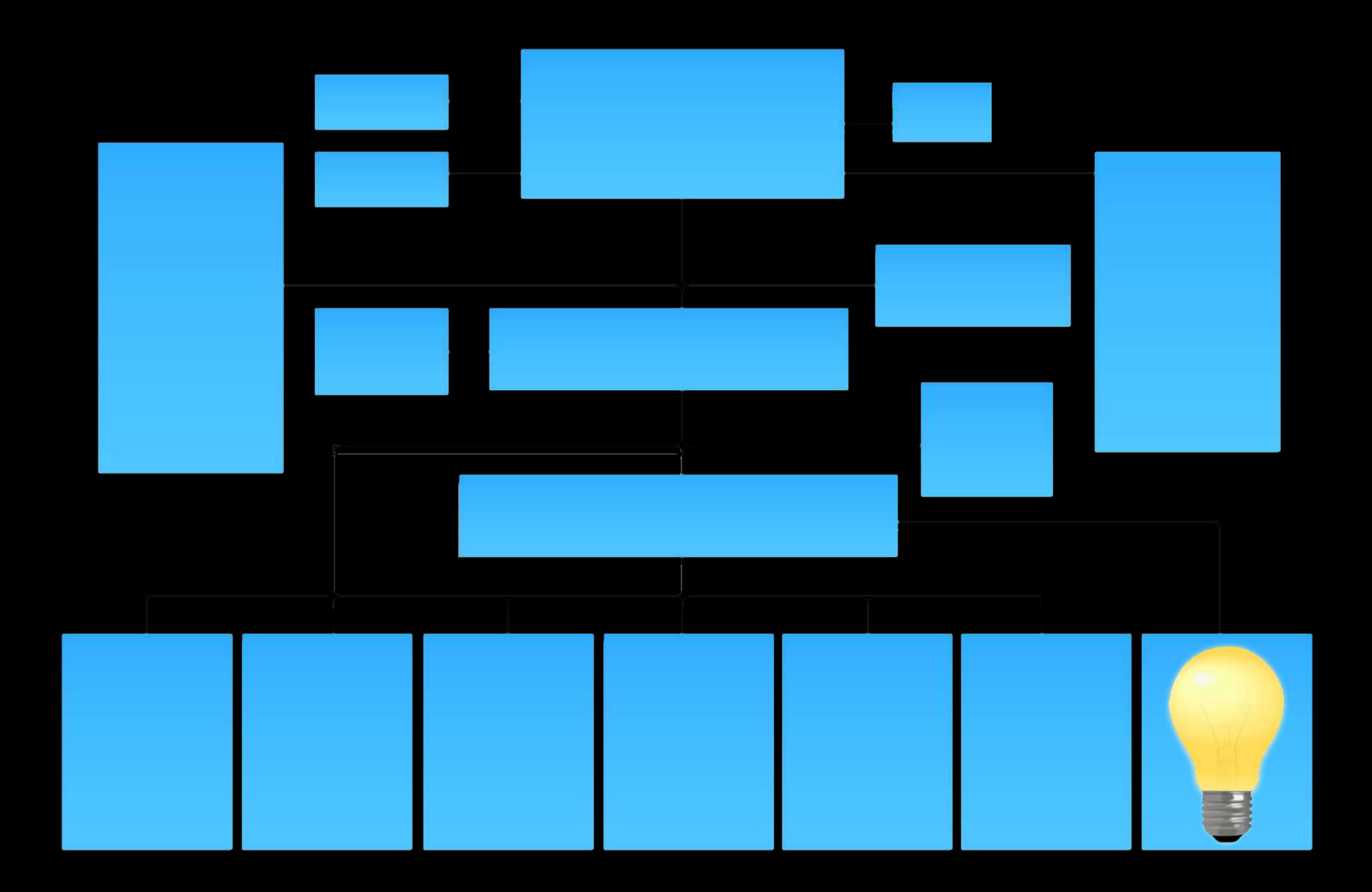

# **Occupational position is not**

# **a statement of expertise**

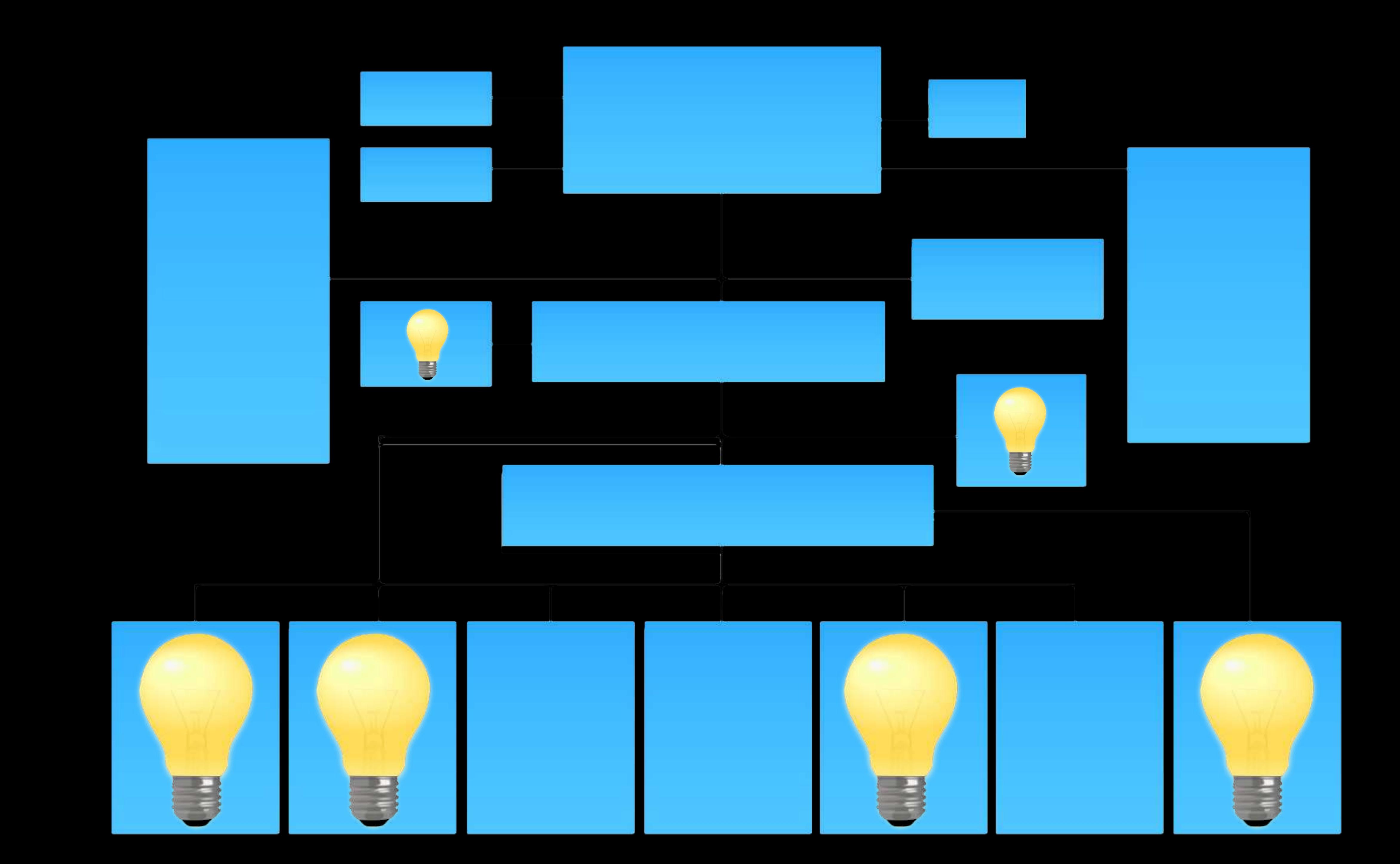

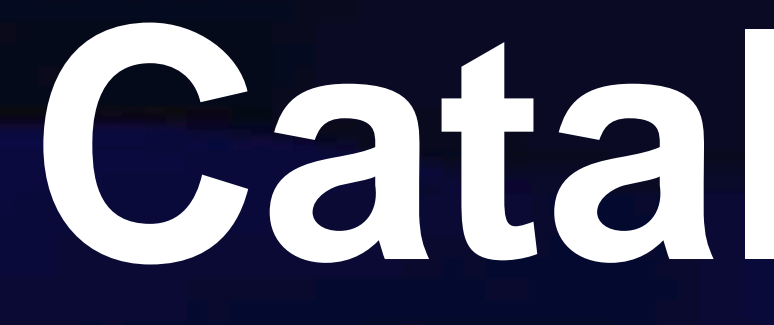

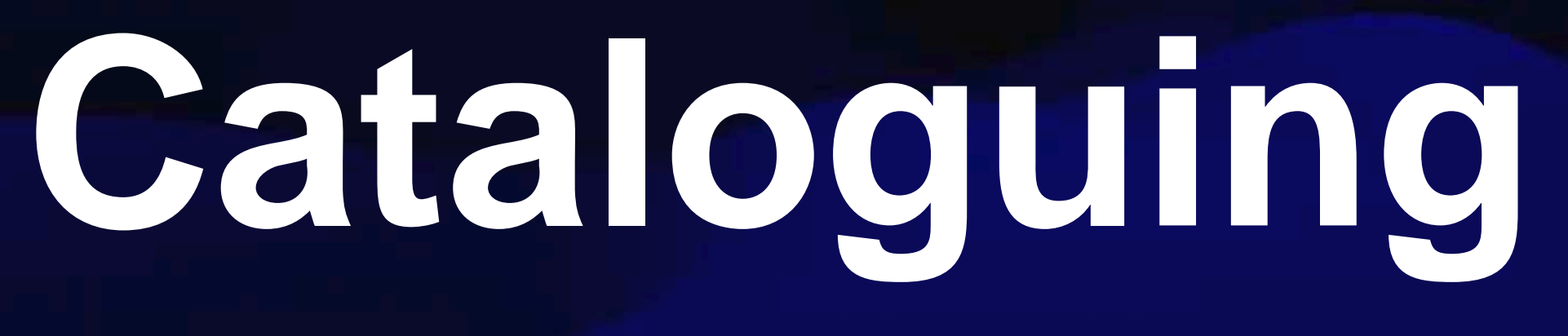

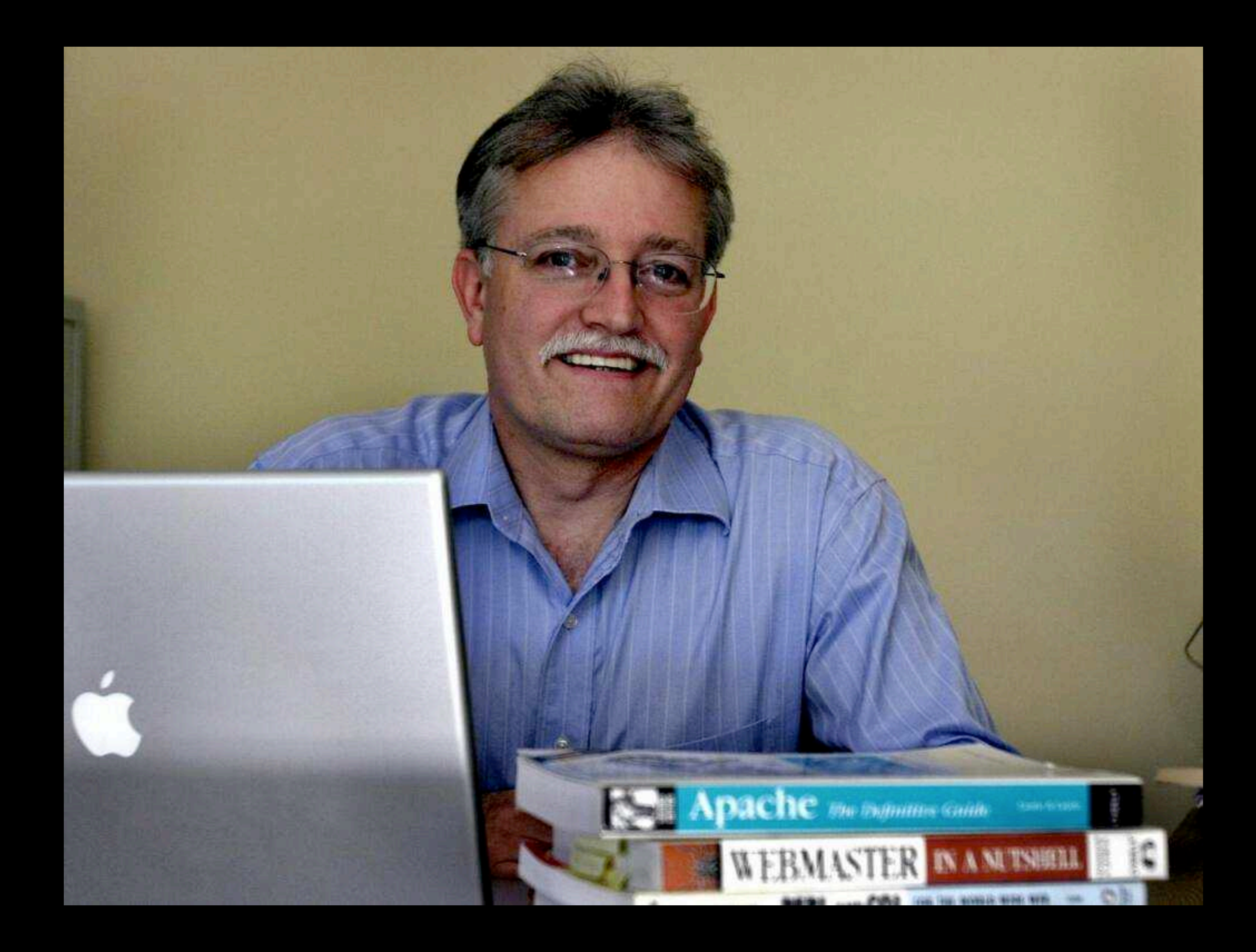

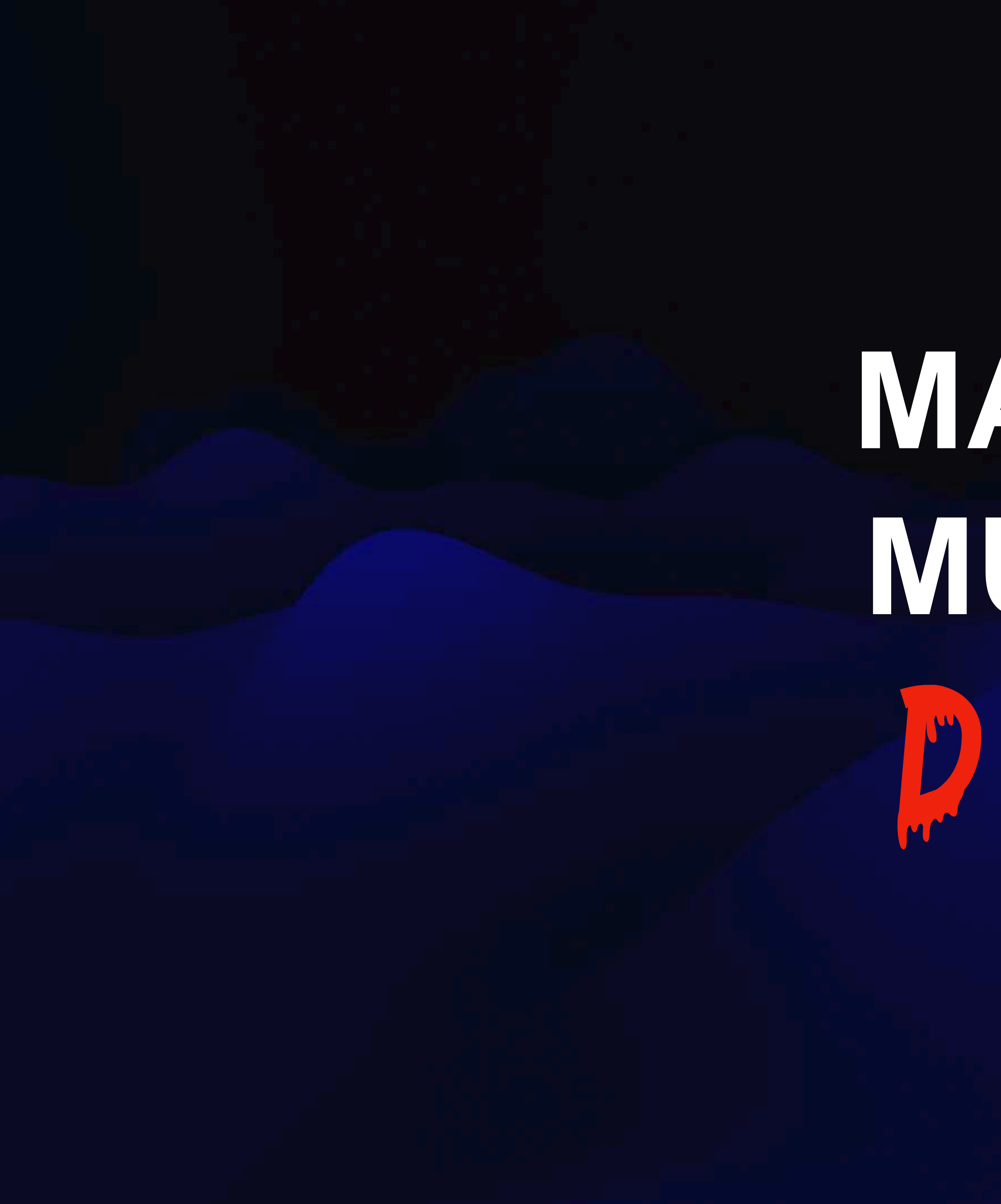

WARC WUST 

**There are two kinds of people who** *believe* **they can read a MARC record without referring to a stack of manuals:**

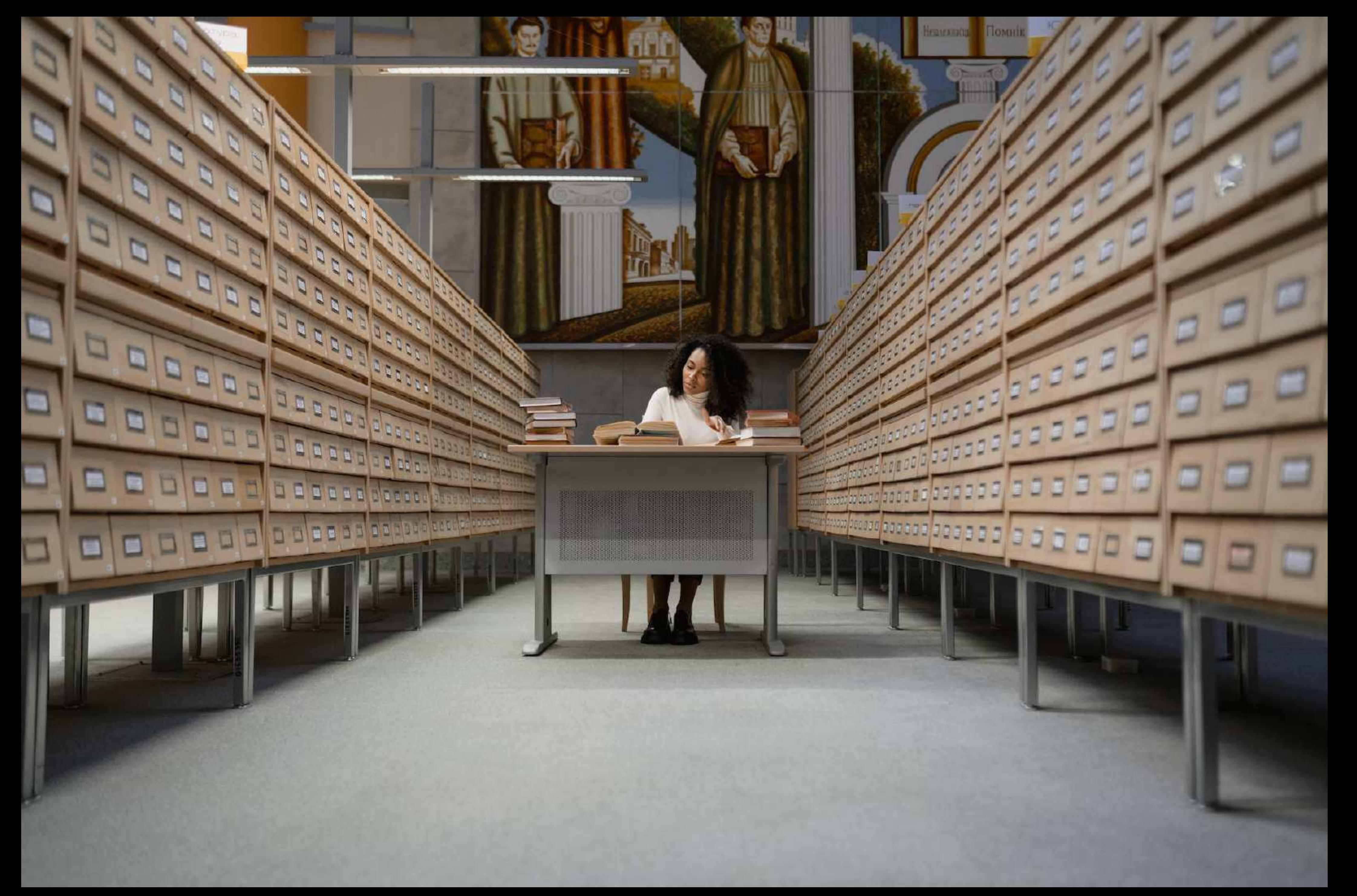

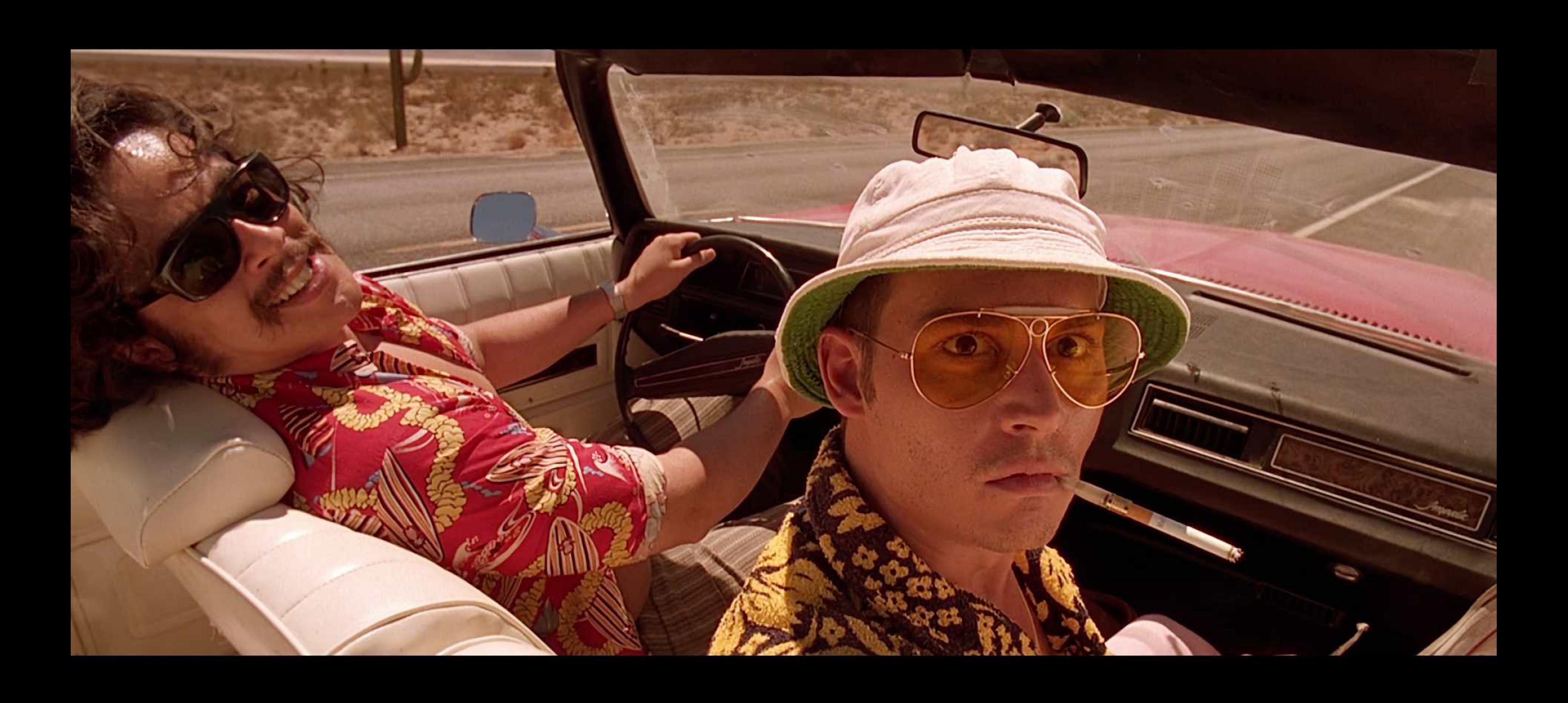

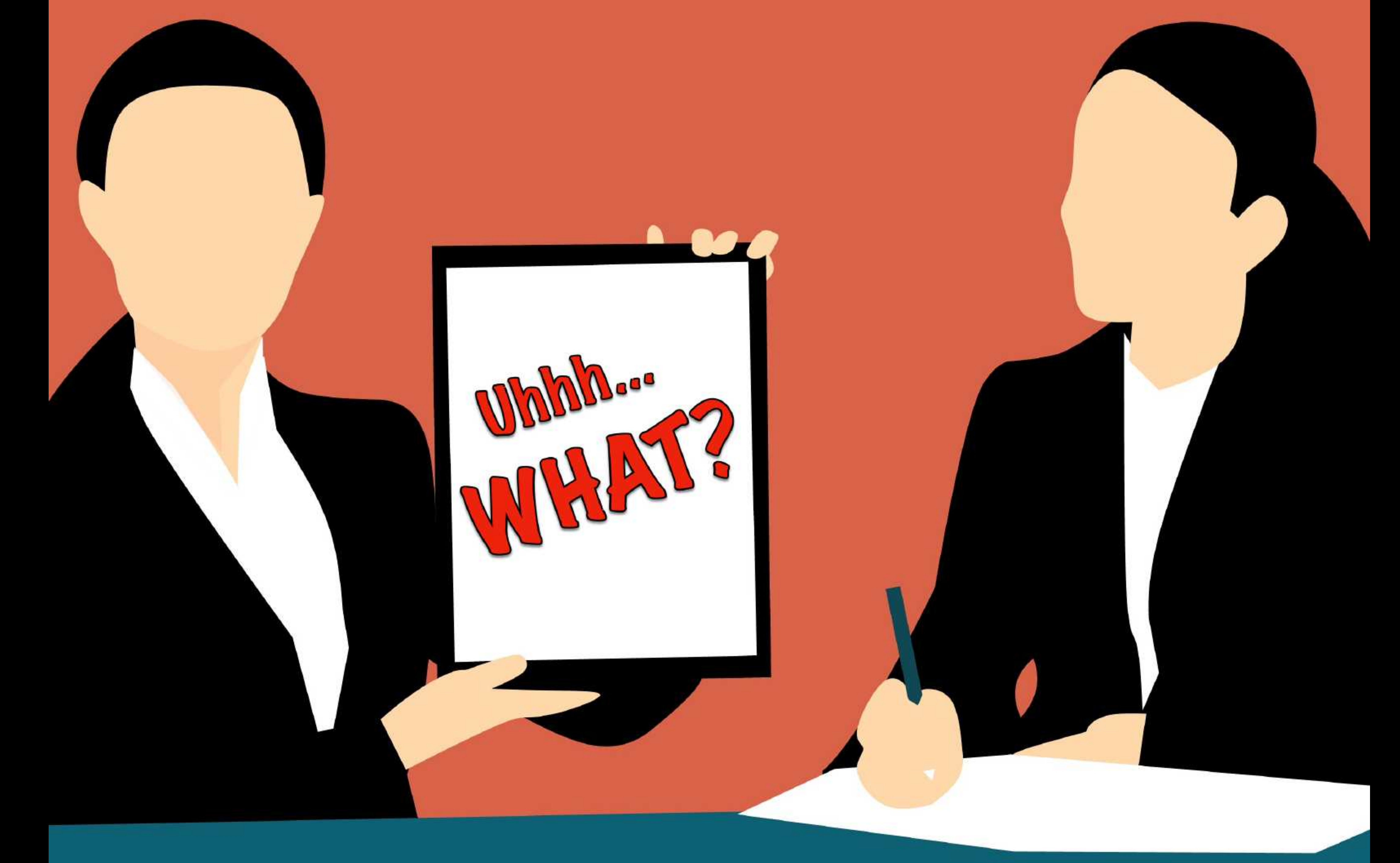

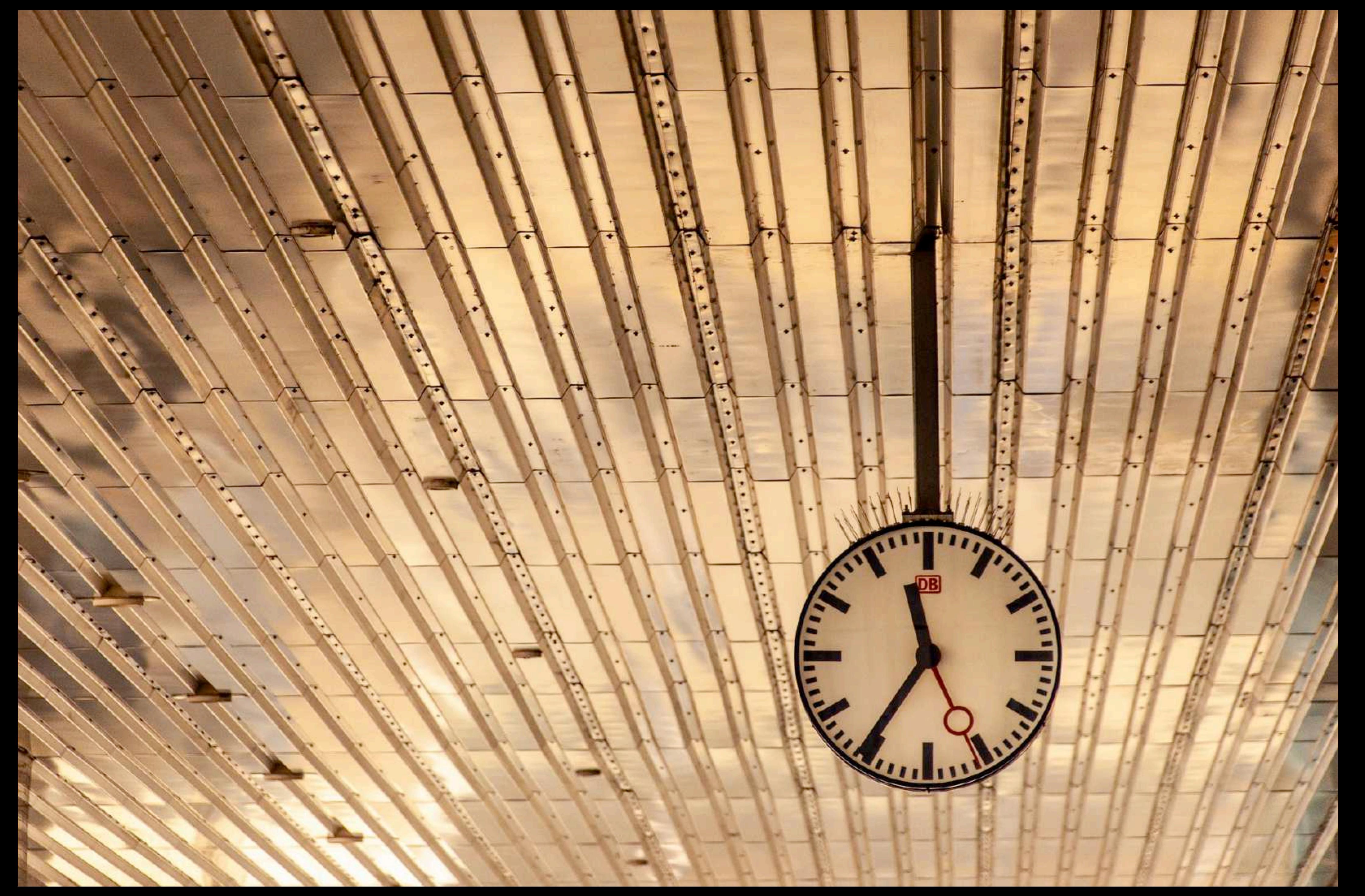

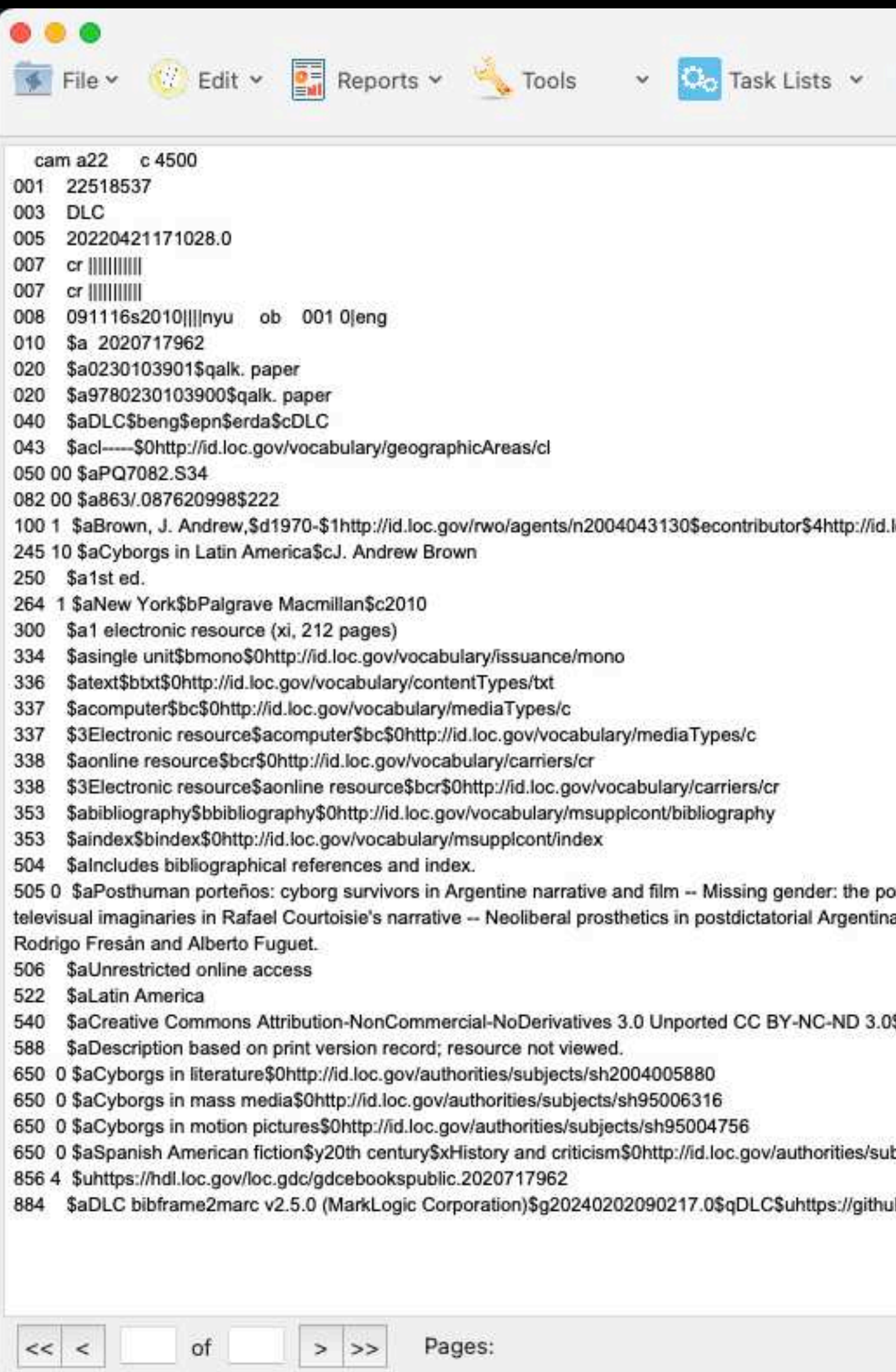

 $of$ 

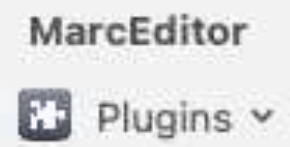

.loc.gov/vocabulary/relators/ctb

osthuman feminine in Alicia Borinsky, Carmen Boullosa, and Eugenia Prado -- Ripped stitches: mass media and na and Bolivia: Carlos Gamerro and Edmundo Paz Soldán -- Video heads and rewound bodies: cyborg memories in

0\$uhttps://creativecommons.org/licenses/by-nc-nd/3.0/legalcode

ibjects/sh2008112111

ub.com/lcnetdev/bibframe2marc

```
\leftarrow \leftarrow \leftarrow \leftarrow
<bf:mainTitle >Cyborgs in Latin America</bf:mainTitle>
</bf:Title>
</bf:title>
<bf:content >
<br : Content rdf.about="http://id.loc.gov/vocabulary/contentTypes/txt" >
<rdfs:label >text</rdfs:label>
</bf:Content>
</bf:content>
<br :tableOfContents>
<br />
<br />
<br />
<br />
TableOfContents<br />
>Soldan - Video heads and rewound bodies: cyborg memories in Rodrigo Fresan and Alberto Fuguet.</rdfs:label>
</bf:TableOfContents>
</bf:tableOfContents>

<bf:Topic rdf:about="http://id.loc.gov/authorities/subjects/sh2004005880" >
<rdfs:label xml:lang="en" >Cyborgs in literature</rdfs:label>
<bflc:marcKey >150 $aCyborgs in literature</bflc:marcKey>
</bf:Topic>
</bf:subject>
: subject ><bf:Topic rdf:about="http://id.loc.gov/authorities/subjects/sh95006316" >
<rdfs:label xml:lang="en" >Cyborgs in mass media</rdfs:label>
<bflc:marcKey >150 0$aCyborgs in mass media</bflc:marcKey>
</bf:Topic>
</bf:subject>
 >
<bf:Topic rdf:about="http://id.loc.gov/authorities/subjects/sh95004756" >
<rdfs:label xml:lang="en" >Cyborgs in motion pictures</rdfs:label>
<bflc:marcKey >150 $aCyborgs in motion pictures</bflc:marcKey>
</bf:Topic>
</bf:subject>
<bf:subject rdf:resource="http://id.loc.gov/resources/REPLACE/22518537#Topic650-29" />
<bf:subject rdf:resource="http://id.loc.gov/resources/REPLACE/22518537#Topic650-30" />
<bf:subject rdf:resource="http://id.loc.gov/resources/REPLACE/22518537#Topic650-31" />
<bf:subject rdf:resource="http://id.loc.gov/resources/REPLACE/22518537#Topic650-32" />
<sub>bf</sub>:subject ></sub>
<bf:Topic rdf:about="http://id.loc.gov/authorities/subjects/sh2008112111" >
<rdfs:label xml:lang="en" >Spanish American fiction--20th century--History and criticism</rdfs:label>
<madsrdf:componentList rdf:parseType="Collection" >
<madsrdf:Topic >
<rdf:type rdf:resource="http://www.loc.gov/mads/rdf/v1#Authority" />
<madsrdf:authoritativeLabel xml:lang="en" >Spanish American fiction</madsrdf:authoritativeLabel>
<madsrdf:elementList rdf:parseType="Collection" >
<madsrdf:TopicElement >
<madsrdf:elementValue xml:lang="en" >Spanish American fiction</madsrdf:elementValue>
```
<rdfs:label >Posthuman portenos: cyborg survivors in Argentine narrative and film -- Missing gender: the posthuman feminine in Alicia Borinsky, Carmen Boullosa, and Eugenia Prado --Ripped stitches: mass media and televisual imaginaries in Rafael Courtoisie's narrative -- Neoliberal prosthetics in postdictatorial Argentina and Bolivia: Carlos Gamerro and Edmundo Paz

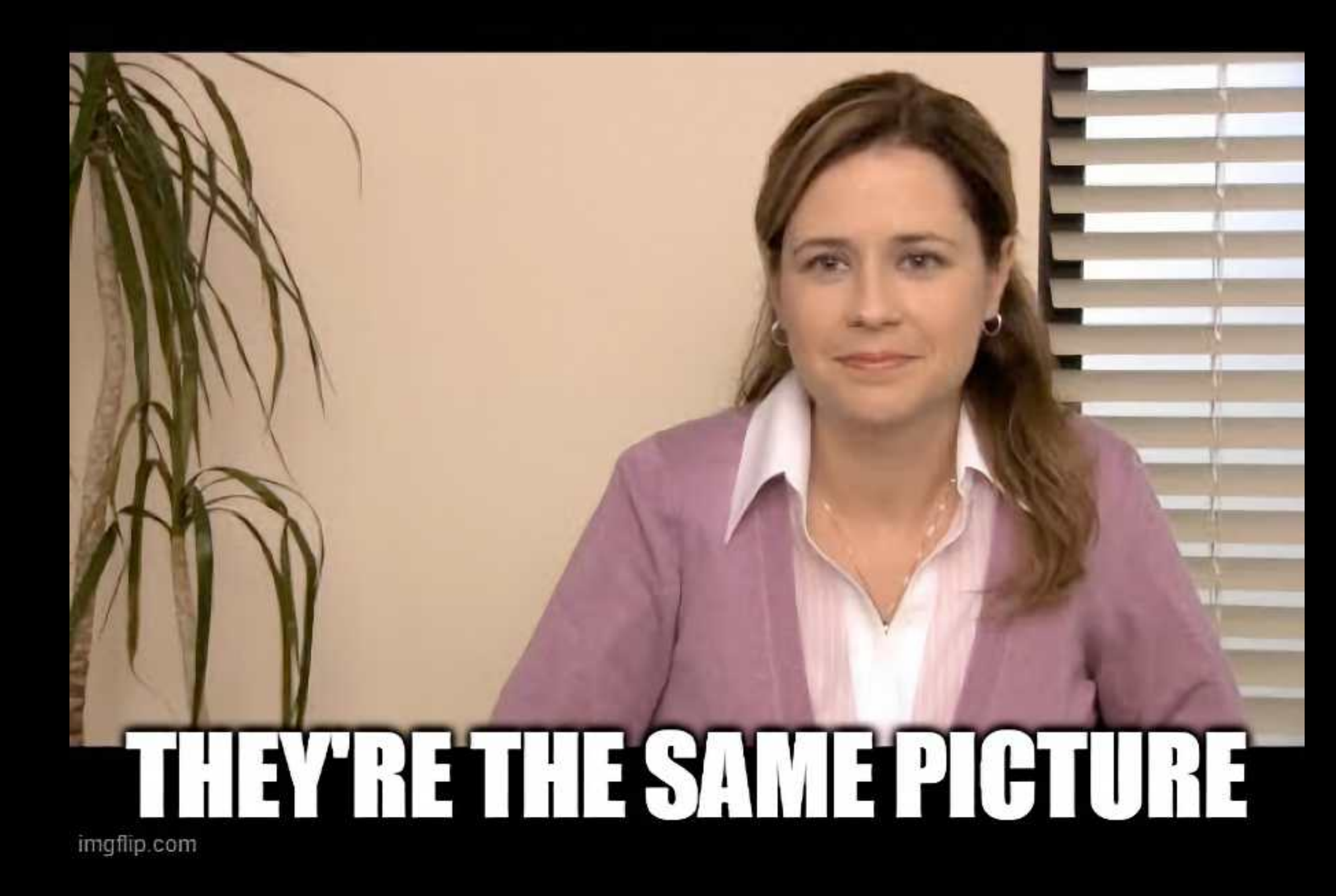

```
"contribution": {
  "Contribution": {
    "type": "",
    "agent": {
      "Agent": {
       "type": ""
       "label": "Brown, J. Andrew, 1970-",
       "marcKey": "1001 $aBrown, J. Andrew, $d1970-"
    Ъ.
    "role": {
      "Role": {
        "label": "Contributor"
  - J
Υ,
"title": \{"Title": {
    "mainTitle": "Cyborgs in Latin America"
Ъ.
"content": {
  "Content": {
    "label": "text"
Ъ.
"tableOfContents": {
  "TableOfContents": {
   "label": "Posthuman portenos: cyborg survivors in Argentine narrative and film -- Missing gender: the posthuman feminine in Alicia Borinsky, Carmen Boullosa, and Eugenia Prado
    and Edmundo Paz Soldan -- Video heads and rewound bodies: cyborg memories in Rodrigo Fresan and Alberto Fuguet."
У.
"subject": [
    "Topic": {
     "label": "Cyborgs in literature",
      "marcKey": "150 $aCyborgs in literature"
  T
    "Topic" :"label": "Cyborgs in mass media",
      "marcKey": "150 0$aCyborgs in mass media"
  У.
    "Topic": {
      "label": "Cyborgs in motion pictures",
      "marcKey": "150 $aCyborgs in motion pictures"
```
- Ripped stitches: mass media and televisual imaginaries in Rafael Courtoisie's narrative - Neoliberal prosthetics in postdictatorial Argentina and Bolivia: Carlos Gamerro

Main | Tokyo Cyberpunk: Posthumanism in Japanese Visual Culture

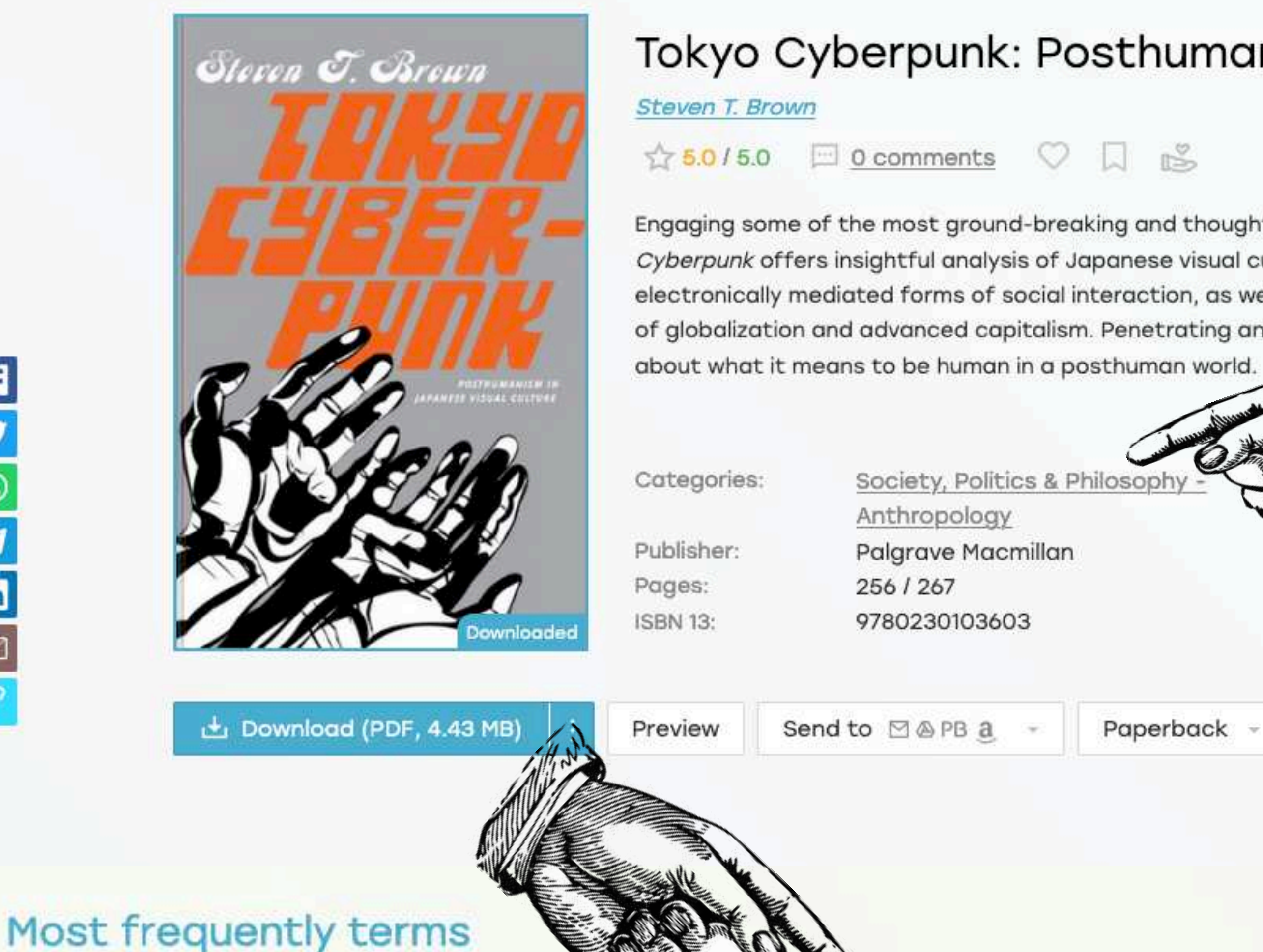

lin)

 $\overline{\mathbb{Z}}$ 

ghost tetsuo tokyo japanese shell oshii avalon cyberpunk bellmer akira virtual anime cinema figure ash salaryman machines batou reality japan videodrome doll wired experiments accessed dolls films edited fetishist uncanny technology fiction television presence bellmer's serial innocence animation posthumanism metropolis itself mamoru screen horror kairo tsukamoto appears cyberspace contemporary mechanical posthuman visual cyborg apartment kurosawa ningyō translated giger kawashima scenes

#### Tokyo Cyberpunk: Posthumanism in Japanese Visual Culture

Engaging some of the most ground-breaking and thought-provoking anime, manga, and science fiction films, Tokyo Cyberpunk offers insightful analysis of Japanese visual culture. Steven T. Brown draws new conclusions about electronically mediated forms of social interaction, as well as specific Japanese socioeconomic issues, all in the context of globalization and advanced capitalism. Penetrating and nuanced, this book makes a major contribution to the debate  $\sim$ 

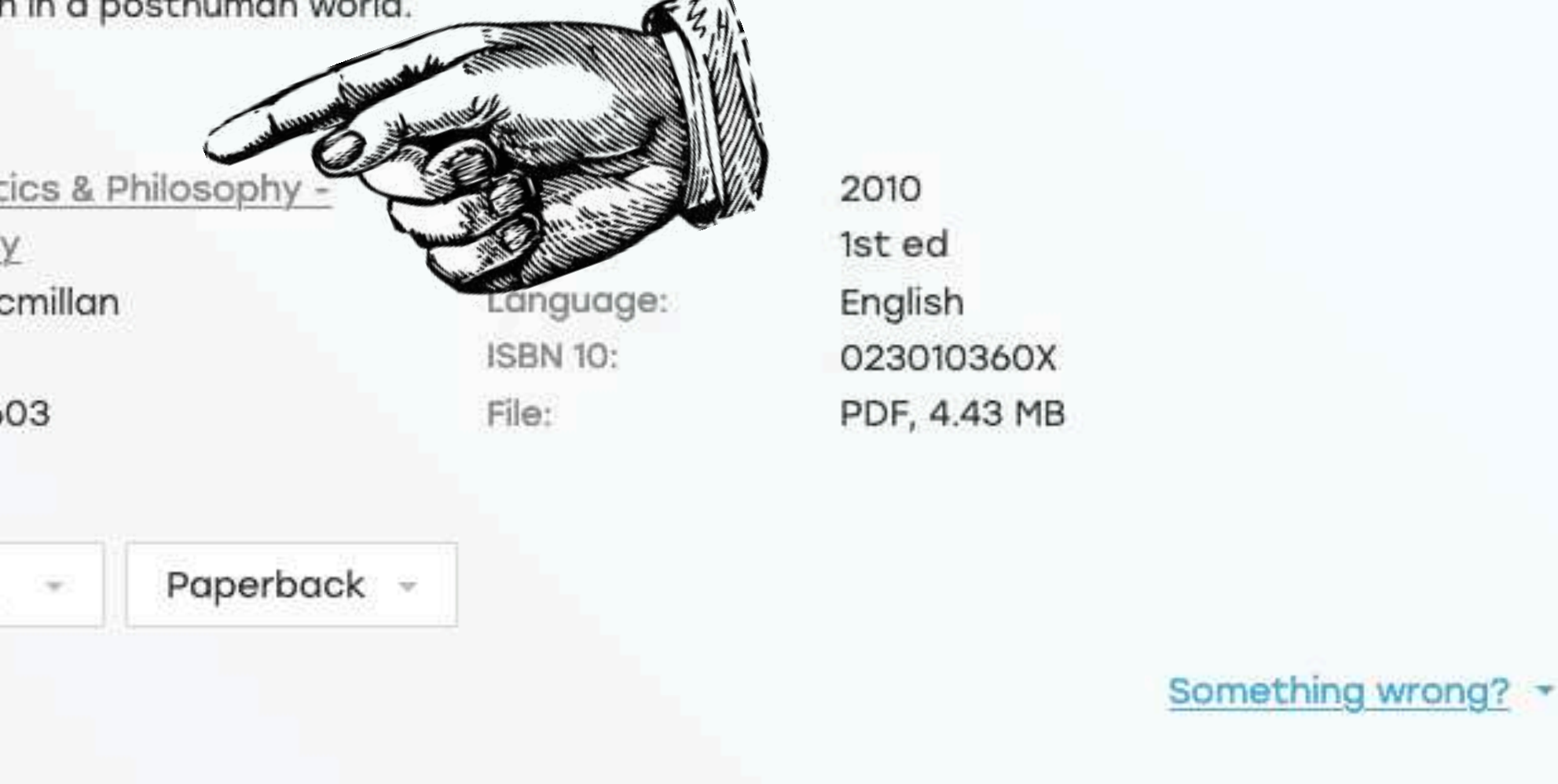
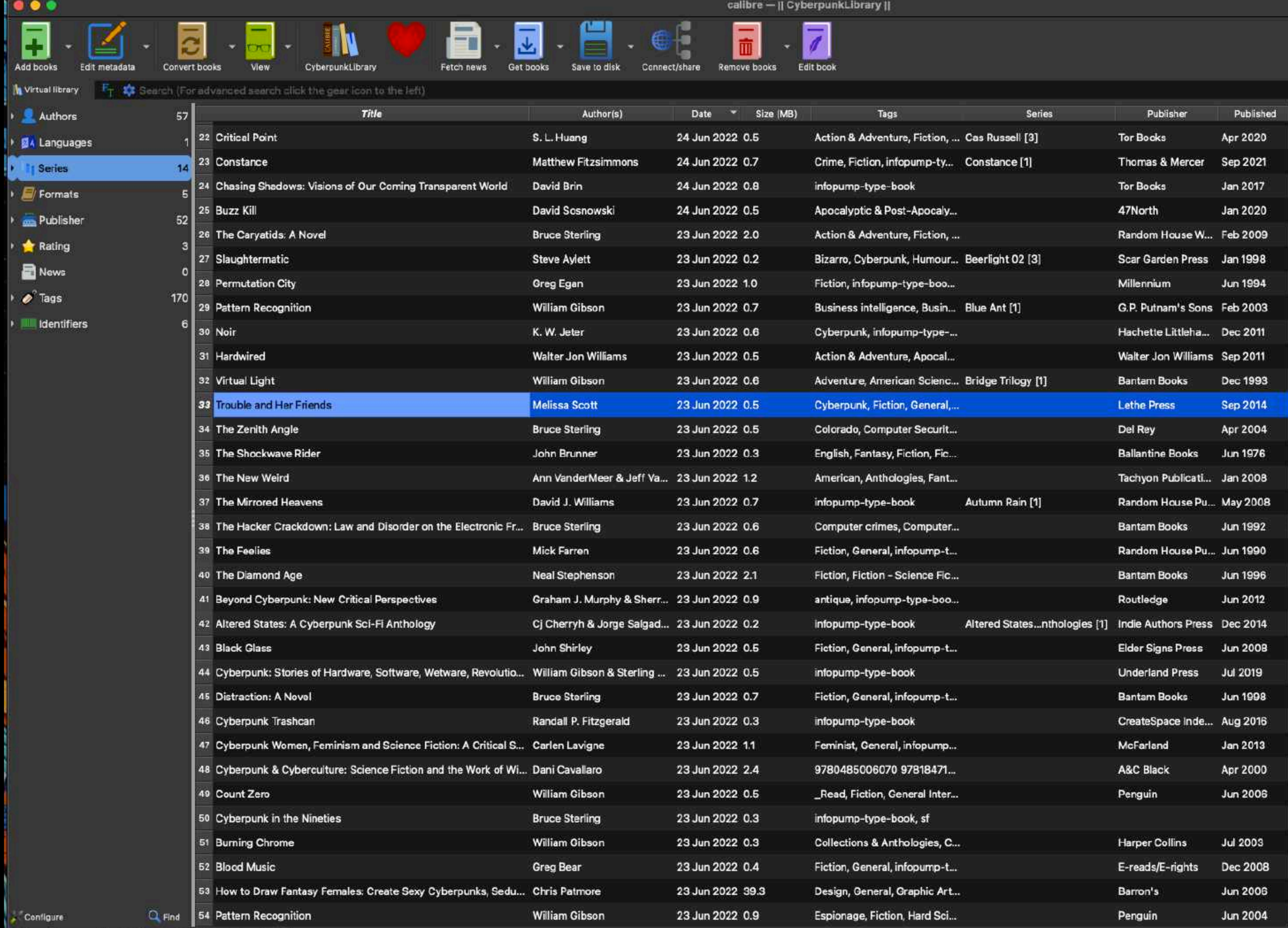

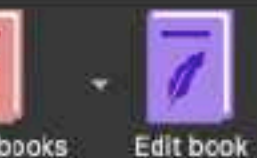

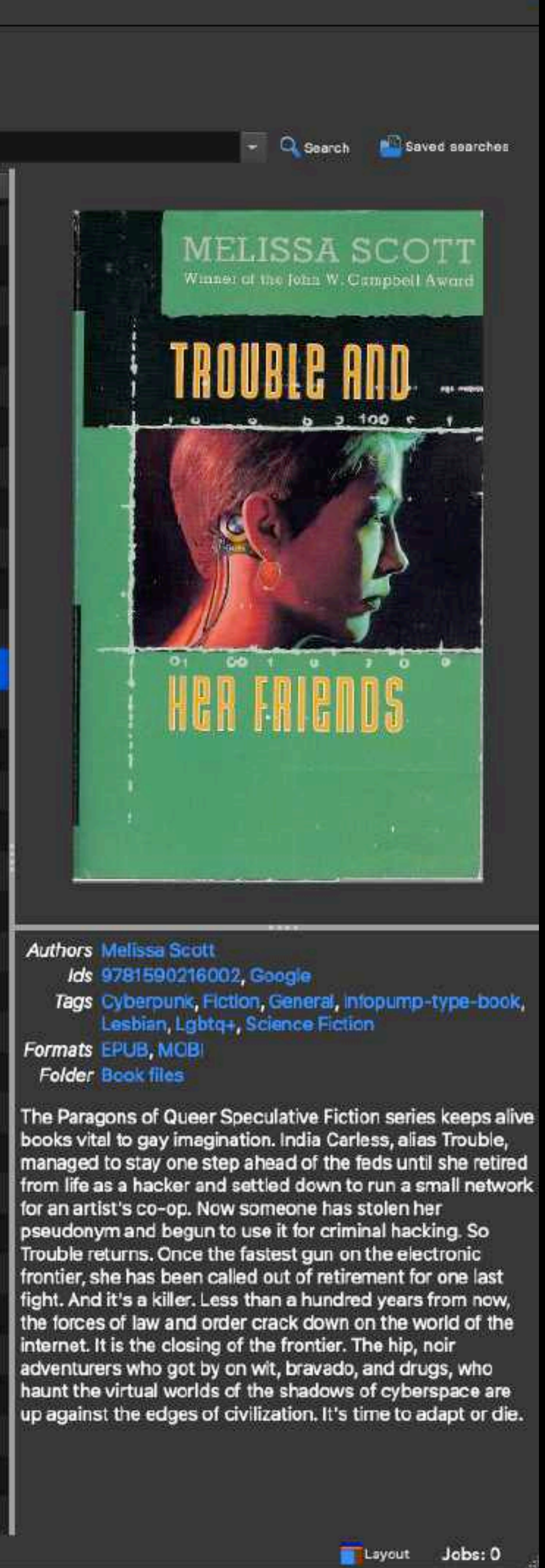

**Authors Melissa Scott** Ids 9781590216002, Google Formats EPUB, MOBI **Folder Book files** 

internet. It is the closing of the frontier. The hip, noir

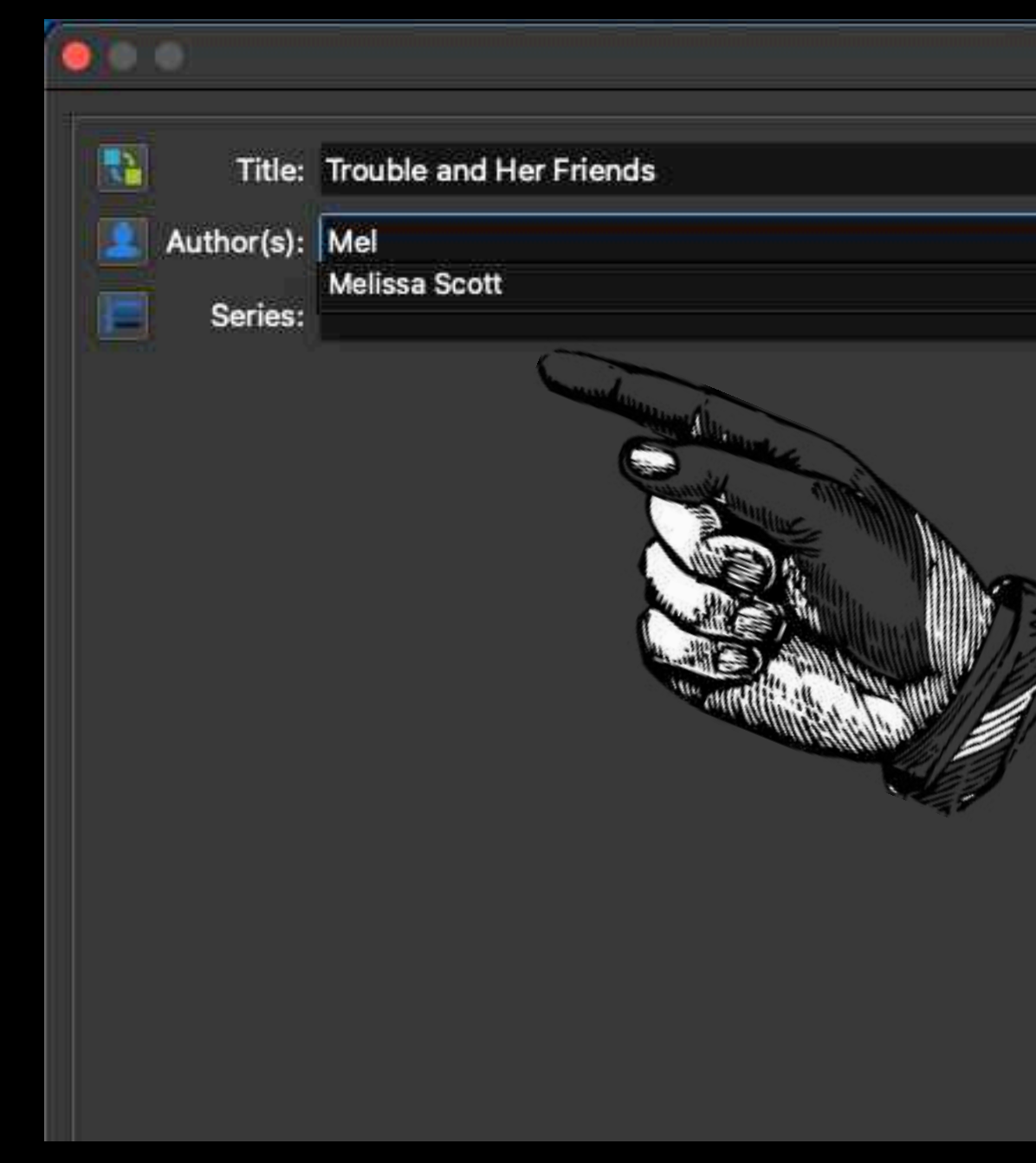

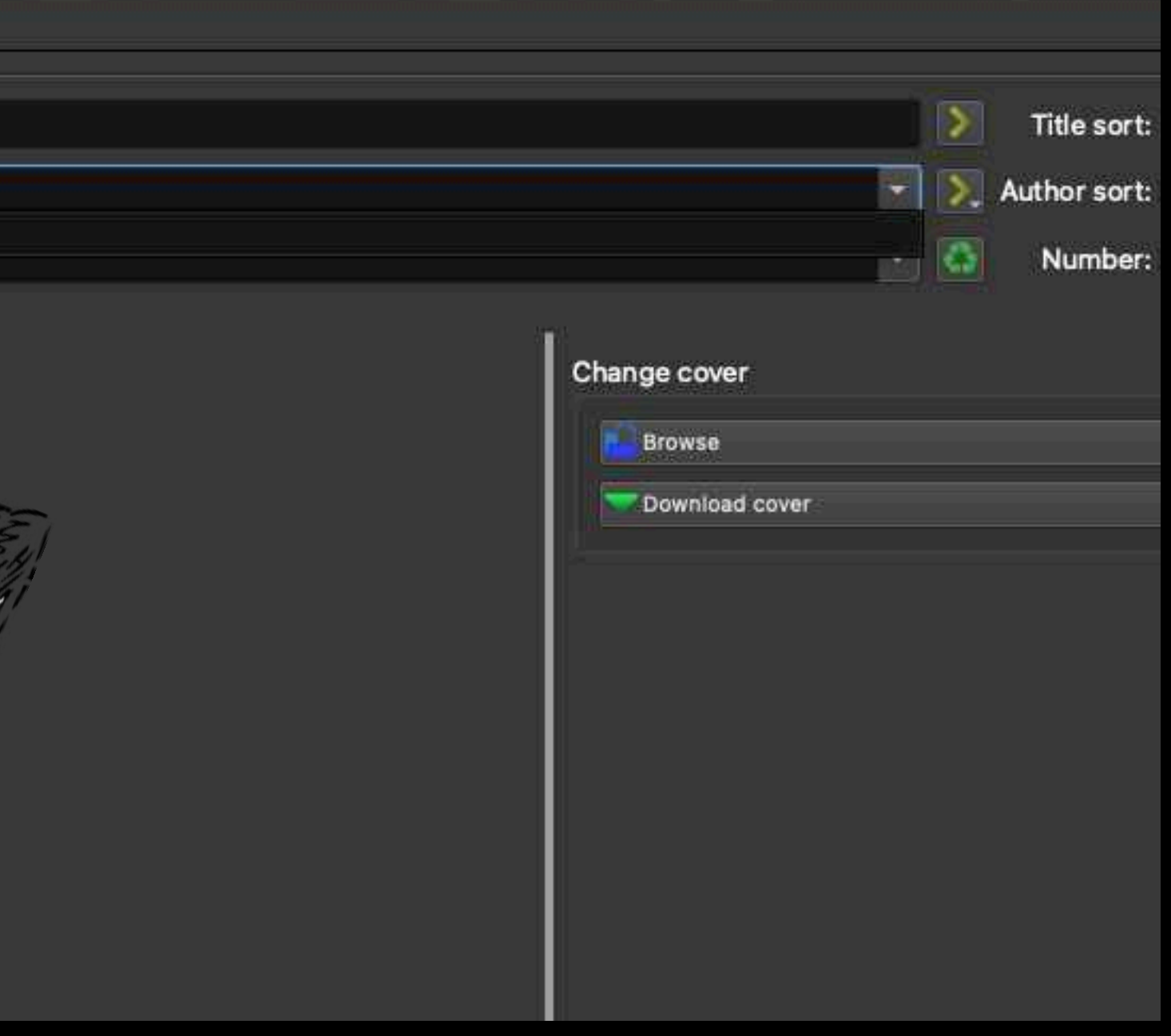

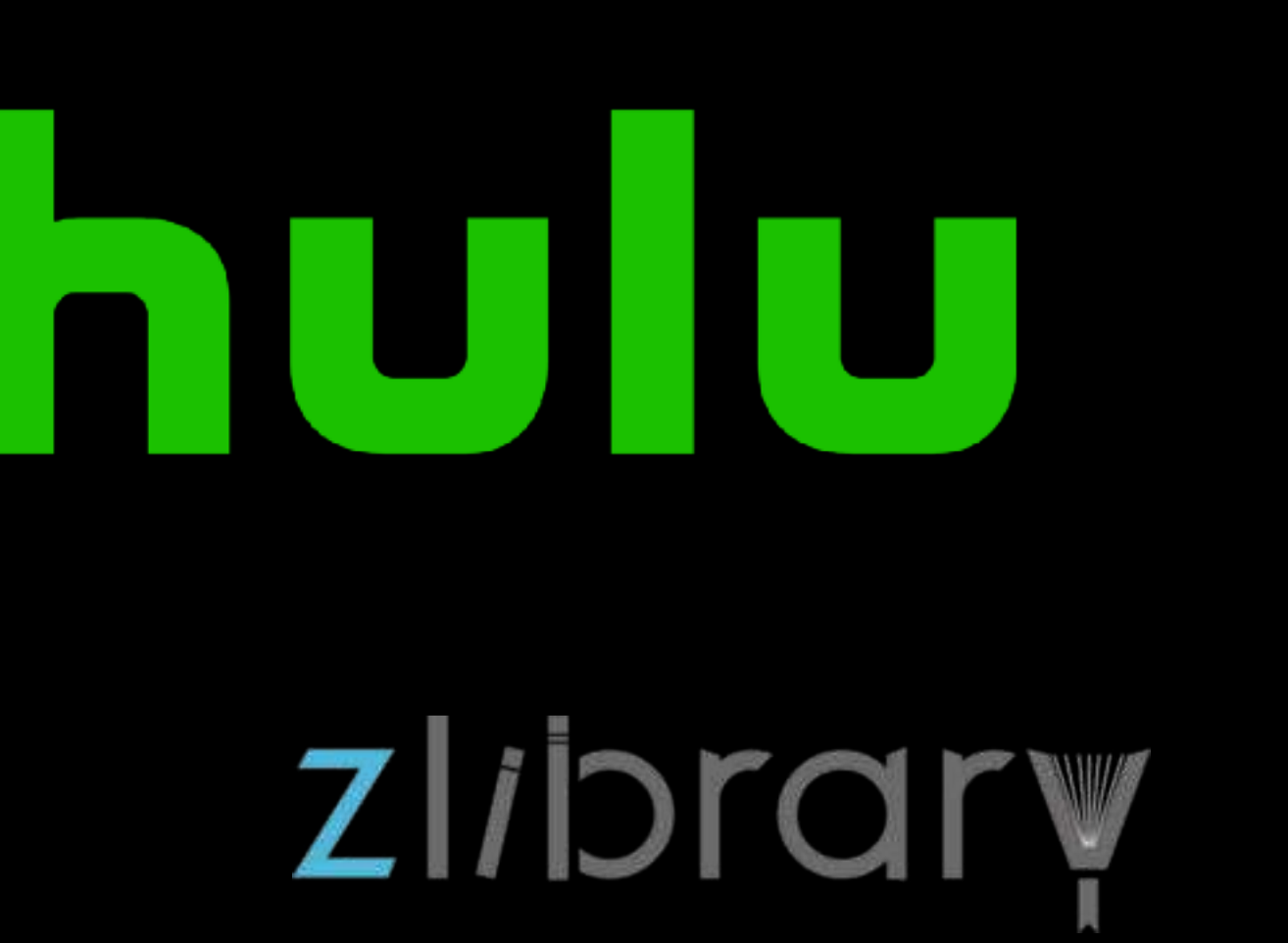

# 

# Bookshop.org

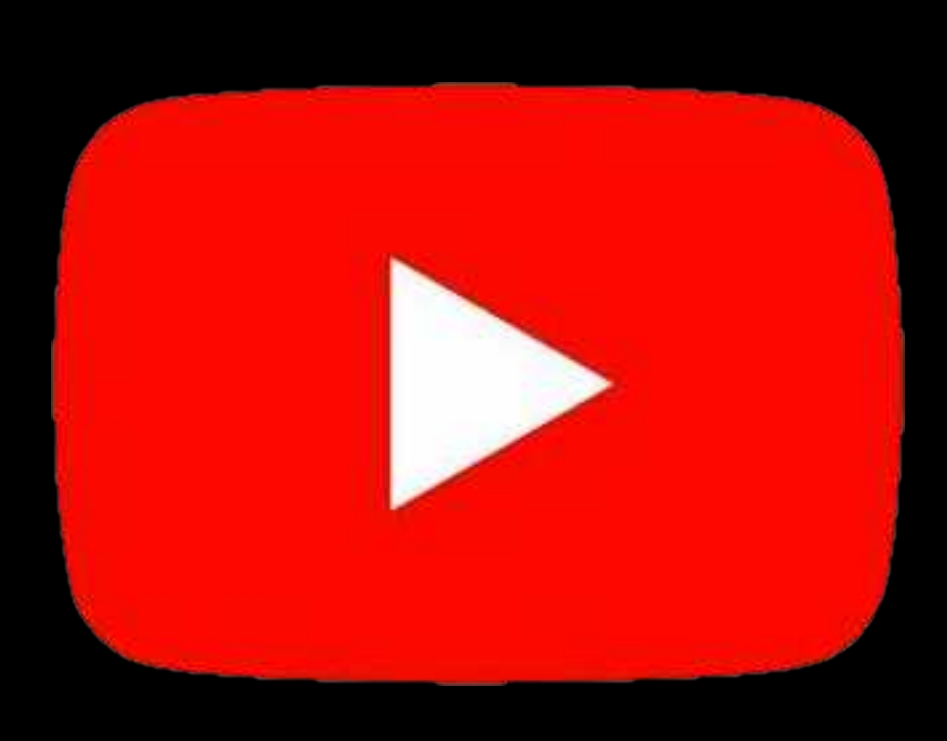

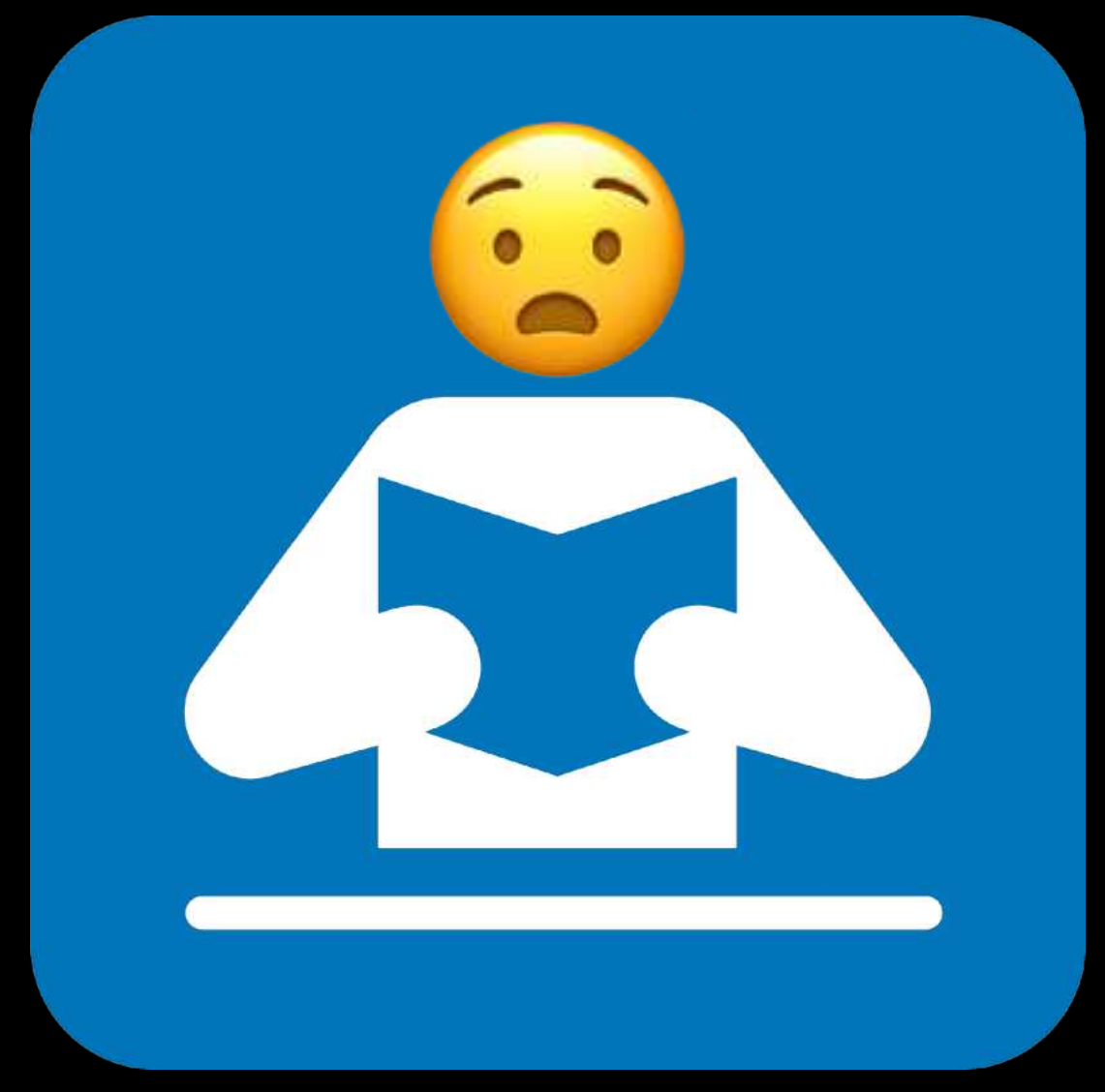

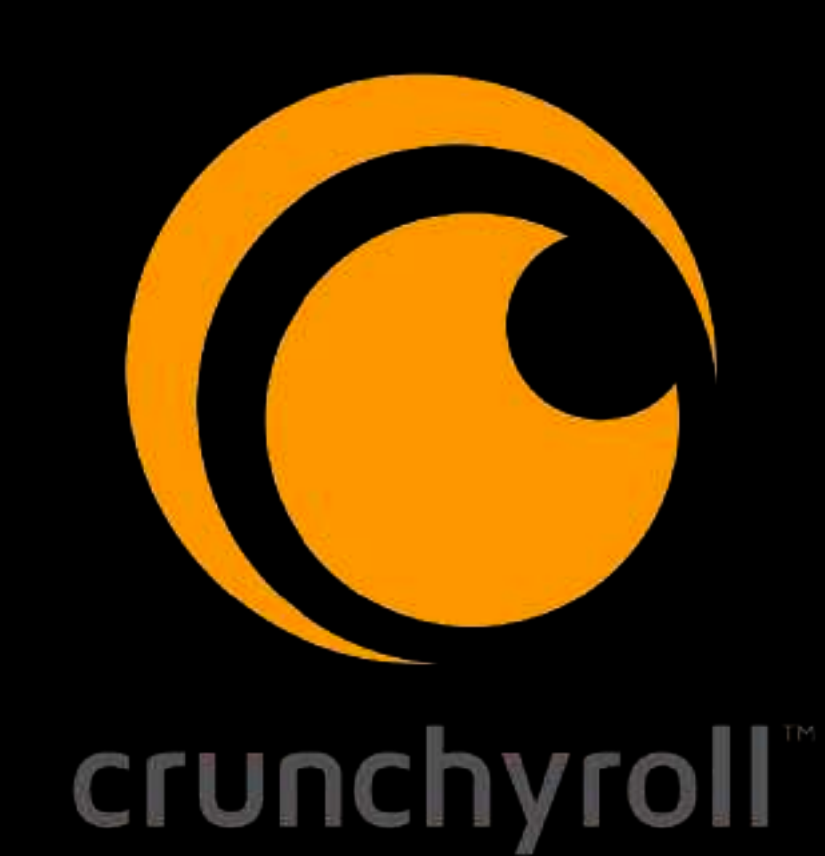

DISNED +

# Anna's Archive

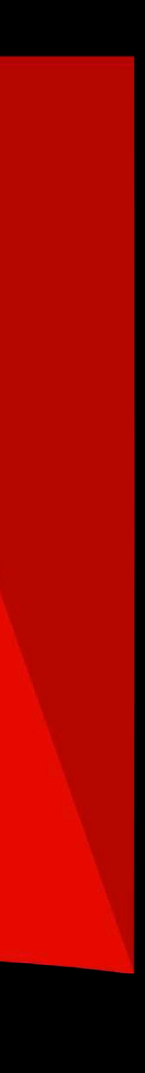

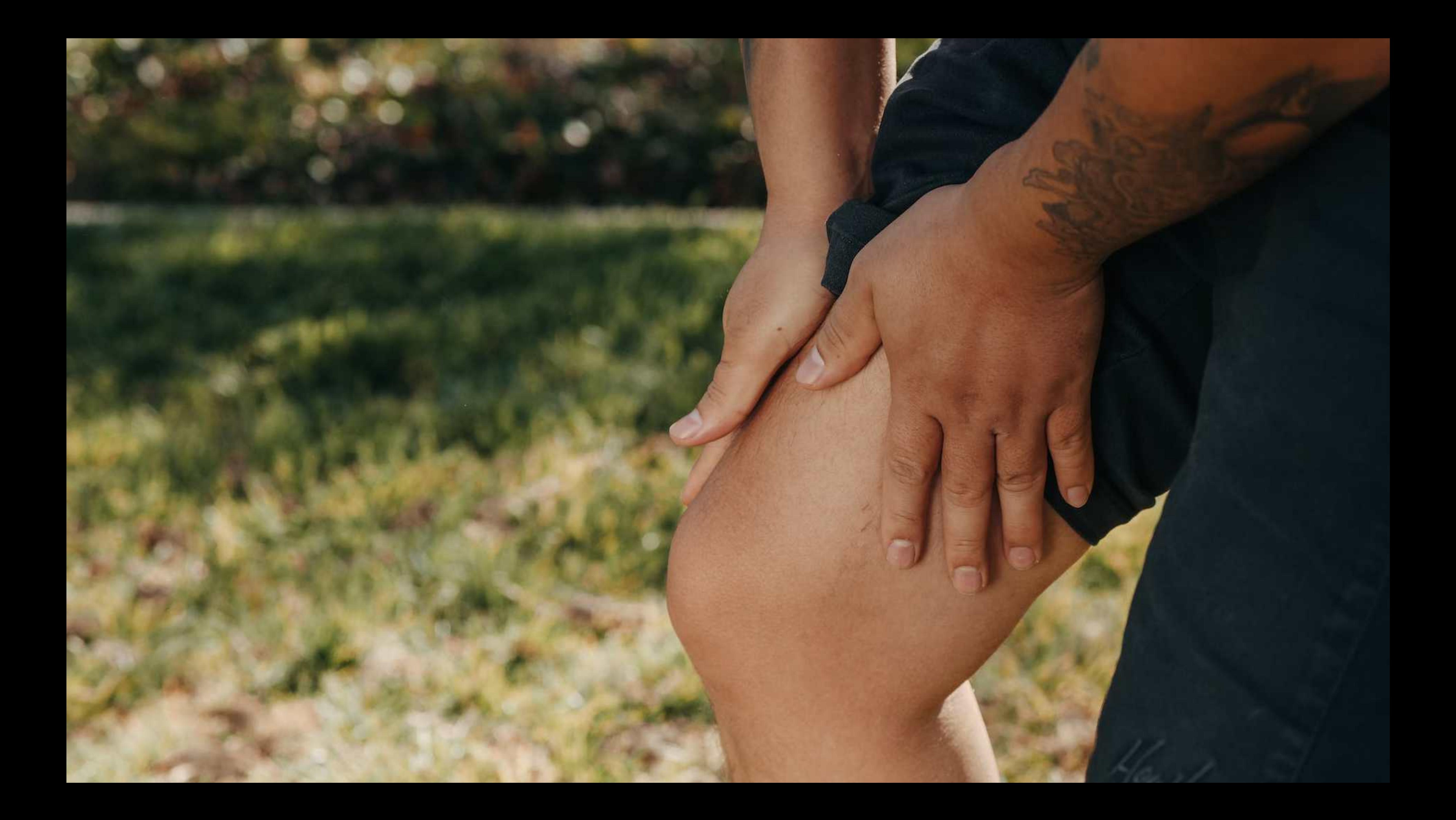

# **Interlibrary Loan**

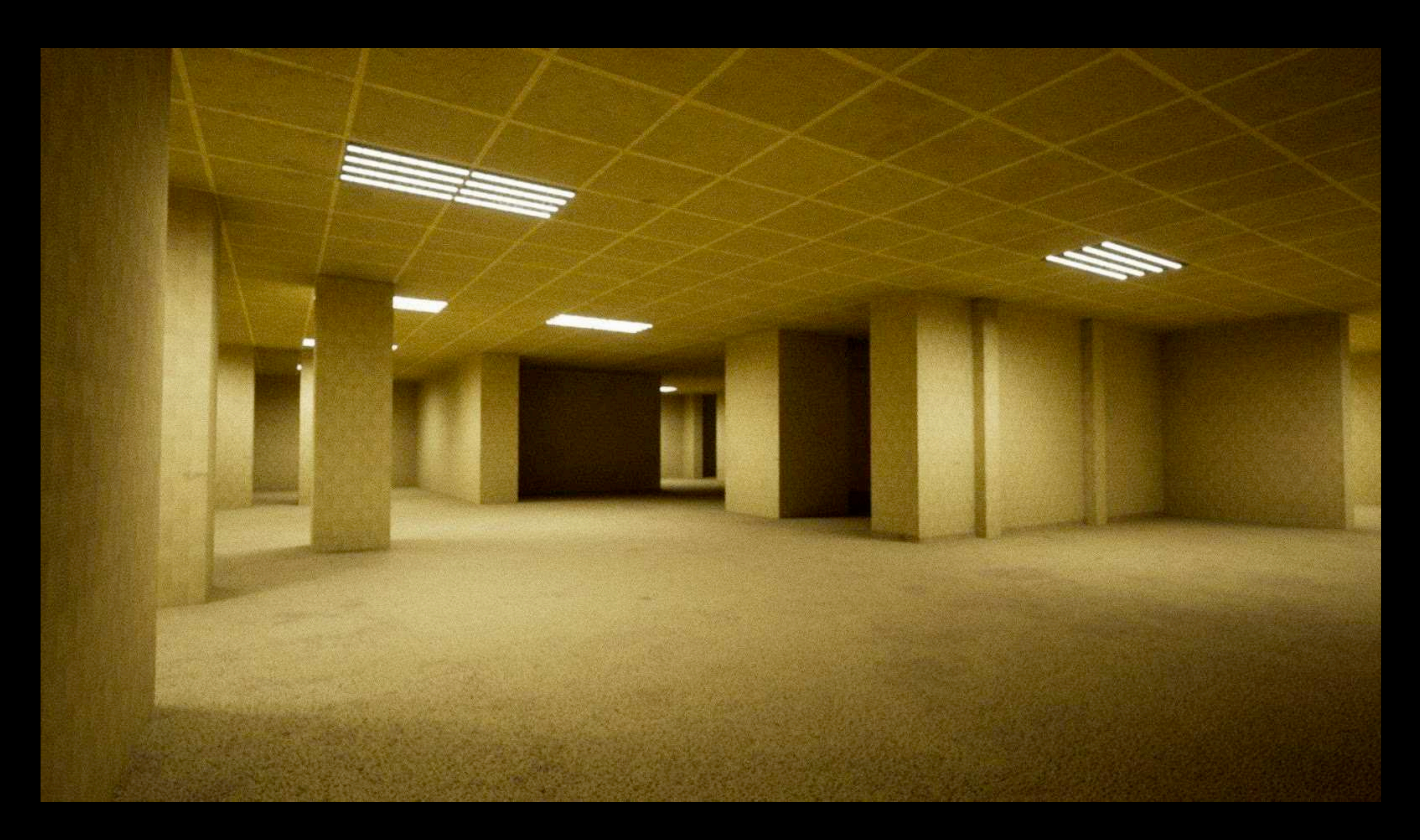

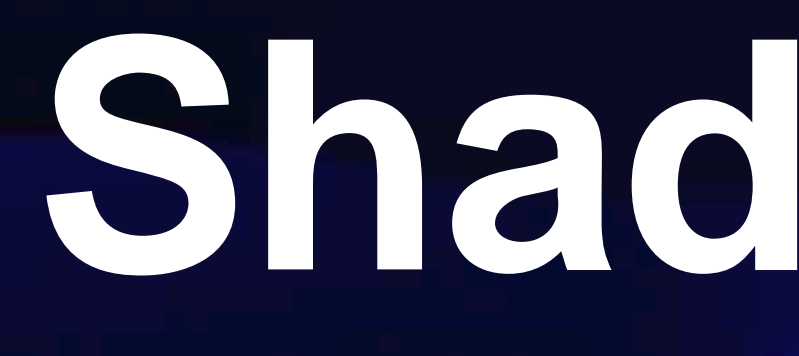

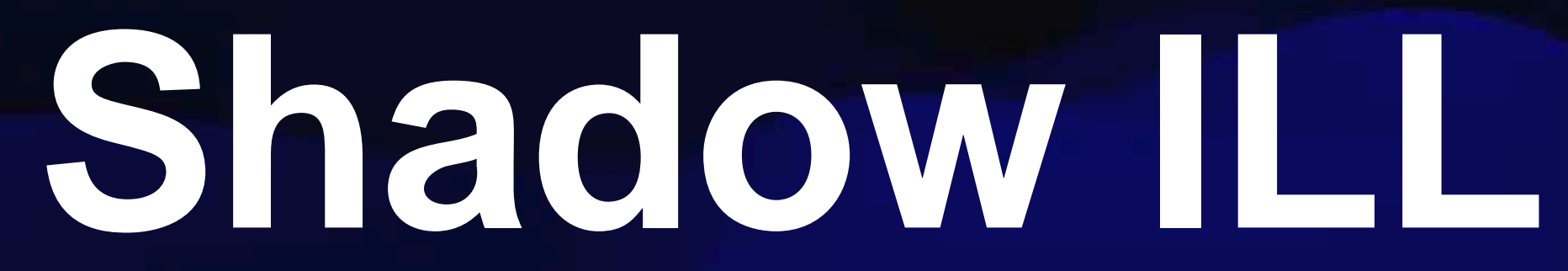

The topography of the campus at University College Cork, which spans the Riv ularly reminds me of the interdisciplinary nature of my research. I find a Idling that river as I seek to explore and understand the geography of Irish music. Of primary concern in the geographical study of music are the val of difference in the soundscape of different places. Differences in sound, in heaning of making music; the diffusion of musical ideas and institutions cesses and myths of identity, are all elements of this research. This art benefit of musical knowledge to the geographical understanding reflexively the advantage of geographical investigation to  $t$ 

mber of factors that have provided the inspiration and stimulus fo evelopment of my own research, alongside the growth of the has highlighted the possibility for interdisciplinary research in Here, I briefly assess developments in ethnomusicological and Incentrating particularly on the last fifty years. Moreover, this on the link between the act of making music and national ocation of identity through musical performances. rrounded by water, Ireland has regularly sought to rein-

-ancil for the Humanities and Social Sciences.

Journal of the Society for Musicology in Ireland, 3 (2007-8), p. 127

Long-term orbital stability of exosolar. Loug-term or plant stability of exosolar<br>Loug-term or plants with highly eccentric Astronomy in Focus, Volume 1, Focus Meeting 1<br>Astronomy in Focus, Volume 1, August 2015<br>XXIXth IAU General, ed.<br>Piero Benvenuti, ed. Kyriaki I. Antoniadou<sup>1</sup> and George Novatzis<sup>2</sup> Sect. of Aristotle University of Thessaloniki, 541-24, Greece Sect. of Aristotle University of Thessaloniki, 541-24, Greece Piero Bennenuti, ed. A betract, Nowadays, many extrasolar planetary systems possessing at least one planet on a A betract. Nowadays, many extrasolar planetary systems possessing at least one planet on a sharehold the low stabil-<br>A betract. Nowadays, many extrasolar planetary systems possessing at least one graph is a second to highly eccentric orbit have been discovered. In this work, we study the possible long-term stabil-<br>highly eccentric orbit have been discovered. In this work, we study the possible long-term stabil-<br>highly eccentric orbit h protection and orbits with long-term stability exist. We construct maps of dynamical stability<br>of such systems, We consider the general three body problem as our model. Highly excentric<br>protection and orbits with long-term probection and of the Hill stability regions, However, mean motion resonances can provide phase<br>orbits are out of the Hill stability regions, However, mean motion resonances can provide phases<br>probection and orbits with no protection and orbits with long-term stability exist, We construct maps of dynamical stability<br>protection and orbits with long-term stability exist, We construct maps of dynamical stability<br>protection and orbits with longbased on the computation of chaotic indicators and we figure out regions in phase space, where<br>hased on the computation of chaotic indicators and we figure out regions in phase planet, is highly<br>the long-term satisfity is the long-term stability is guaranteed. We focus on regions where at least one planet is highly recyclence and the contractional care of the priority of the planet is highly percentric and attempt to associate them with the existence of stable periodic orbits. The values of<br>eccentric and attempt to associate them with the existence of stable periodic orbits. The values our<br>of the deviations. G of the orbital elements, which are derived from observational data, are often given with very<br>of the orbital elements, which are derived from observational data, are often given and thus, our<br>of the orbital elements, which Agnorizes, developed and the processes of the condition are narrow and the systems in the system's location. With a vast amount of multiple extrasolar systems being discovered over the last two resortions and the contribution of multiple extrasolar systems being discovered over the last two With a vast amount of multiple extragolar systems being discovered over the last two<br>decades, we intend to address the following question; How can highly otion resonances<br>decades, we intend to address namical mechanism is Gynamical analysis may restrict considerably the valid domain of the decades, we intend to address the following question: How can highly eccentric resonances and the following question: How can highly eccentric resonances and the following question: How can highly eccentric resonances and nant exoplanets survive? A dynamical mechanism is offered by mean motion resonances and aims to show its efficiency. Our methodology breaks down in two steps:<br>aims to show its efficiency. Our methodology breaks down in two steps:<br>aims to show its efficiency. Our methodology breaks down in general (2006), Anto (a) We compute families of periodic orbits in the planar general three body problem,<br>(a) We compute families of periodic orbits in the planar general three body problem,<br>(a) We compute families of periodic orbits in the pl (MMR), which can provide phase protection. Our study is based on this in two steps:<br>(MMR), which can provide phase protection. Our study is based on the plane is three before the plane of provide phase protection. Our fiel which indicate the exact position of a MMR (e.g. Hadjidemetrion(2006), Antoniadou & Voy-Voyatzis(2013)). We classify them in different configurations (e.g. Antoniadou & Voy,<br>Voyatzis(2013)). We classify them in different configurations (e.g. Antoniadou & Voy,<br>atzis(2013)). We classify them in different config atzis(2014)) and compute their linear horizontal and vertical stability. The vertical critic<br>atzis(2014)) and compute their linear horizontal and vertical stability. The vertical critic<br>cal orbits (202) represent the bifur cal orbits (vco) represent the bifurcation points that generate spatial periodic orbits (see<br>cal orbits (vco) represent the bifurcation points that generate emission via librations<br>cal orbits (vco) represent the bifurcatio Fig. 1a), We justify the MMR and symmetric or asymmetric configuration via librations<br>Fig. 1a), We justify the MMR and symmetric or asymmetric configuration via librations<br>planetary evolution (Fig. 1c). (as a construct pape of dynamical stability by creating grids defined by two variables) (b) We construct maps of dynamical stability by creating grids defined by two variables<br>(b) We construct maps of dynamical stability by creating grids defined by two variables<br>(b) We construct maps of dynamical stability b (keep the rest orbital elements fixed) and compute the de-thended FLI (Voyatzis (2008))<br>(keep the rest orbital elements fixed) and compute the de-thended FLI (Voyatzis (2008))<br>(keep the rest orbital elements fixed) and com for the values (visualized by dark color) indicating diable. The de-trended FLI takes either these raines is values of the de-trended FLI takes either these raines of the color of the values of the color of the color of th email values (visualized by dark colors) suggesting regular motion, or very large values<br>and values (visualized by dark colors) suggesting regular motion, or very large, Certainly,<br>(visualized by yellow color) in integrati (visualized by yellow color) indicating chaotic motion. The distinction between these cortainly, dance system HD 82943b,c (see also Tan et al. (2013), Baluey & Beause(2014)), Maps Planetary evolution (Fig. 1c); The the following figures, we present results for the 2/1 resonant dynamics of the two-<br>planet system HD 82943b,c (see also Tan et al. (2013). Baluev & Beauge(psonant angles)<br>planet system HD 82943b,c (see also Tan et al. planet system HD 82943b.c (see also Tan et al. (2013), Baluey & Beauge(2014)), Maples and concernent angules (2014), Maples (2014), Maples (2014), Maples (2014), Maples (2014), Maples (2014), Maples (2014), Maples (2014), cases is very sharp when the integration time of orbits is sufficiently orbits. are computed for the symmetric configuration, which is defined by the resonant angles and  $\varpi_i$  the congitudes

© International Astronomical Union 2016<br>© International Astronomical Union 2016

### Crossing the River: Exploring the Geography of Irish Traditional M

### DAITHÍ KEARNEY

titly. Changes in migration patterns, recent moves to-I and the commemoration, in 2006, of the ninetieth have focused attention back on the meaning of lition, Irish traditional music has been assigned ons that are sometimes read or perceived in

### 공공도서관 OPAC 인터페이스의 발전방안 연구

### A Study on the Development Plan of Public Library OPAC Interface

하은 아 (Eun-Ah Ha)\* 이성숙(Sung-Sook Lee)\*\*

### 초록

이 연구의 목적은 공공도서관 OPAC 인터페이스의 발전방안을 제안하기 위한 것이며, 이를 위해 국내 · 외 공공도서관 OPAC 인터페이스의 사례를 분석하고, OPAC 인터페이스에 대한 이용자 요구를 조사하기 위하여 OPAC의 이용행태, 기능요구도, 개선사항을 중심으로 설문조사를 실시하였다. 공공도서관 OPAC 인터페이스 는 인터페이스 설계 원칙을 준수하며 이용자 요구를 반영하여 설계되어야 한다. 이를 위해 자료에 대한 완전한 서지 레코드를 입력하여 OPAC의 다양한 기능 구현을 위한 기반을 제공해야 한다. 이 연구 결과는 공공도서관 OPAC 인터페이스의 설계에 기초자료로 활용될 수 있을 것이다.

### **ABSTRACT**

The aim of this study is to propose a development plan of public library OPAC interface. For this purpose, the study analyzed cases of OPAC interface of domestic and overseas public libraries, and took a questionnaire survey on use types, level of functional demand and improvement matters of OPAC in order to examine the user requirements on OPAC interface. Public library OPAC interface must comply with interface design principle and reflect requirements of users. Accordingly, it must supply foundation to realize various OPAC functions by inputting perfect bibliographic records on resources. The research result could be used as basic resources for the public library OPAC interface design.

키워드: 공공도서관, 온라인열람목록, 차세대목록, 인터페이스

Public Library, OPAC, OPAC 2.0, Catalog 2.0, Next-generation Catalog, Interface

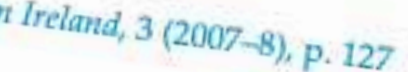

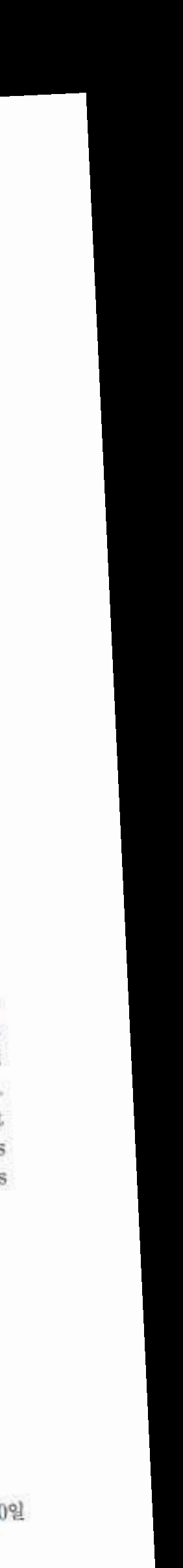

at a paper of the same title presented at the Annual Conference of the n Ireland, May 2006, at Mary Immaculate College, Limerick. The author is a eland Scholar (2005-7) and the research represented here is supported by the Irish

<sup>\*</sup> 충청북도 중앙도서관 사서(tomatoblue@cbe.go.kr) (제1저자)

<sup>\*\*</sup> 충남대학교 문헌정보학과 부교수(infolee@cnu.ac.kr) (교신저자) 논문접수일자 : 2013년 5월 15일 논문심사일자 : 2013년 5월 27일 게재확정일자 : 2013년 6월 20일

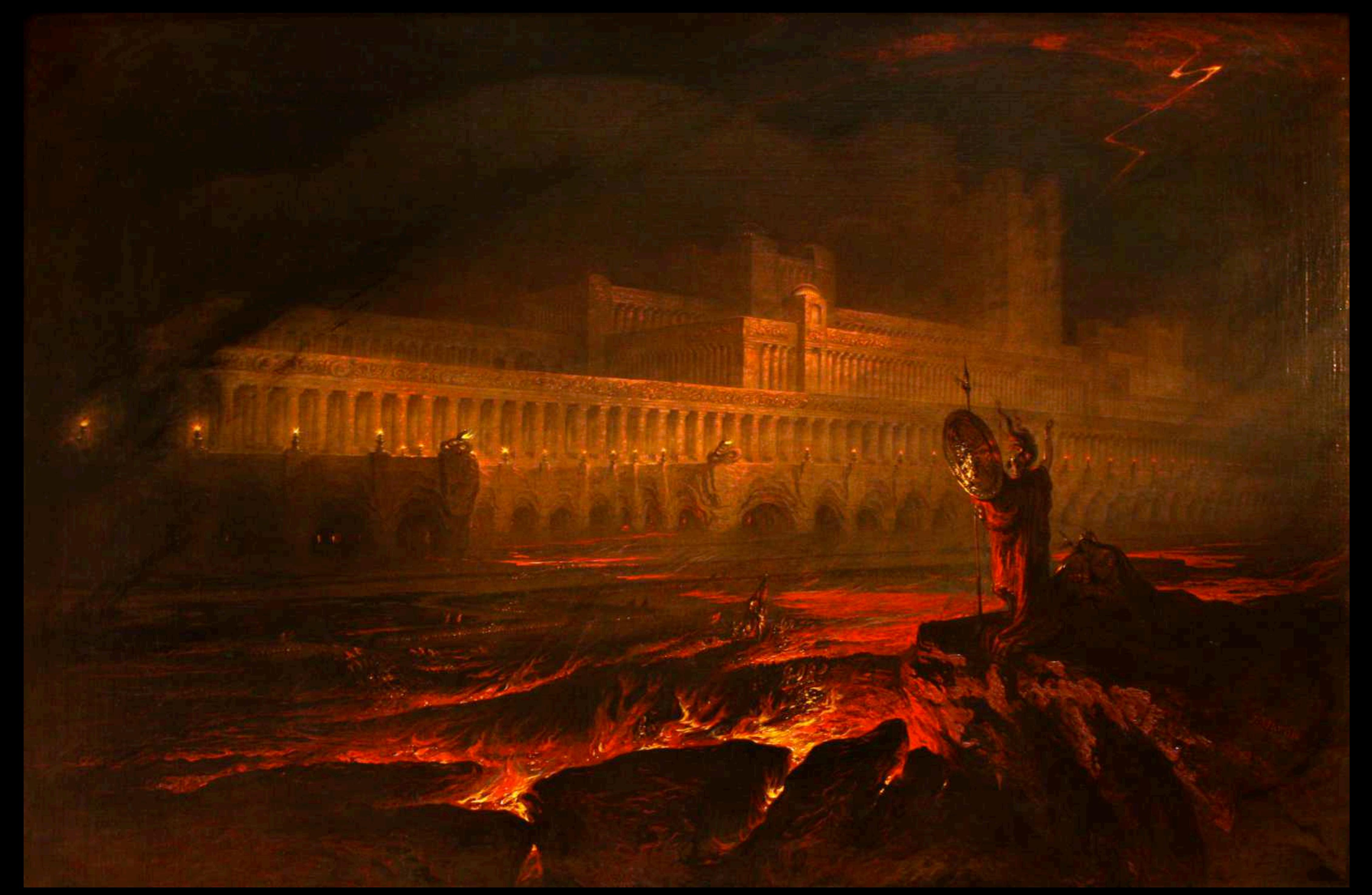

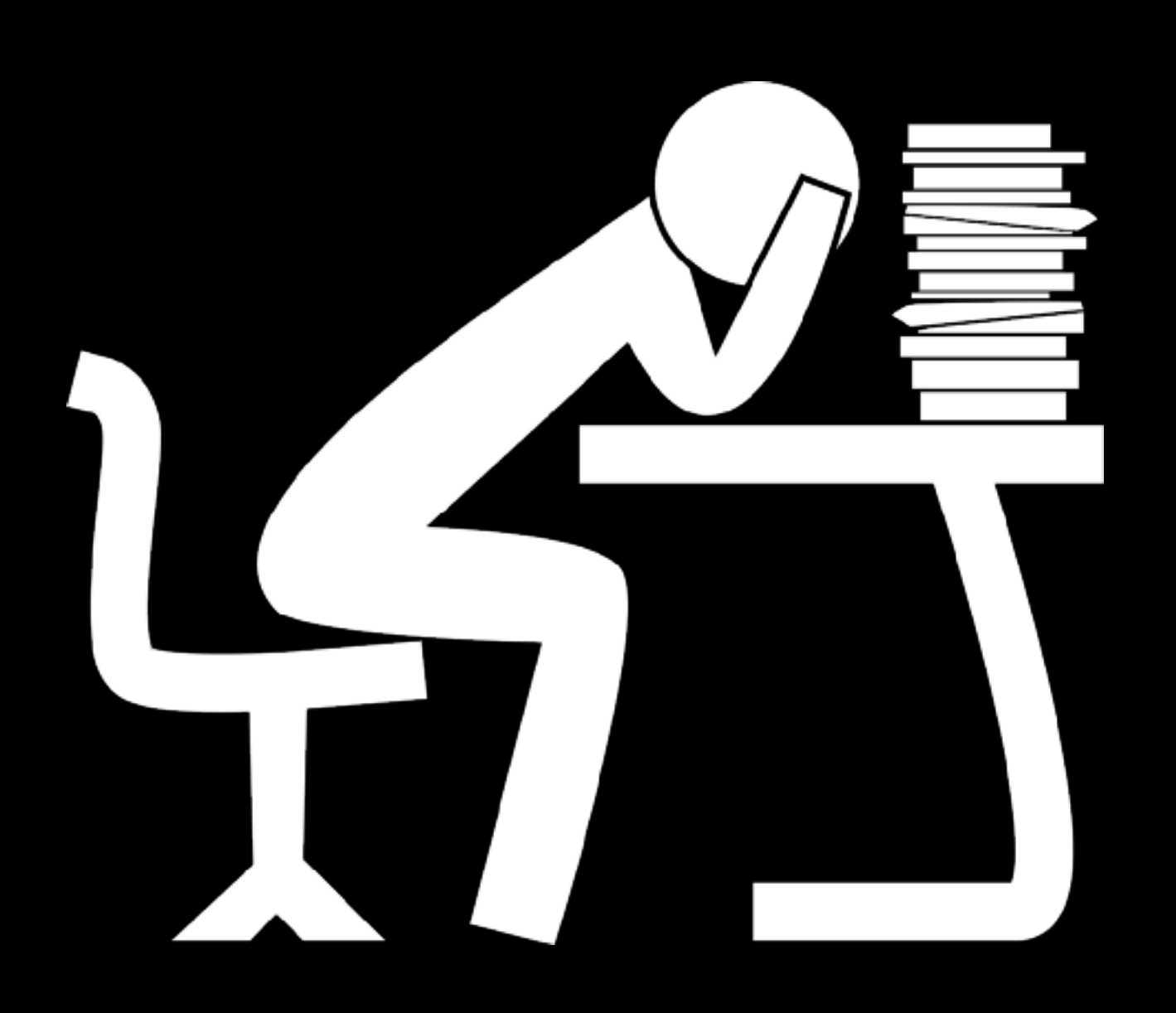

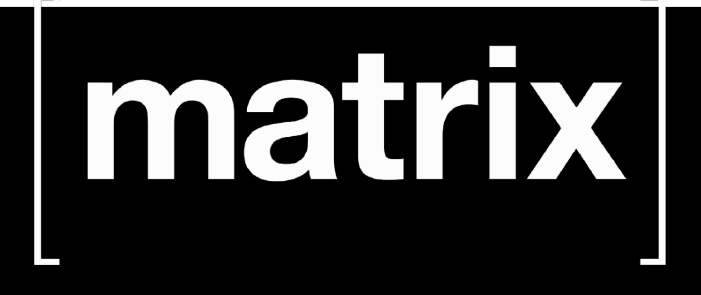

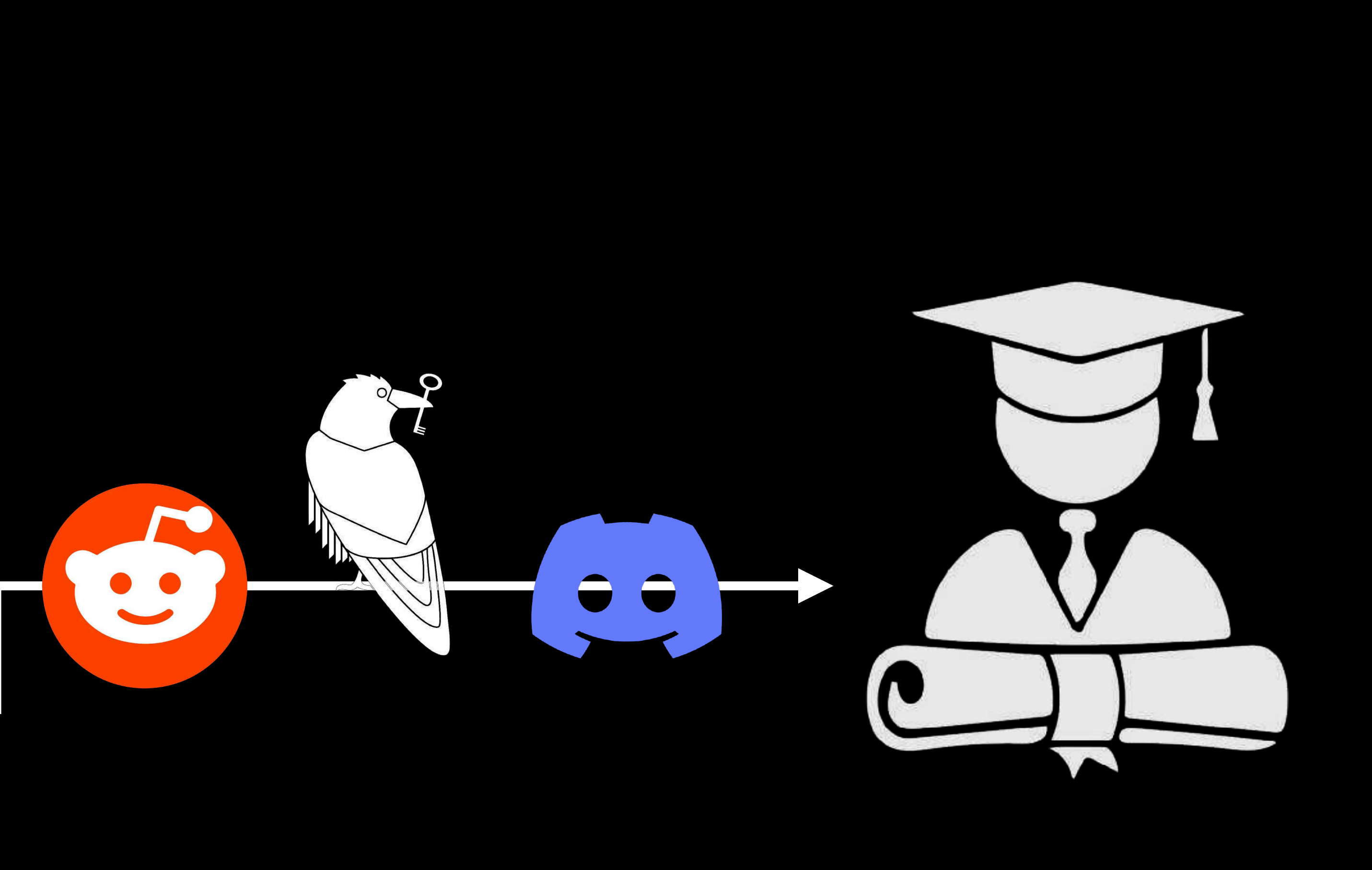

An effective description of Laniakea: impact on cosmology and the local Leonardo Giani<sup>a</sup>, Cullan Howlett<sup>a</sup>, Khaled Said<sup>a</sup>, and Tamara Davis<sup>a</sup><br>Leonardo Giani<sup>a</sup>, Cullan Howlett<sup>a</sup>, Khaled Said<sup>a</sup>, and Tamara, *QLD* 4072, Australia \* Department of Physics, University of Trento, Via Sommarive, 14, 38123 Povo (TN), Italy and (TN), Italy<br>\* Department of Physics, University of Trento, Via Sommarive, 14, 38123 Povo (TN), Italy<br>\* Trento Institute for Funda We propose an effective model to describe the bias induced on cosmological observables by La-We propose an effective model to describe the bias induced on cosmological observables by Later and the bias induced on cosmological observables by Later positions and the bias induced on cosmological observables peculiar niakea, the gravitational supercluster hosting the Milky Way, which was defined using peculiar<br>niakea, the gravitational supercluster hosting the Milky Way, which was defined by an ellipsoidal shape<br>velocity data from Cosm velocity data from Cosmicflows-4 (CF4). The structure is well described by an ellipsoidal shape<br>velocity data from Cosmicflows-4 (CF4). The structure is well described by an ellipsoidal shape<br>exhibiting triaxial expansion, exhibiting triaxial expansion, reasonably approximated by a constant expansion rate along the prin-<br>exhibiting triaxial expansion, reasonably approximated by a constant expansion rate along the principal expansion,<br>cipal a cipal axes. Our best fits suggest that the ellipsoid, after subtracting the background expansion,<br>cipal axes. Our best fits suggest that the ellipsoid, after subtracting the background expansion,<br>contracts along the two s contracts along the two smaller axes and expands along the longest one, predicting an average ex-<br>contracts along the two smaller axes and expands along the longest one, predicting an average ex-<br>pansion of  $\sim -1.1$  km/s/ pansion of  $\sim$  -1.1 km/s/Mpc. The different expansion rates within the region, relative to the mean<br>pansion of  $\sim$  -1.1 km/s/Mpc. The different expansion rates within the computation of luminosity<br>cosmological expansion cosmological expansion, induce line-of-sight-dependent corrections in the computation of luminosity of type of type and  $\beta$  of type (specific) of type (specific) of type and  $\beta$  and  $\beta$  and  $\beta$  and  $\beta$  and  $\beta$  and  $\$ distances. We apply these corrections to two low-redshift datasets: the Pantheon+ catalog of type<br>distances. We apply these corrections to two low-redshift datasets: the Pantheon+ catalog of early-<br>distances. We apply thes In Supernovae (SN Ia), and 63 measurements of Surface Brightness Fluctuations (SBF) of early-<br>In Supernovae (SN Ia), and 63 measurements of Surface Brightness on the distant H<sub>0</sub> of order<br>In Supernovae (SN Ia), and 63 mea

4

202

 $\frac{1}{6}$ 

 $\sqrt{2}$ 

 $\sim$ 

 $\delta$ 

 $\overline{C}$ 

astro-ph.

 $\mathcal{L}$ 

 $\sqrt{2}$ 

-

0021

ت

تسا

 $\sim$  $\tilde{c}$ 

arXiv

Roughly a century ago, astronomers collected evidence that we live in an expanding Universe [1]. To date, the most<br>Roughly a century ago, astronomers collected evidence that we live in an expanding Universe [1]. To date, t Roughly a century ago, astronomers collected evidence that we live in an expanding Universe [1]. To date, the most<br>Roughly a century ago, astronomers collected evidence that we live in an expanding Universe [1]. To date, t commonly accepted description of such an expansion is built upon the assumptions of homogeneity and isotropy of<br>commonly accepted description of such an expansion is built upon the assumptions of the Einstein field equatio

the Universe on sufficiently large scales, encoded in a class of solt.<br>Friedmann-Lemaître-Robertson-Walker (FLRW) class of metrics:

where K is the (constant) spatial curvature, and  $a(t)$  is the scale factor. Null geodesics for the above metric indicate<br>where K is the (constant) spatial curvature, and  $a(t)$  is the scale factor. Null geodesics for the a

where  $K$  is the (constant) spatial curvature, and  $a(t)$  is the scale factor. Null geodesics for the above metric indicate ago, where  $K$  is the (constant) spatial curvature, and  $a(t)$  is the scale factor. Null geodesics that the spectra of photons travelling in an expanding Universe shift towards the red. About two decades ago,<br>that the spectra of photons travelling in an expanding Universe shift towards the red. About two decades ago,<br>of observations of photons produced by the explosions of type Ia supernovae (SN Ia) provided evidence that the expansion<br>of the Universe is accelerating [2, 3], challenging our understanding of gravity as a solely attractive of the Universe is accelerating [2, 3], challenging our understanding of gravity as a solely attractive force. Within<br>of the Universe is accelerating [2, 3], challenging our understanding of gravity as a solely attractive the frameworks of General Relativity and FLRW models, such an acceleration requires an exotic source of energy-<br>the frameworks of General Relativity and FLRW models, such an acceleration requires an exonic source of energ momentum labelled Dark Energy (DE). The standard cosmological model, the ACDM model (also dubbed concordance<br>momentum labelled Dark Energy (DE). The standard cosmological model, the ACDM model (also dubbed constant  $\Lambda$  [ model), describes a spatially flat  $(K = 0)$  FLRW Universe in which DE is interpreted as a cosmological constant  $\Lambda$  [4],<br>model), describes a spatially flat  $(K = 0)$  FLRW Universe in which DE is interpreted as a cosmologica and where most of the matter in the Universe is described by a collisionless, non-relativistic perfect num lanelled Cold cosmo-<br>and where most of the matter in the Universe is described by a collisionless, non-relativistic The success and popularity of the concordance model comes from its effectiveness at describing a variety of cosmo-<br>The success and popularity of the concordance model comes from its effectiveness at describing a variety o

logical observations with only 6 parameters  $[6-10]$ . On the other hand, their inference heavily relies on the existence<br>logical observations with only 6 parameters  $[6-10]$ . On the other hand, their inference heavily rel of sources with standardized physical properties, which allow the computation of distances and the construction, after<br>of sources with standardized physical properties, which allow the computation of distances and the cons assuming that the law of physics are the same everywhere, of a cosmic "distance ladder". To some extent, this jeop-<br>assuming that the law of physics are the same everywhere, of a cosmic "distance ladder". To some extent, t ardizes the predictive power of the ACDM model since some of the hypotheses that we would like to verify through<br>ardizes the predictive power of the ACDM model since some of the bypotheses that we would like to verify thro Cosmological observations are sometimes assumed to interpret the observations themselves. To phrase it differently,<br>cosmological observations are sometimes assumed to interpret the observations themselves. To phrase it dif

it is not always possible to derive distances to standardized sources without assuming a cosmological model, which<br>it is not always possible to derive distances to standardized sources without assuming a cosmological model inevitably introduces biases in our cosmological inferences. One such bias could be our underlying assumptions of<br>inevitably introduces biases in our cosmological inferences. One such bias could be our underlying assumptio homogeneity and isotropy, i.e. the Cosmological Principle (CP). Whilst the latter seems a reasonable working assump-<br>homogeneity and isotropy, i.e. the Cosmological Principle (CP). Whilst the latter seems a reasonable work tion a posteriors, supported by a value of the CP [15-22].

 $\overline{\phantom{0}}$ 

\* Lgianiann edu.au

Astronomy in Focus, Volume 1, Focus Meeting 1 XXIXth IAU General Assembly, August 2015 Piero Benvenuti, ed.

 $\odot$  International Astronomical Union 2016 doi:10.1017/S1743921316002362

### Long-term orbital stability of exosolar planetary systems with highly eccentric

Kyriaki I. Antoniac Sect. of Astrophysics, Astron Aristotle University emai

ema

Abstract, Nowadays, many extrasola highly eccentric orbit have been discov ity of such systems. We consider the g orbits are out of the Hill stability regi protection and orbits with long-term based on the computation of chaot the long-term stability is gu eccentric and attempt of the orbital elen large deviations. dynamical analy Keywords. dyr

George Voyatzis<sup>2</sup> chanics, Dept. of Physics, ki, 54124, Greece

> sessing at least one planet on a study the possible long-term stabilblem as our model. Highly eccentric tion resonances can provide phase ruct maps of dynamical stability regions in phase space, where least one planet is highly orbits. The values jven with very v and thus, our ocation.

With a vast amount of multiple extrasolar systems being discovered over the last two decades, we intend to address the following question: How can highly eccentric resonant exoplanets survive? A dynamical mechanism is offered by mean motion resonances (MMR), which can provide phase protection. Our study is based on this mechanism and aims to show its efficiency. Our methodology breaks down in two steps:

(a) We compute families of periodic orbits in the planar general three body problem, which indicate the exact position of a MMR (e.g. Hadjidemetriou(2006), Antoniadou & Voyatzis(2013)). We classify them in different configurations (e.g. Antoniadou & Voyatzis(2014)) and compute their linear horizontal and vertical stability. The vertical critical orbits (vco) represent the bifurcation points that generate spatial periodic orbits (see Fig. 1a). We justify the MMR and symmetric or asymmetric configuration via librations of resonant angles and apsidal difference about particular angles (Fig. 1b) and depict the planetary evolution (Fig. 1c).

 $(b)$  We construct maps of dynamical stability by creating grids defined by two variables (keep the rest orbital elements fixed) and compute the de-trended FLI (Voyatzis (2008)) for  $t_{max}$  = 250Ky and finally, we visualize its value. The de-trended FLI takes either small values (visualized by dark colors) suggesting regular motion, or very large values (visualized by yellow color) indicating chaotic motion. The distinction between these cases is very sharp when the integration time of orbits is sufficiently large. Certainly, regular orbits guarantee long-term stability of planetary orbits.

In the following figures, we present results for the  $2/1$  resonant dynamics of the twoplanet system HD 82943b,c (see also Tan et al.(2013), Baluev & Beaugé(2014)). Maps are computed for the symmetric configuration, which is defined by the resonant angles  $\theta_i = 2\lambda_2 - \lambda_1 - \varpi_i = 0, i = 1, 2$ , where  $\lambda_i$  are the mean longitudes and  $\varpi_i$  the longitudes

38

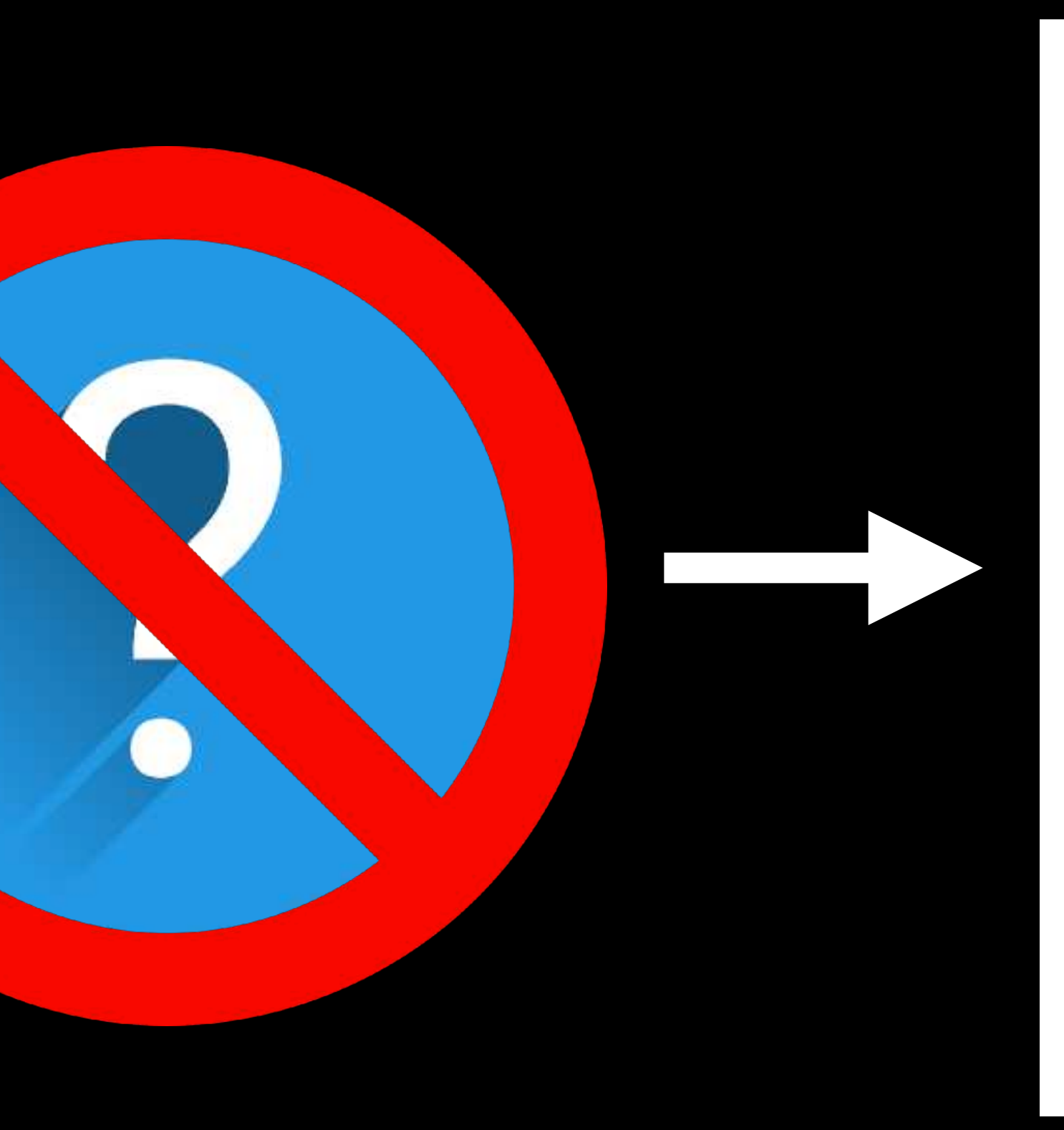

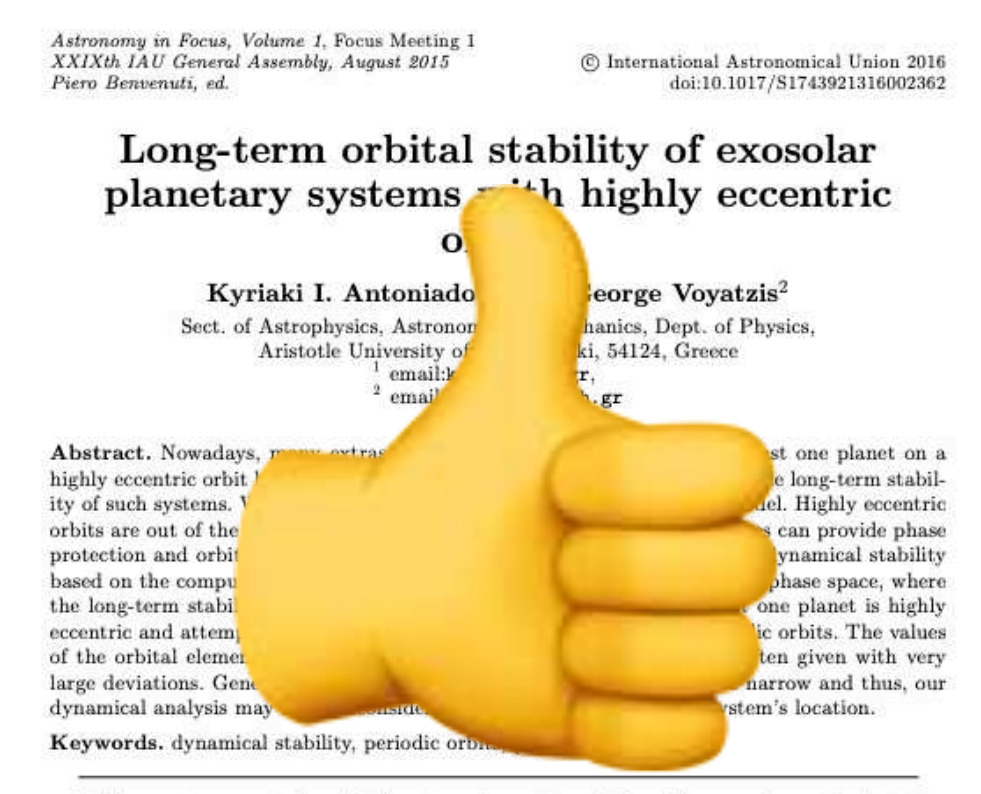

With a vast amount of multiple extrasolar systems being discovered over the last two decades, we intend to address the following question: How can highly eccentric resonant exoplanets survive? A dynamical mechanism is offered by mean motion resonances (MMR), which can provide phase protection. Our study is based on this mechanism and aims to show its efficiency. Our methodology breaks down in two steps:

(a) We compute families of periodic orbits in the planar general three body problem, which indicate the exact position of a MMR (e.g. Hadjidemetriou(2006), Antoniadou & Voyatzis(2013)). We classify them in different configurations (e.g. Antoniadou & Voyatzis(2014)) and compute their linear horizontal and vertical stability. The vertical critical orbits (vco) represent the bifurcation points that generate spatial periodic orbits (see Fig. 1a). We justify the MMR and symmetric or asymmetric configuration via librations of resonant angles and apsidal difference about particular angles (Fig. 1b) and depict the planetary evolution (Fig. 1c).

 $(b)$  We construct maps of dynamical stability by creating grids defined by two variables (keep the rest orbital elements fixed) and compute the de-trended FLI (Voyatzis (2008)) for  $t_{max}$  = 250Ky and finally, we visualize its value. The de-trended FLI takes either small values (visualized by dark colors) suggesting regular motion, or very large values (visualized by yellow color) indicating chaotic motion. The distinction between these cases is very sharp when the integration time of orbits is sufficiently large. Certainly, regular orbits guarantee long-term stability of planetary orbits.

In the following figures, we present results for the 2/1 resonant dynamics of the twoplanet system HD 82943b,c (see also Tan et al. (2013), Baluev & Beaugé(2014)). Maps are computed for the symmetric configuration, which is defined by the resonant angles  $\theta_i = 2\lambda_2 - \lambda_1 - \varpi_i = 0, i = 1, 2$ , where  $\lambda_i$  are the mean longitudes and  $\varpi_i$  the longitudes

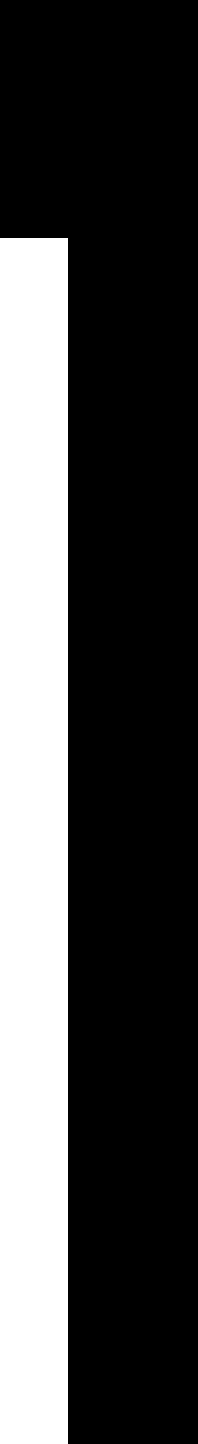

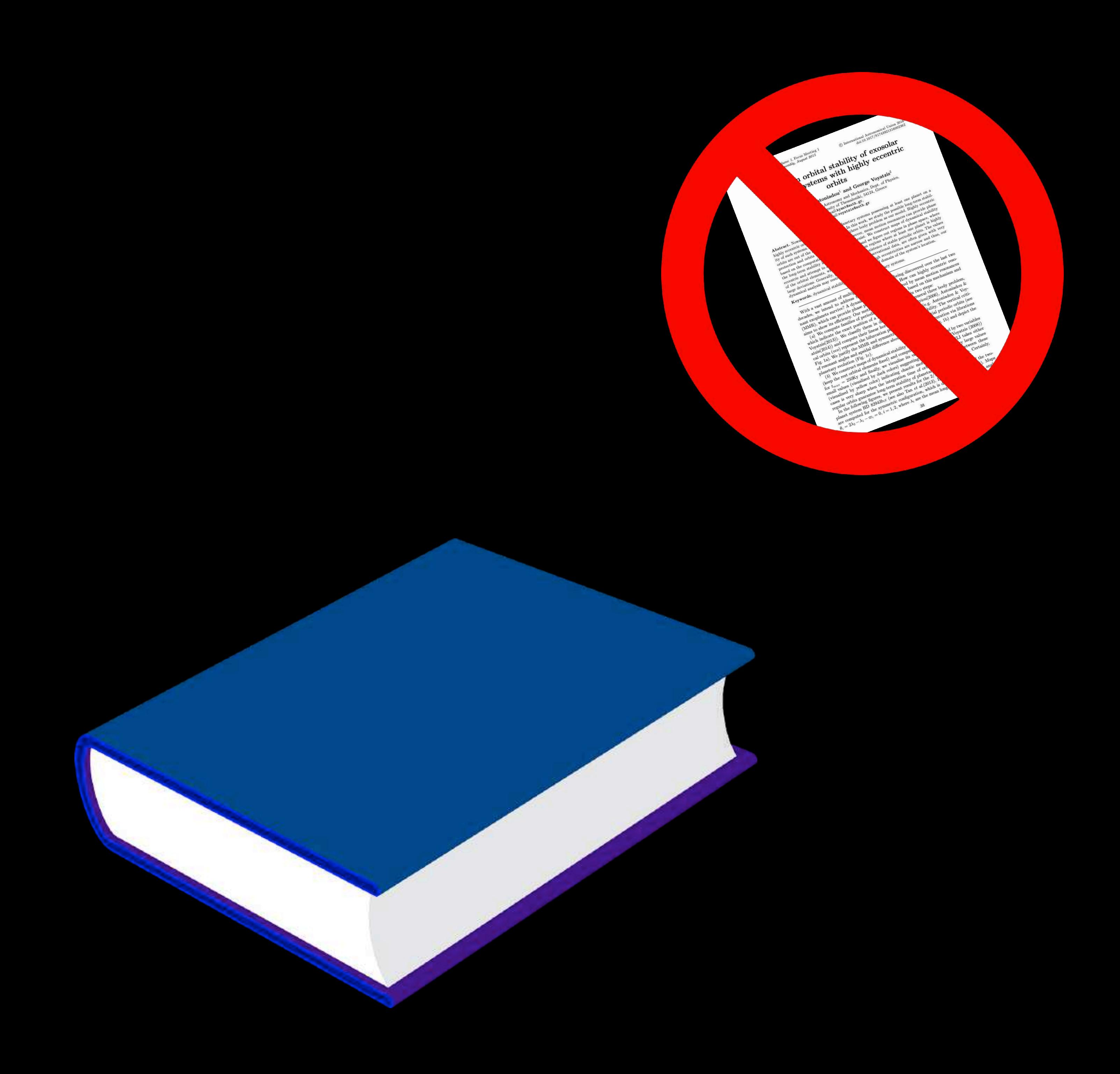

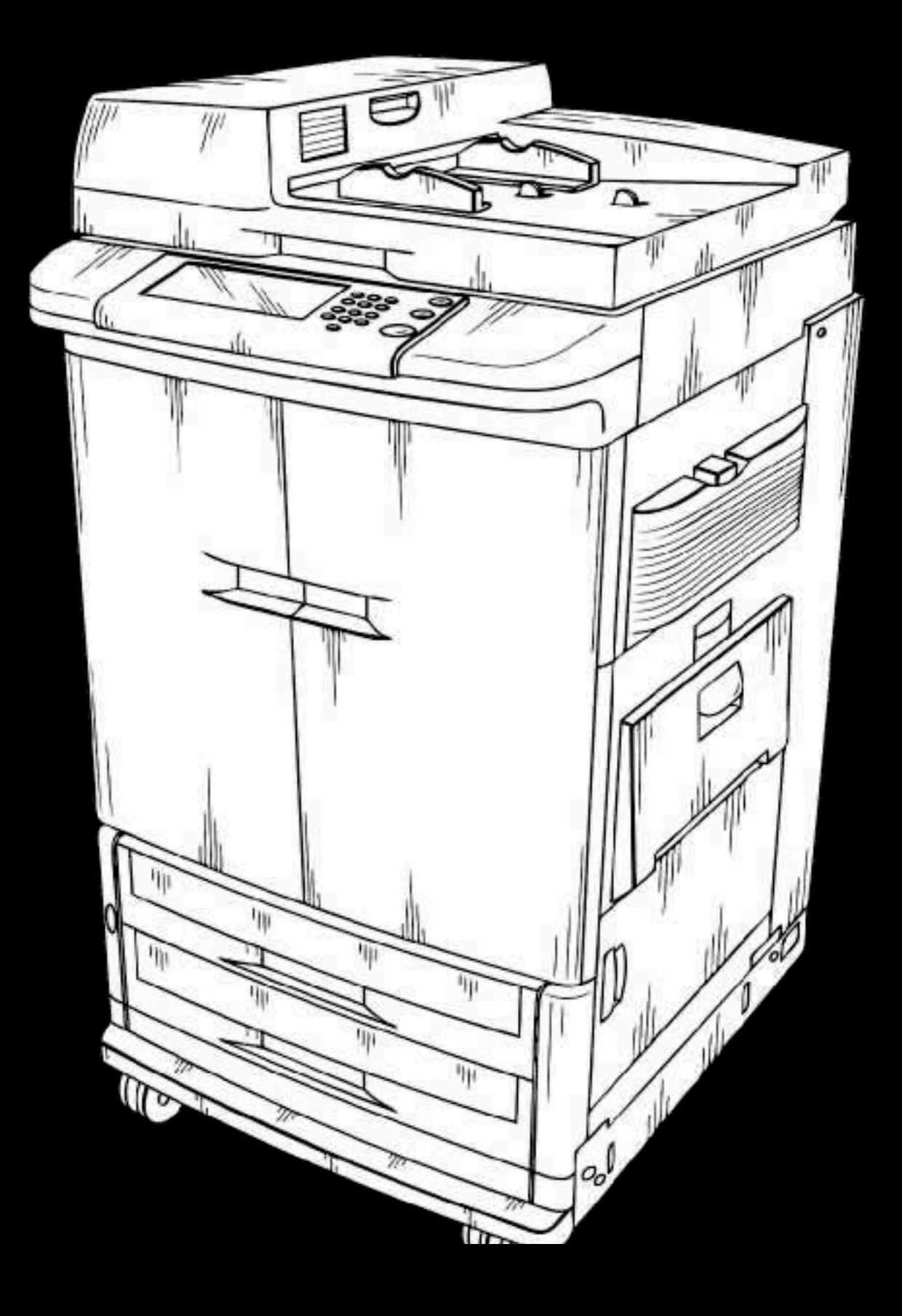

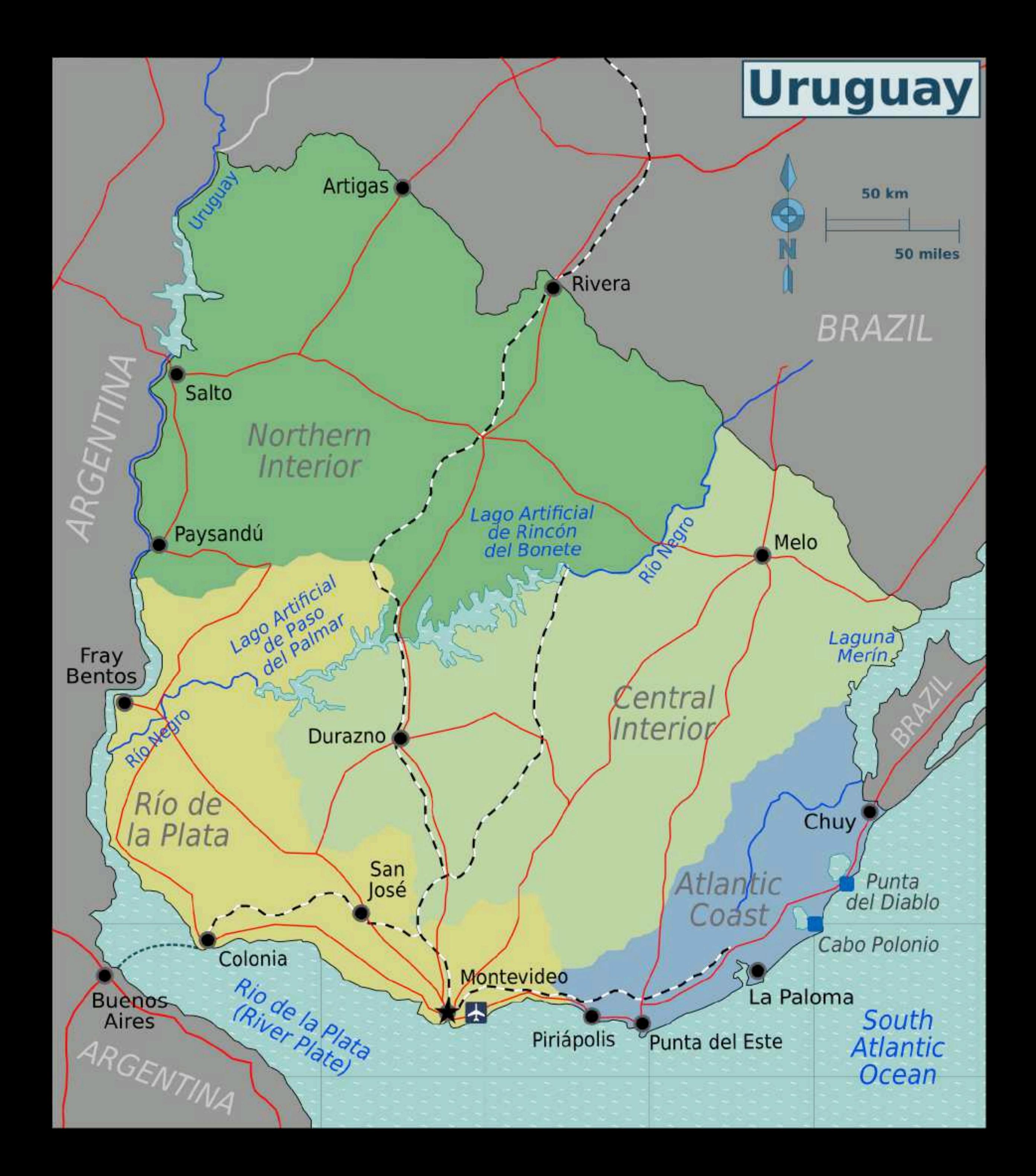

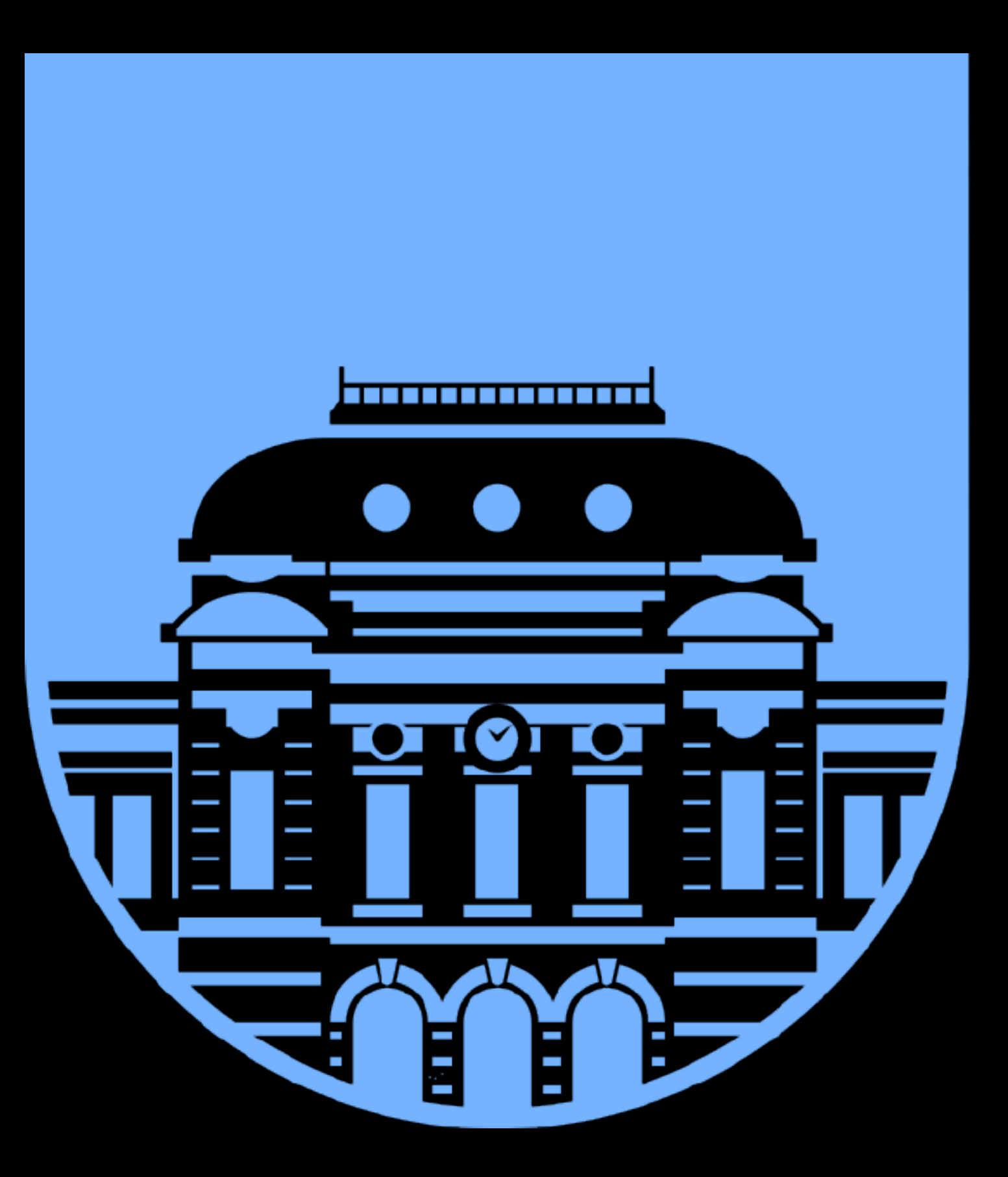

# UNIVERSIDAD DE LA REPUBLICA URUGUAY

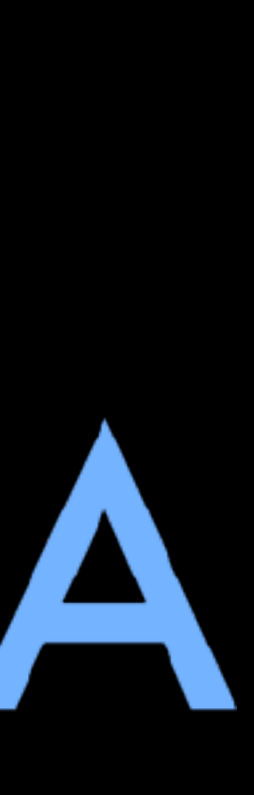

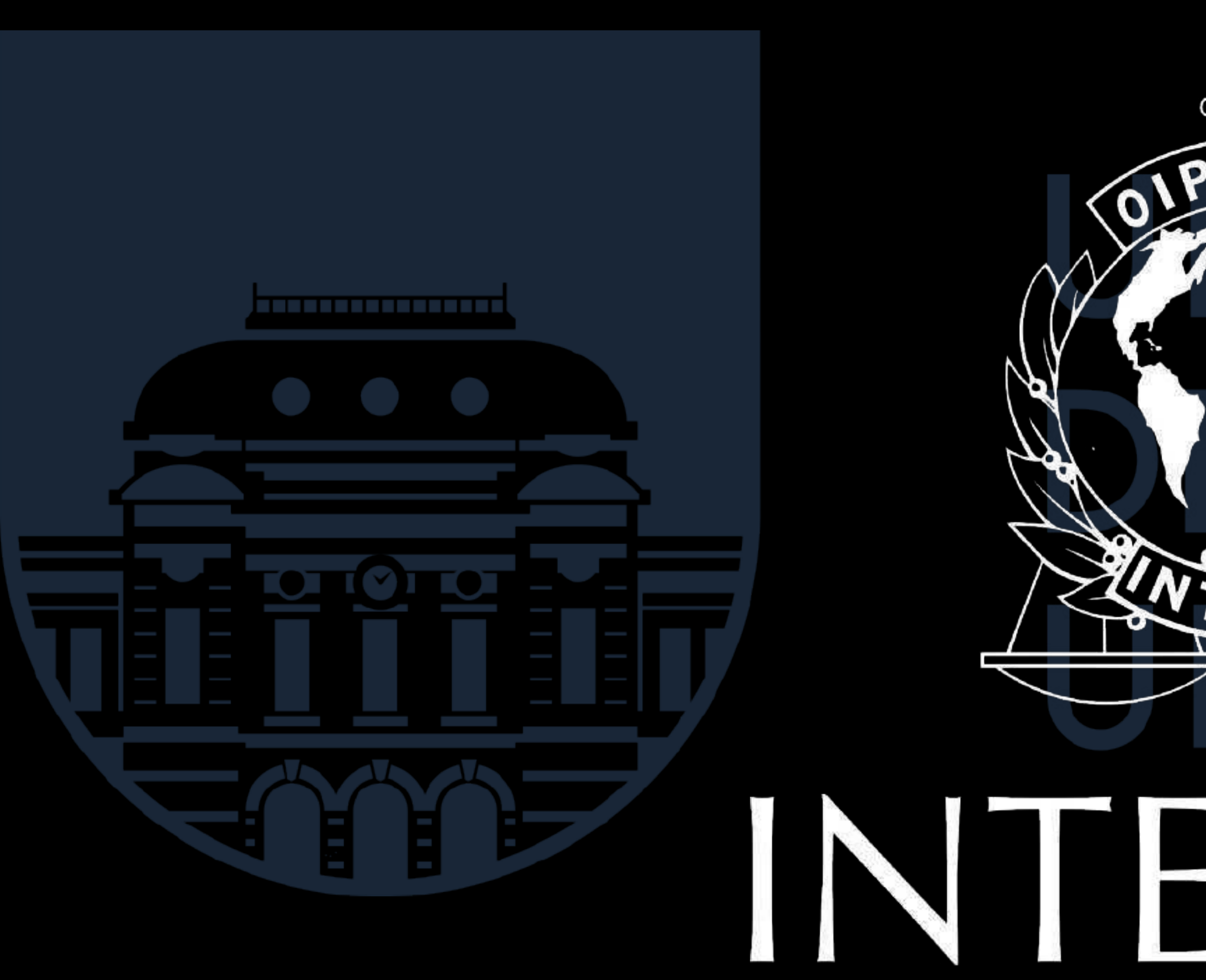

# 븡  $\frac{d}{d}$ ICP C. TERPO VTERPOI

유

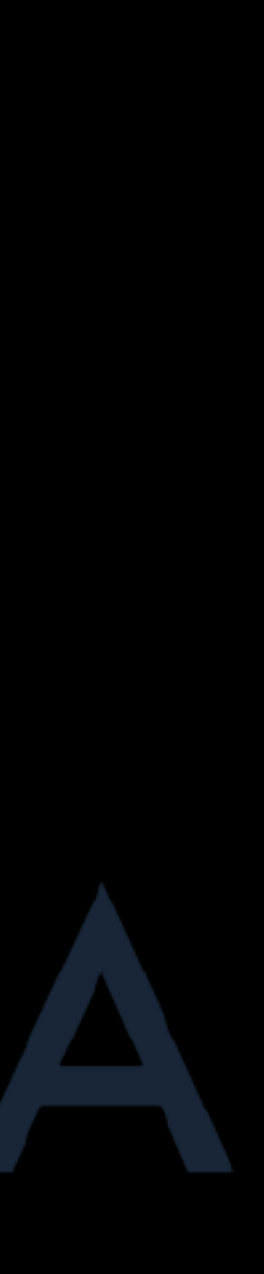

## **17 U.S. Code § 107 - Limitations on exclusive rights**

Notwithstanding the provisions of sections 106 and 106A, the fair use of a copyrighted work, including such use by reproduction in copies or phonorecords or by any other means specified by that section, for purposes such as criticism, comment, news reporting, teaching (including multiple copies for classroom use), scholarship, or research, is not an infringement of copyright. In determining whether the use made of a work in any particular case is a fair use the factors to be considered shall include-

(1) the purpose and character of the use, including whether such use is of a commercial nature or is for nonprofit educational purposes;

(2) the nature of the copyrighted work;

(3) the amount and substantiality of the portion used in relation to the copyrighted work as a whole; and

(4) the effect of the use upon the potential market for or value of the copyrighted work.

The fact that a work is unpublished shall not itself bar a finding of fair use if such finding is made upon consideration of all the above factors.

### **Fair Use**

# **Interlibrary Loan - Your killer app!**

# *In*te*rlibrary loan is my sexual preference.*

*~Merlin Mann*

# **Except:**

- Are you marketing it, like, at *all?*
- How restrictive is it?
	- Can't order anything released in the last year
	- Can't order media
		- Or maybe we can, but no Blu-Ray
	- Can't order new media
	- No mass market paperbacks

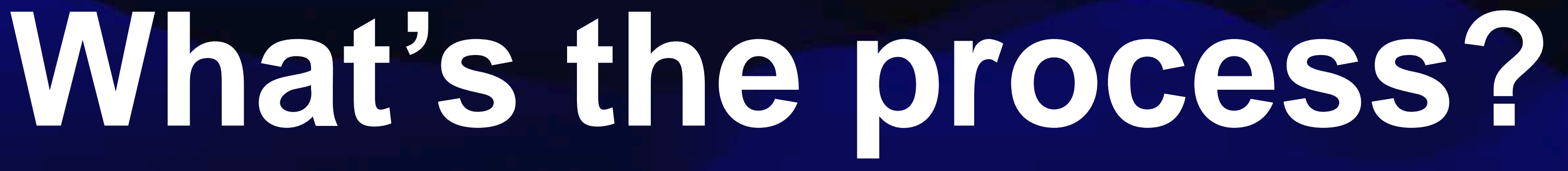

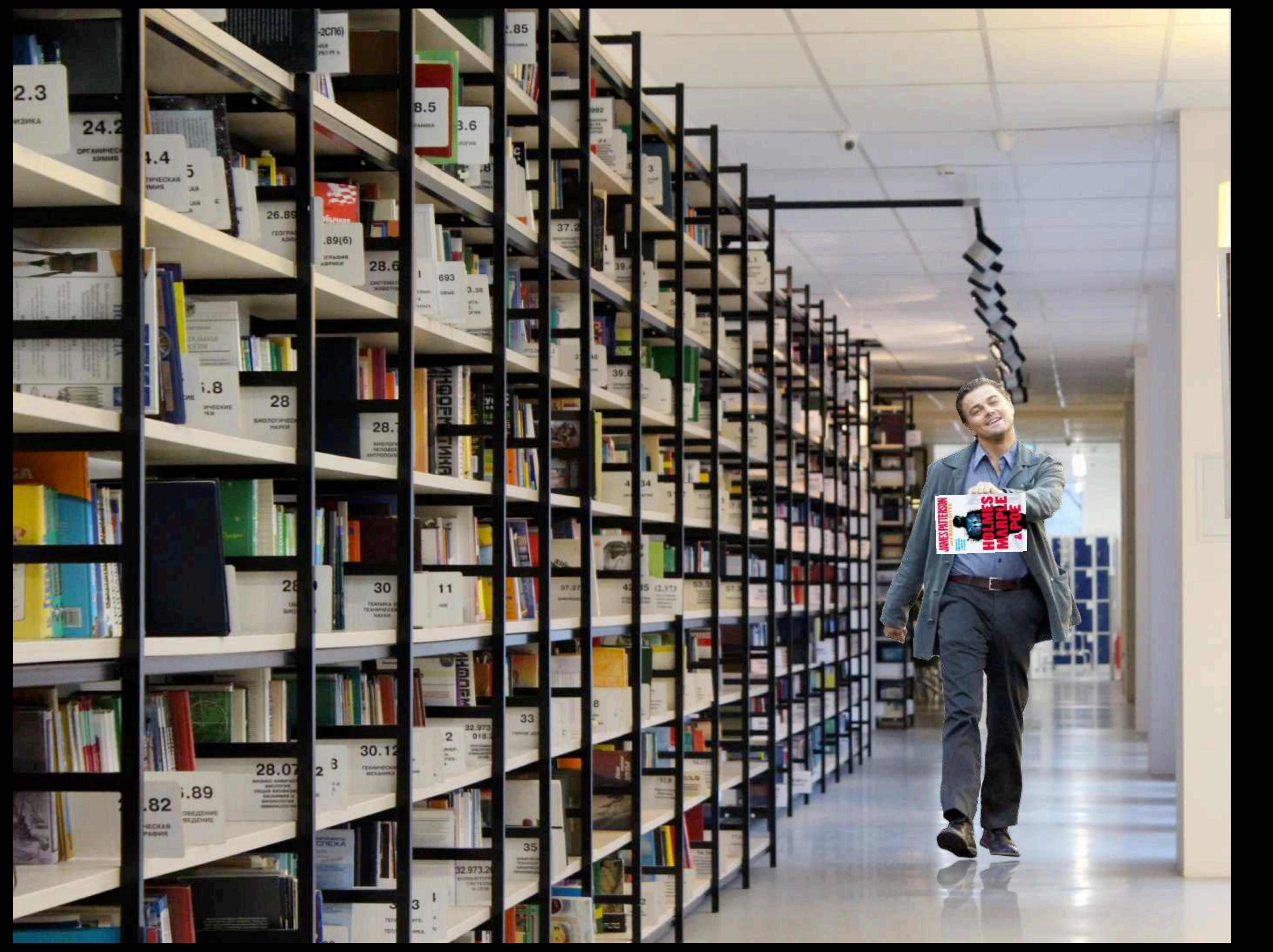

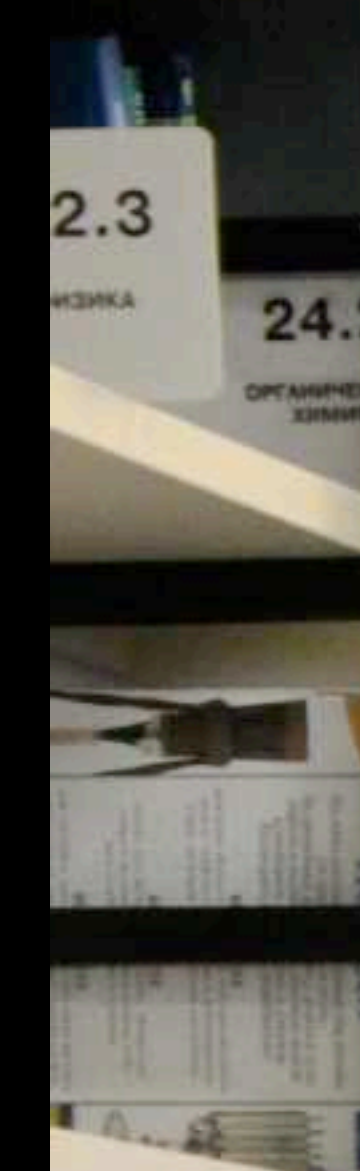

### **Submitting a Request**

The library has borrowing privileges within OCLC WorldCat, a group of lending libraries across the U.S. and across the world.

Library card holders may request items not in the collection via WorldCat, which is accessible through our online catalog.

*NOTE: The following types of materials are not available through ILL: new books, new DVDs/Blu-rays, new audiobooks, textbooks, music recordings, microfilm (except census microfilm) or genealogy materials.* 

### **To place a request for an item please follow the steps below:**

1. Login to your library account using the barcode on the back of your library card and your password; click Log In. The password should be the last four digits of your phone number when you registered. If this does not work, call any branch library to reset it, or click on "Forgot your password?" and it will be

4. Check the box to the left of OCLC WorldCat; leave the box next to PAC checked; click Set Databases.

5. Input your criteria in one or more Find: boxes, and click Go! TIP: If you can't find the item you're looking

- emailed to you.
- 2. From the Search menu, select Advanced.
- 3. Click on Select Databases (below the search boxes, on the right).
- 
- for, click Add Pending Results to view more options.
- 
- 7. Select desired Pickup Library from the drop down menu, and click Submit Request.
- 8. Click Continue to confirm your request.

6. Review results, and click Place Request for the desired item. TIP: an Availability button at the right hand side of a result indicates that your library owns the item; click this button to check the item's status.

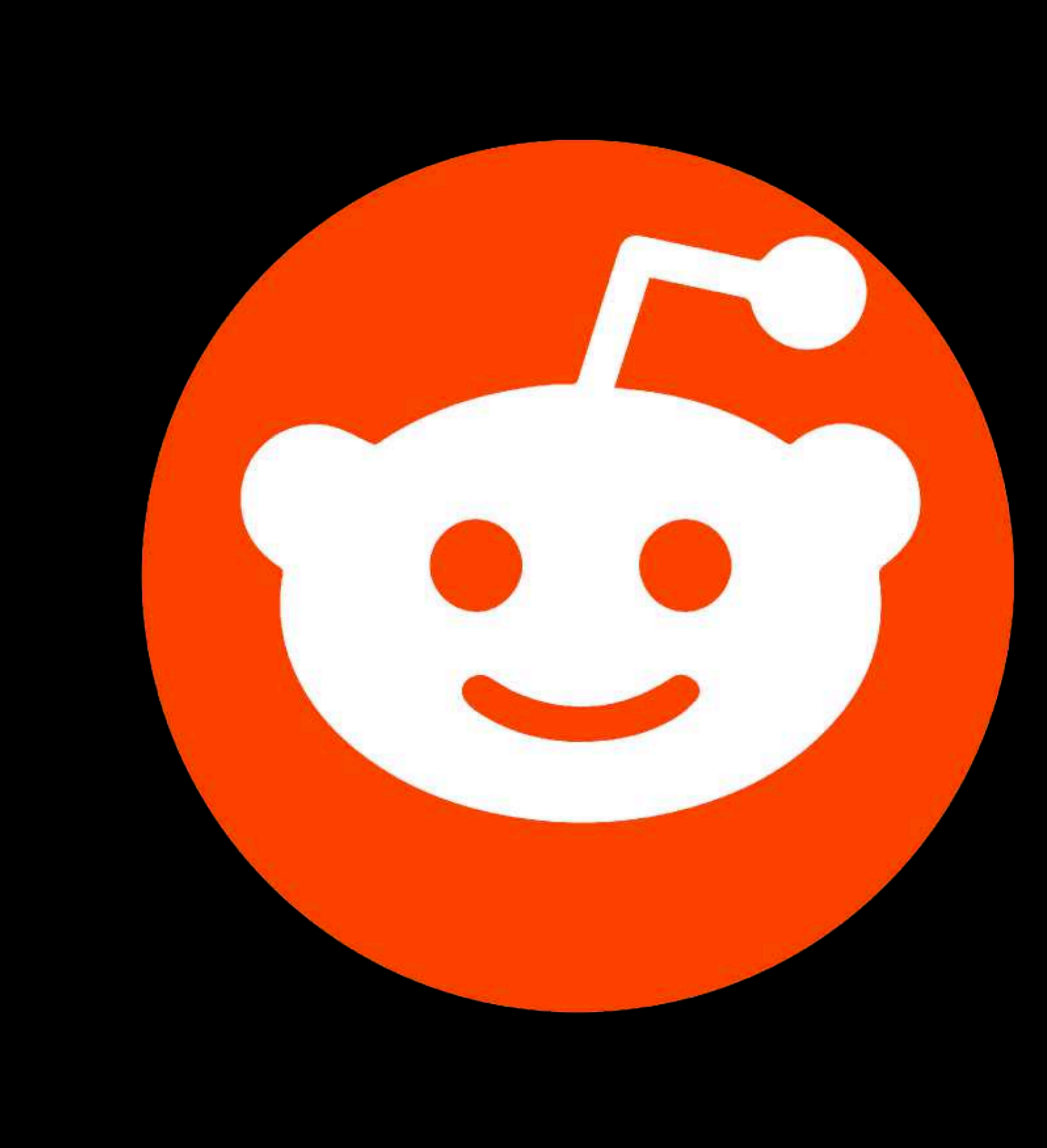

# **Information Technology**

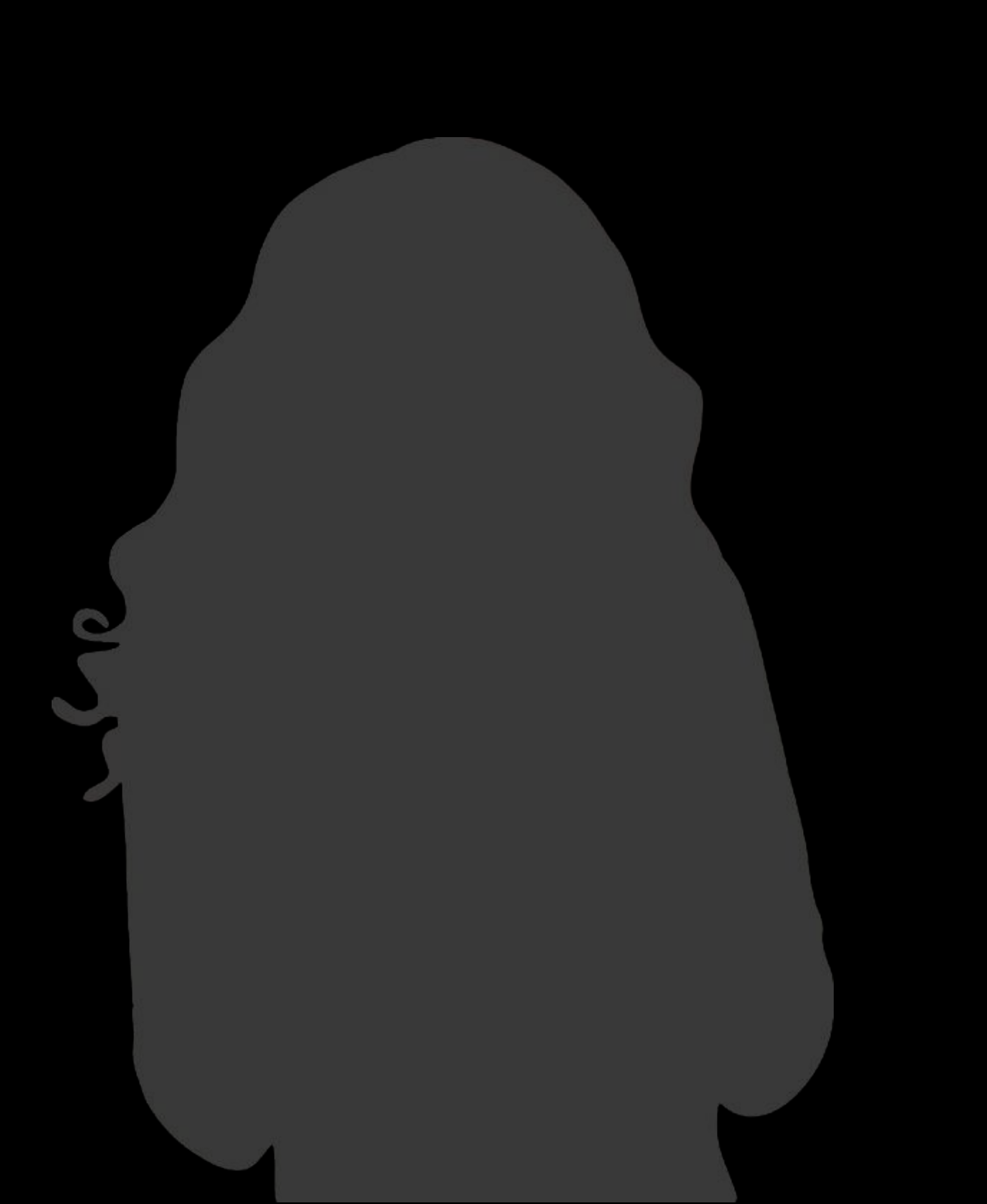

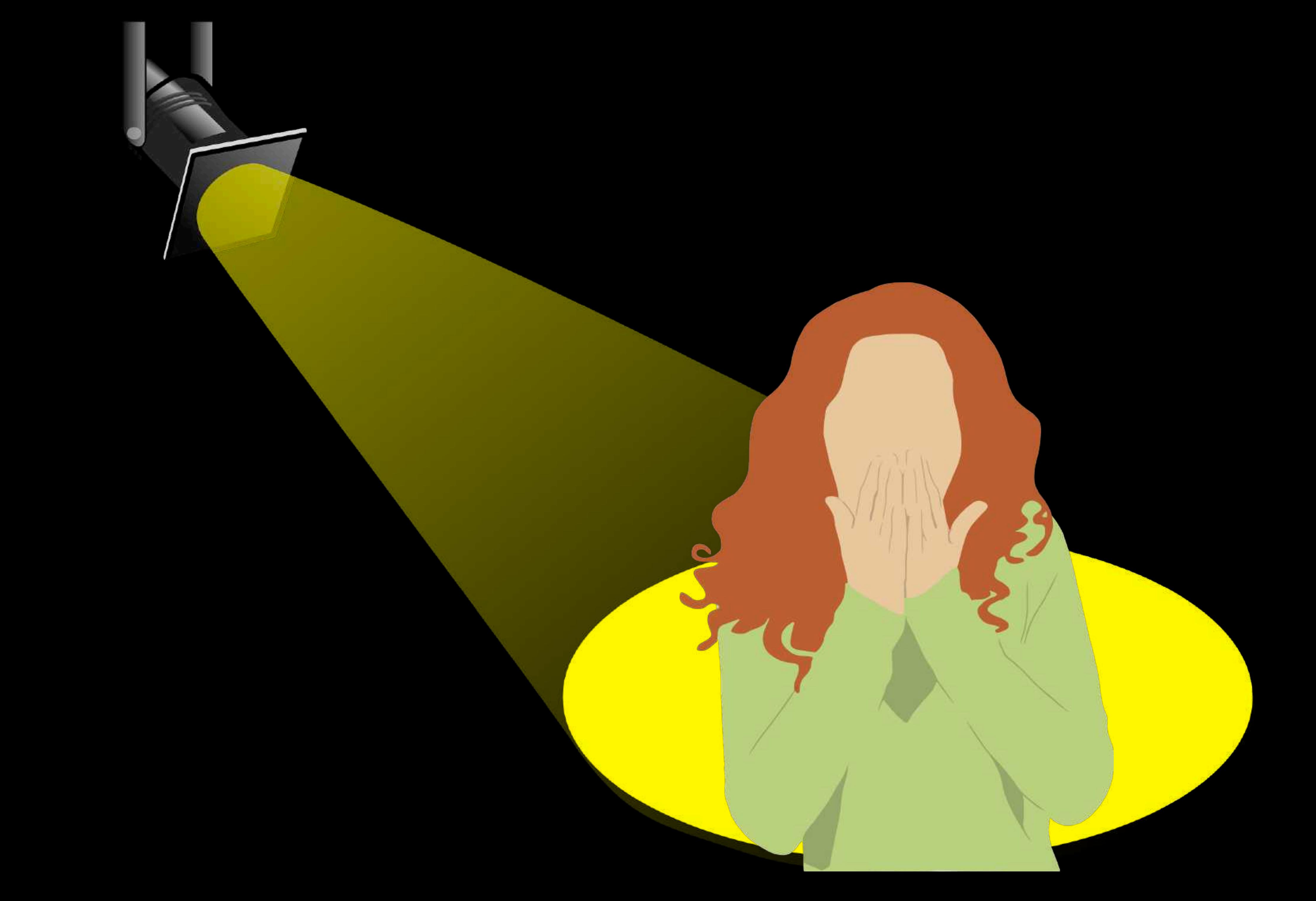

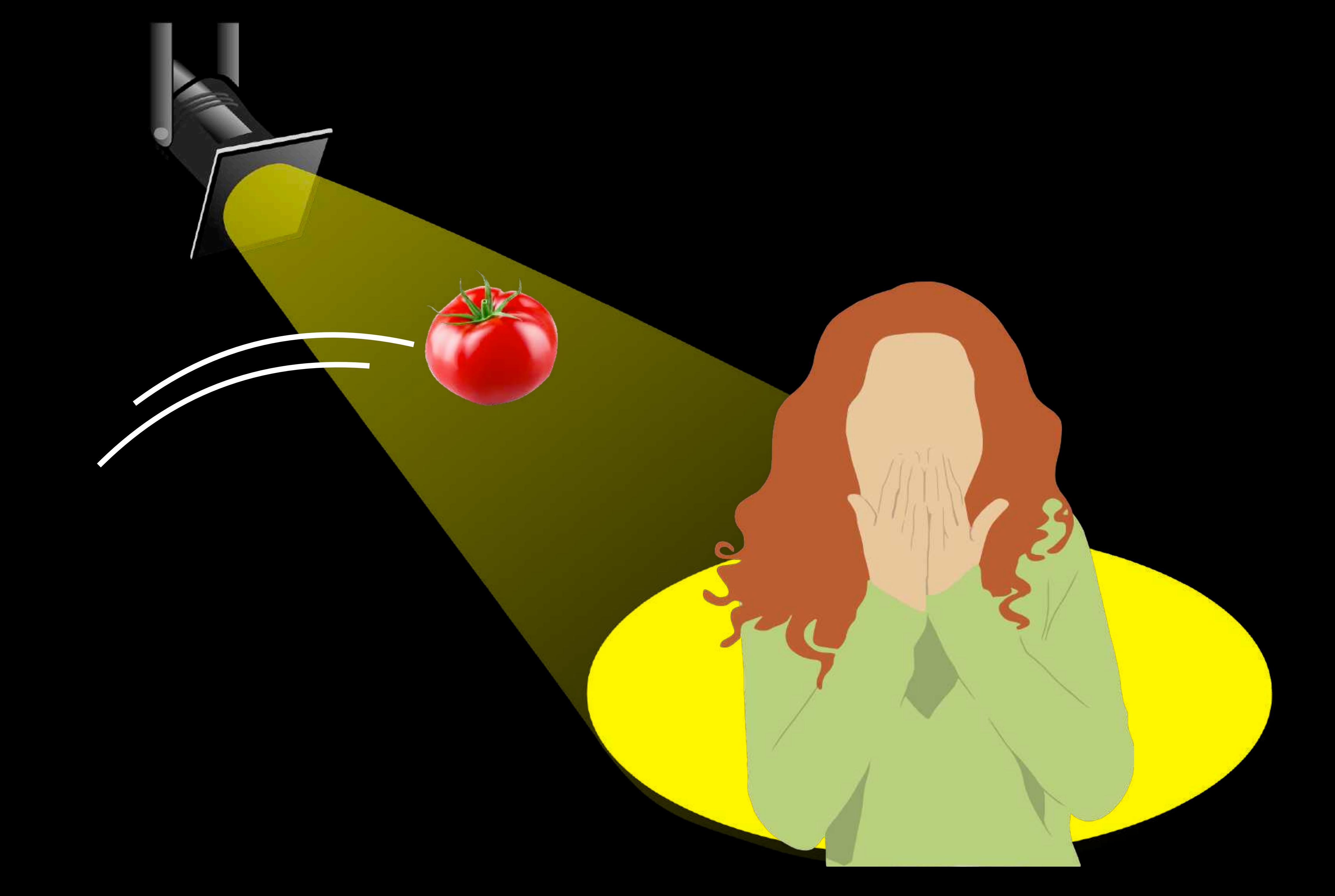

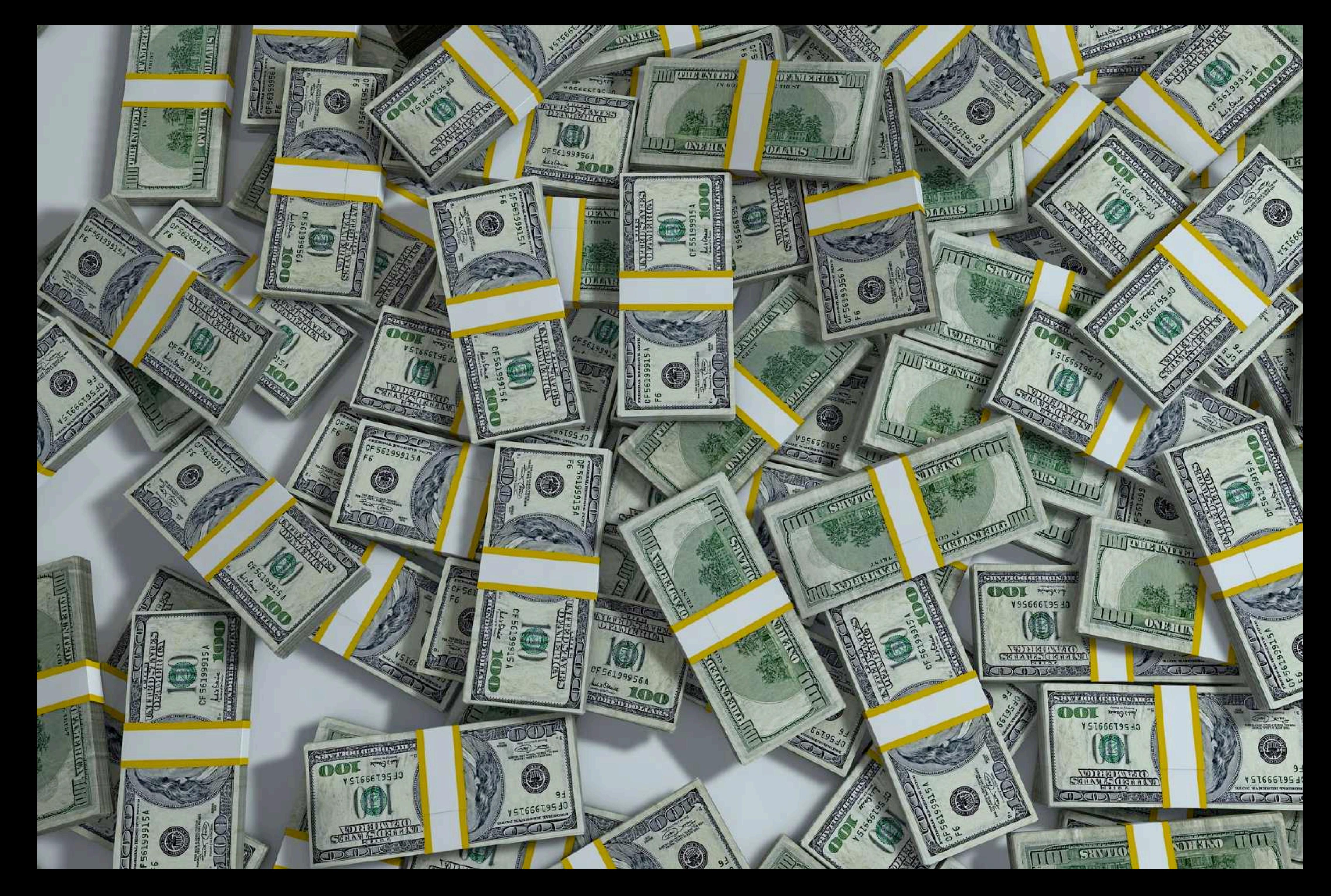

![](_page_136_Picture_0.jpeg)

# **Tales from the Dark Side**

Lessons Learned from a Life in Shadow Libraries

**Daniel Messer Example 2018 2018 2019 11:30 Library Systems & Services** 

![](_page_136_Picture_4.jpeg)

# **Would you?** *Could* **you?**

![](_page_137_Picture_1.jpeg)

### (in a car?)

![](_page_138_Picture_0.jpeg)

![](_page_139_Picture_0.jpeg)

![](_page_140_Picture_0.jpeg)

![](_page_141_Picture_0.jpeg)

# **We can't support that.**

![](_page_142_Picture_0.jpeg)

**love.<br>
empathy.<br>
compassion.<br>
inclusion.<br>
justice.** kindness.

![](_page_143_Picture_0.jpeg)

![](_page_143_Picture_1.jpeg)

![](_page_143_Picture_2.jpeg)
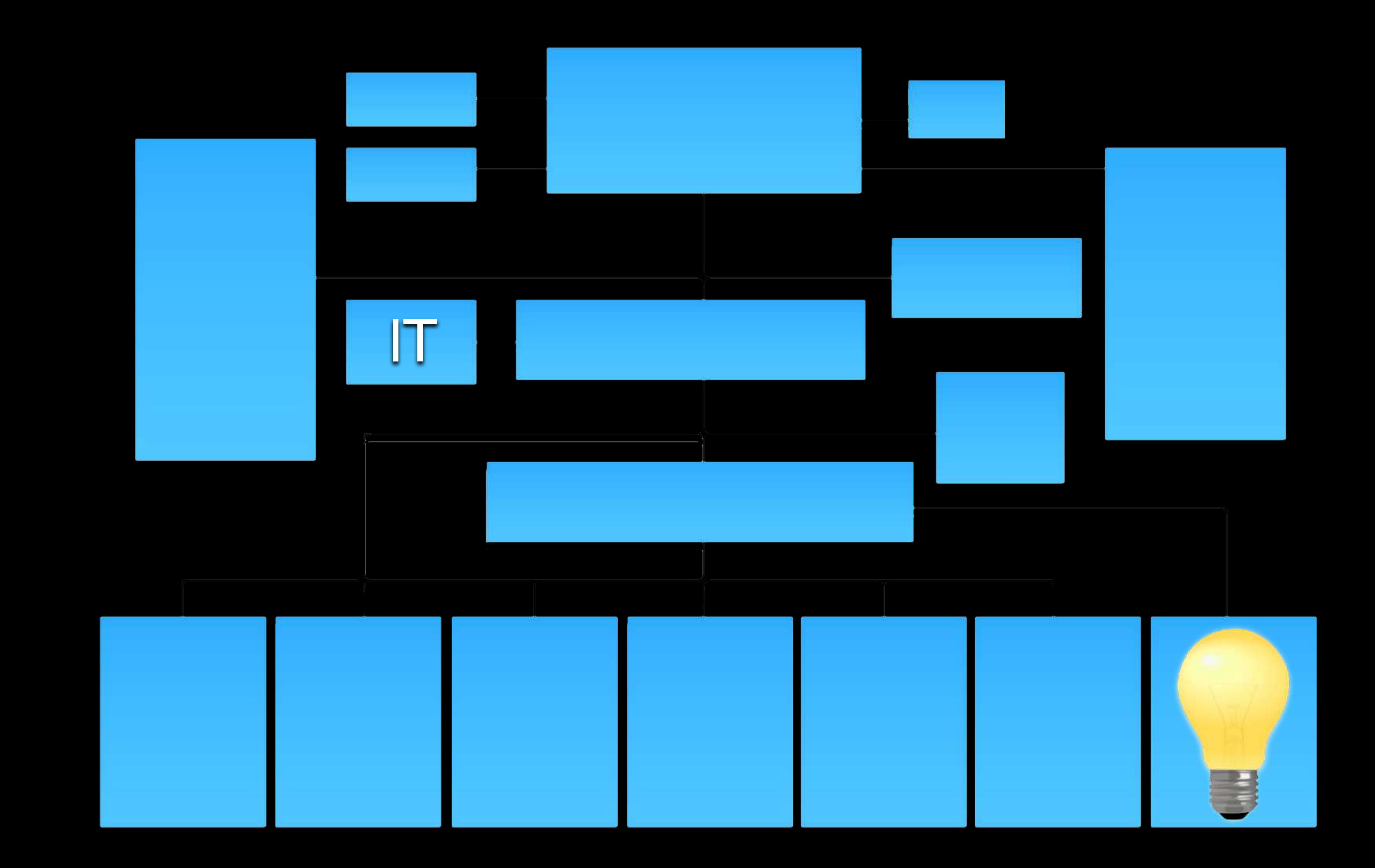

# COMPUTERS ARE EVERYWHERE

E RANGET LIGHTY

# COMPUTERS

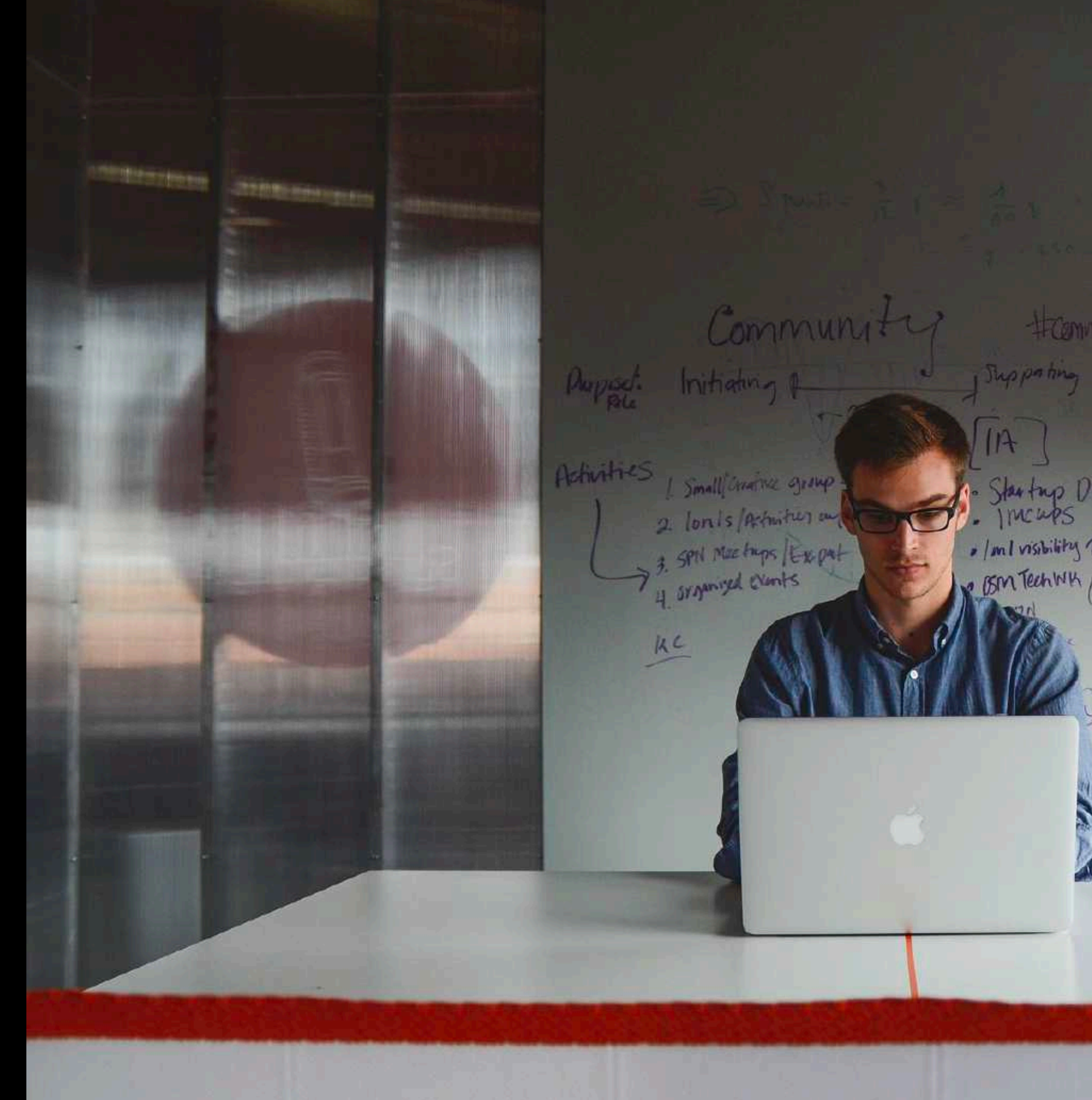

trammurity  $\sqrt{14}$ Starting Dirinks (Memmer) Lincoln]  $\left( 0\right)$ Nelson to himself<br>fills on thosay Stering WK Let Lincoln muses Ravian Merings

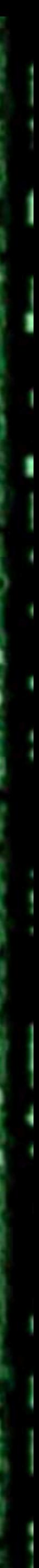

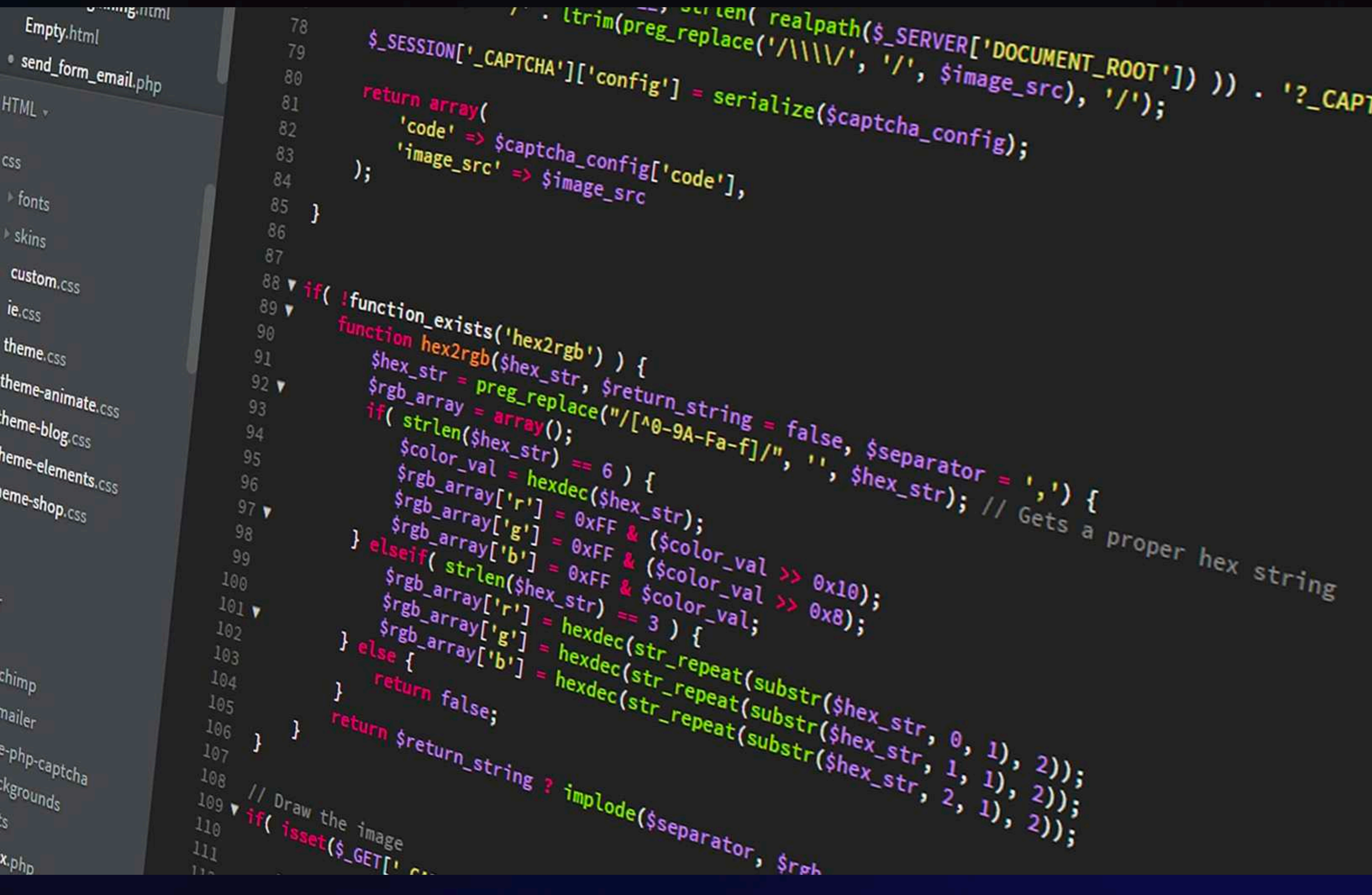

 $\cdots$  (trim(preg\_replace('/\\\\\/', '/', \$image\_src), '/'); --, vuiten( realpath(\$\_SERVER['DOCUMENT\_ROOT']) )) . '?\_CAPTCHA&t=' . un

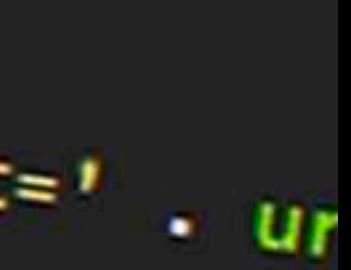

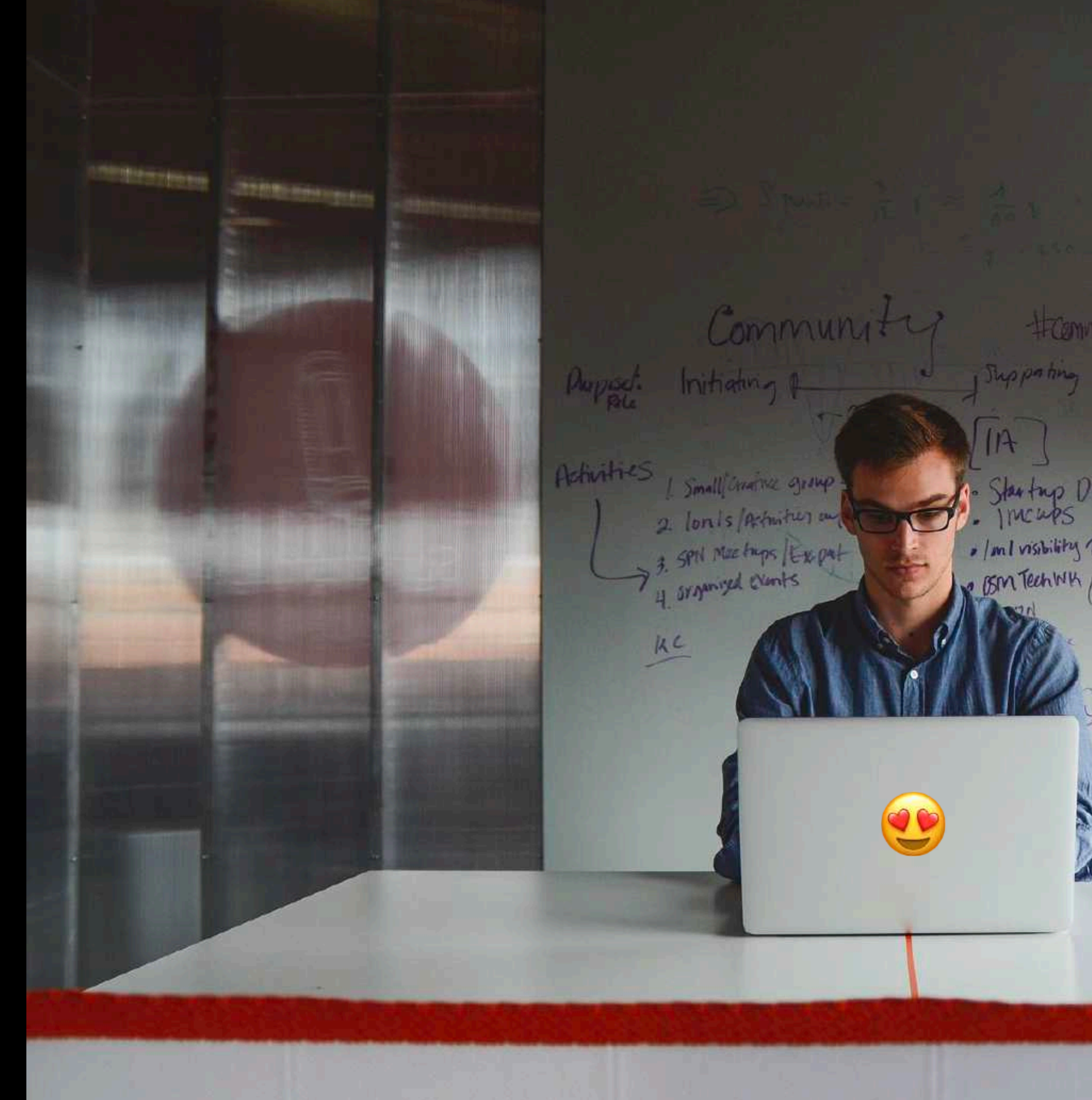

trammurity  $\int$   $\int$   $\int$   $\frac{1}{2}$ Starting Dirinks (Memmer) (incoln] Nelson to himself<br>fills on thosay Stering WK Let Lincoln muses  $\bullet$ Revolan Meetings

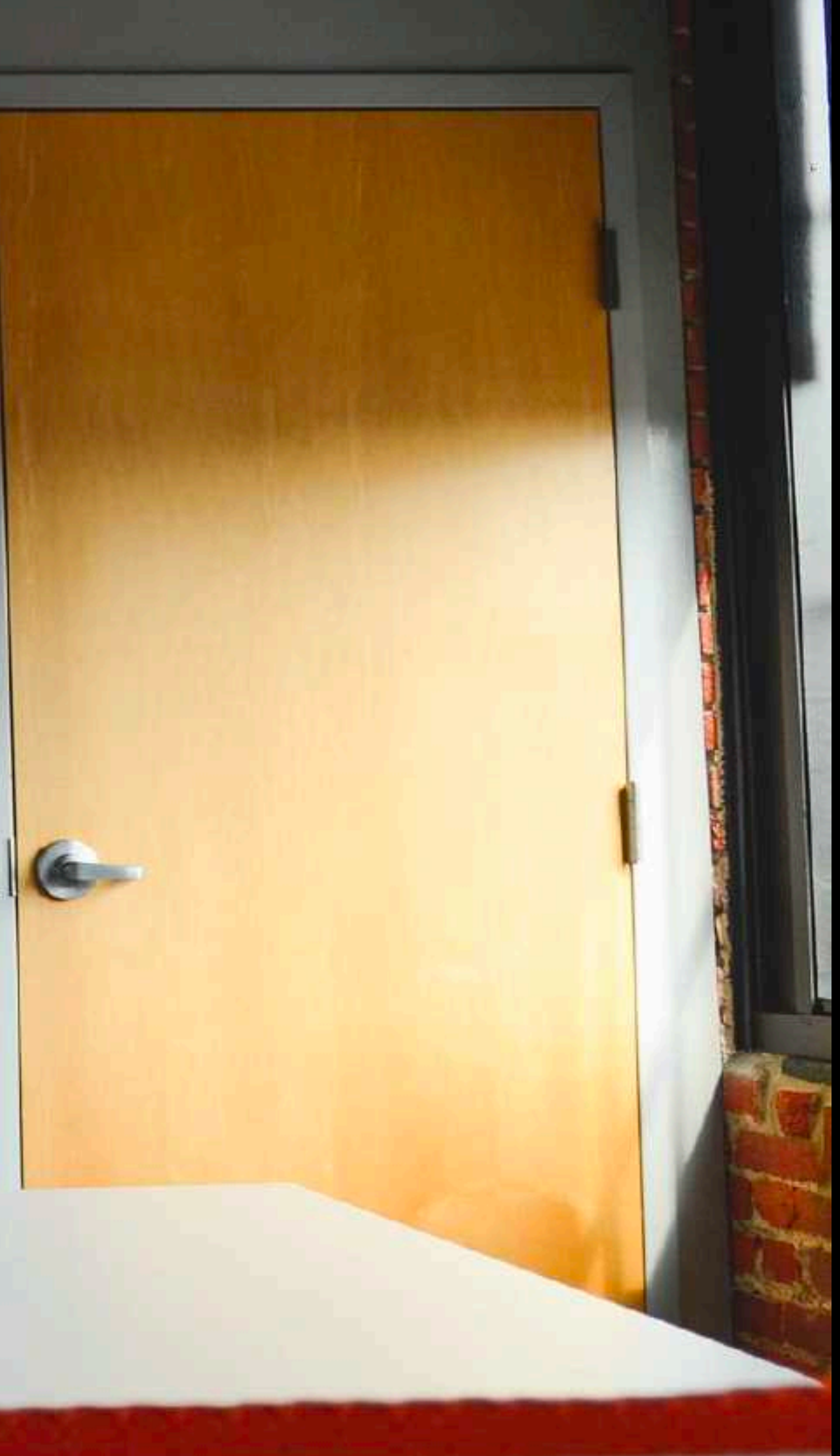

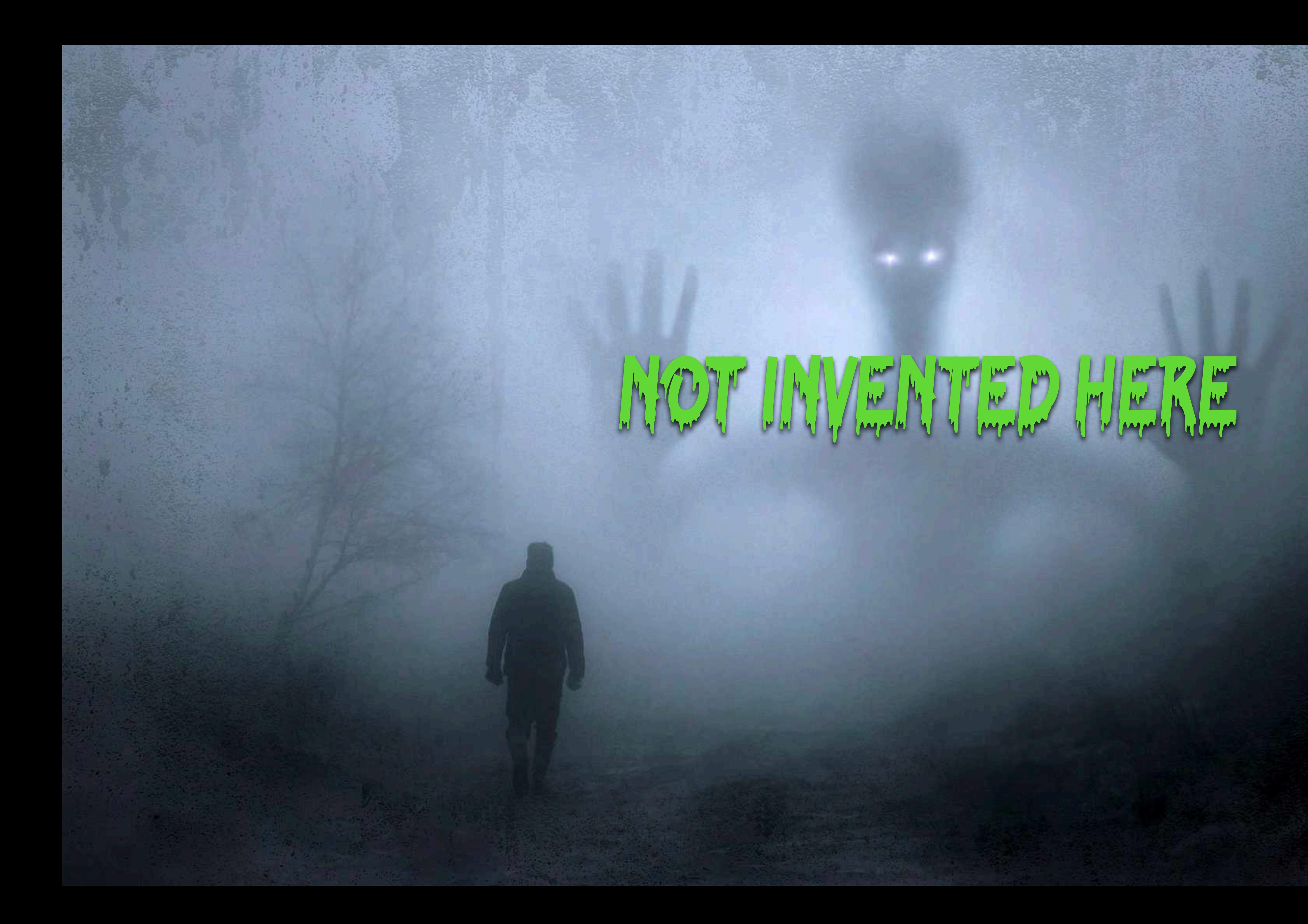

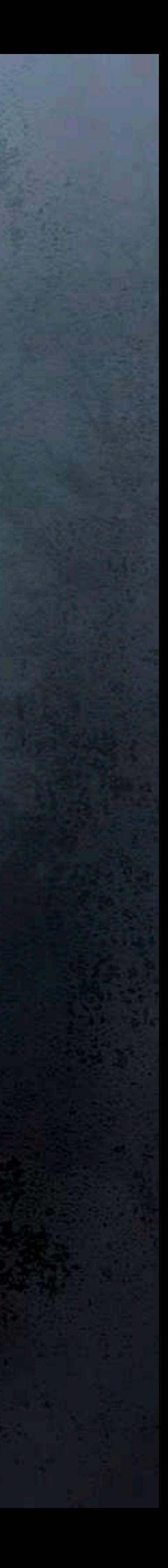

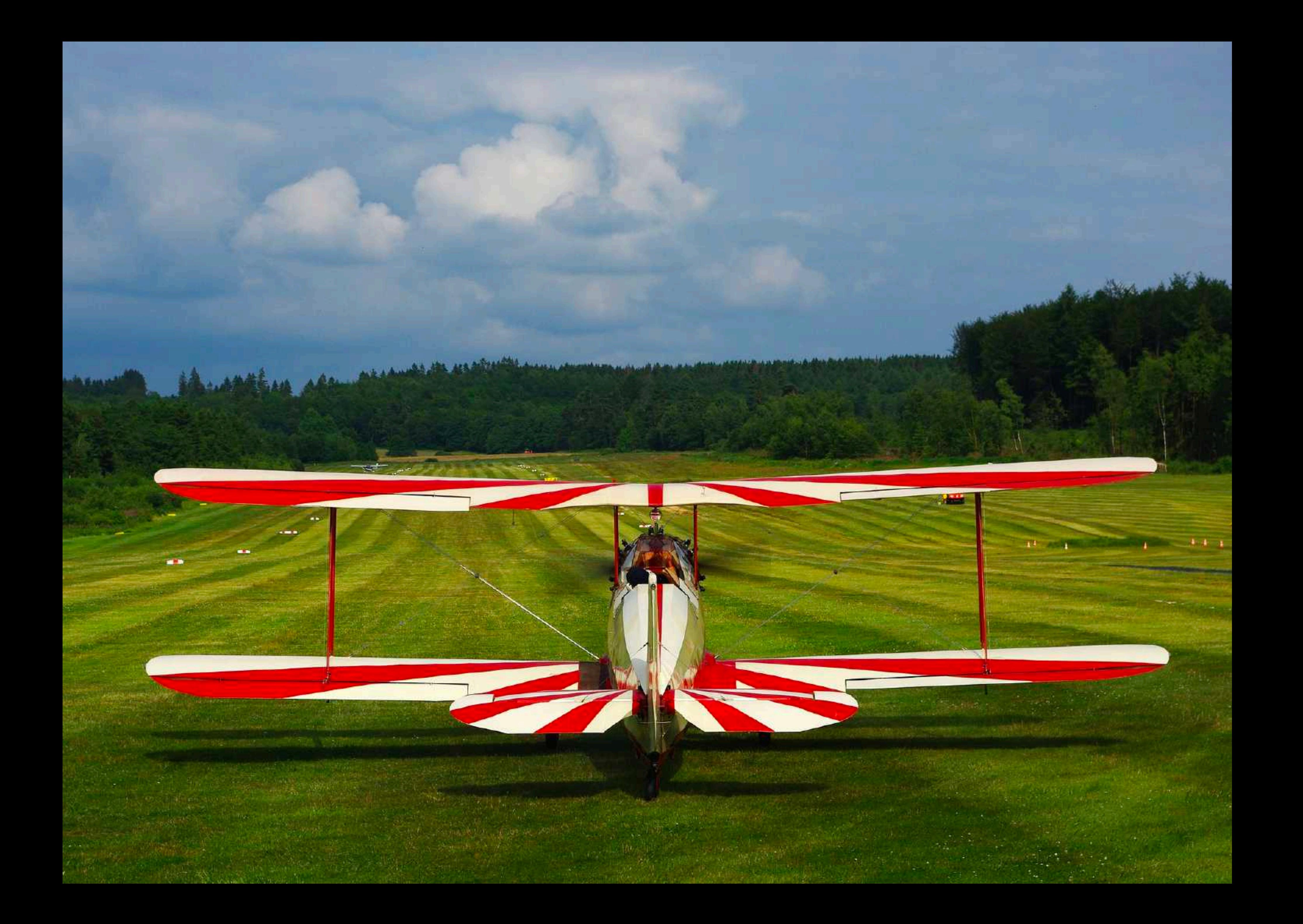

# **Outreach**

**&**

# **Collaboration**

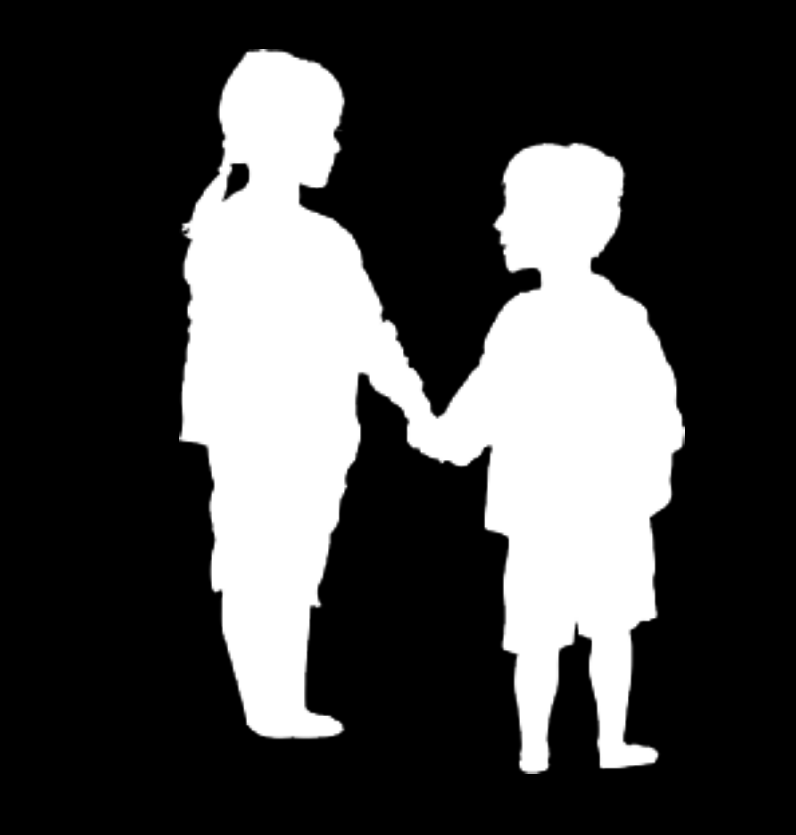

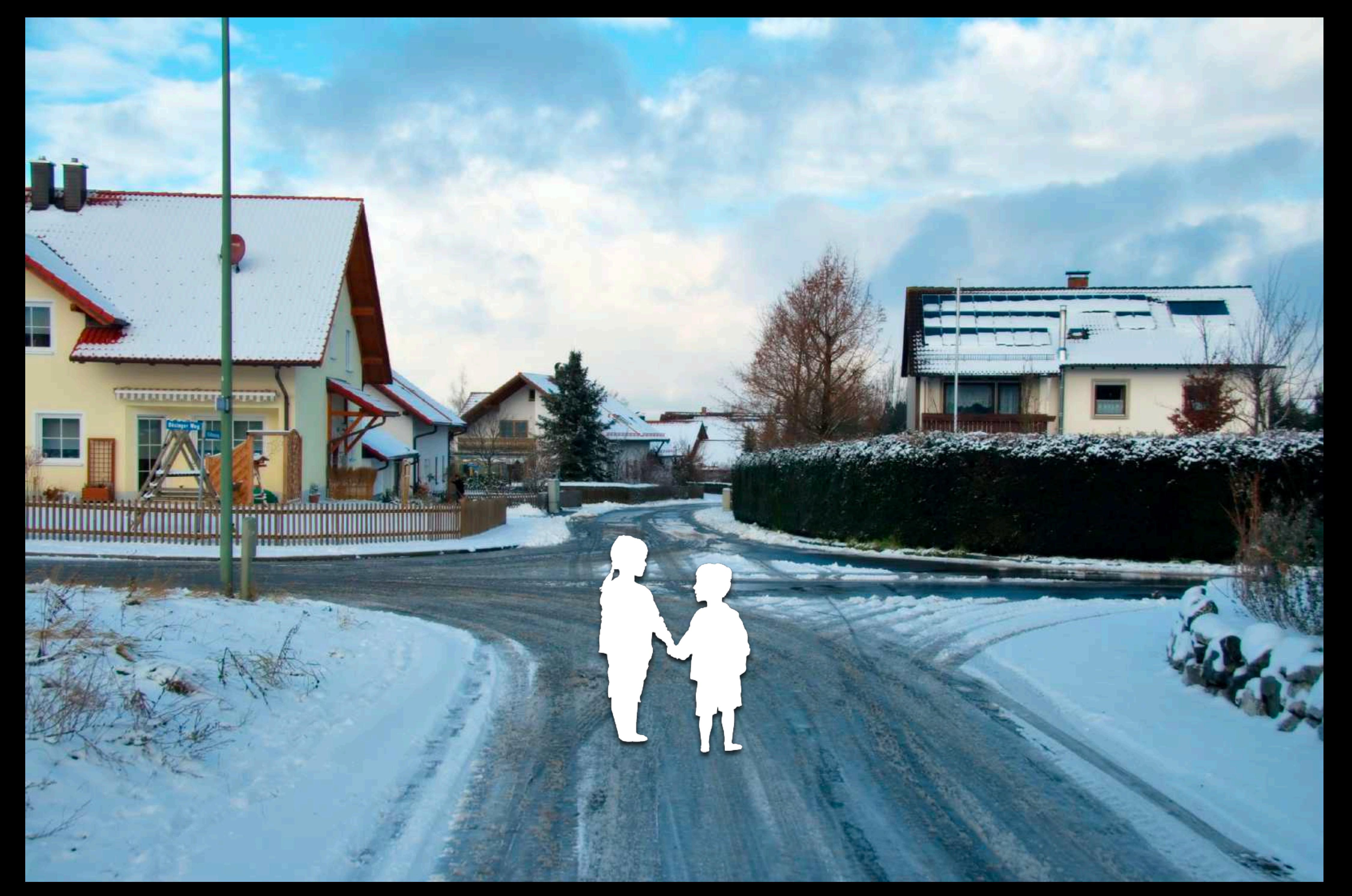

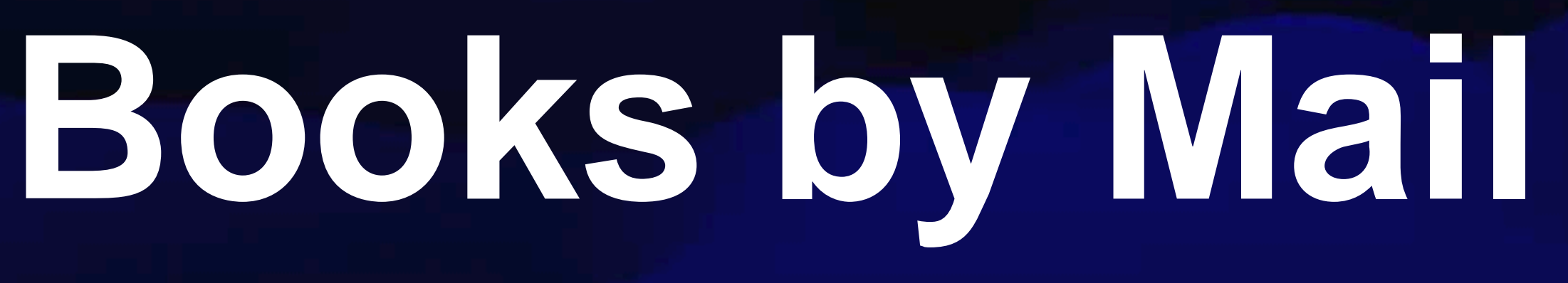

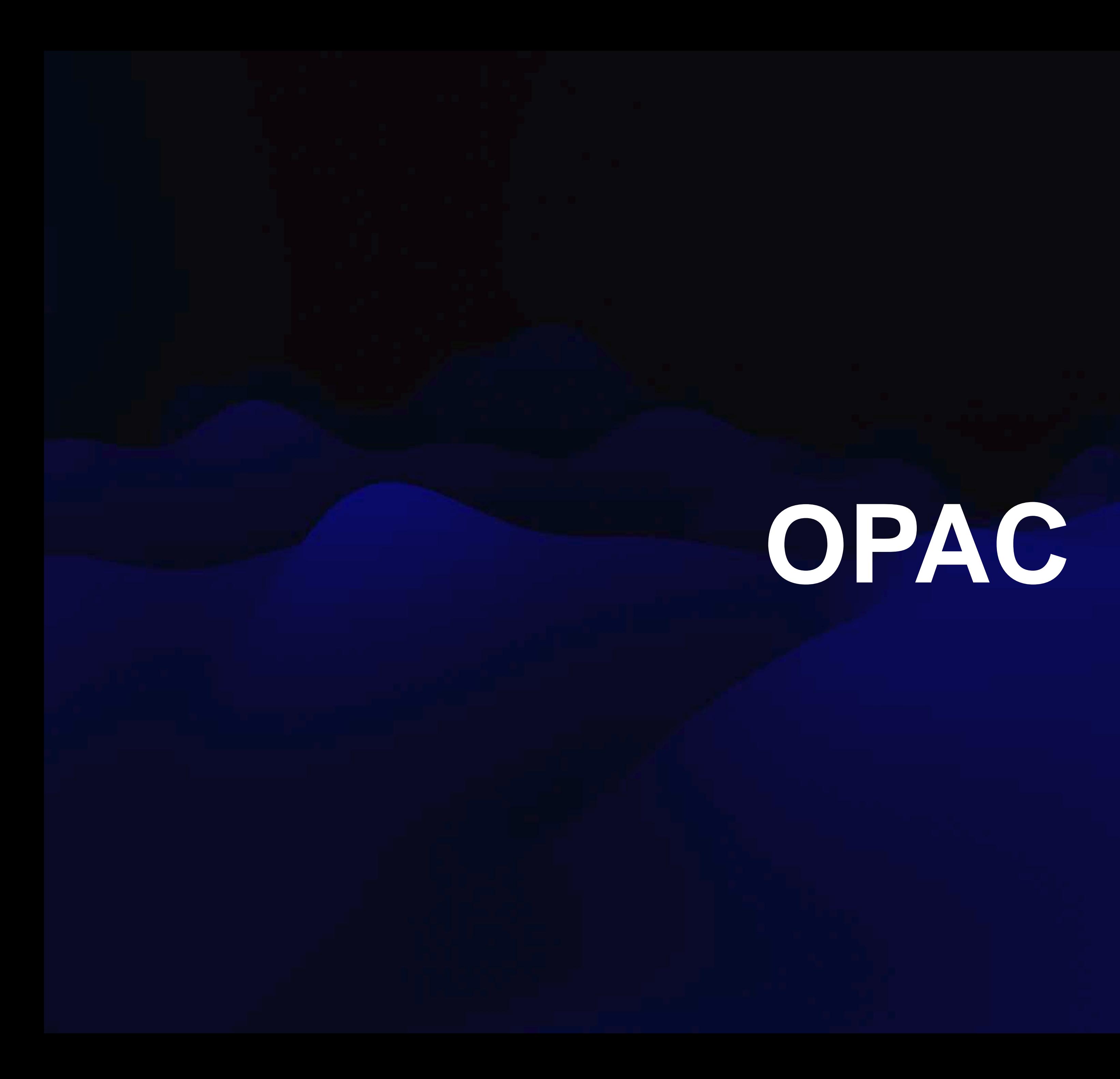

# **How fast is your OPAC?**

**How easy is it the first time?**

agreeing to our use of cookies. To learn more, read our Library Guidelines.

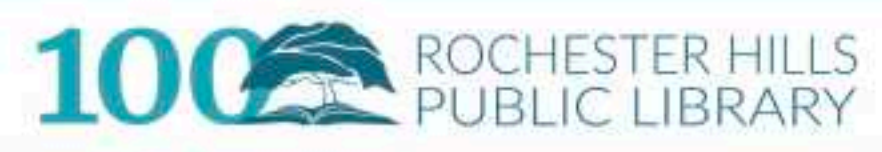

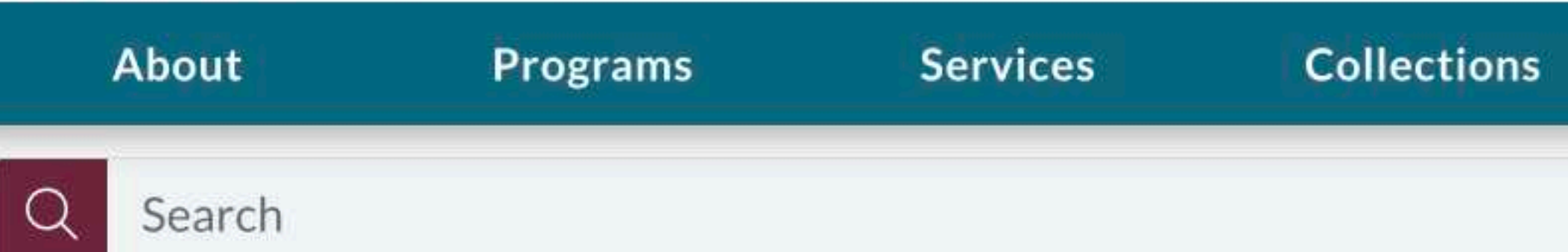

### **New Books**

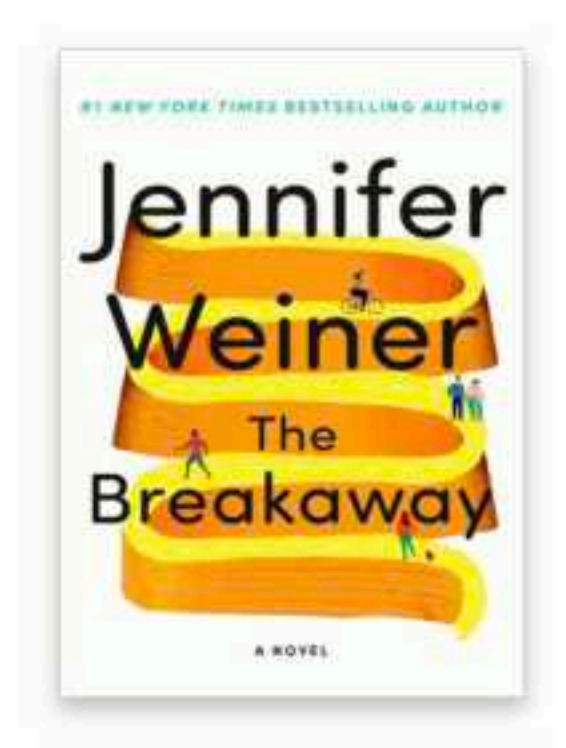

The Breakaway : a novel

Weiner, Jennifer.

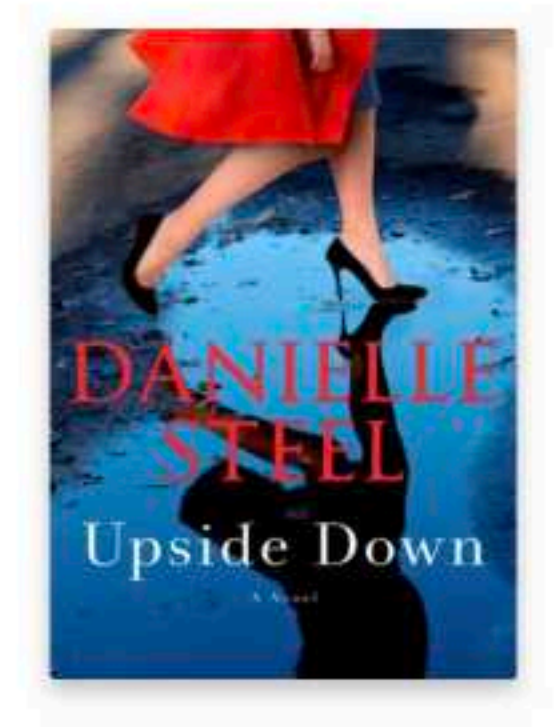

Upside Down

Steel, Danielle.

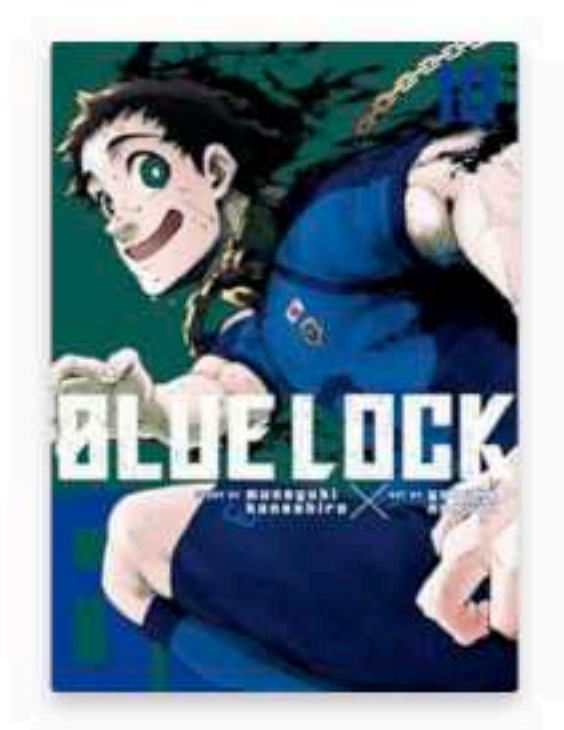

Blue lock. Vol. 10

Kaneshiro, Muneyuki

### **New DVDs**

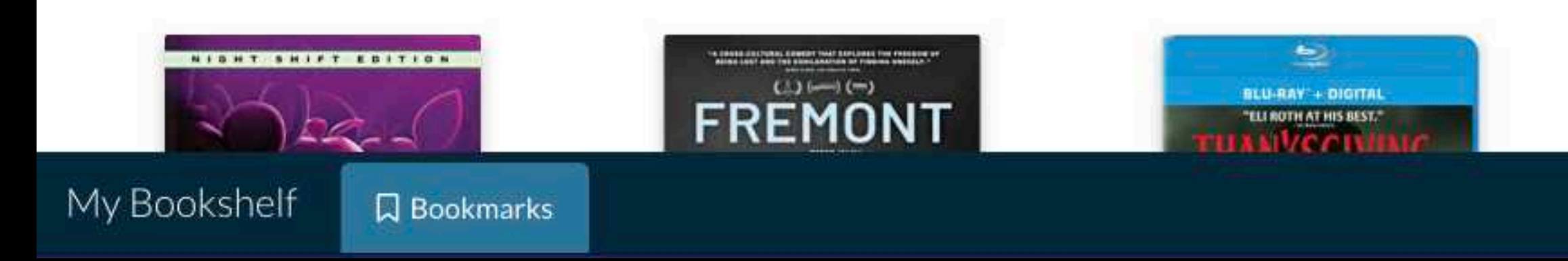

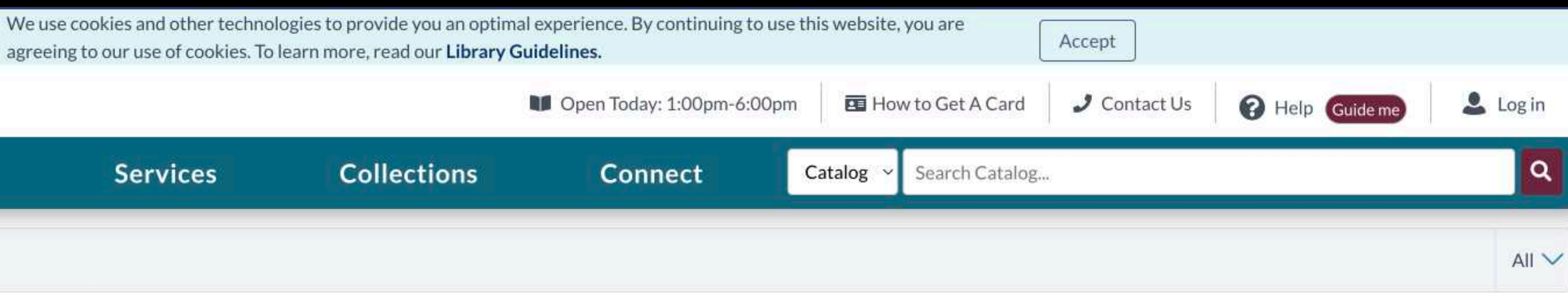

#### View All  $\rightarrow$

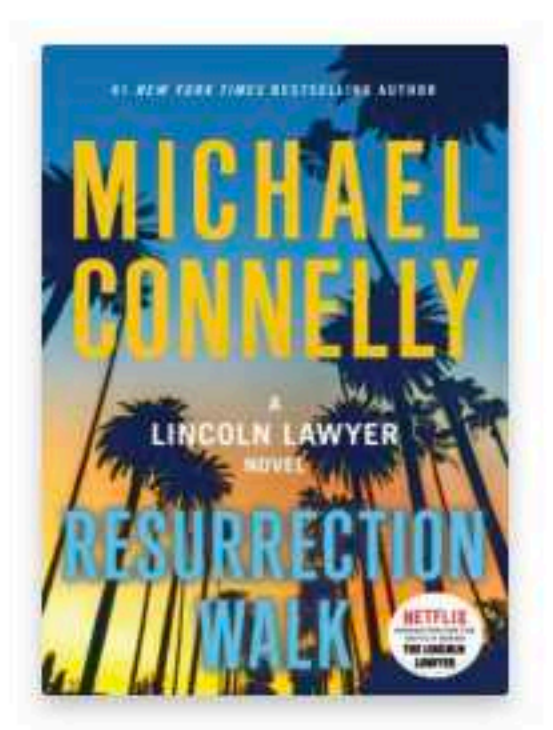

Resurrection walk:...

Connelly, Micha...

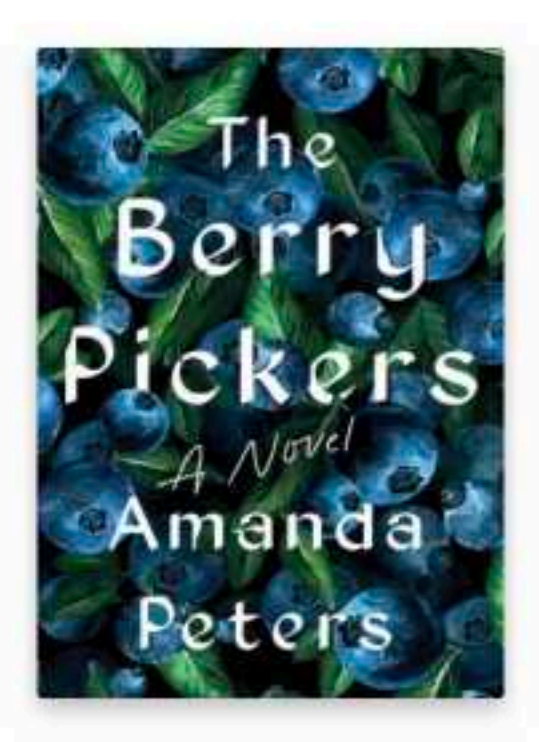

The berry pickers: a novel

Peters, Amanda

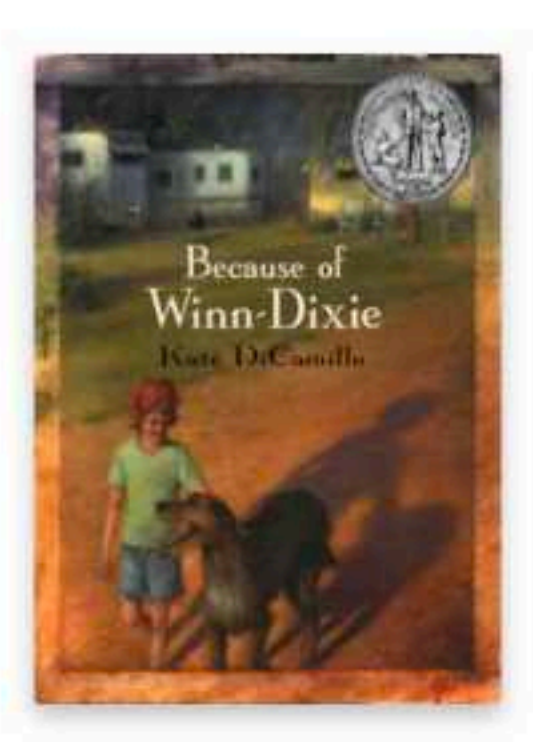

Because of Winn-Dixie

DiCamillo, Kate.

#### View All  $\rightarrow$

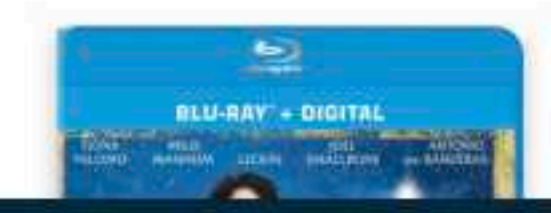

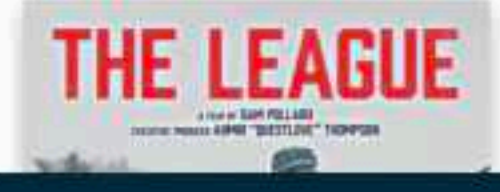

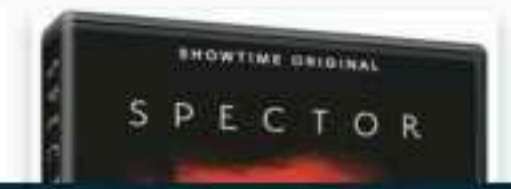

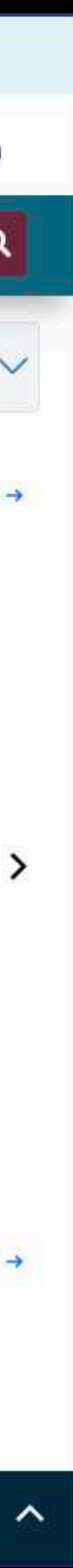

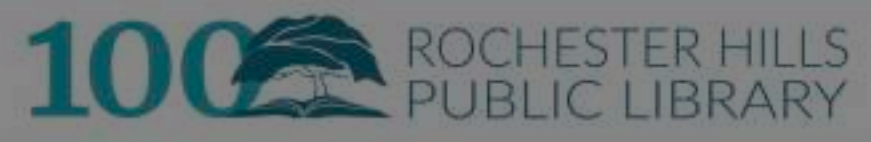

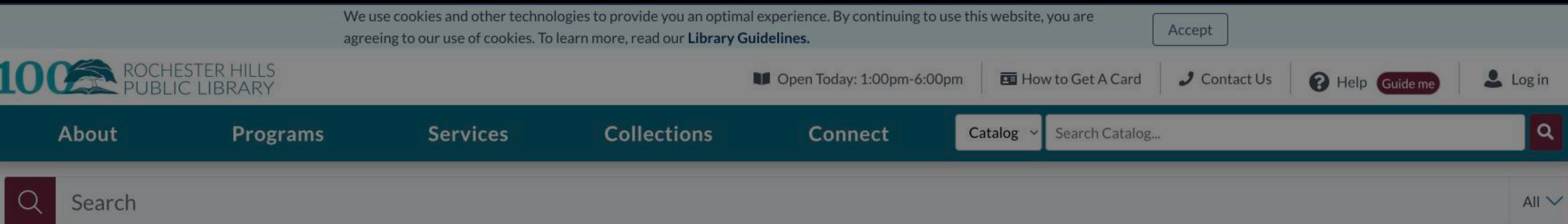

**New Books** 

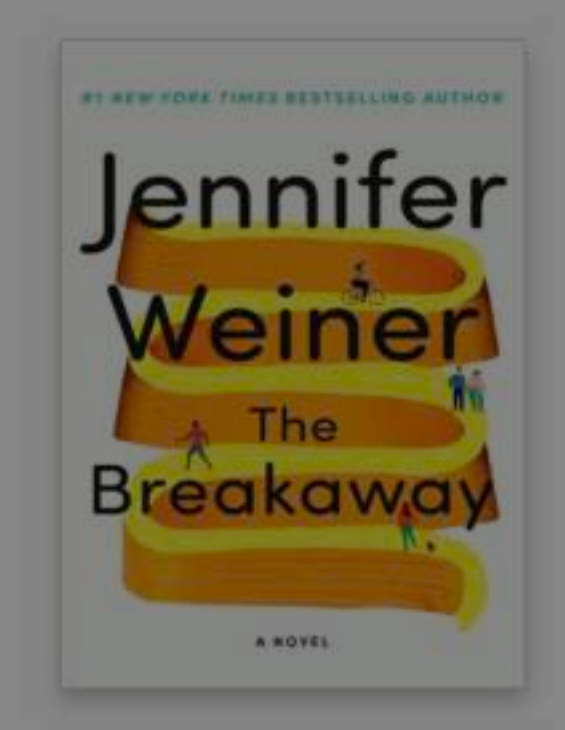

The Breakaway: a novel

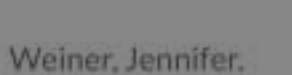

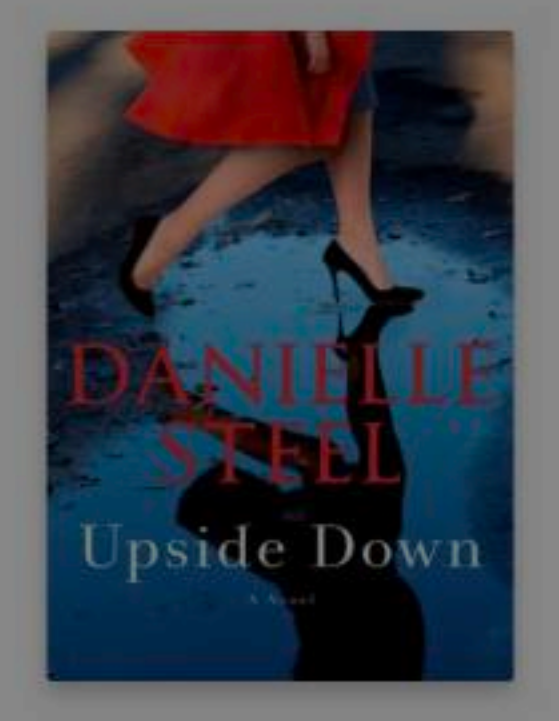

Upside Down

Steel, Danielle.

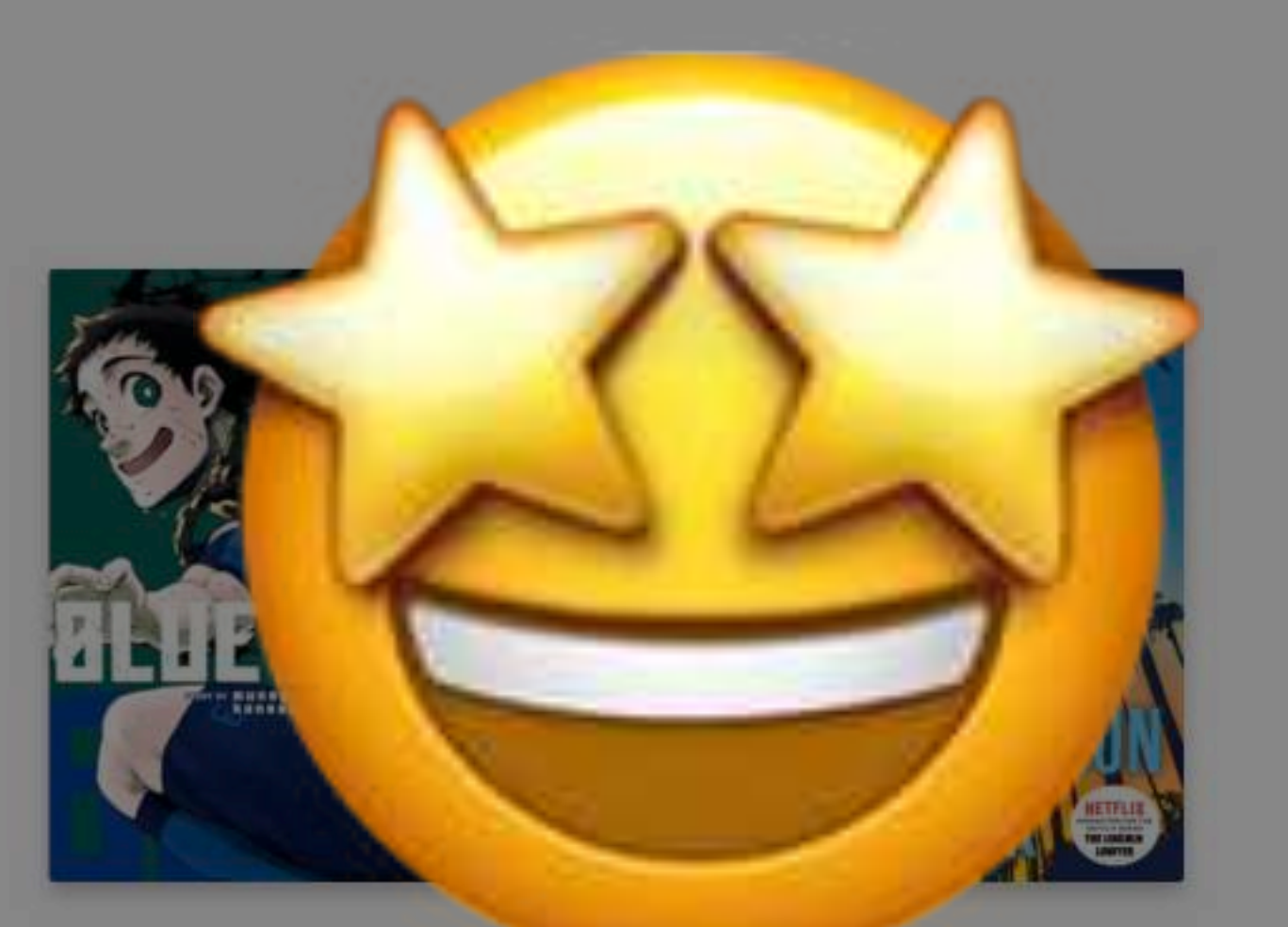

Blue lock. Vol. 10

Kaneshiro, Muneyuki

#### **New DVDs**

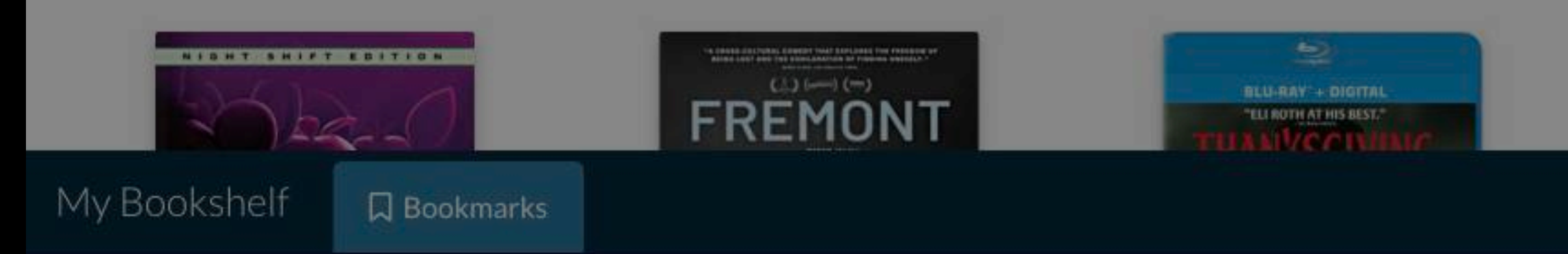

**sesurrection walk:**...

Connelly, Micha...

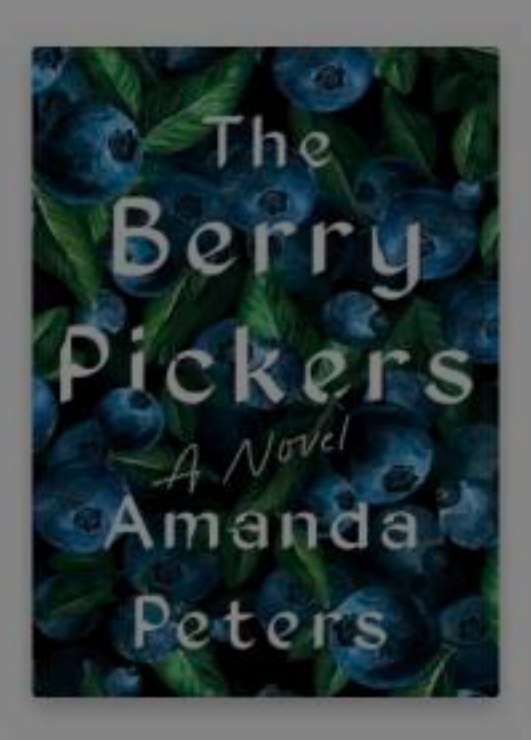

The berry pickers : a novel

Peters, Amanda

# $\begin{array}{c} \text{Because of} \\ \text{Winn-Dixie} \end{array}$ Kan DiCam

Because of Winn-Dixie

DiCamillo, Kate,

#### View All  $\rightarrow$

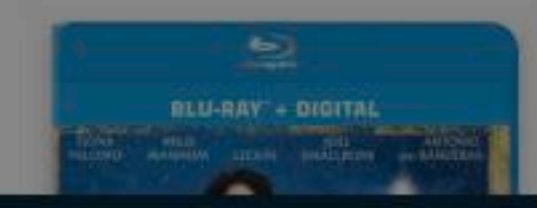

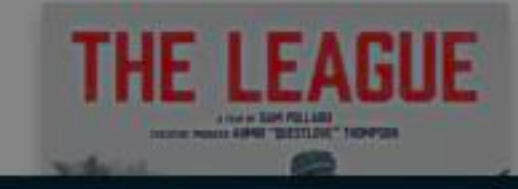

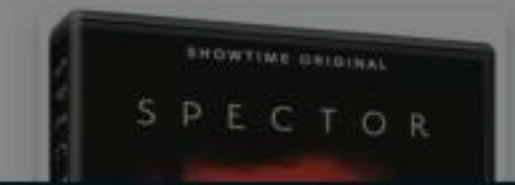

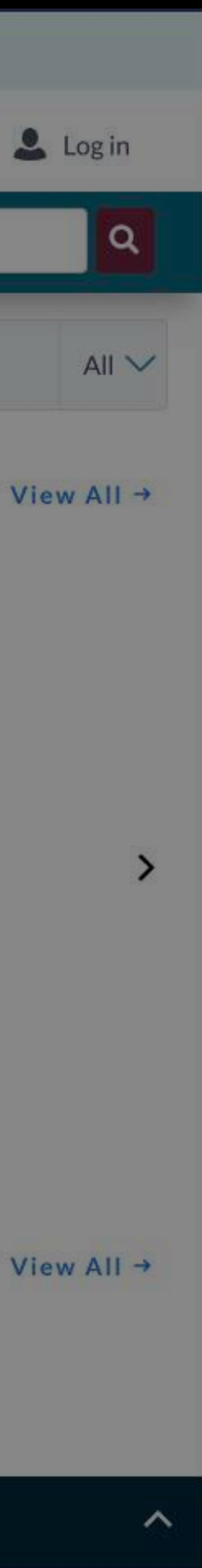

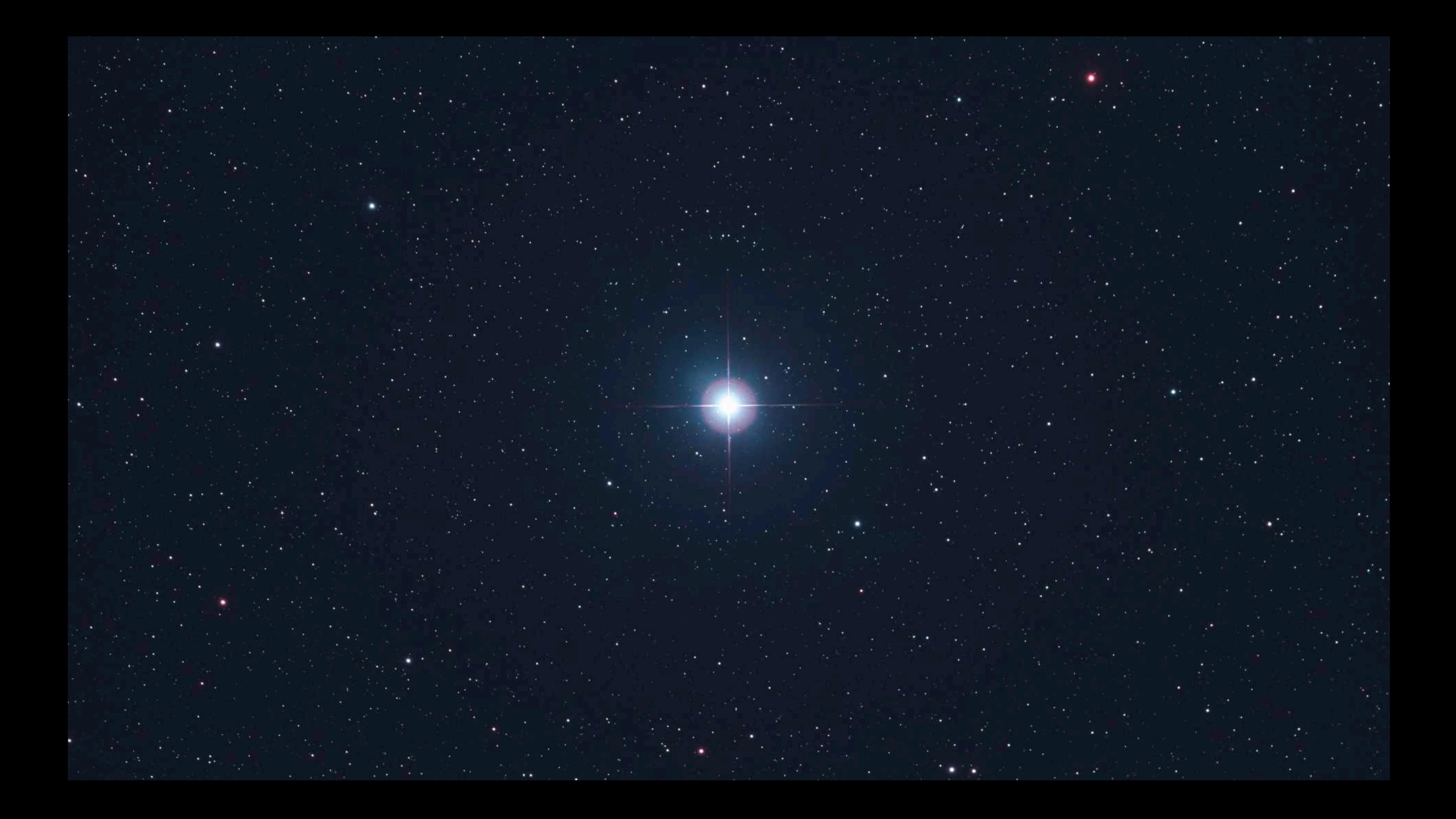

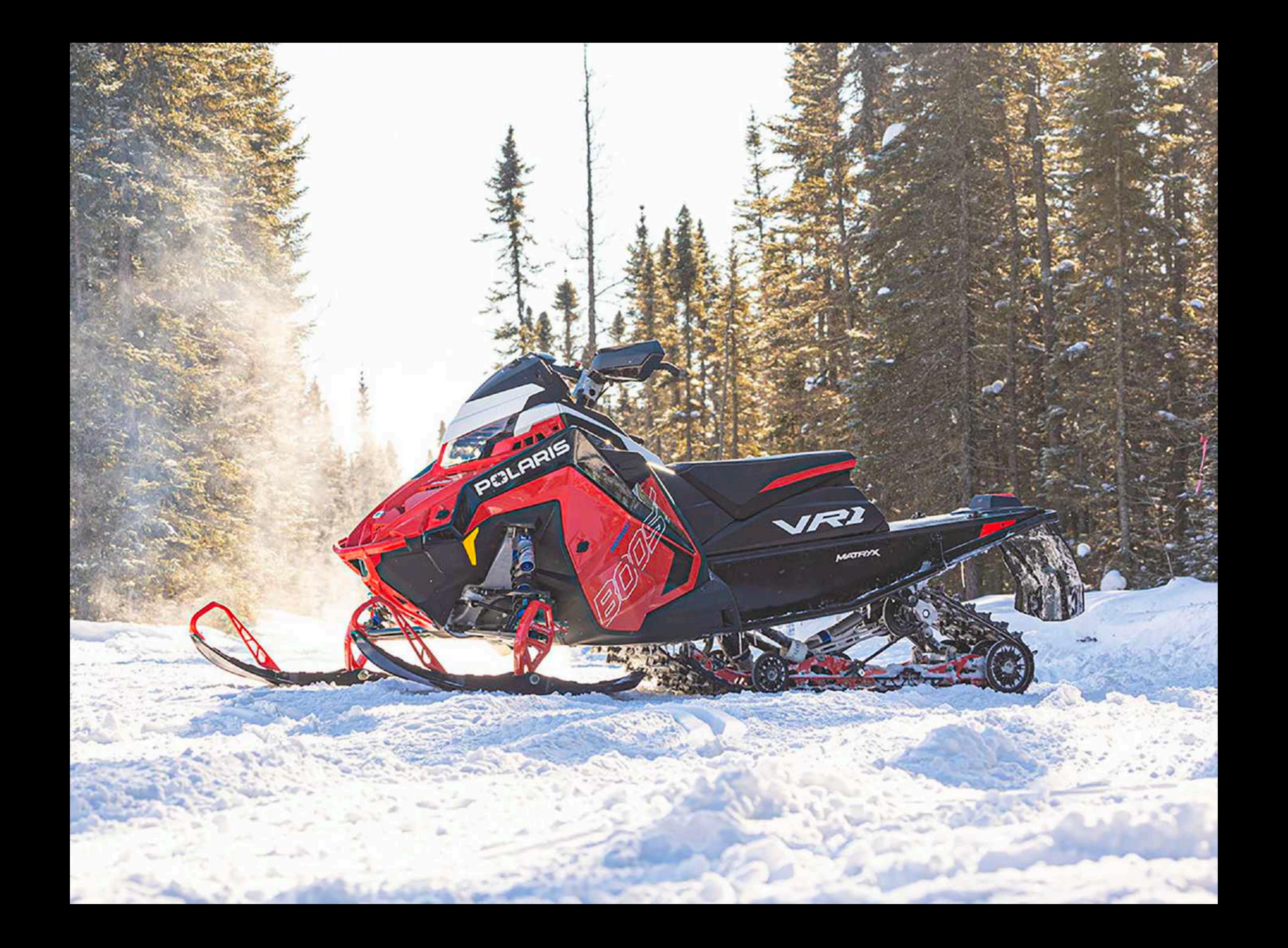

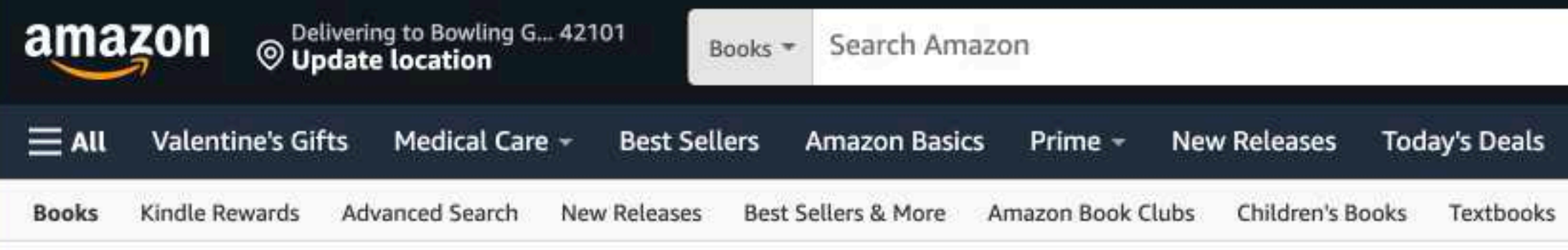

## Books at Amazon

#### **Popular in Books**

New Year New Books Read with Pride **Award Winners** Best Books of the Month **Celebrity Picks** Books by Black Writers Asian Pacific American Authors Books in Spanish **Children's Books** Deals in Books

#### **More in Books**

100 Books to Read in a Lifetime Amazon Book Review Blog Amazon Books on Facebook Amazon Books on Twitter **Book Club Picks** From Page to Screen Start a New Series Your Company Bookshelf Amazon Live Books

#### **Textbooks**

**Textbooks Store Textbook Rentals** Kindle eTextbooks

#### Kindle & Audible

Audible Audiobooks Kindle eBooks Kindle Deals

#### **Prime Reading**

Prime Reading Eligible

#### **New Releases**

Last 30 days Last 90 days

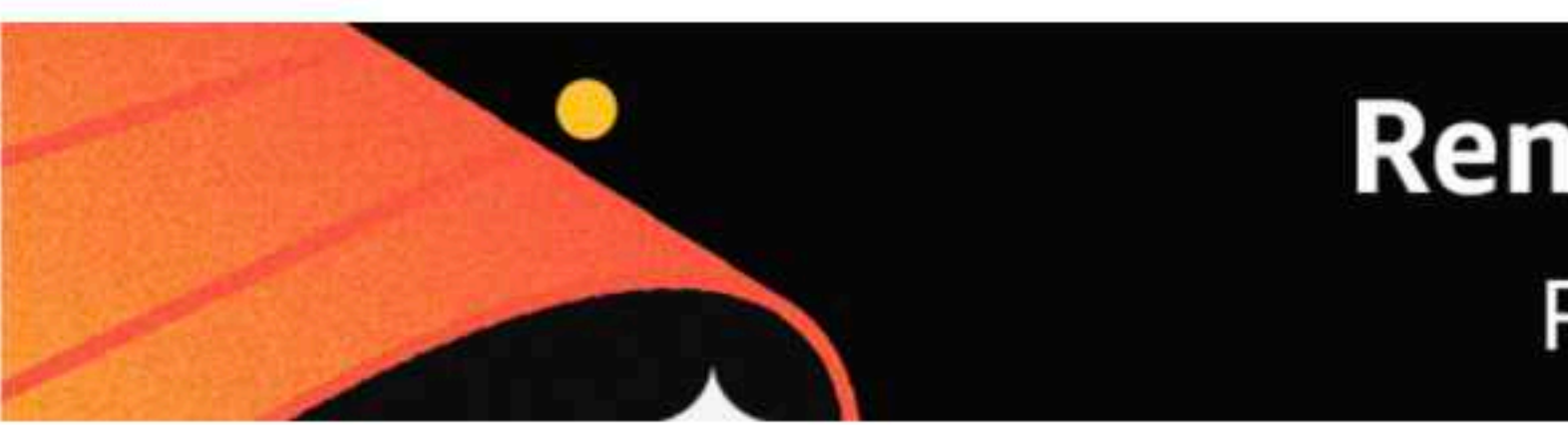

### **Now reading**

## **Say You'll Be Mine** with Sarah Selects

Join the discussion

u **Amazon Book Review Best Books of 2023 Handpicked by Amazon Editors** 

**The Market Communication** 

Explore more »

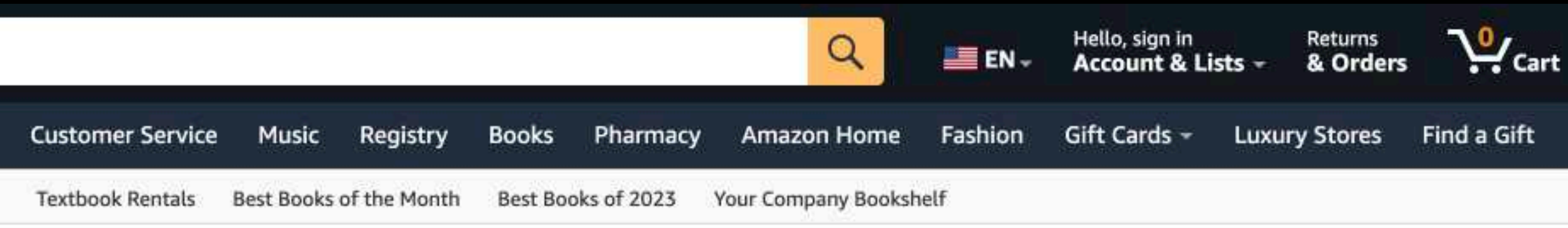

## **Remarkably Written Read Black Authors**

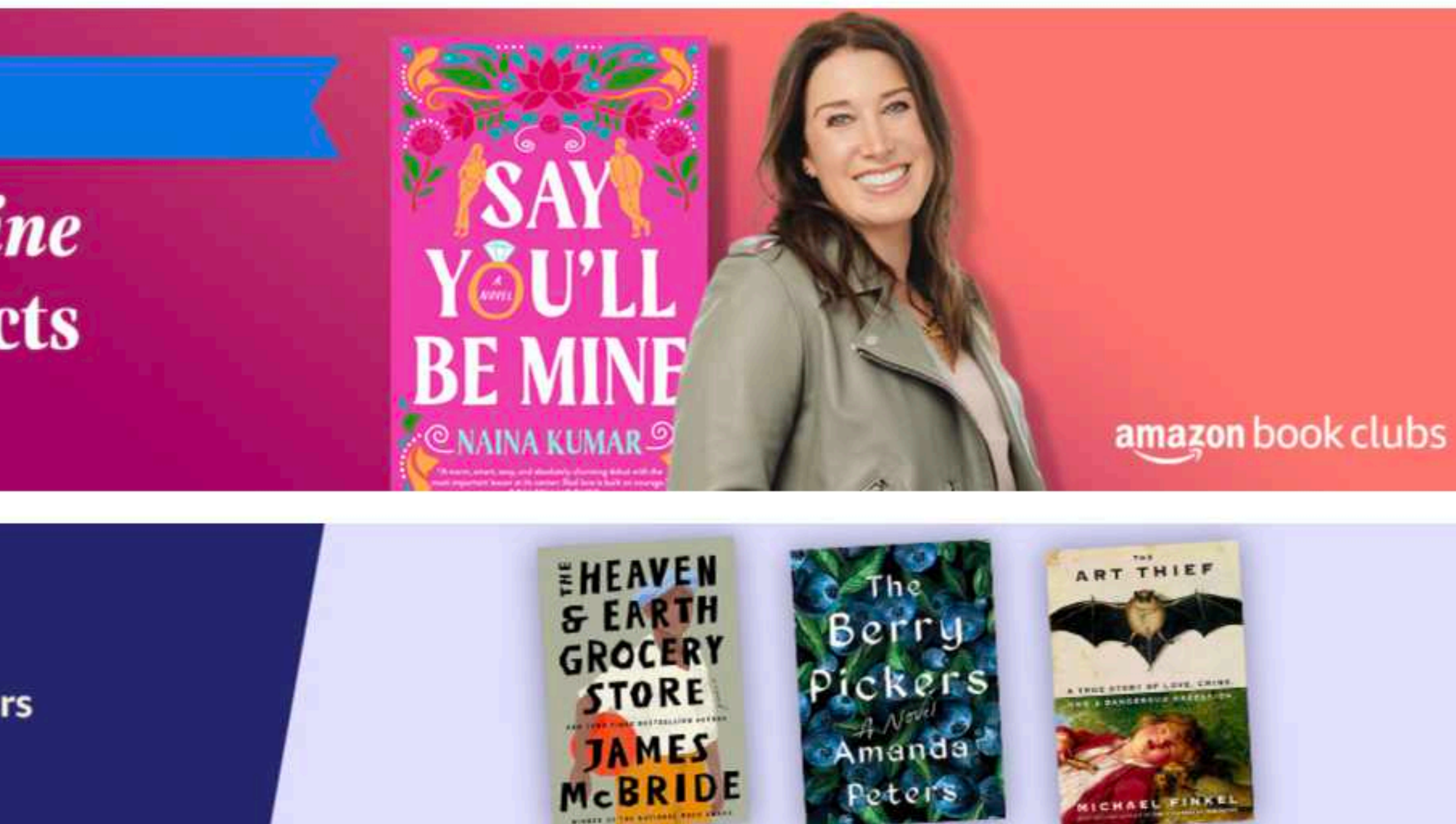

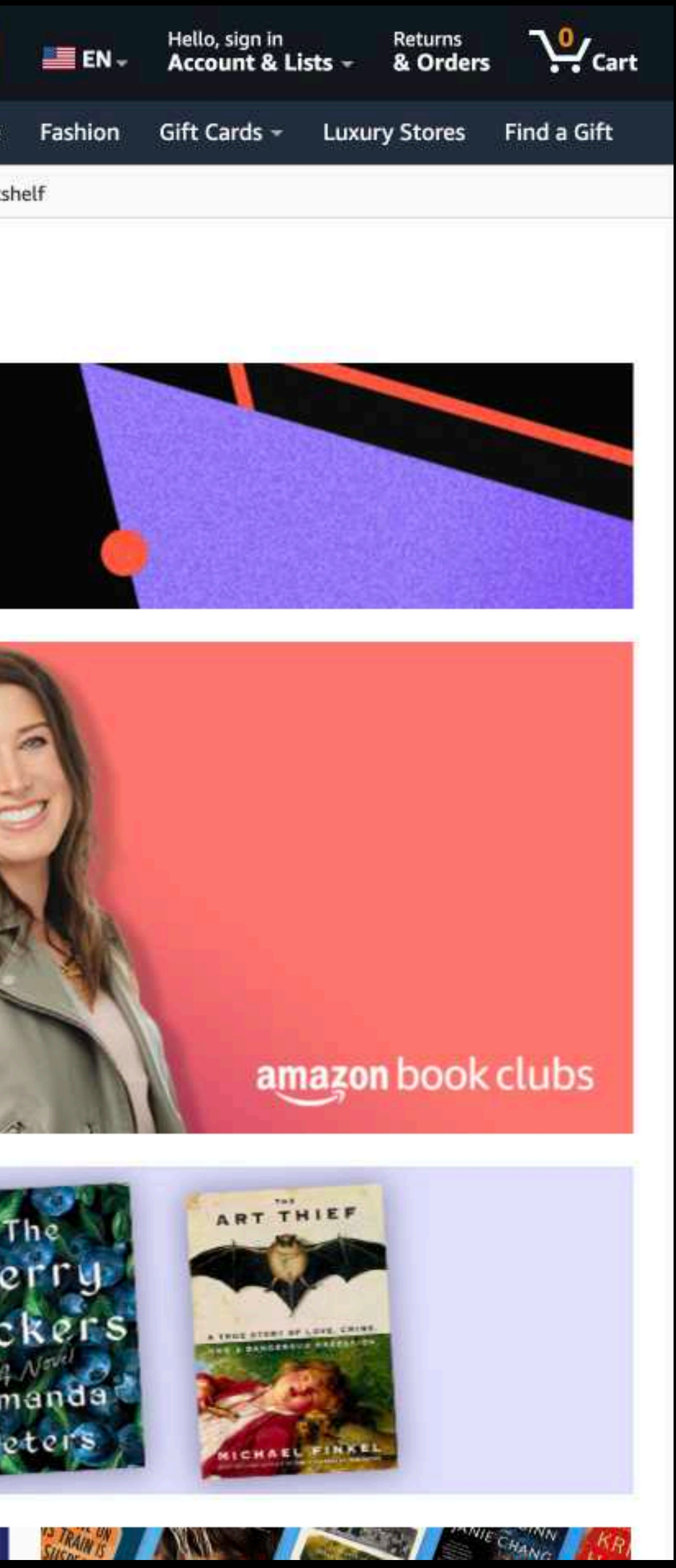

To increase the resiliency of Anna's Archive, we're looking for volunteers to run mirrors. Learn more...

## **Anna's Archive**

The largest truly open library in human history. Mirrors Sci-Hub, LibGen, Z-Lib, and more. 25,530,302 books, 99,425,822 papers - preserved forever. Learn more...

Recent downloads: I Release 3e · Meet Me at the Lake · Married to the Secret Billionaire · Kucers' The Use of Antibiotics: A Clinical Review of Antibacterial, Antifungal, Antiparasitic

Home · Donate

Title, author, DOI, ISBN, MD5, ...

#### Full database

Books, papers, magazines, comics, library records, metadata, ...

#### SciDB beta

Direct access to 97,847,480 academic papers

DOI If you're a member, browser verification is not required.

If you run a high-risk anonymous payment processor, please contact us. We are also looking for people looking to place tasteful small ads. All proceeds go to our preservation efforts. AnnaArchivist@proton.me

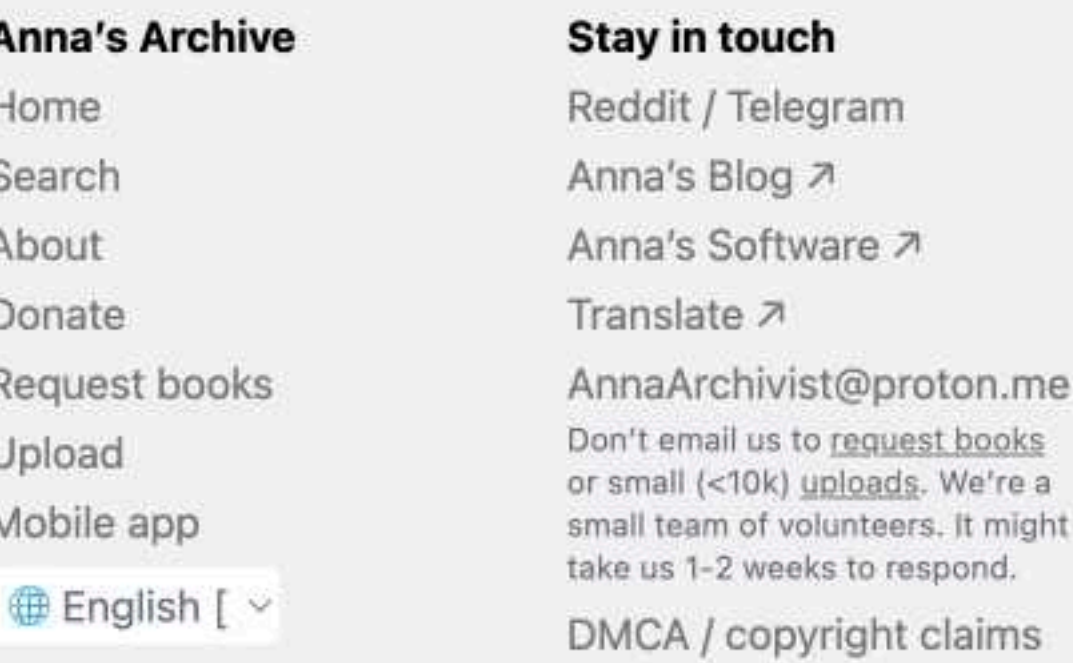

AnnaDMCA@proton.me

Log in / Register -

 $\mathsf{x}$ 

0

#### III Long-term archive

Search

Open

The datasets used in Anna's Archive are completely open, and can be mirrored in bulk using torrents. Learn more...

You can help out enormously by seeding torrents. Learn more...

 $\bullet$  159.9TB <4 seeders 278.8TB 4-10 seeders  $\bullet$  15.6TB >10 seeders

#### Mirrors: call for volunteers

To increase the resiliency of Anna's Archive, we're looking for volunteers to run mirrors. Learn more...

### **Advanced**

#### **Alternatives**

Datasets Torrents Mirrors: call for volunteers LLM data Security

annas-archive.org annas-archive.gs annas-archive.se

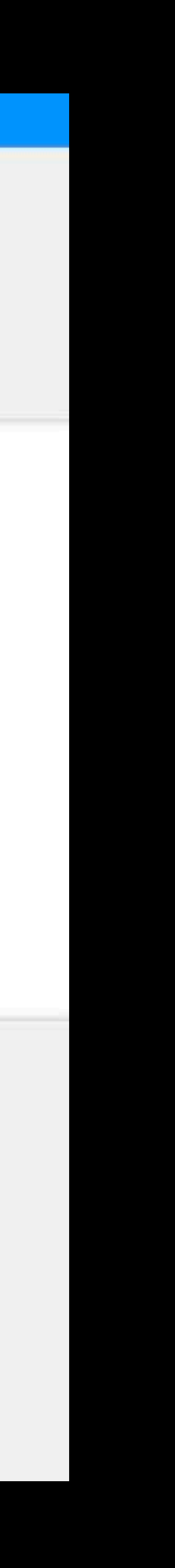

To increase the resiliency of Anna's Archive, we're looking for volunteers to run mirrors. Learn more...

## **Anna's Archive**

The largest truly open library in human history. Mirrors Sci-Hub, LibGen, Z-Lib, and more. 25,530,302 books, 99,425,822 papers - preserved forever. Learn more...

Recent downloads: rnelles anti-érythrocytaires (IFM). Intérêt et présentation du registre · How to Stop Your Doctor Killing You · Los campos de concentración franquistas en el con

Search - Donate

neuromancer

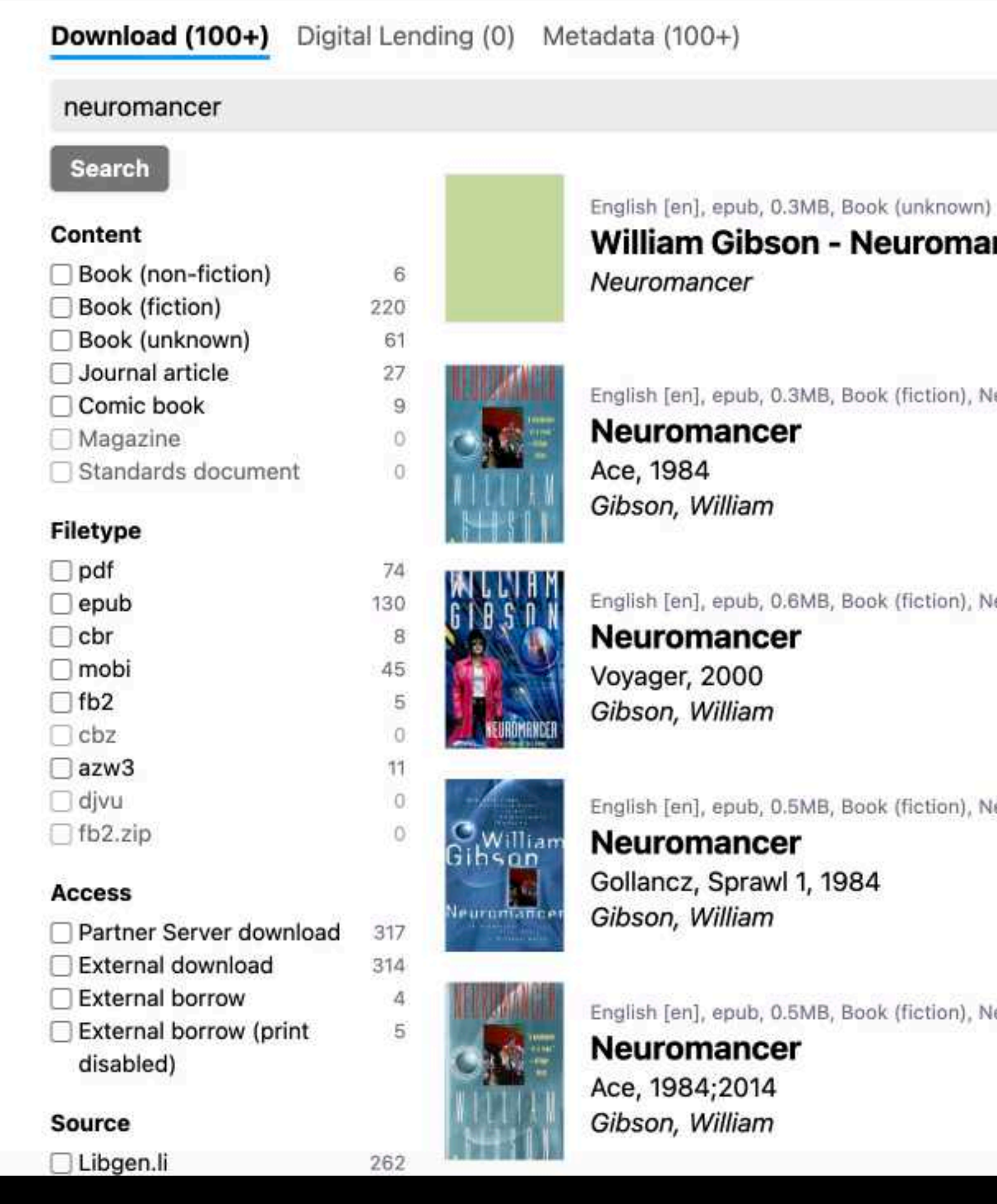

Log in / Register -

 $\mathbf{x}$ 

 $\oplus$ 

#### **William Gibson - Neuromancer**

English [en], epub, 0.3MB, Book (fiction), Neuromancer - William Gibson\_18501.epub

English [en], epub, 0.6MB, Book (fiction), Neuromancer - William Gibson\_2855.epub

English [en], epub, 0.5MB, Book (fiction), Neuromancer - William Gibson.epub

English [en], epub, 0.5MB, Book (fiction), Neuromancer - William Gibson\_24800.epub

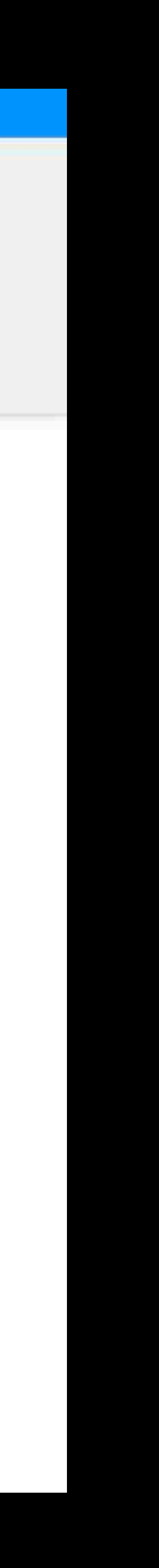

## **Anna's Archive**

The largest truly open library in human history. Mirrors Sci-Hub, LibGen, Z-Lib, and more. 25,530,302 books, 99,425,822 papers - preserved forever. Learn more... Recent downloads: epin Desserts · Review Questions in Ophthalmology: a Question and Answer Book · Soccer tactics · The Circle Dance · Becoming His · Semantic interpretation i

Search • Donate

Title, author, DOI, ISBN, MD5, ...

English [en], epub, 0.5MB, Book (fiction), Neuromancer - William Gibson.epub

### **Neuromancer**

Gollancz, Sprawl 1, 1984 Gibson, William 4

"The sky above the port was the colour of television, tuned to a dead channel. William Gibson revolutionised science fiction in his 1984 debut Neuromancer. The writer who gave us the matrix and coined the term 'cyberspace' produced a first novel that won the Hugo, Nebula and Philip K. Dick Awards, and lit the fuse on the Cyberpunk movement. More than three decades later, Gibson's text is as stylish as ever, his noir narrative still glitters like... Read more...

Libgen.li File 97847782

**Downloads (8)** Lists (0) Stats (123) Technical details

Fast downloads Become a member to support the long-term preservation of books, papers, and more. To show our gratitude for your support, you get fast downloads.

- Option #1: **Fast Partner Server #1** (no browser verification required)
- Option #2: Fast Partner Server #2
- Option #3: Fast Partner Server #3

#### Slow & external downloads

- Option #1: Slow Partner Server #1 (might require browser verification unlimited downloads!)
- Option #2: Slow Partner Server #2
- Ontion #3: Slow Partner Server #3

Log in / Register -

 $\times$ 

 $\oplus$ 

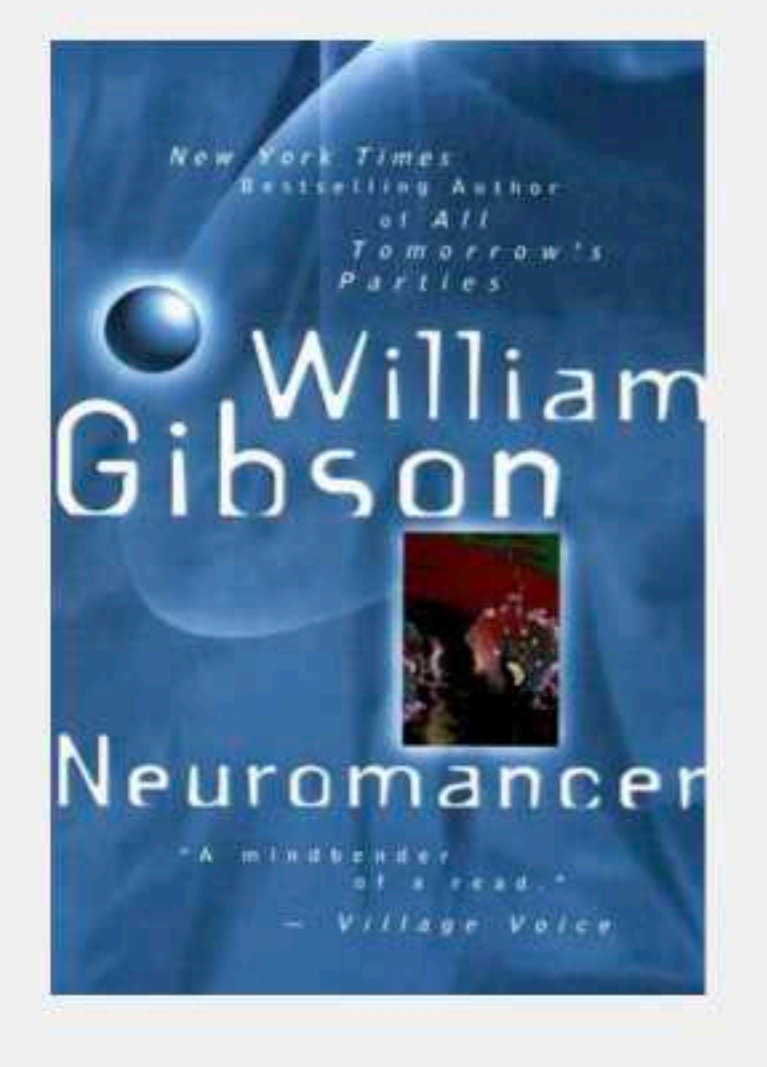

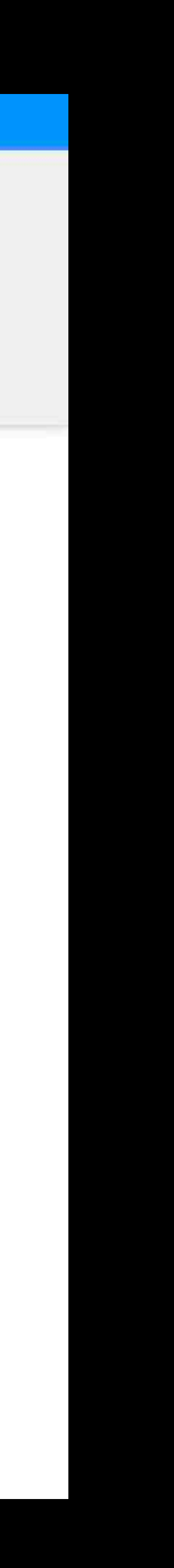

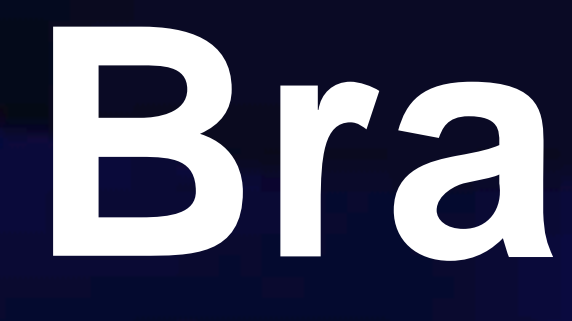

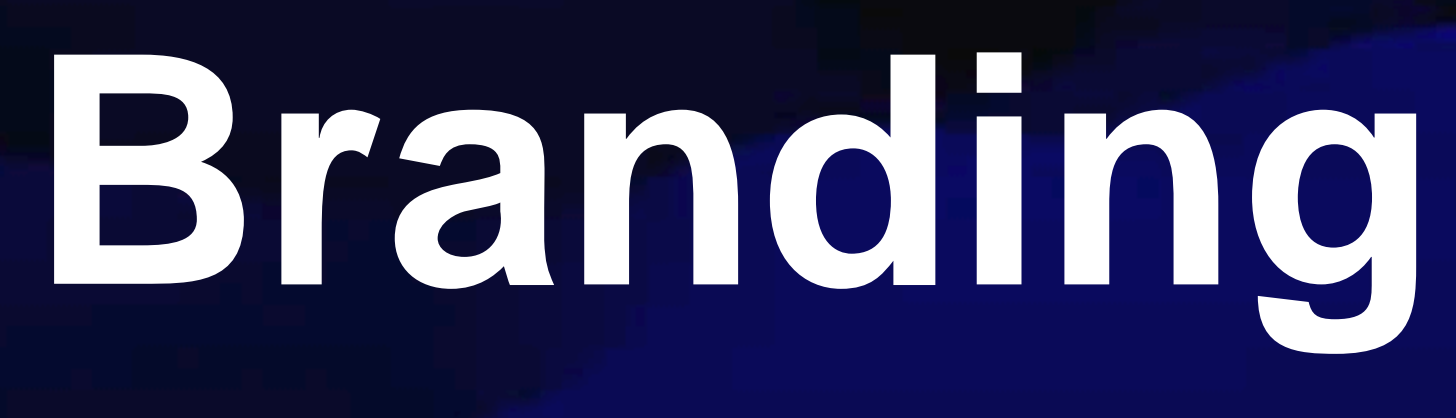

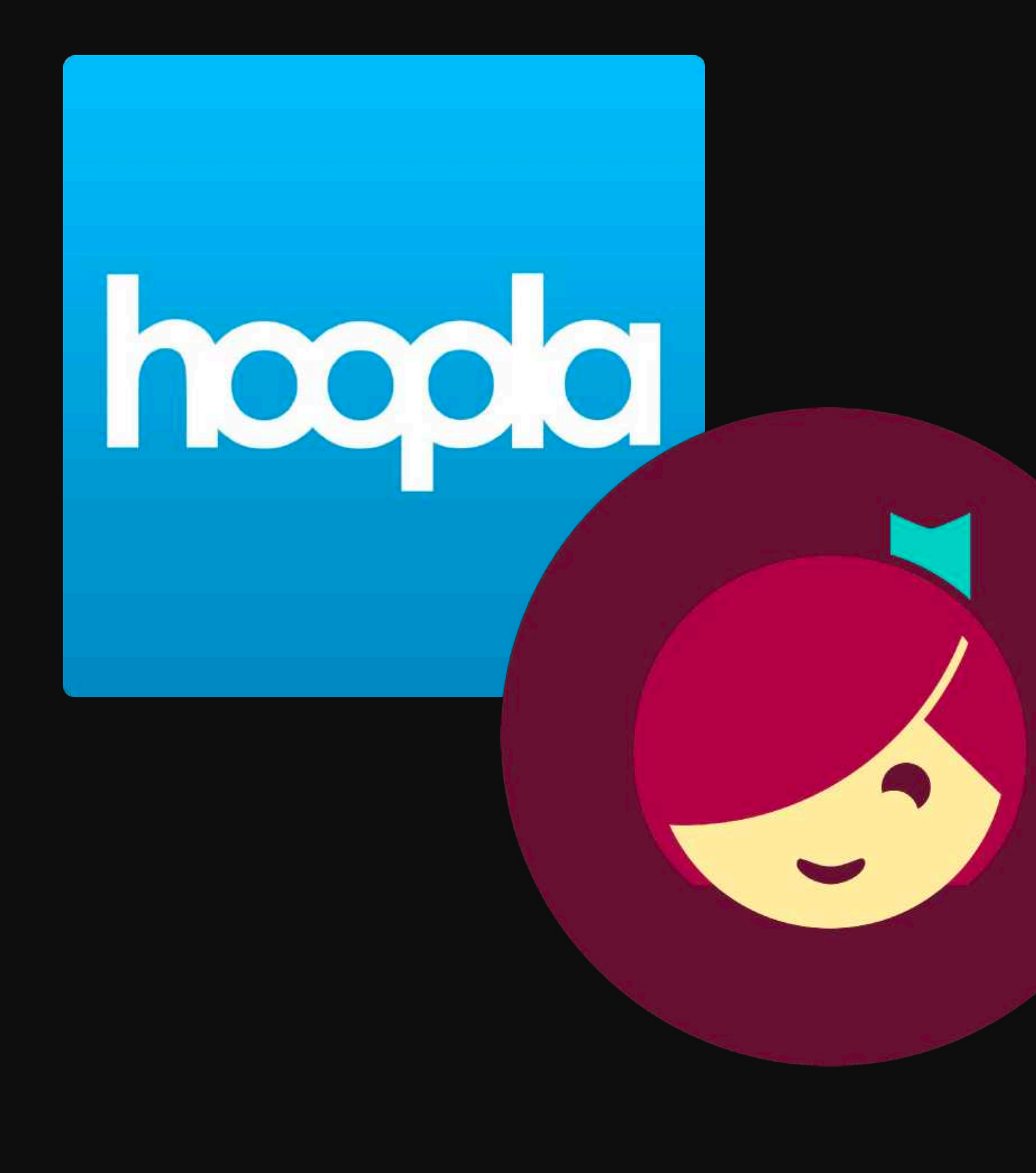

# kanopy

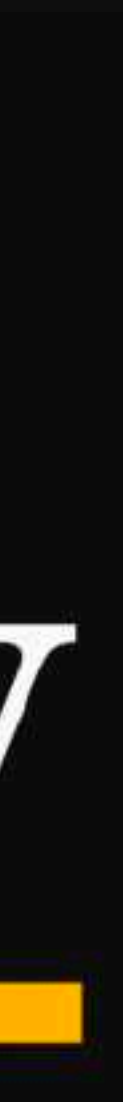

We use cookies and other technologies to provide you an optimal experience. By continuing to use this website, you are agreeing to our use of cookies. To learn more, read our Library Guidelines.

## 100<sup>2</sup> ROCHESTER HILLS

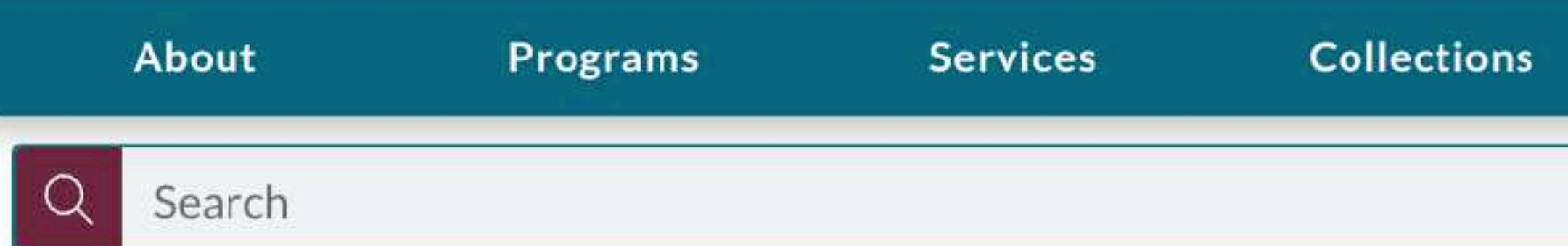

#### New Books

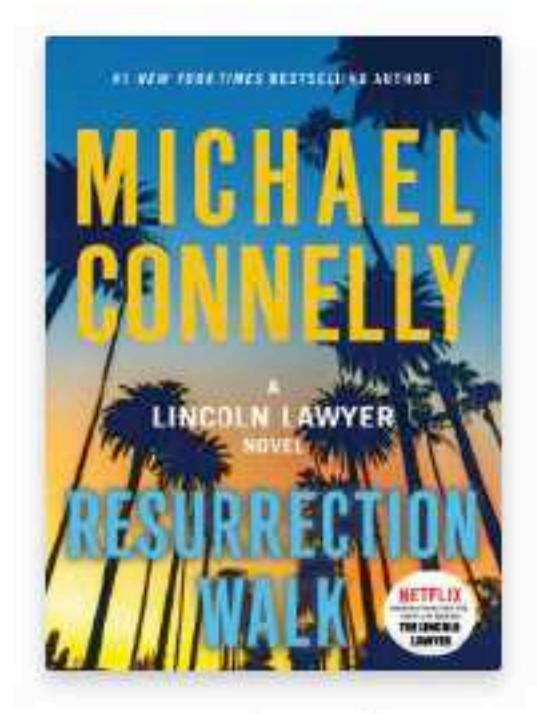

Resurrection walk : ...

Connelly, Micha...

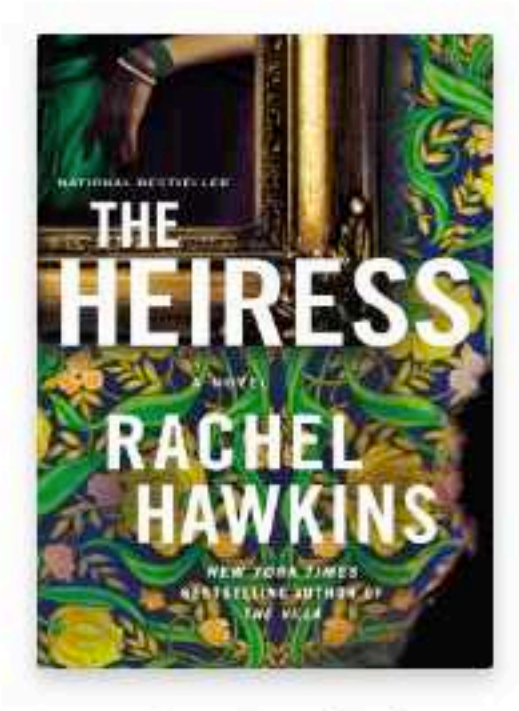

The Heiress (CD)

Hawkins, Rachel

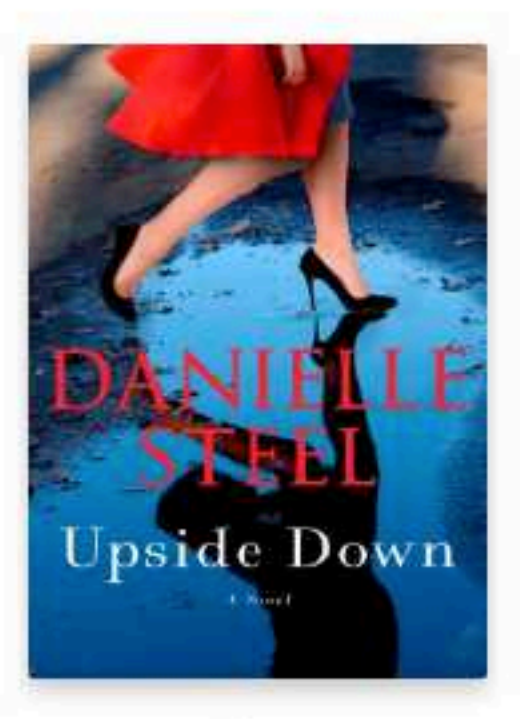

Upside Down

Steel, Danielle.

#### **New DVDs**

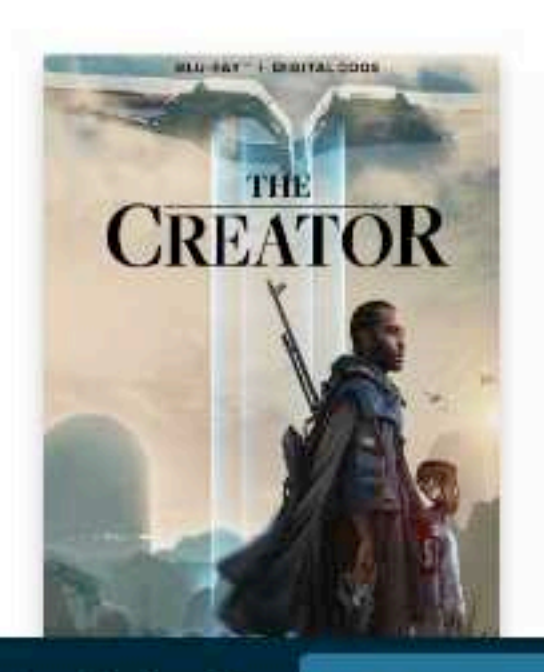

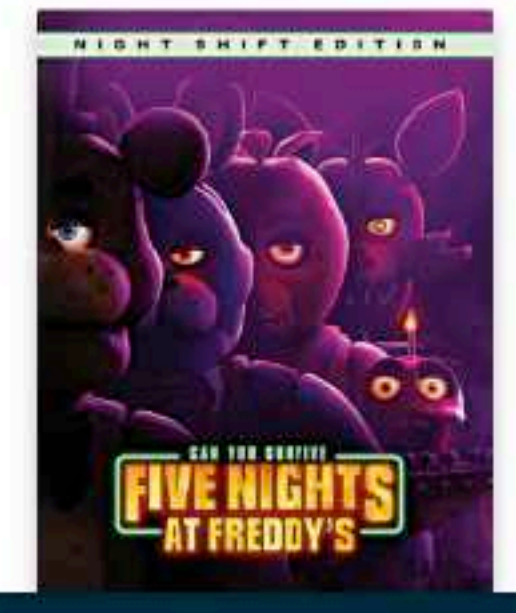

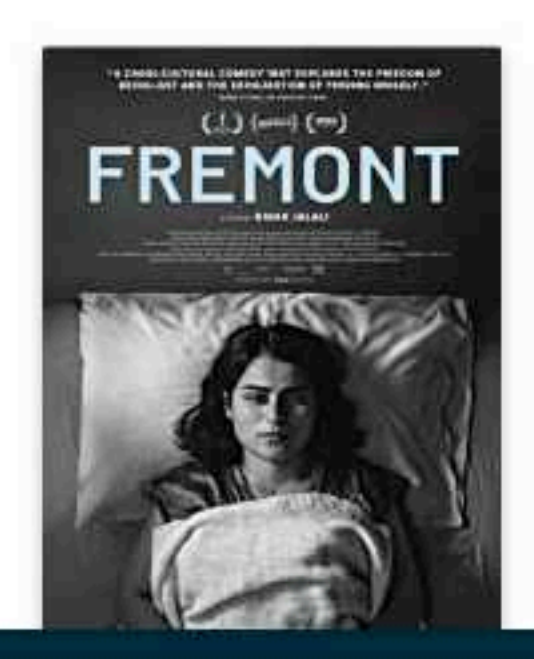

My Bookshelf

**Q** Bookmarks

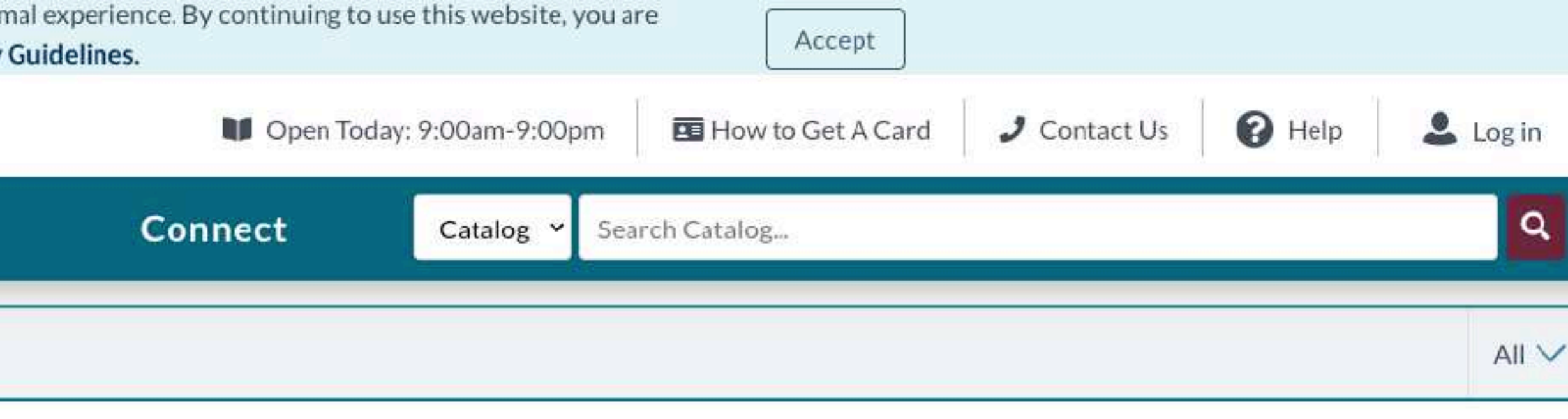

#### View All  $\rightarrow$

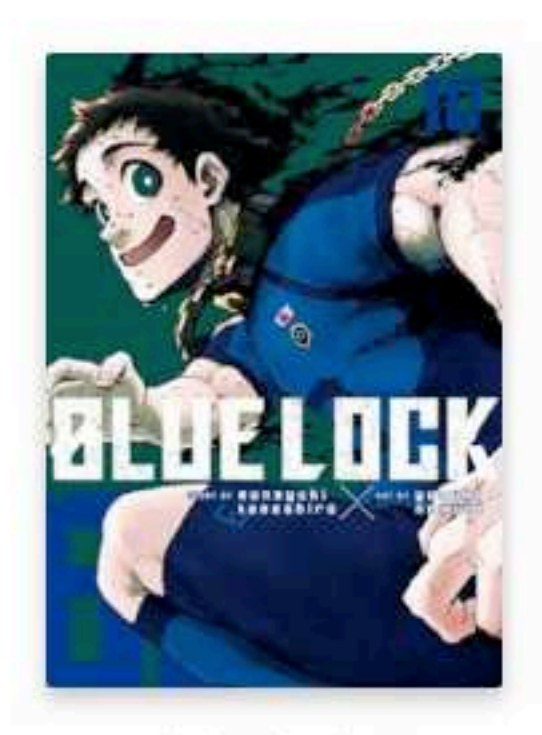

Blue lock. Vol. 10

Kaneshiro, Muneyuki

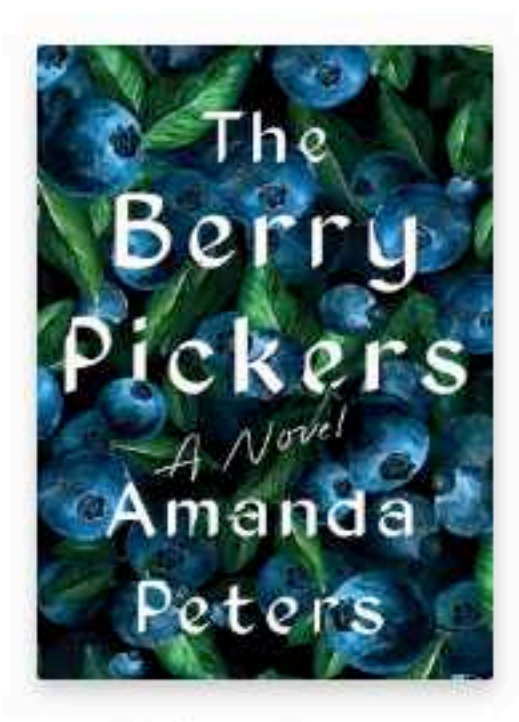

The berry pickers : a novel

Peters, Amanda

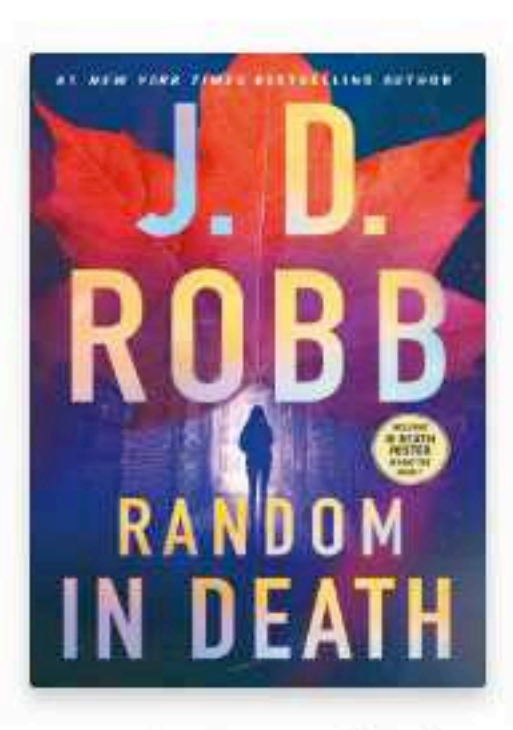

Random in Death (CD)

Robb, J.D.

#### View All  $\rightarrow$

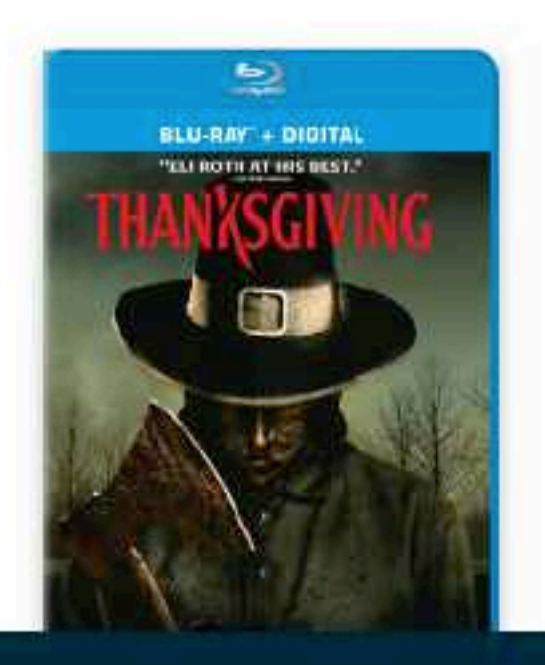

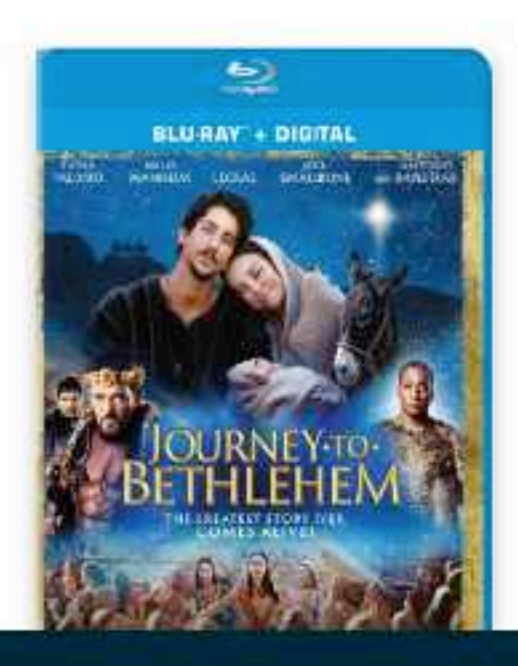

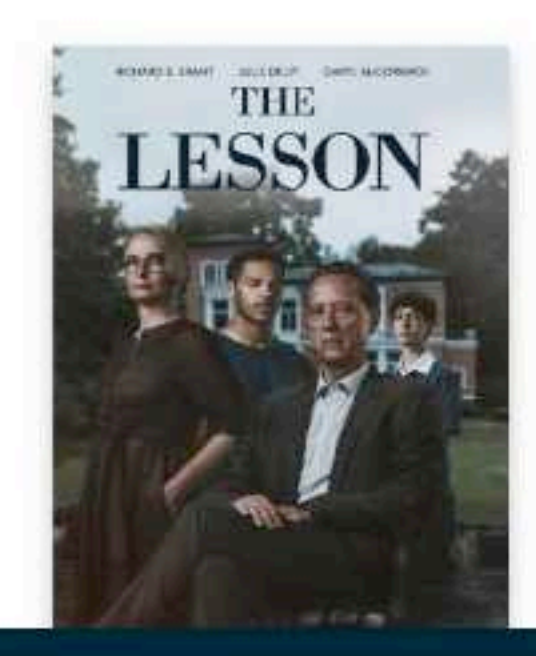

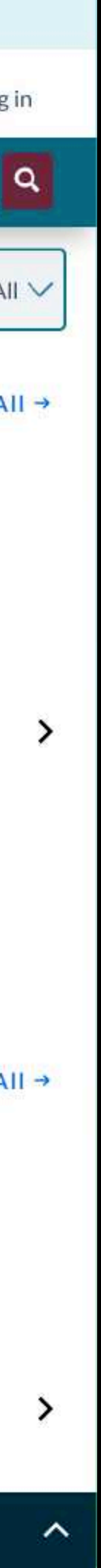

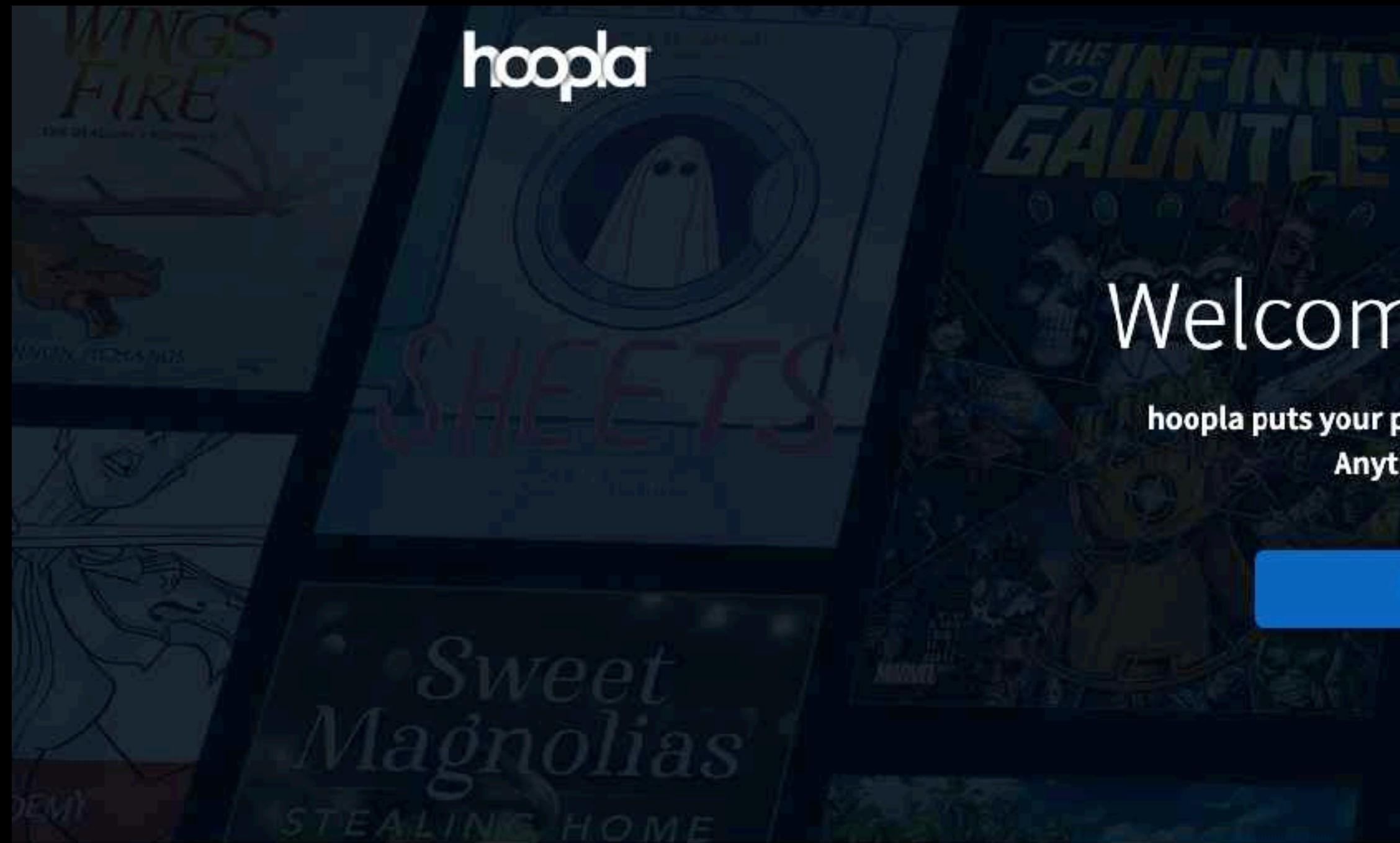

### Your public library at your fingertips.

Borrow and enjoy audiobooks, eBooks, comics, movies, TV, magazines, or music everywhere you have a screen-your computer, your phone, your car, even your TV. All you need is a library card. hoopla syncs across all your devices, so you can stream titles immediately or whenever you're in the mood. Most titles can also be downloaded to your phone or tablet. hoopla offers more content, in more places, than any other digital library platform and it's all FREE thanks to your public library! Titles may vary based on library catalog.

### **Trending**

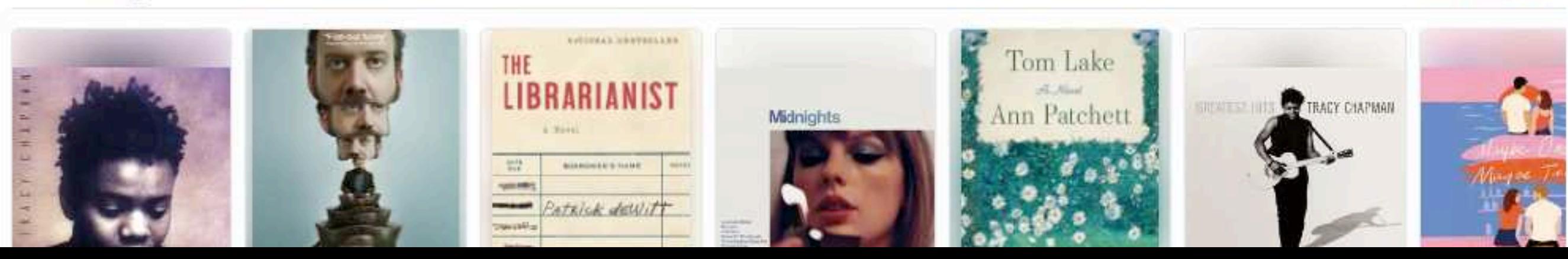

# Welcome to hoopla

hoopla puts your public library at your fingertips. Anytime. Everywhere!

#### **GET STARTED**

LOG IN

**EXPLORE HOOPLA!** 

< See More >

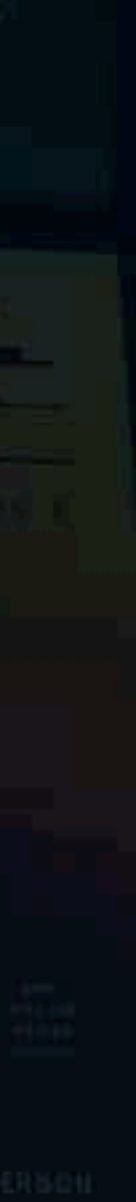

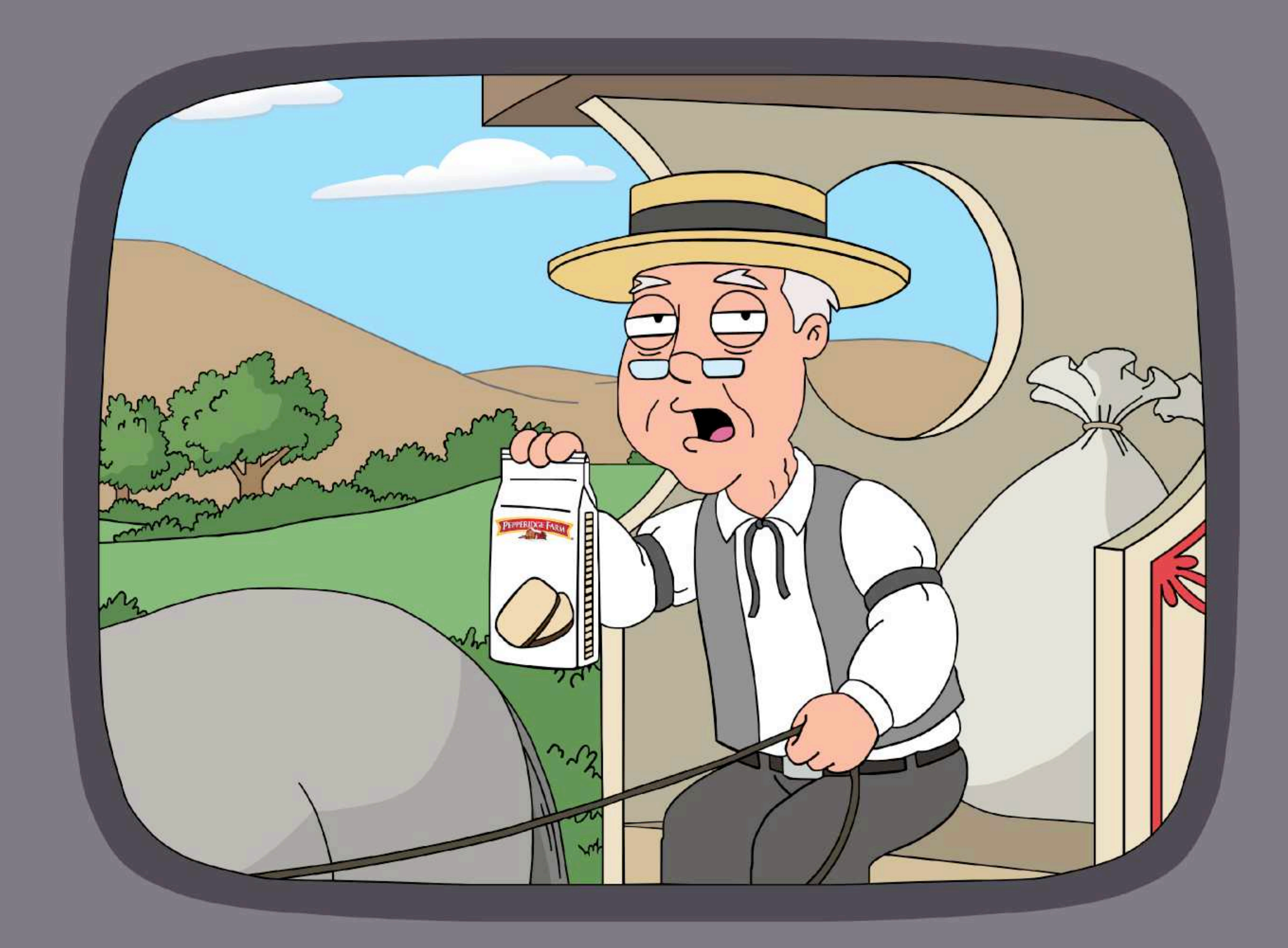

## **NETFLIX**

**THE BEGINNING** (SEASON 1) **JOURNEYS (SEASONS 23-25) POKÉMON CONCIERGE SELECT MOVIES** + MORE

prime<br>video

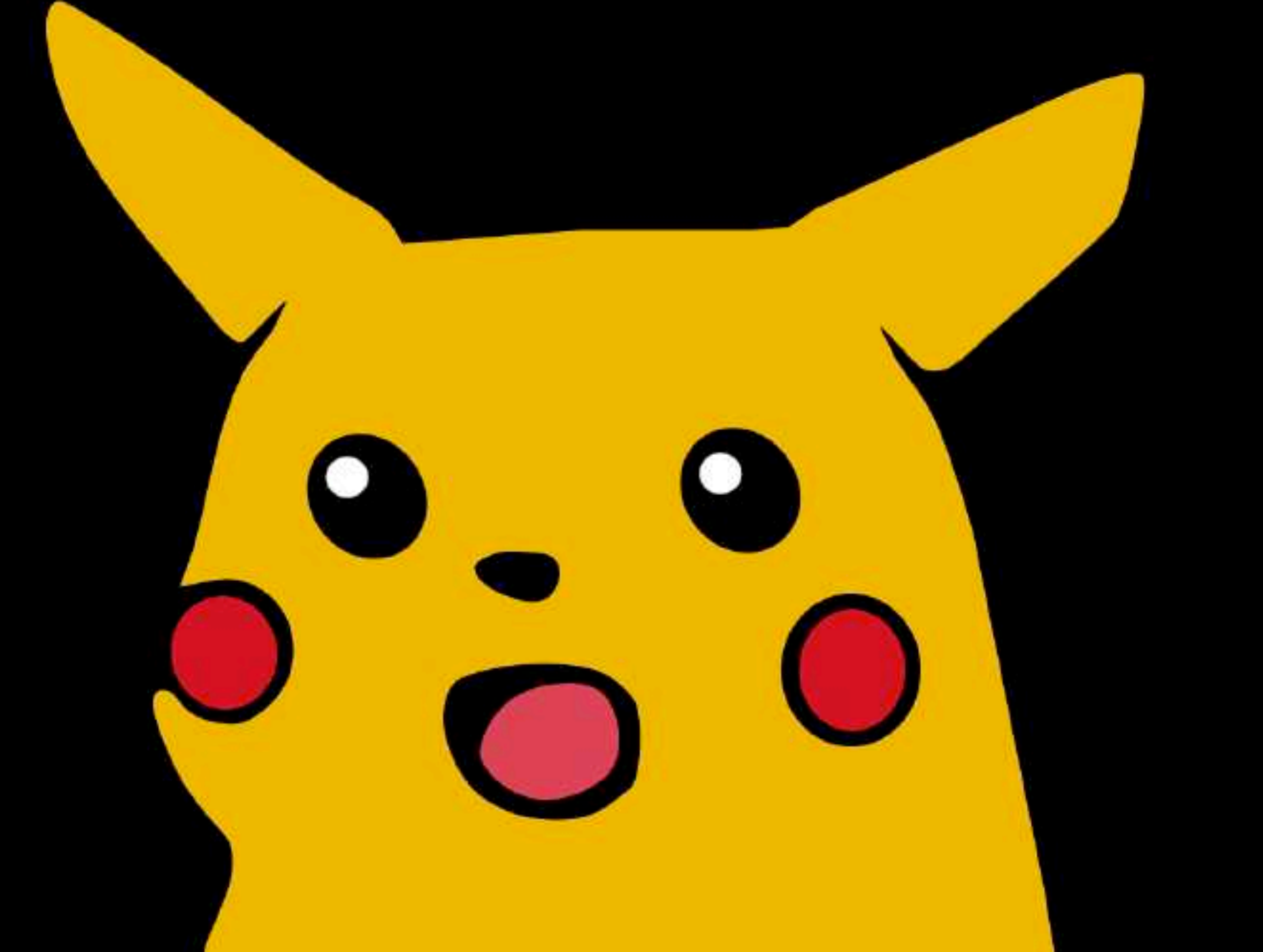

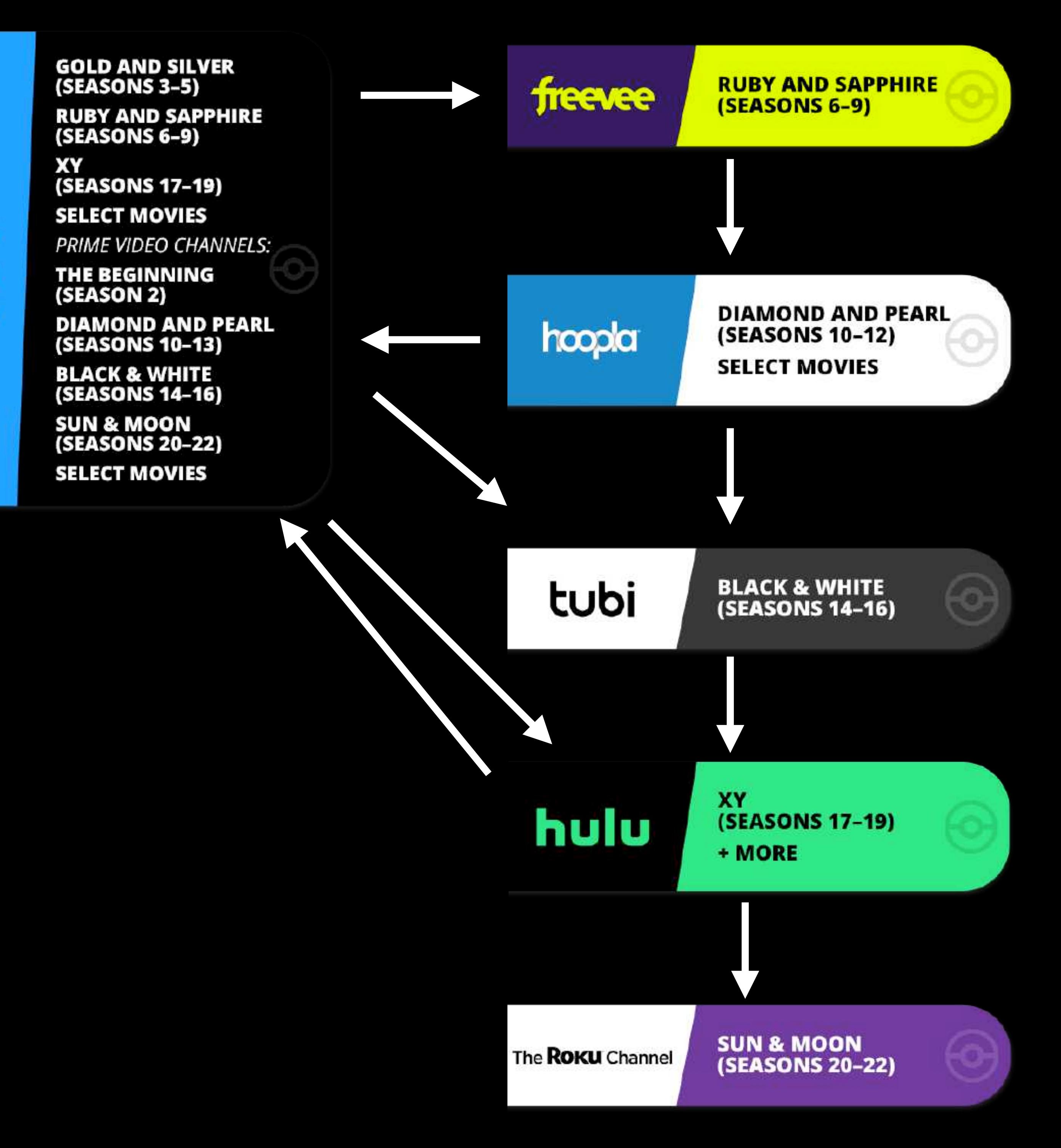

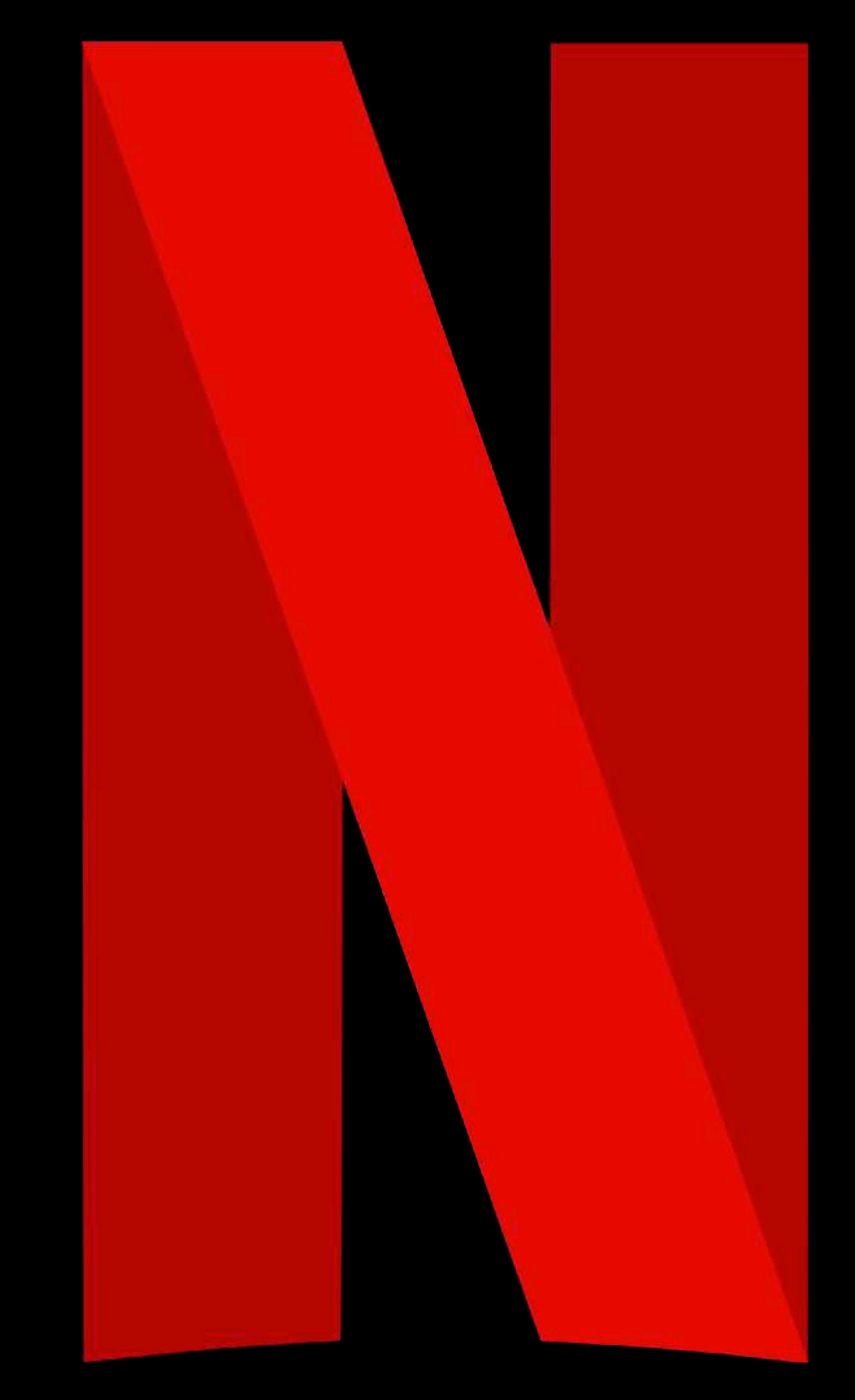

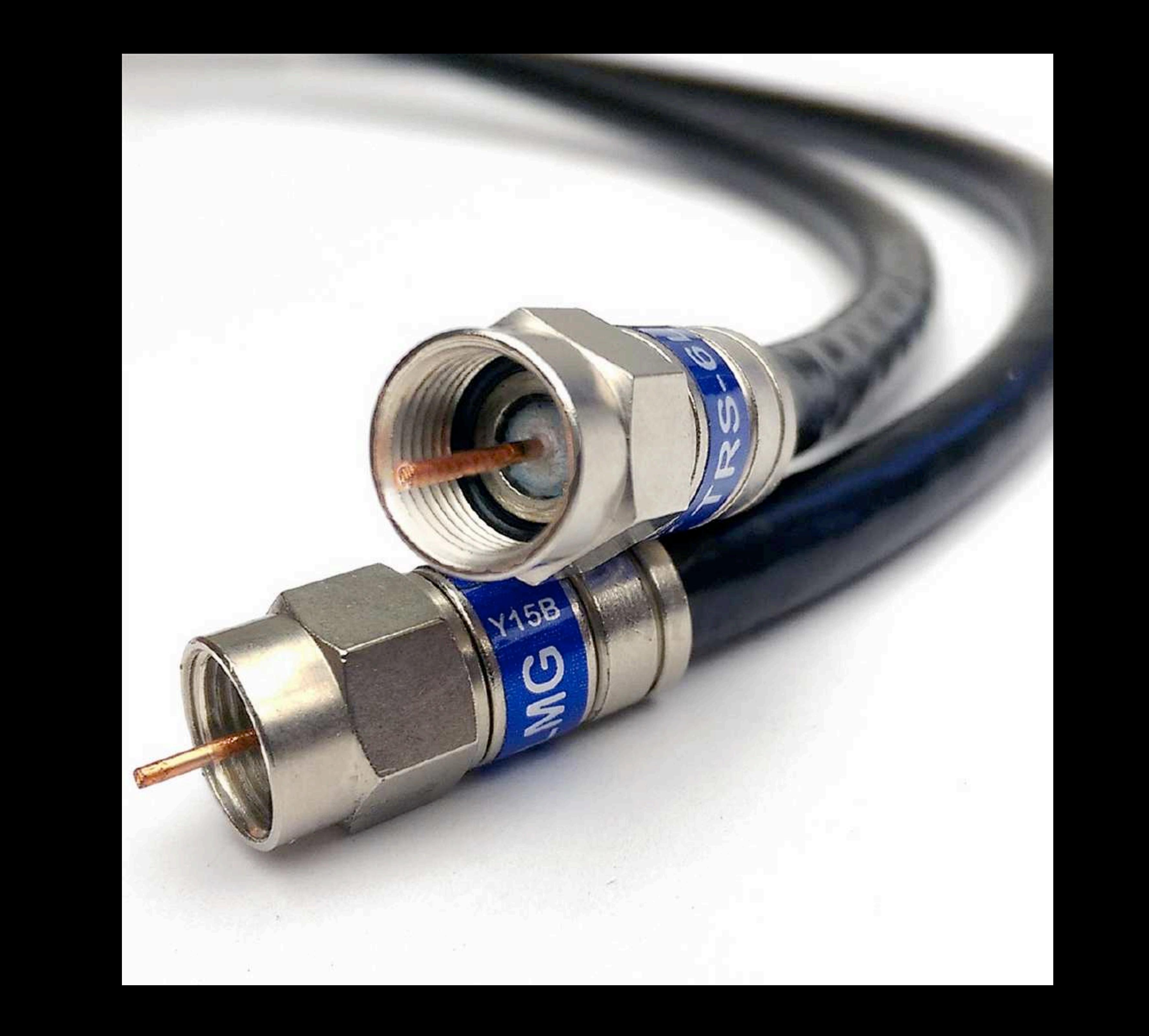

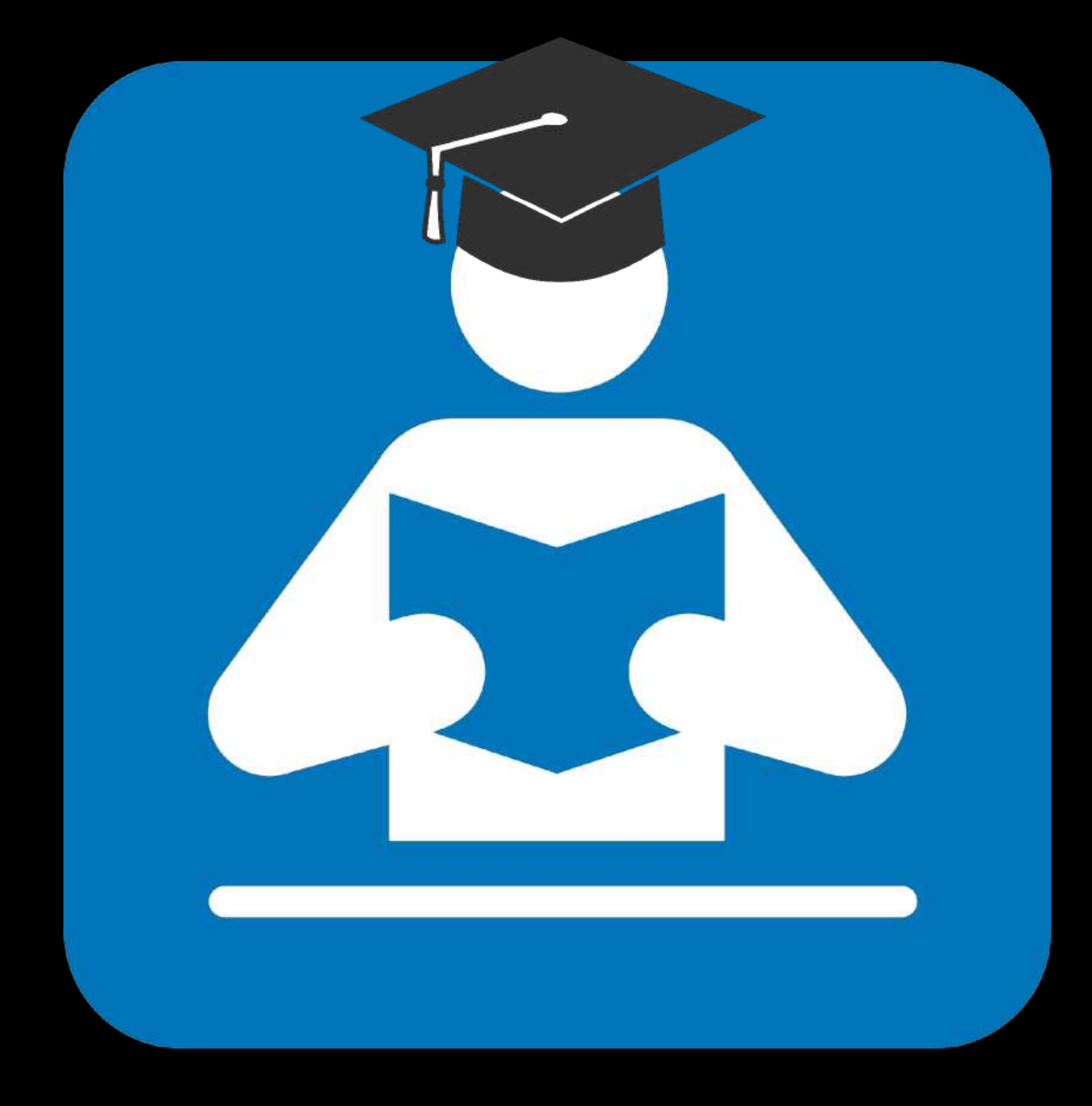

 $a$ novel

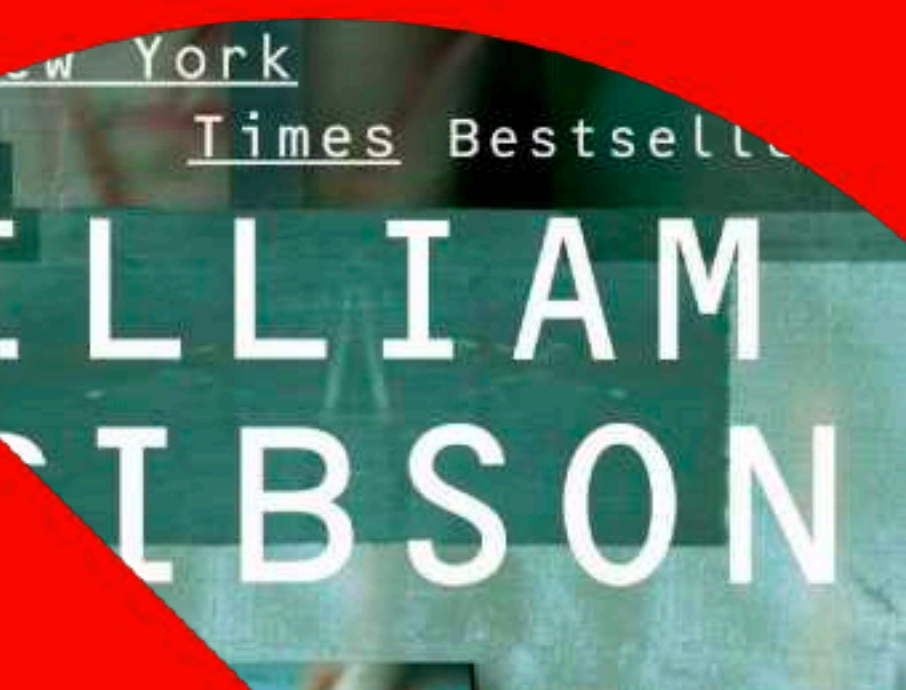

"A masterful performance." -Chicago Tribune

> "One of<br>le first nt i c.

**Washi** Post Bo **World** 

Recognit

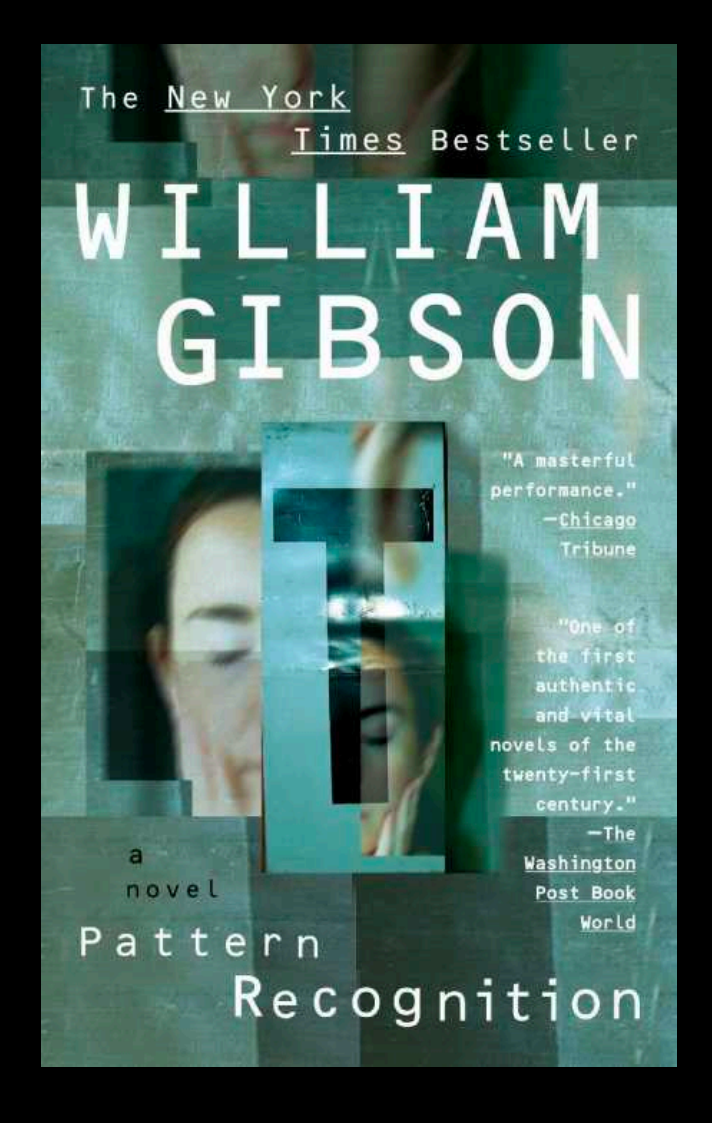

## **Anna's Archive**

The largest truly open library in human history. Mirrors Sci-Hub, LibGen, Z-Lib, and more. 25,530,302 books, 99,425,822 papers - preserved forever. Learn more... Recent downloads: | Books, Knitting for Beginners, Knitting Stitches, Knitting Magazines, Crochet) . Corporate Communication: A Guide to Theory and Practice . A classroom exerc

Search v Donate

Title, author, DOI, ISBN, MD5, ...

English [en], epub, 0.6MB, Book (fiction), Pattern Recognition - William Gibson.epub

## **Pattern Recognition 4**

Harper&Row, Blue Ant Trilogy 1, 2003 Gibson, William 4

"In a post-9/11 world, the present is as unpredictable as any future...

Paid to predict the hottest trends, Cayce Pollard is in London to evaluate the redesign of a famous corporate logo when she's offered a different assignment: find the creator of the obscure, enigmatic video clips being uploaded to the Internet-footage that is generating massive... Read more...

Z-Library 23102513 Libgen.li File 97848799

**Downloads (15)** Lists (0) Stats (20) Technical details

Fast downloads Become a member to support the long-term preservation of books, papers, and more. To show our gratitude for your support, you get fast downloads.

- Option #1: Fast Partner Server #1 (no browser verification required)
- Option #2: Fast Partner Server #2
- Option #3: Fast Partner Server #3
- Option #4: Fast Partner Server #4
- Option #5: Fast Partner Server #5
- Option #6: Fast Partner Server #6

#### Slow & external downloads

- Option #1: Slow Partner Server #1 (might require browser verification unlimited downloads!)
- Option #2: Slow Partner Server #2
- Option #3: Slow Partner Server #3
- Option #4: Slow Partner Server #4
- Option #5: Slow Partner Server #5
- Option #6: Slow Partner Server #6

Log in / Register -

 $\oplus$ 

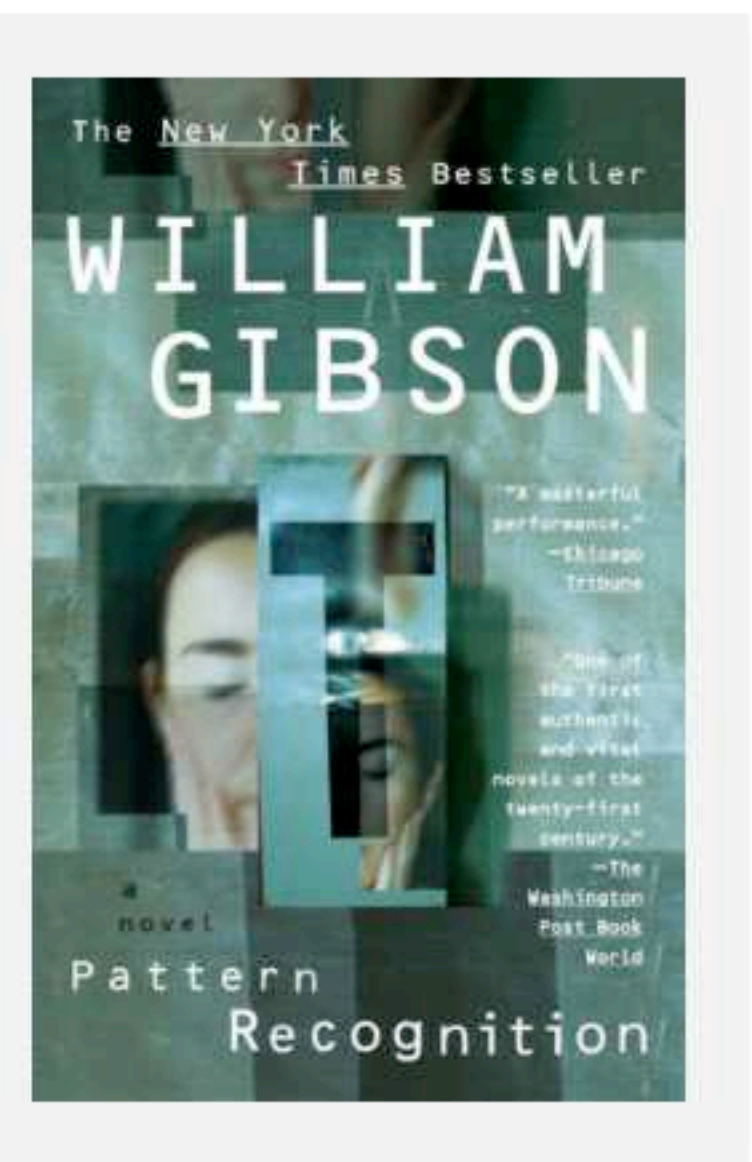

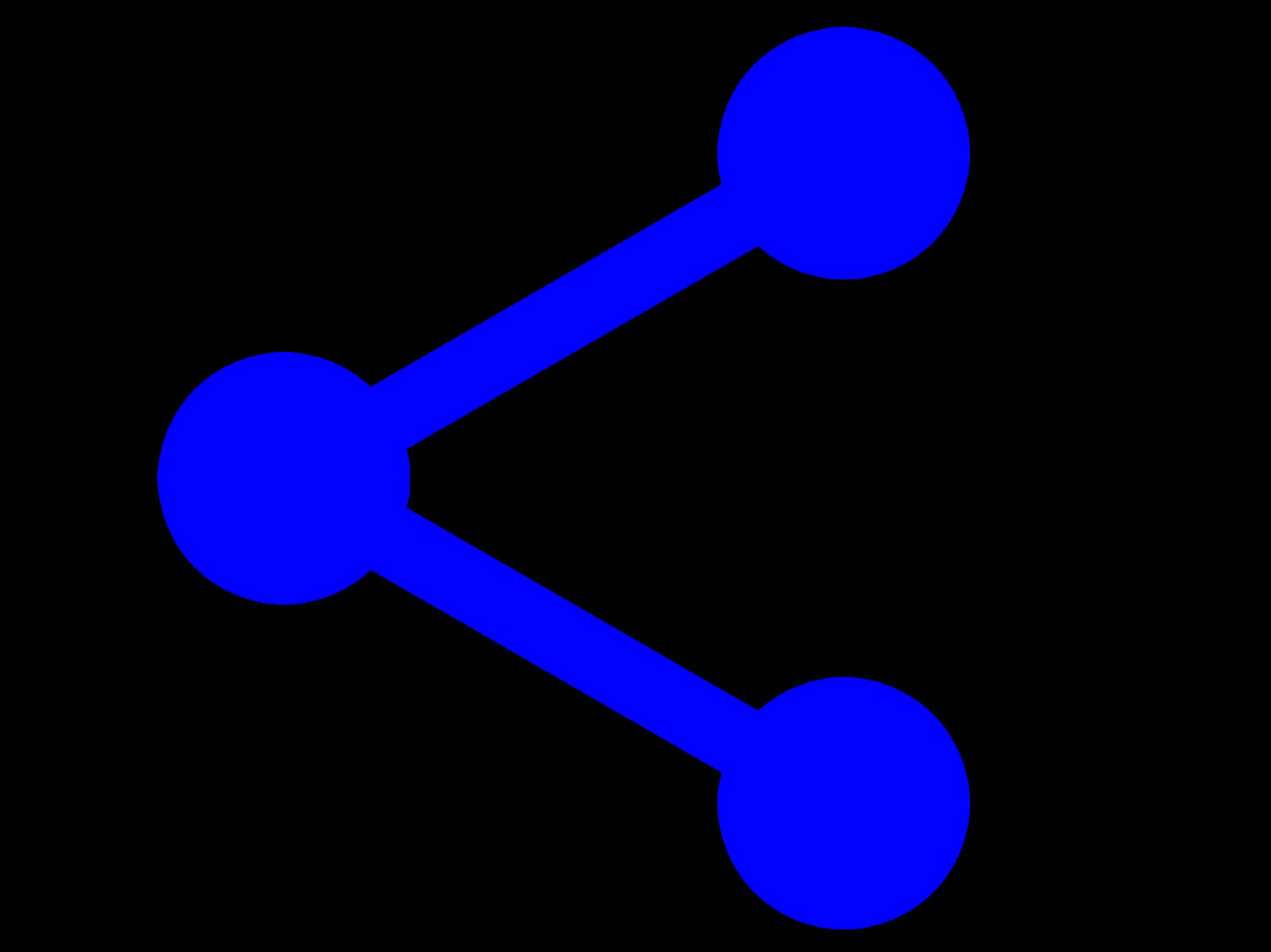

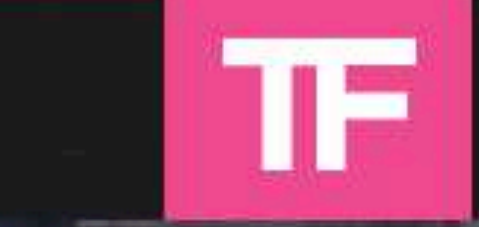

NEWS  $\Psi$ **CONTACT** 

**SUBSCRIBE** 

## **Anna's Archive Scraped WorldCat to Help** Preserve 'All' Books in the World'

October 3, 2023 by Ernesto Van der Sar

Anna's Archive scraped WorldCat, the world's largest library catalog, in an effort to help preserve digital copies of every book in the world. The meta search engine is well aware of the legal risks but believes that these are well worth taking to preserve the written legacy of humanity. In addition, the archive's database has gained interest from AI developers and LLM teams too.

A few years ago, book piracy was considered a fringe activity that rarely made the news, but times have changed.

Last year, the U.S. Department of Justice targeted popular shadow library Z-Library, accusing it of mass copyright infringement. Two of the site's alleged operators were arrested and their prosecution is still pending.

In recent months, shadow libraries have also been named in other lawsuits. Publishers sued Libgen over "staggering" levels of infringement, for example. At the same time, several lawsuits accused OpenAI of using Libgen and other unauthorized libraries to

Q Enter Search Term and Press Enter

**HOME > PIRACY >** 

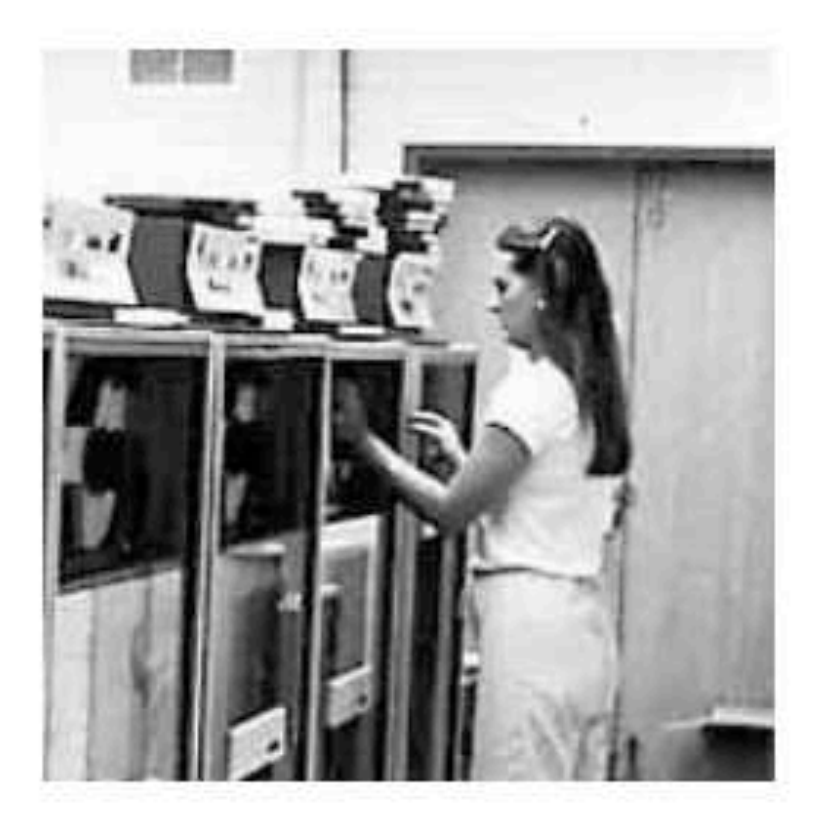

#### **POPULAR POSTS**

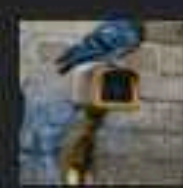

Which VPN Providers Really Take Privacy Seriously?

Iconic Torrent Site RARBG Shuts Down, All Content **Releases Stop** 

**SALES TO BE** 

'U.S. Authorities Seize Z-Library Domain Names'

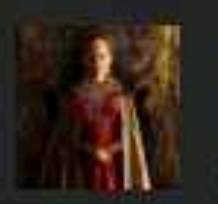

House of The Dragon Season Finale Leaks Early on Pirate Sites

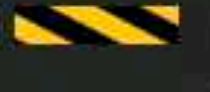

US Court Orders Every ISP in the United States to Block **Illegal Streaming Sites** 

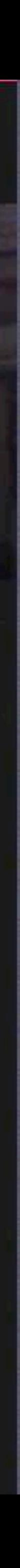
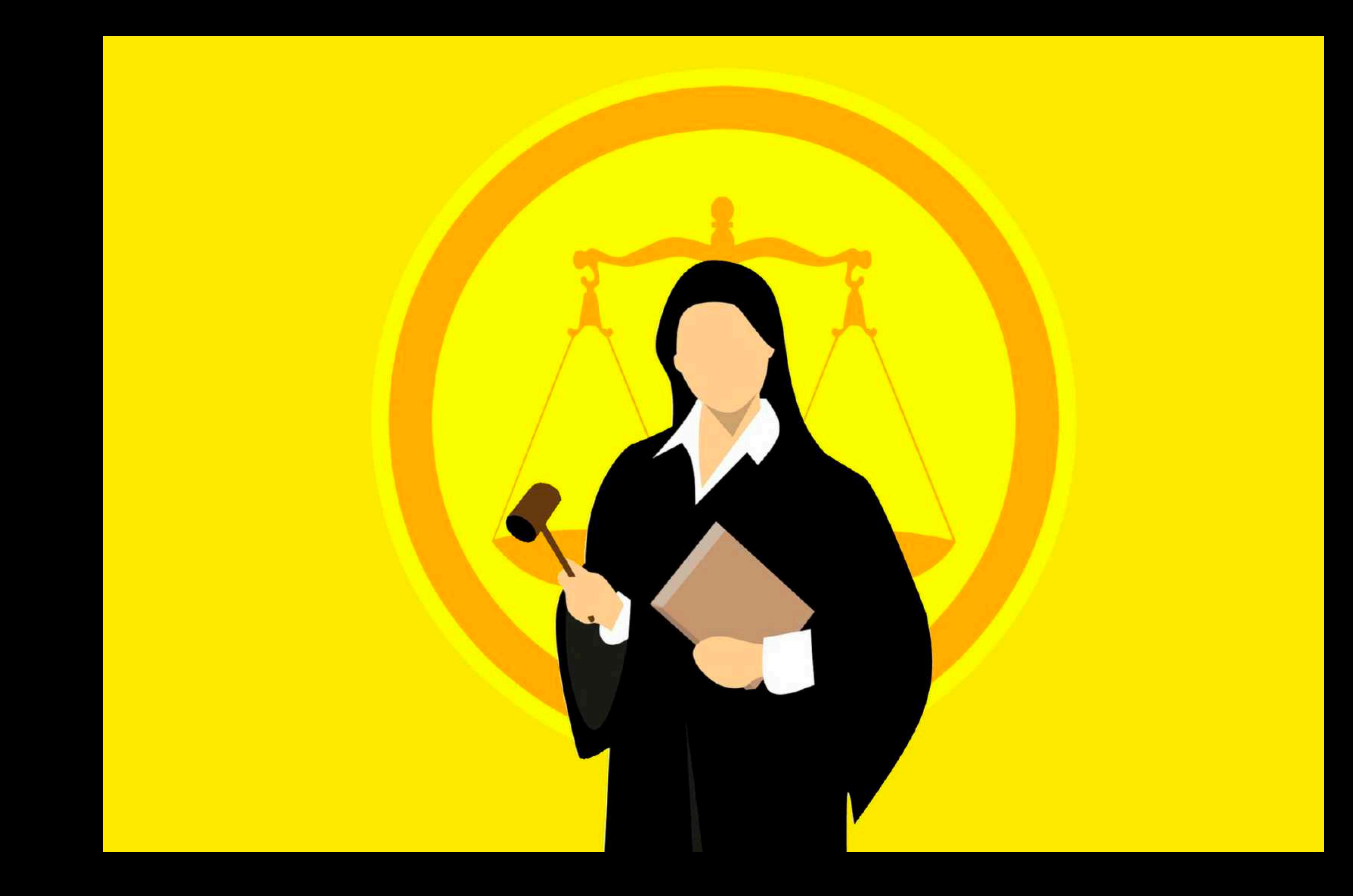

# Anna's Archive

# Zlibrary

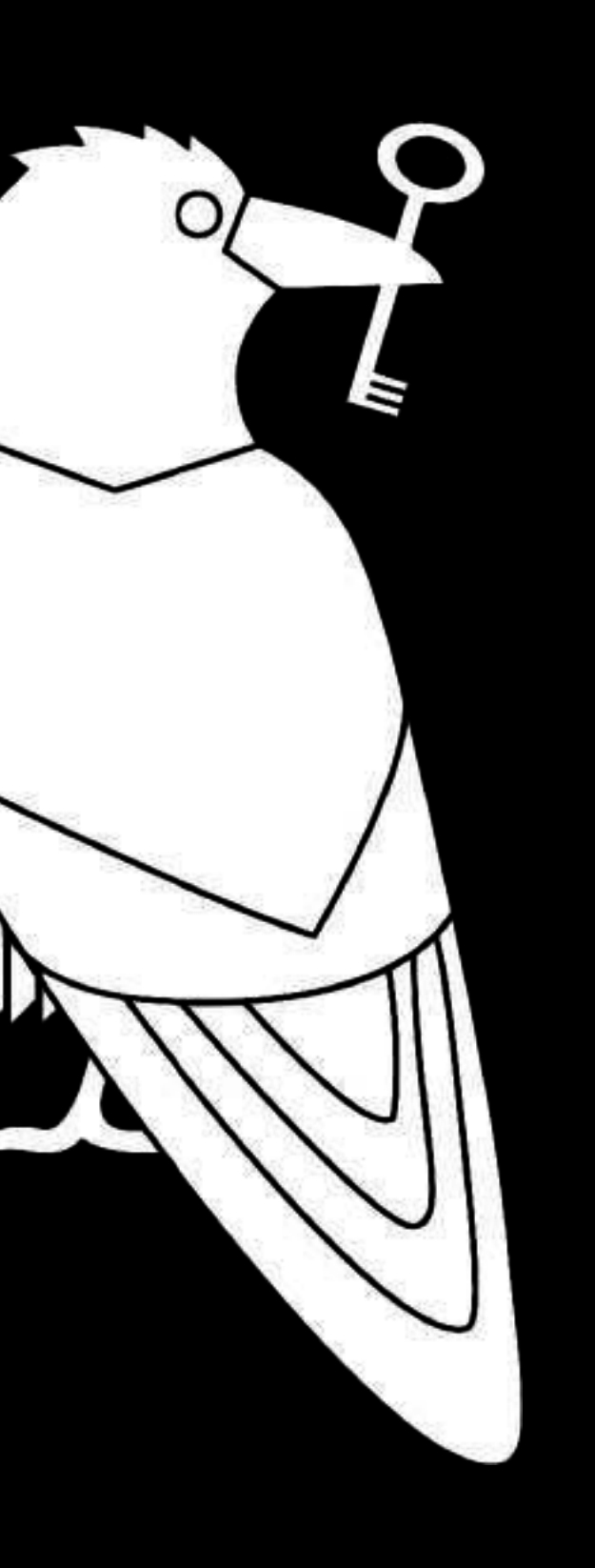

### **Library Genesis**

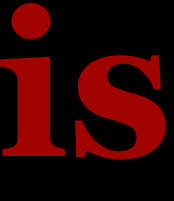

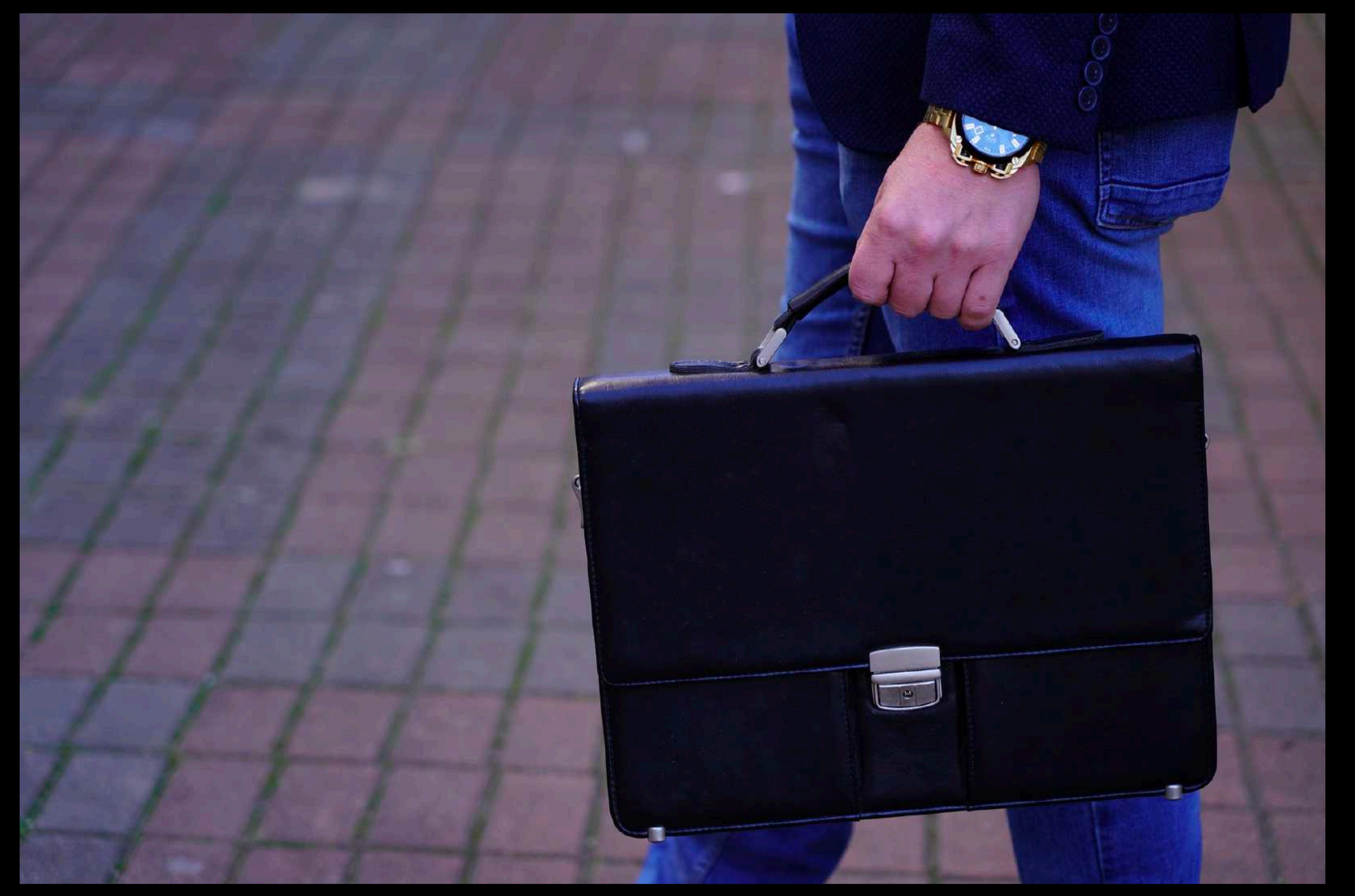

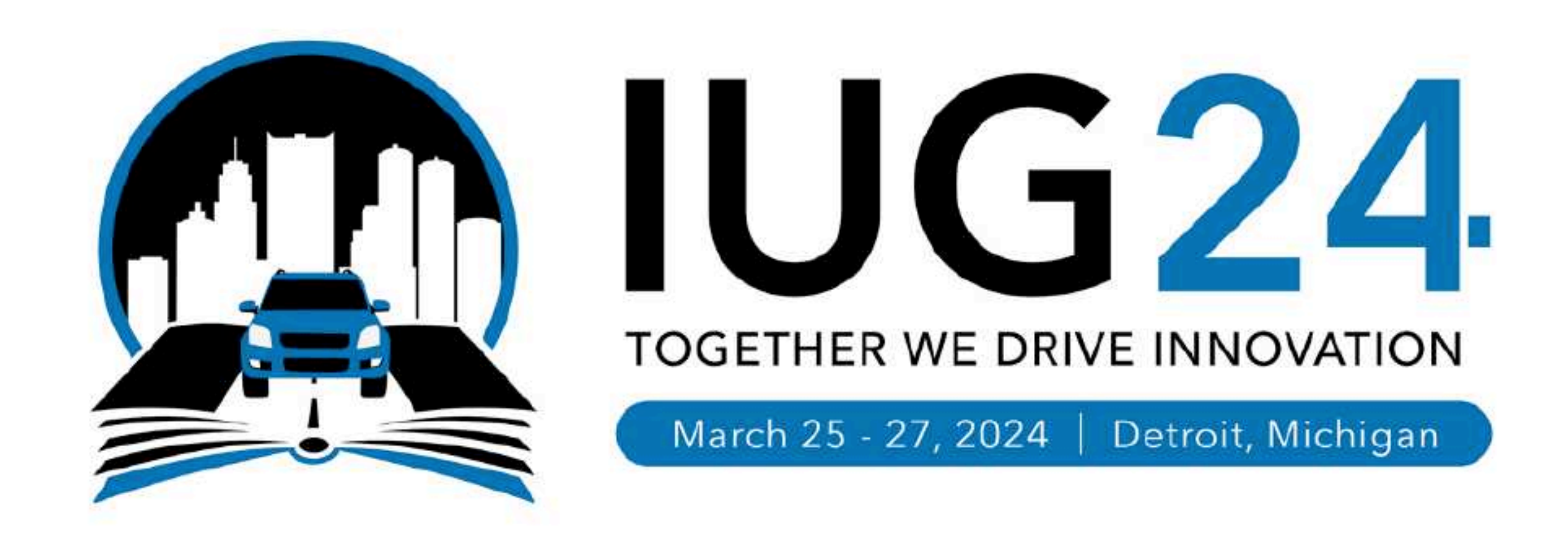

### I Swear I'm Almost Done

Thank you for bearing with me

**Daniel Messer Example 2008 Systems & Services** And the Contract of the Contract of the Contract of the Contract of the Contract of the Contract of the Contract of the Contract of the Contract of the Contract of the Contract of the Cont

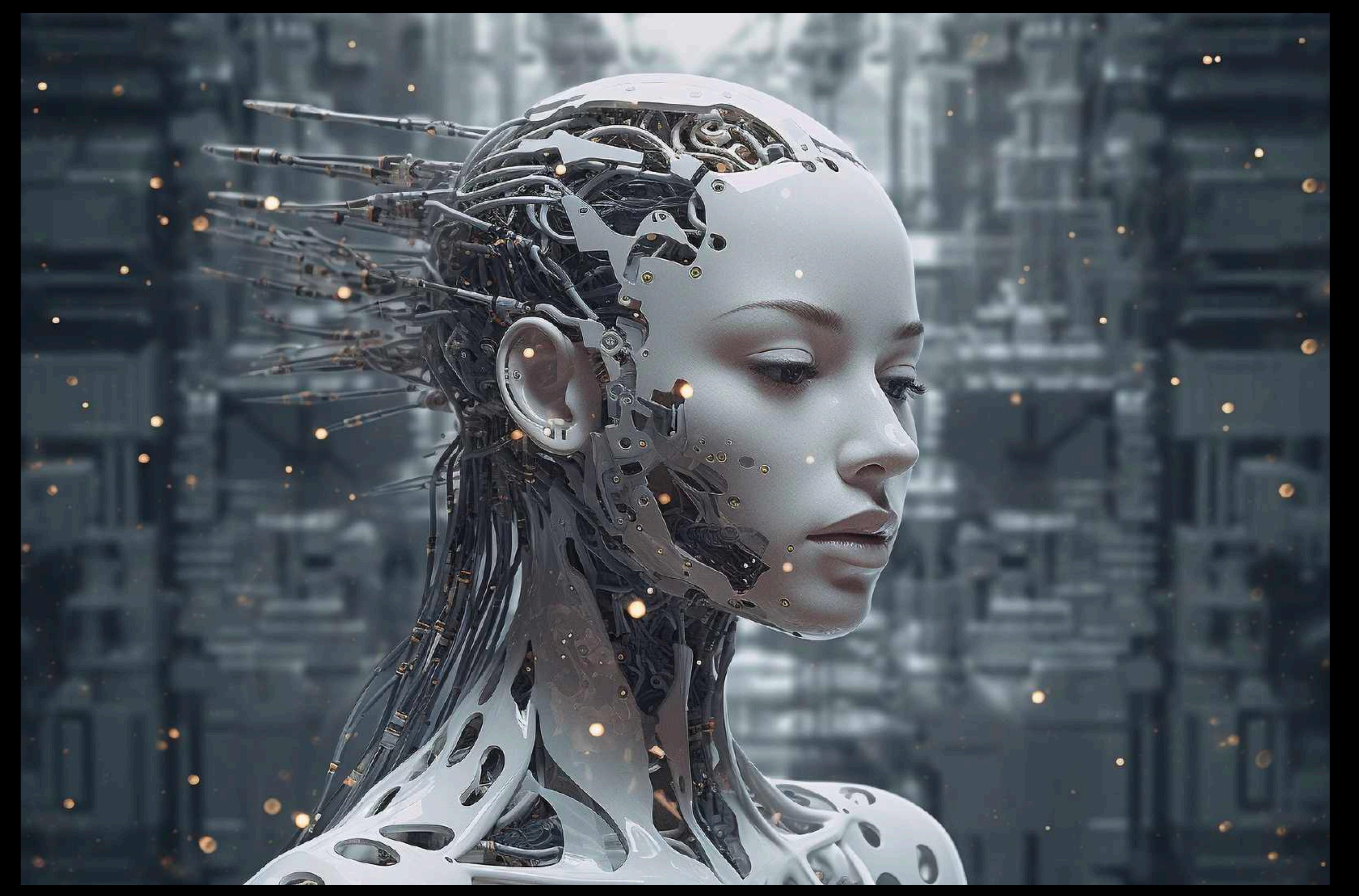

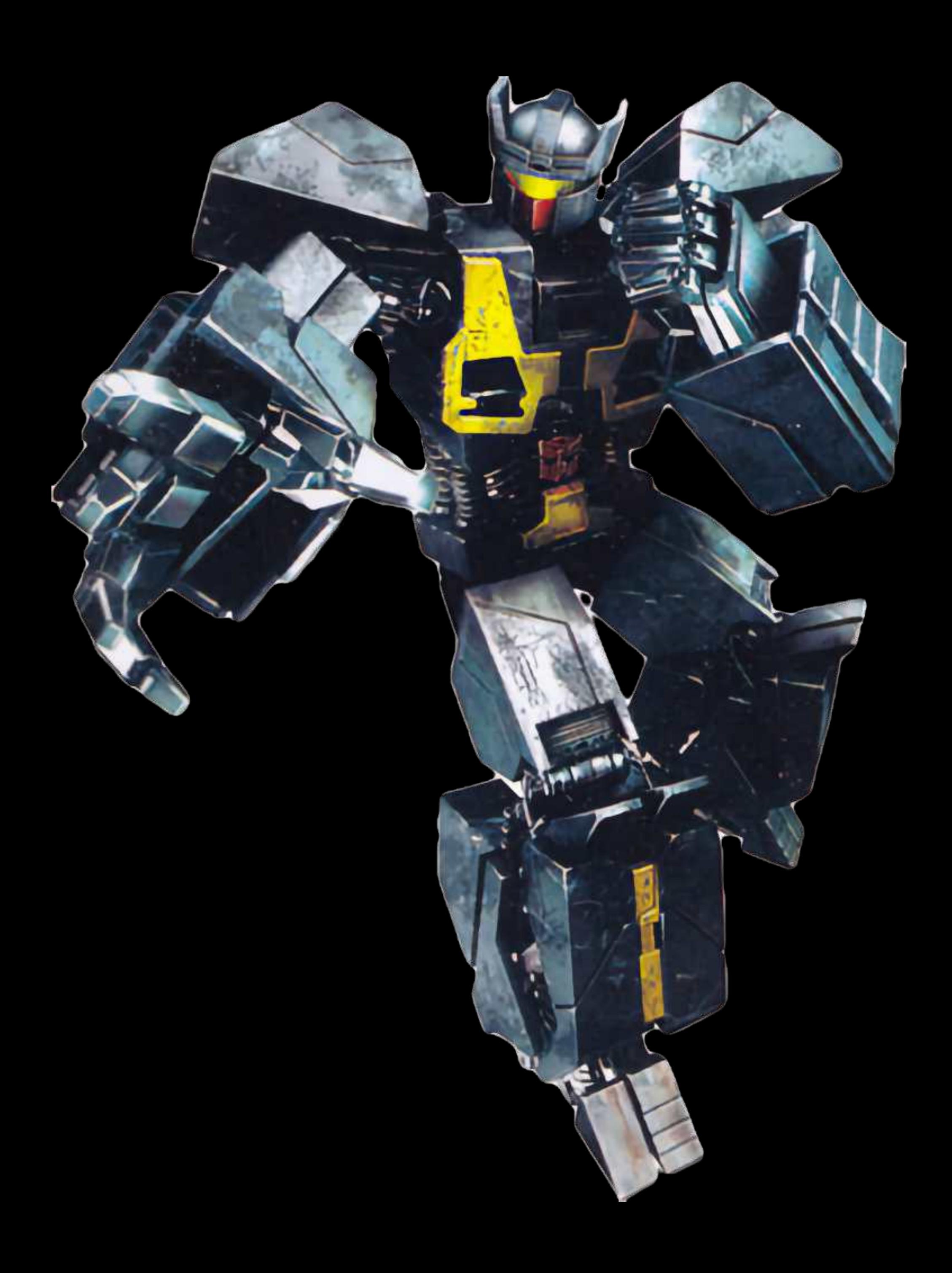

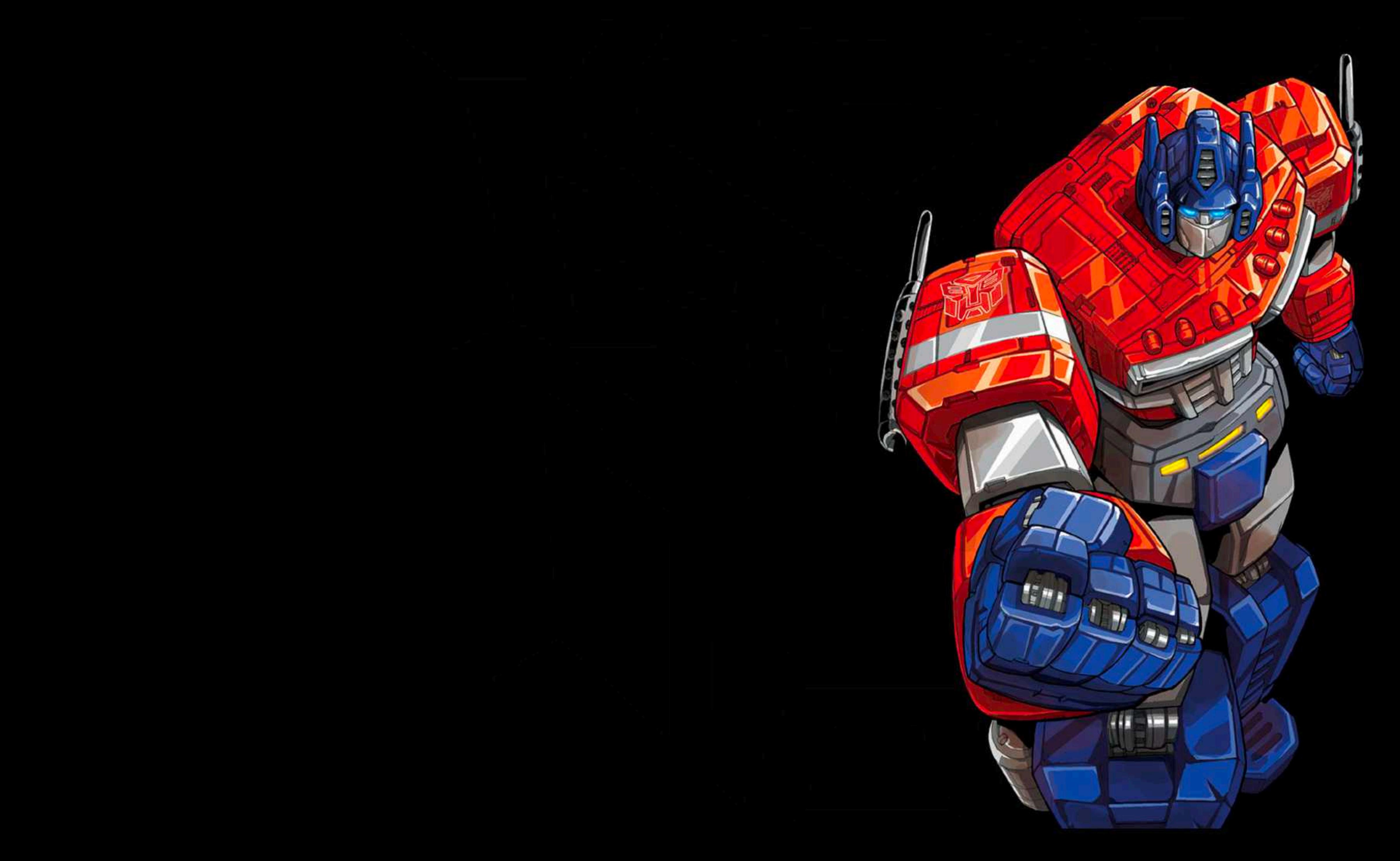

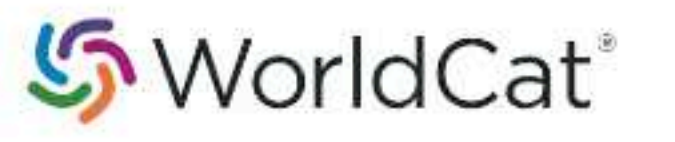

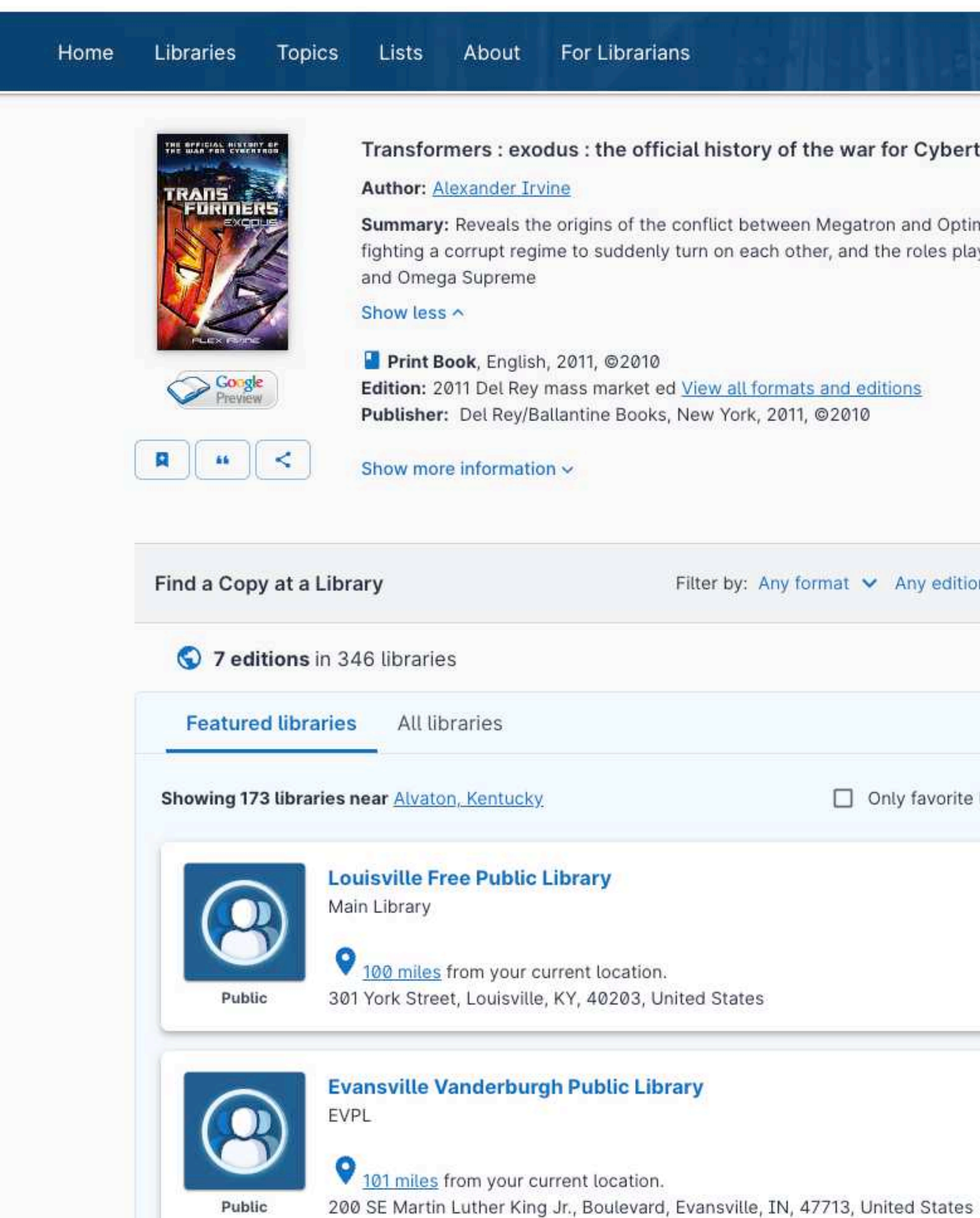

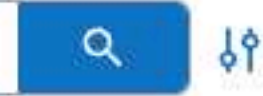

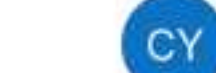

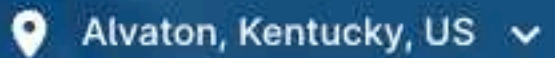

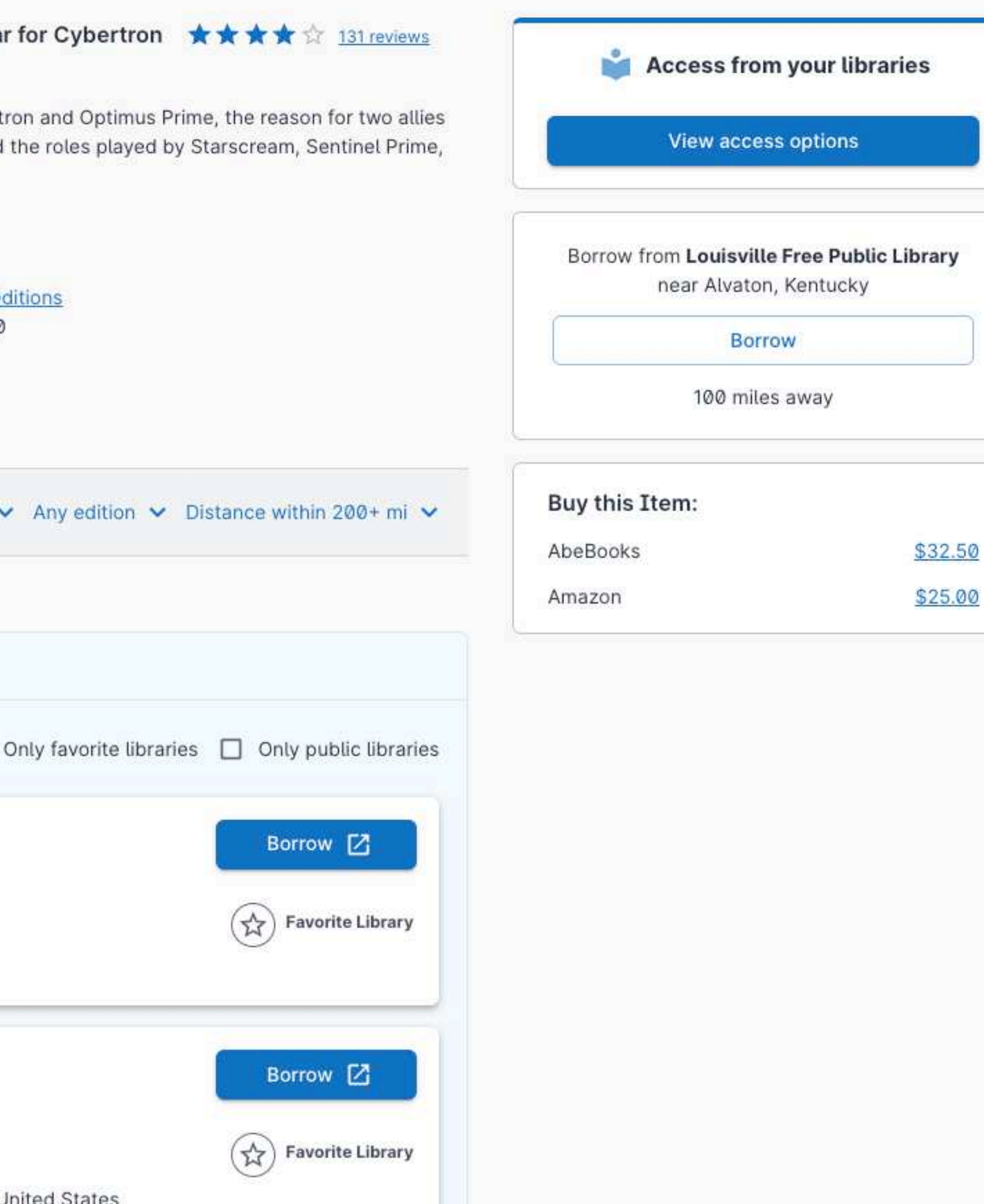

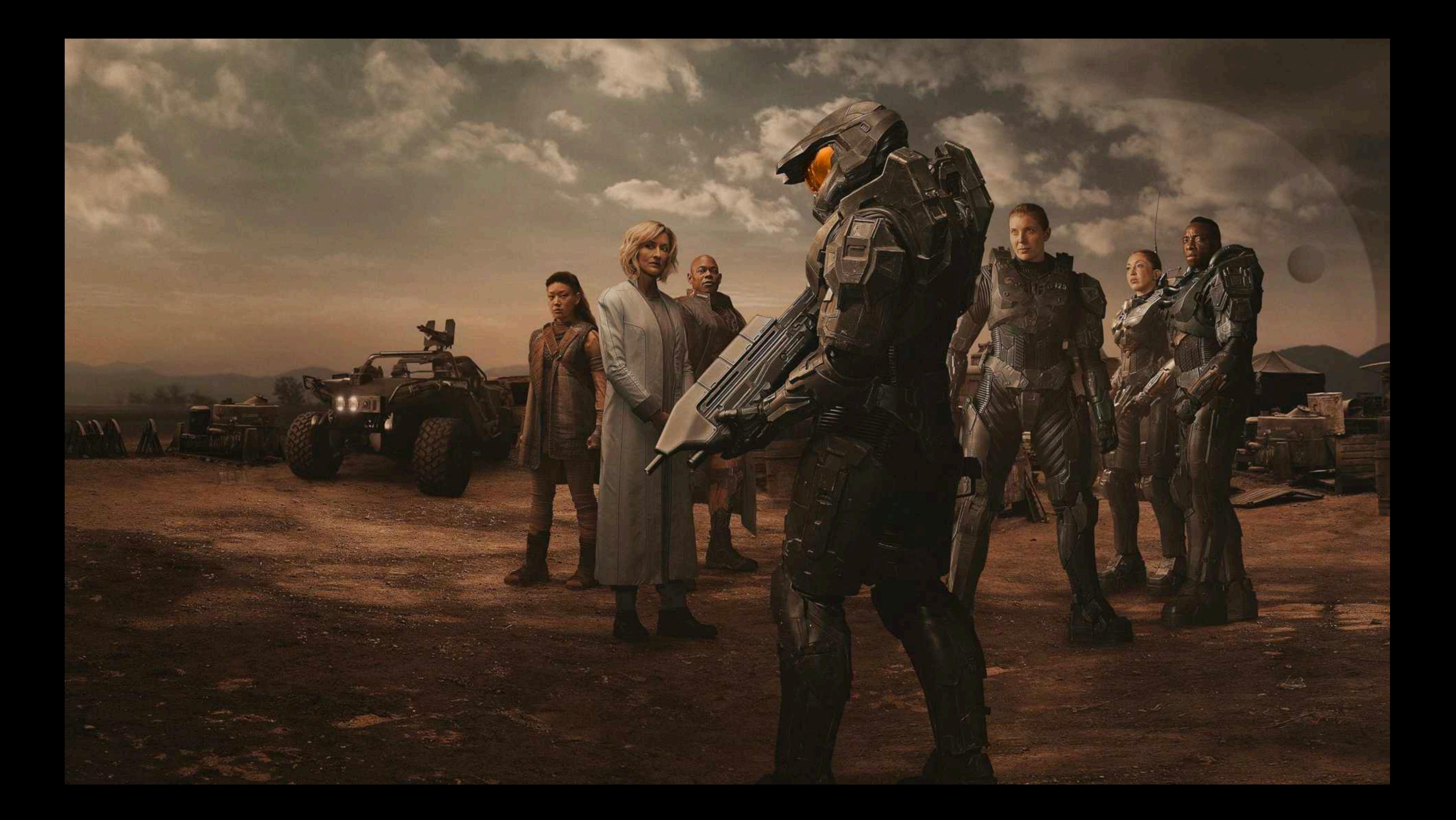

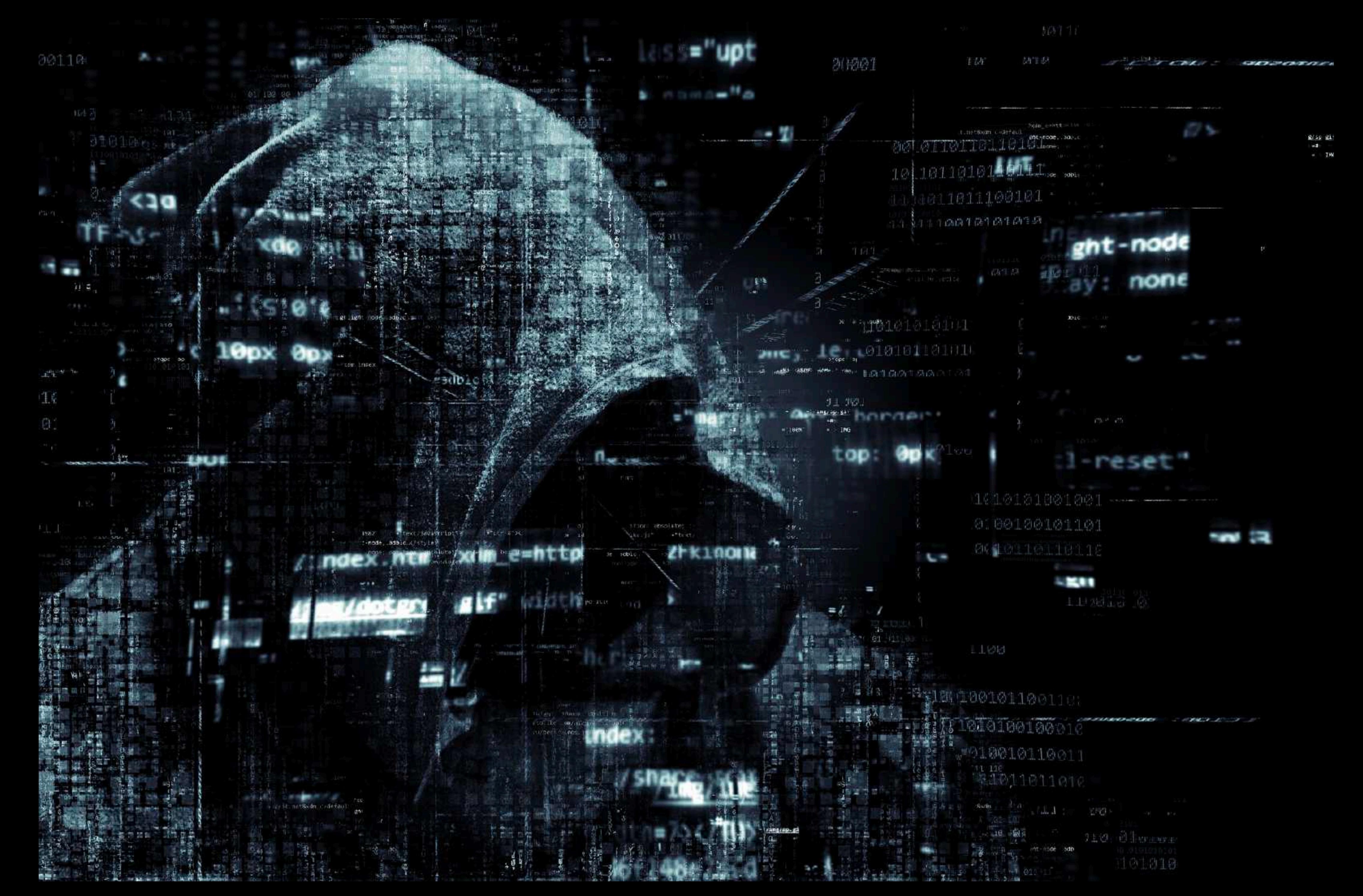

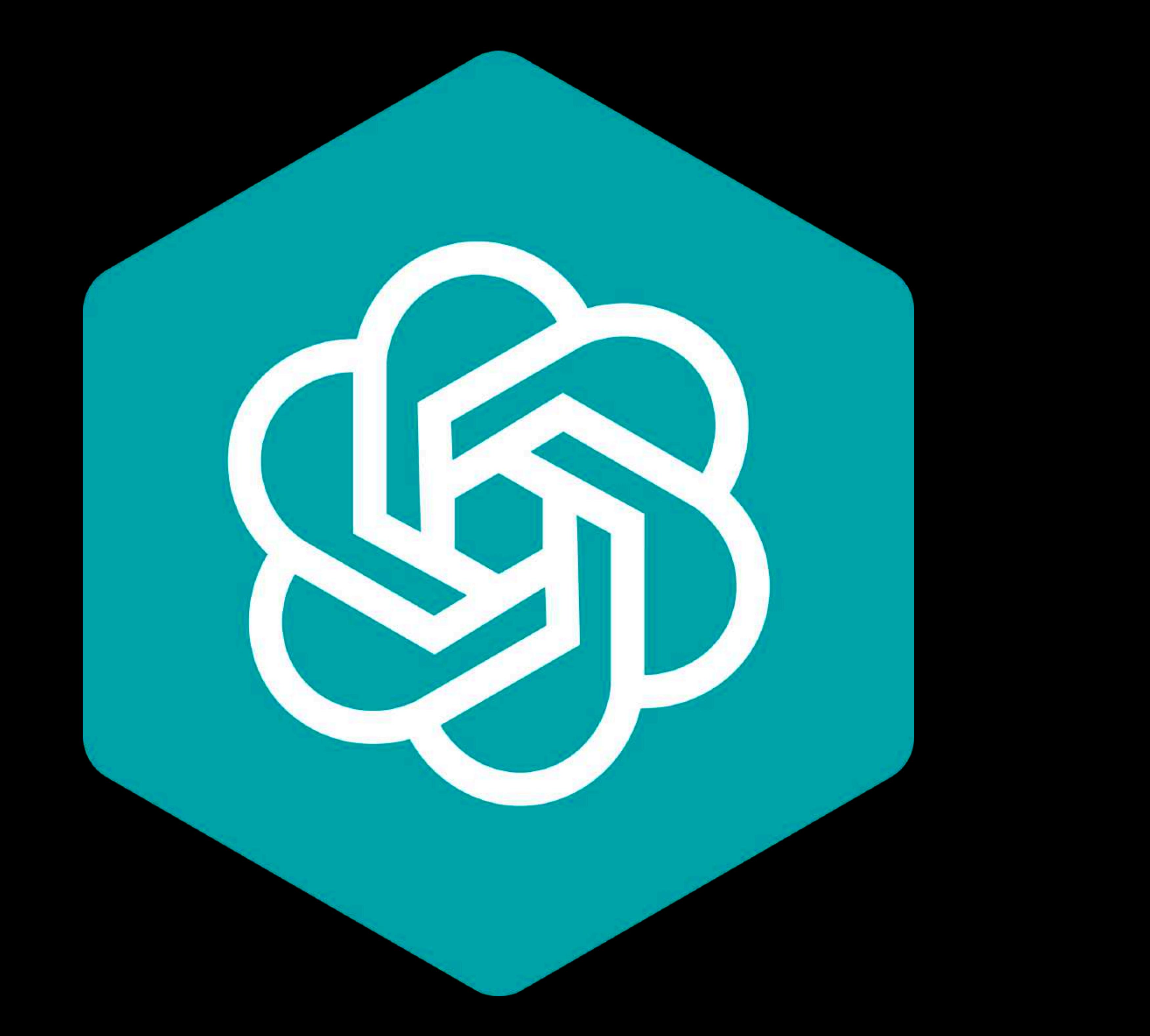

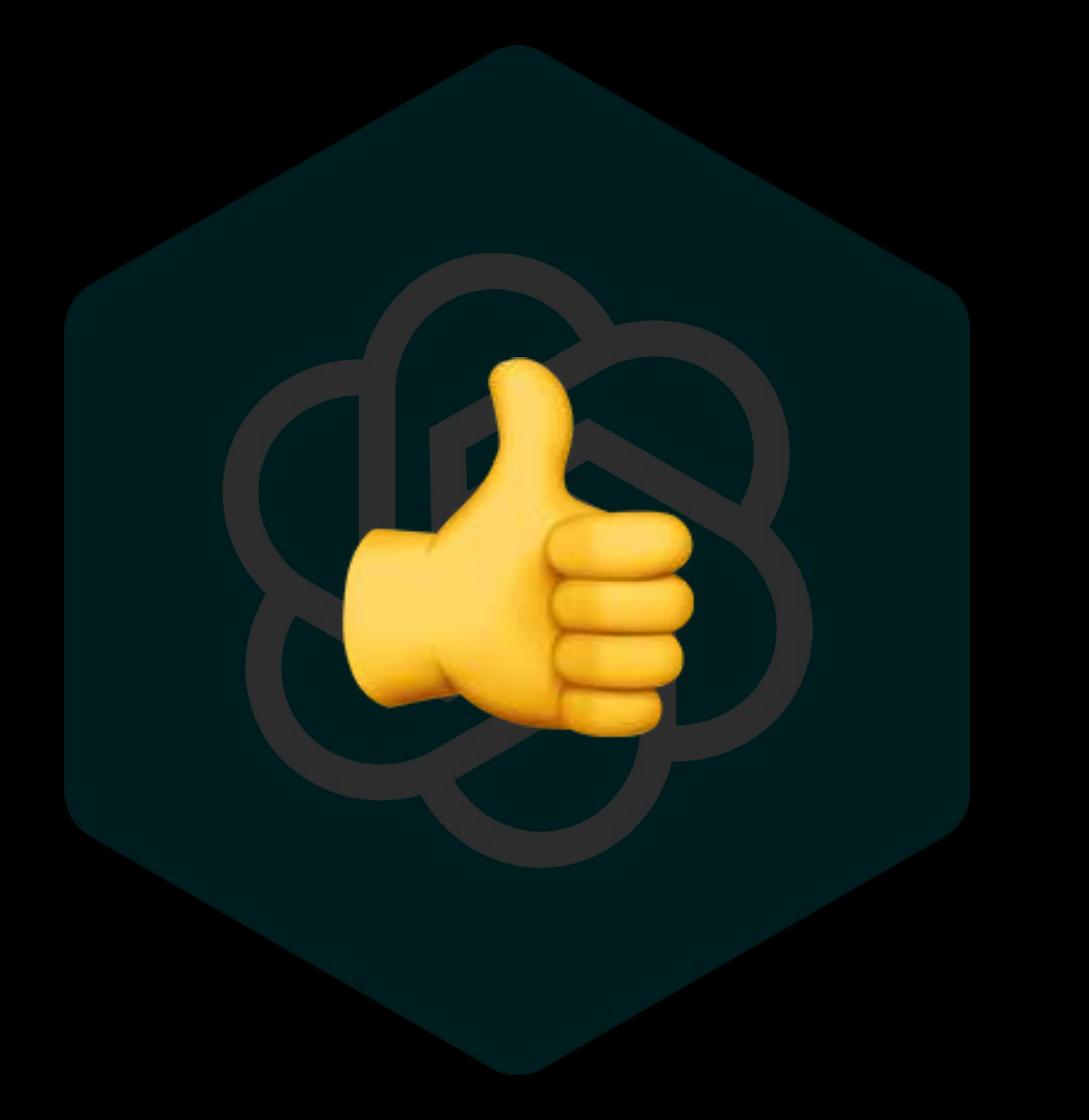

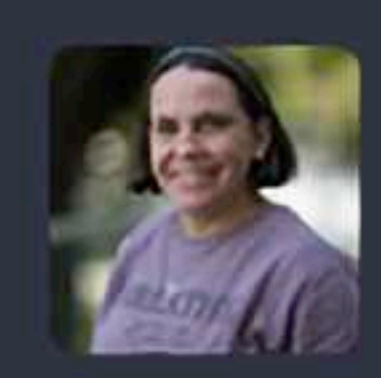

### Yani Bellini Saibene @yabellini@fosstodon.org

# **OpenAl is not?**

Jan 09, 2024, 14:34  $\odot$  13 3.2K  $\star$  2.9K

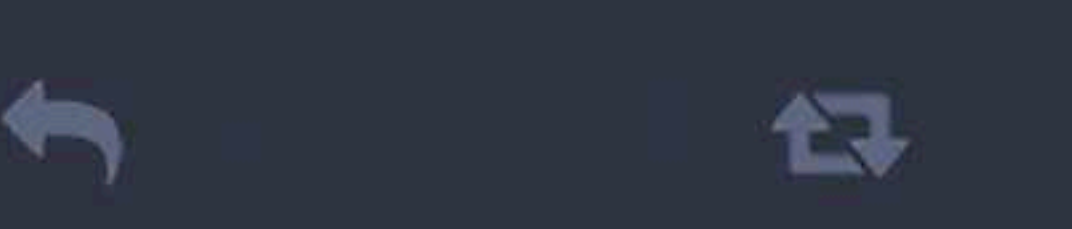

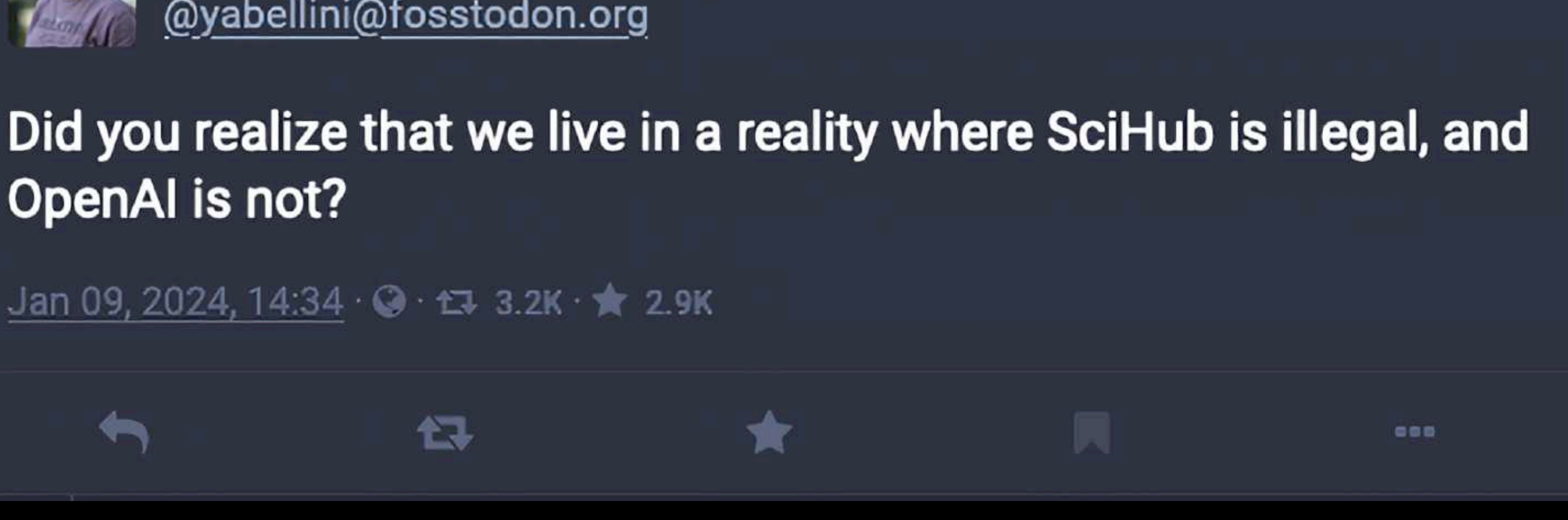

Anna's Archive

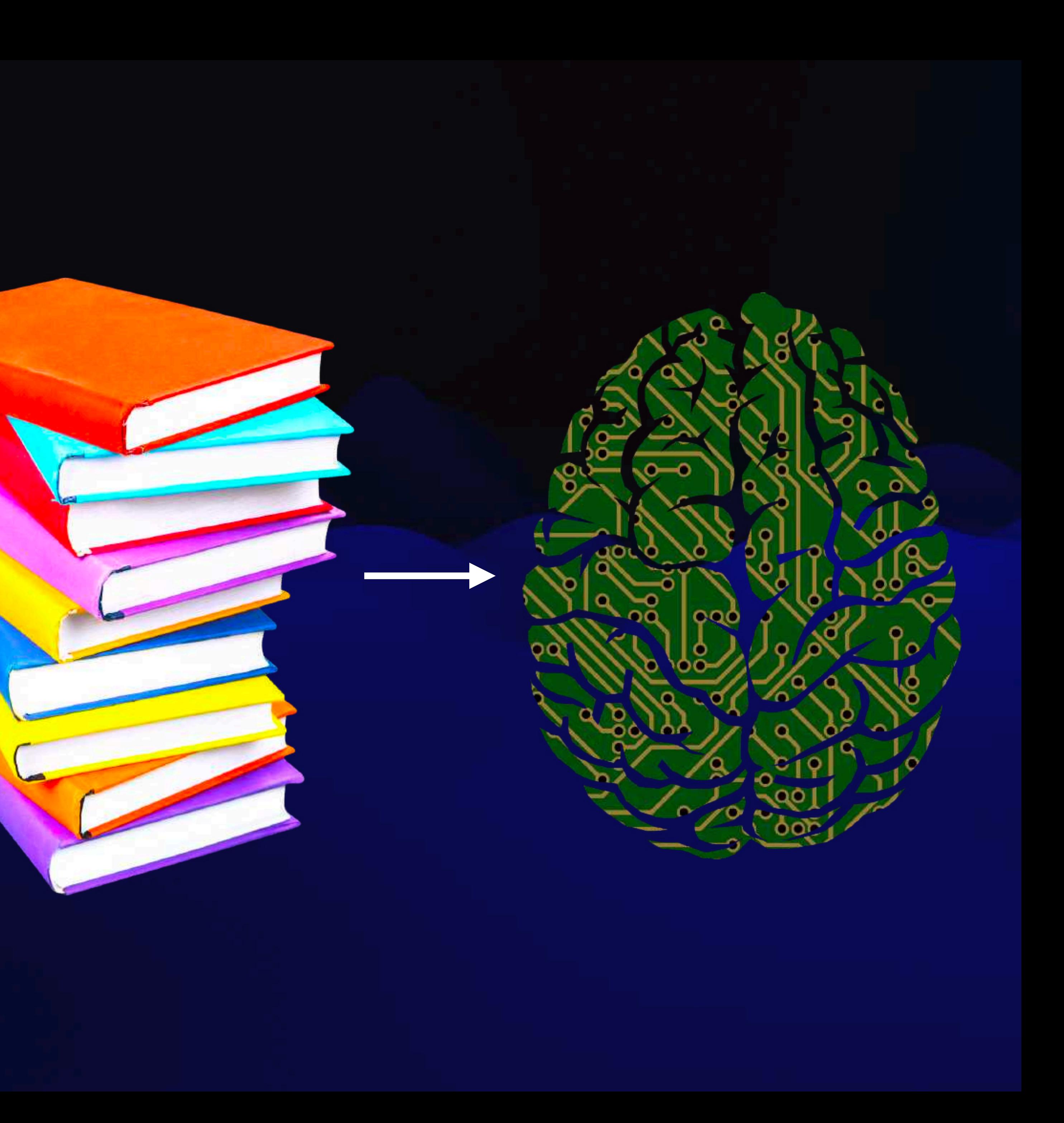

a"),f=a.Event("hide.bs.tab",{relatedTarget:b[0]}),g=a.Event("show.bs4. ultPrevented()){var h=a(d);this.activate(b.closest("li"),c),this.a( igger({type:"shown.bs.tab",relatedTarget:e[0]})}}}}},c.prototype. active").removeClass("active").end().find('[data-toggle="tab\,\ a-expanded",!0),h?(b[0].offsetWidth,b.addClass("in")):b.removeC<u>4</u> .find('[data-toggle="tab"]').attr("aria-expanded",!0),e&&e()}v& ")||!!d.find("> .fade").length);g.length&&h?g.one("bsTransition ar d≈a.fn.tab;a.fn.tab=b,a.fn.tab.Constructor=c,a.fn.tab.noCon# how")};a(document).on("click.bs.tab.data-api",'[data-toggle="ta  $:$  strict";function b(b){return this.each(function(){var d=a(thi $\cdot$ ypeof b&&e[b]()})}var c=function(b,d){this.options=a.extend({}) a.proxy(this.checkPosition,this)).on("click.bs.affix.data-api" $_3$ ),  $11, this$ .pinnedOffset=null,this.checkPosition()};c.VERSION="3.3.7" tate=function(a,b,c,d){var e=this.\$target.scrollTop(),f=this.\$elem pottom"==this.affixed)return null!=c?!(e+this.unpin<=f.top)&&"botty c&&e<=c?"top":null!=d&&i+j>=a-d&&"bottom"},c.prototype.getPinnex RESET).addClass("affix");var a=this.\$target.scrollTon(\ minimining "bottor

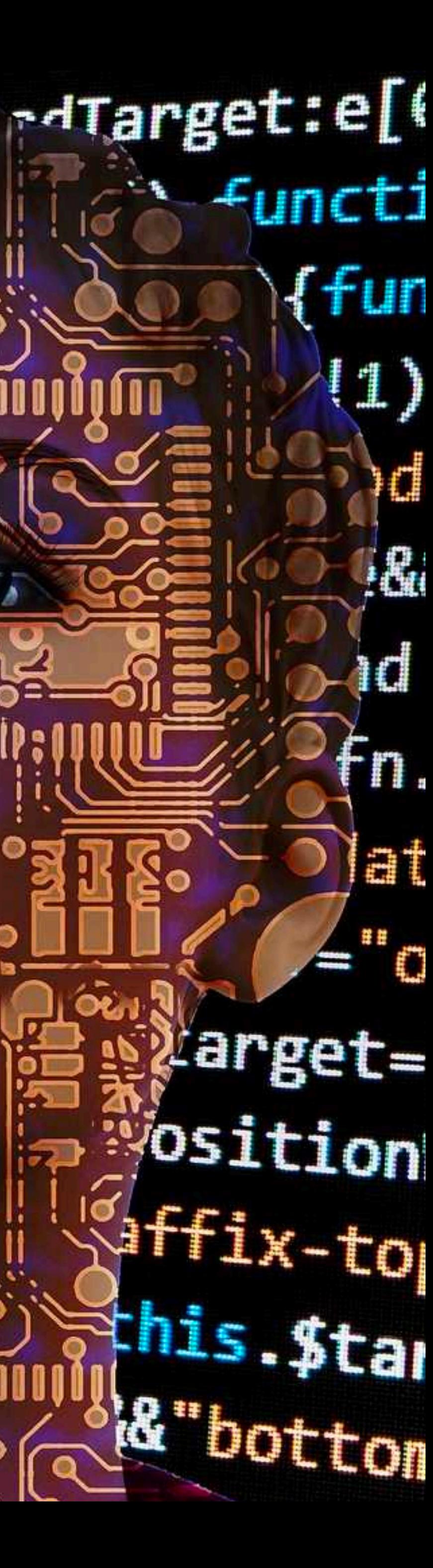

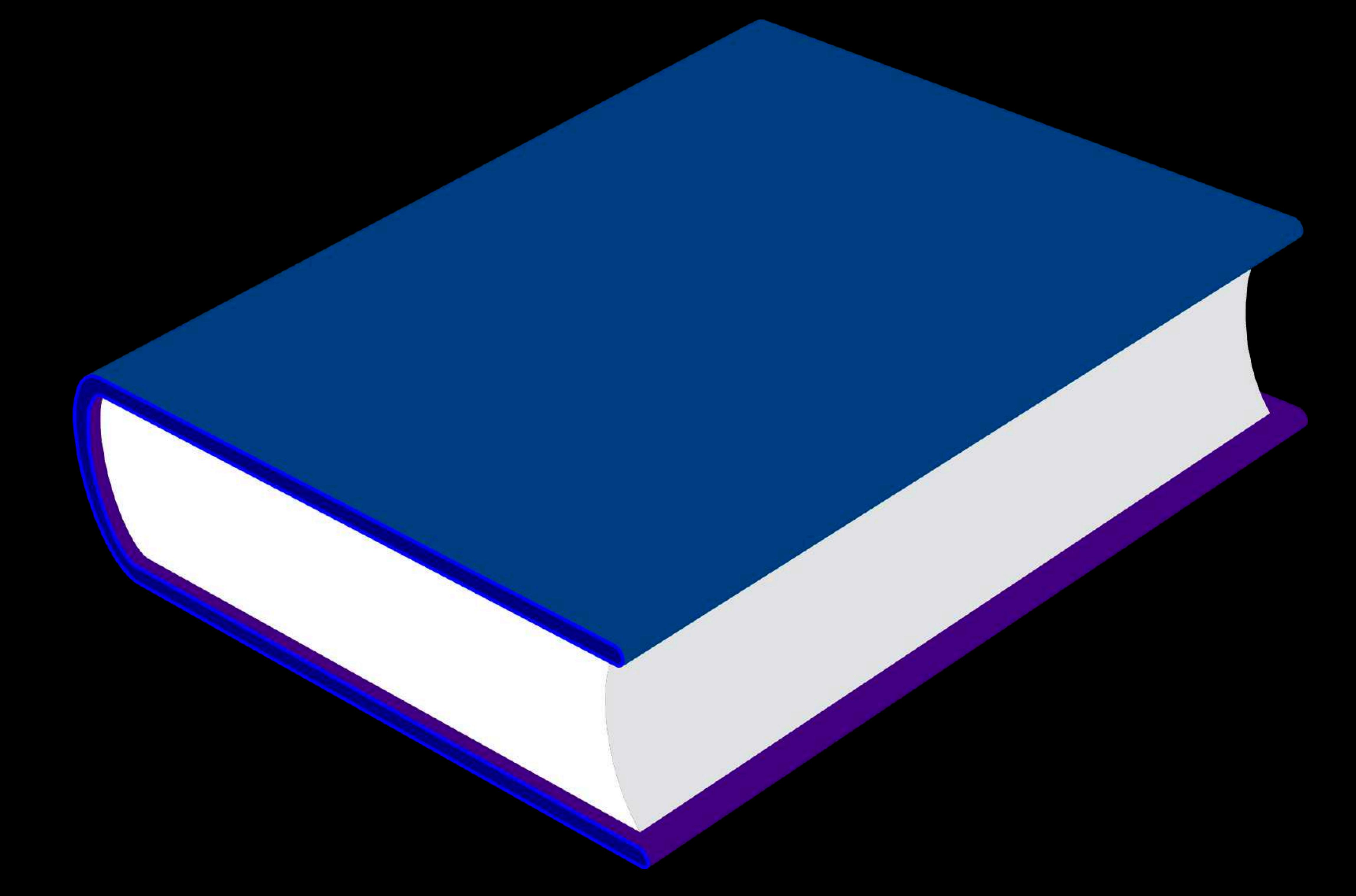

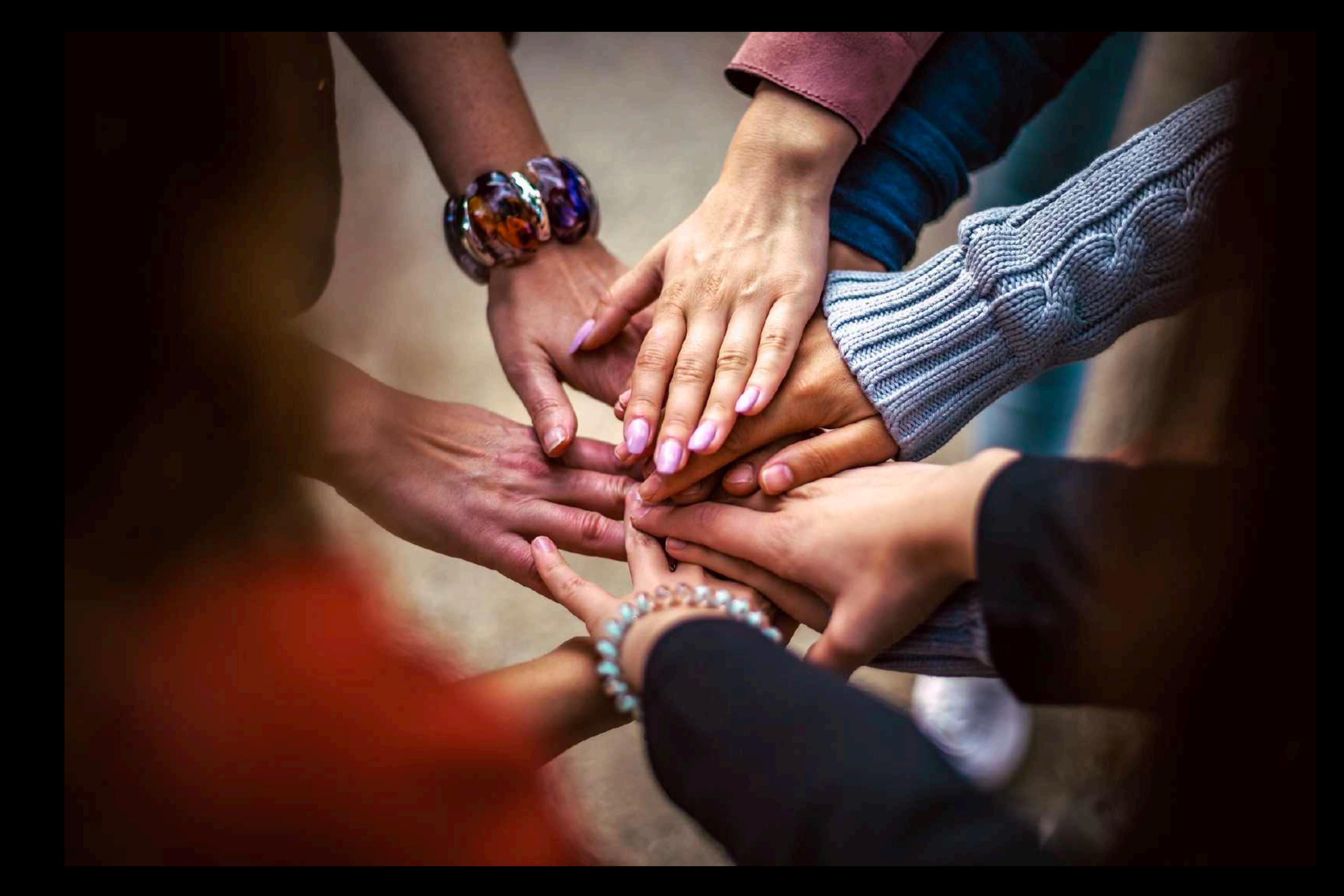

### **Anna's Archive**

The largest truly open library in human history. Mirrors Sci-Hub, LibGen, Z-Lib, and more. 25,530,302 books, 99,425,822 papers - preserved forever. Learn more... Recent downloads: | Books, Knitting for Beginners, Knitting Stitches, Knitting Magazines, Crochet) . Corporate Communication : A Guide to Theory and Practice . A classroom exerc

Search v Donate

Title, author, DOI, ISBN, MD5, ...

English [en], epub, 0.6MB, Book (fiction), Pattern Recognition - William Gibson.epub

### **Pattern Recognition 4**

Harper&Row, Blue Ant Trilogy 1, 2003 Gibson, William 4

"In a post-9/11 world, the present is as unpredictable as any future...

Paid to predict the hottest trends, Cayce Pollard is in London to evaluate the redesign of a famous corporate logo when she's offered a different assignment: find the creator of the obscure, enigmatic video clips being uploaded to the Internet-footage that is generating massive... Read more...

Z-Library 23102513 Libgen.li File 97848799

Downloads (15) Lists (0) Stats (20) Technical details

Fast downloads Become a member to support the long-term preservation of books, papers, and more. To show our gratitude for your support, you get fast downloads.

- Option #1: Fast Partner Server #1 (no browser verification required)
- Option #2: Fast Partner Server #2
- Option #3: Fast Partner Server #3
- Option #4: Fast Partner Server #4
- Option #5: Fast Partner Server #5
- Option #6: Fast Partner Server #6

### Slow & external downloads

- Option #1: Slow Partner Server #1 (might require browser verification unlimited downloads!)
- Option #2: Slow Partner Server #2
- Option #3: Slow Partner Server #3
- Option #4: Slow Partner Server #4
- Option #5: Slow Partner Server #5
- Option #6: Slow Partner Server #6

Log in / Register -

0

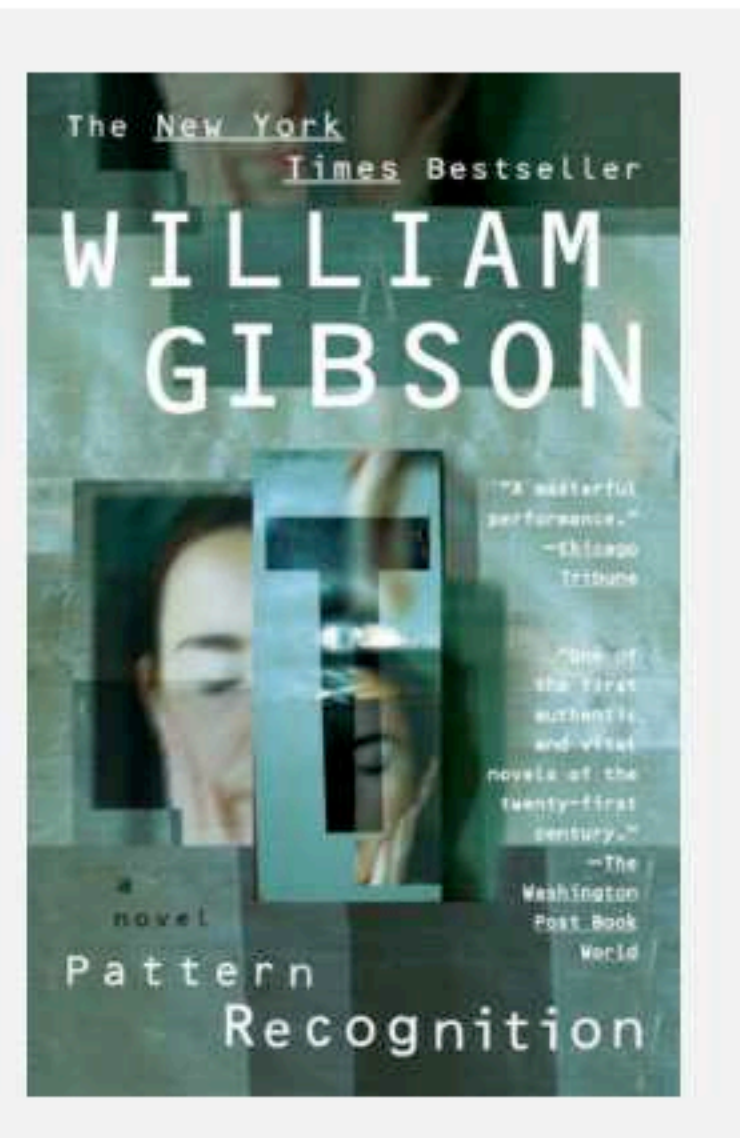

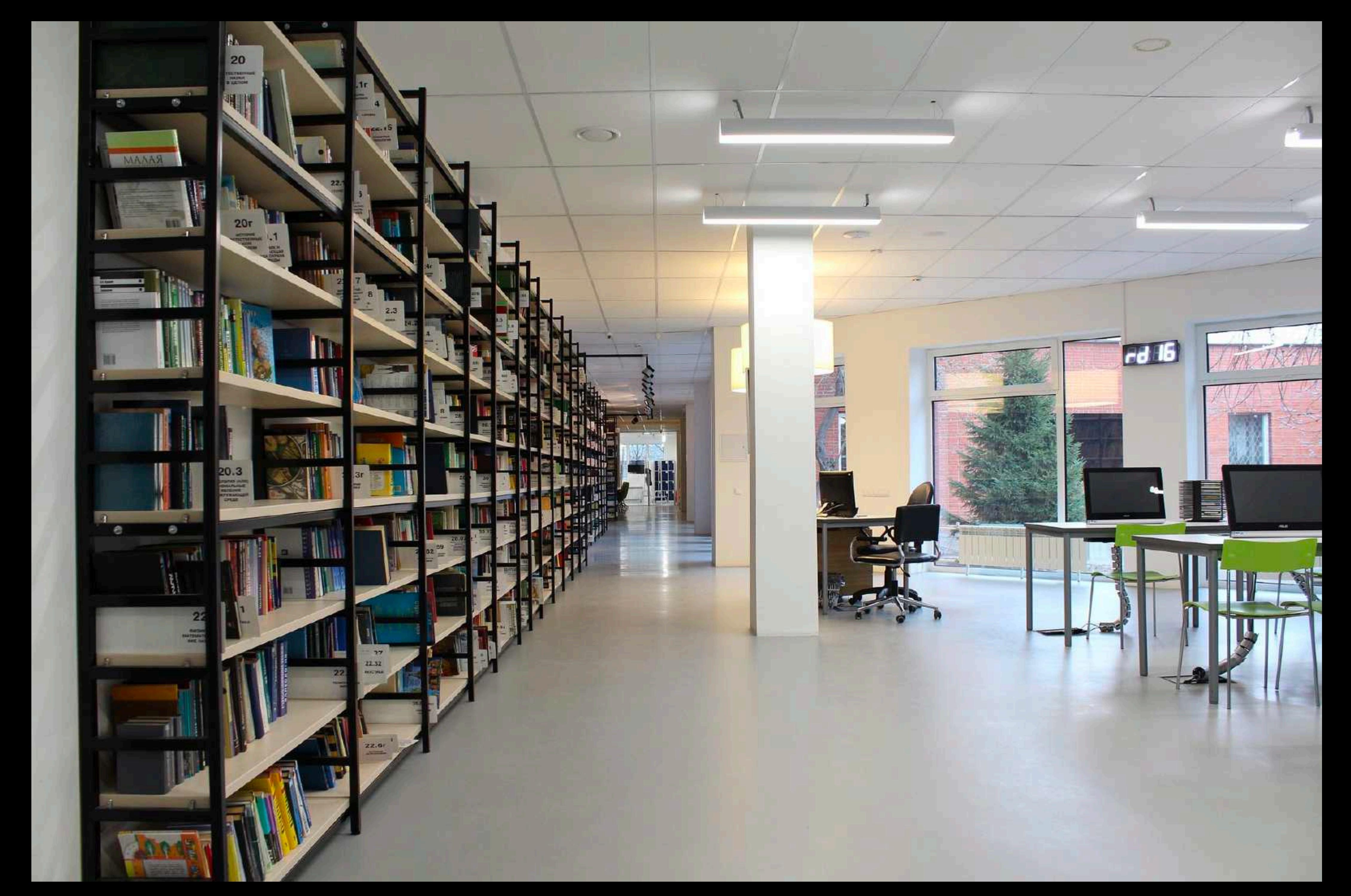

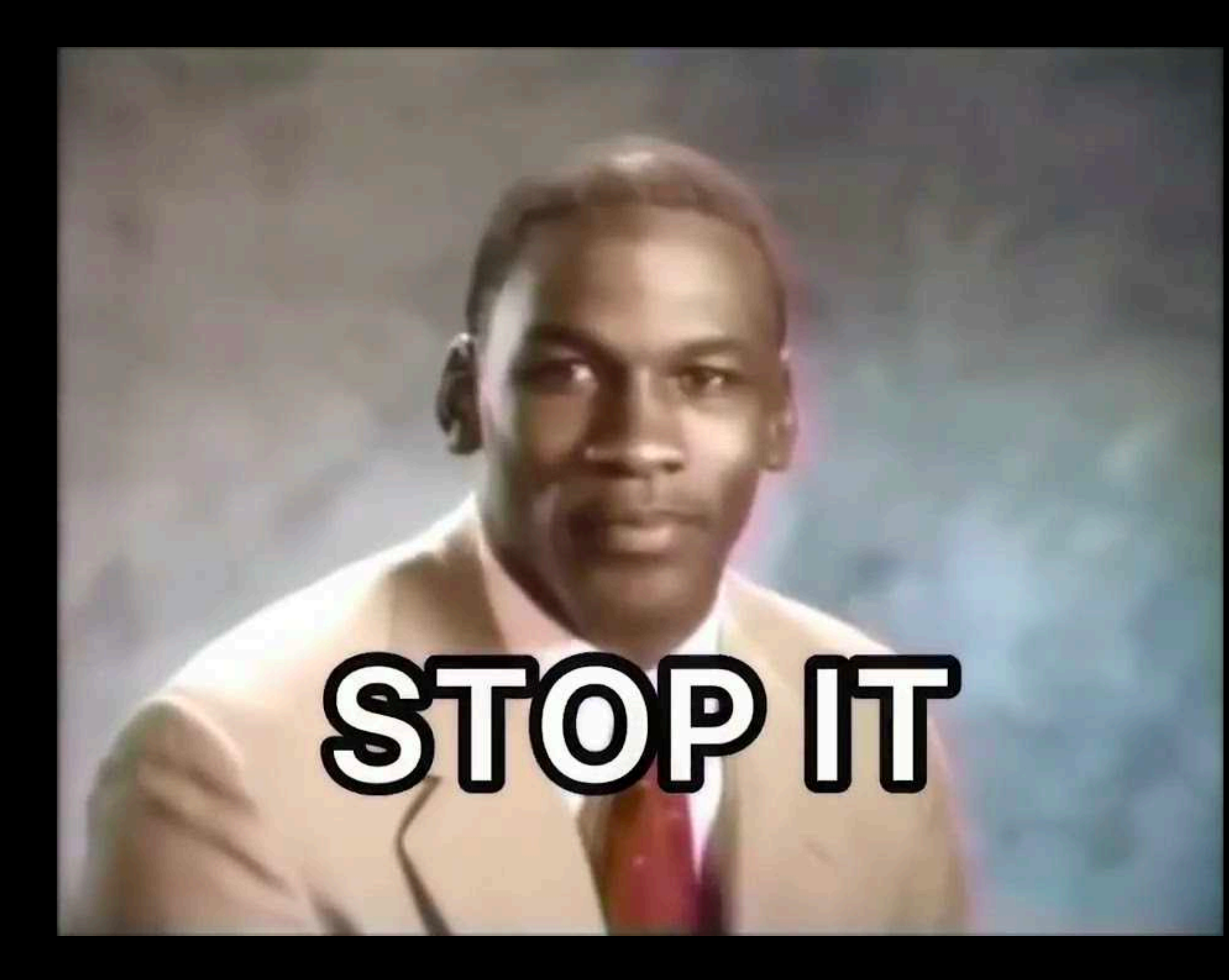

# **No one has to lose Everybody can win**

### **Data**

## **Facilities**

## **Expertise**

**Whatever**

## **Collections**

## **Services**

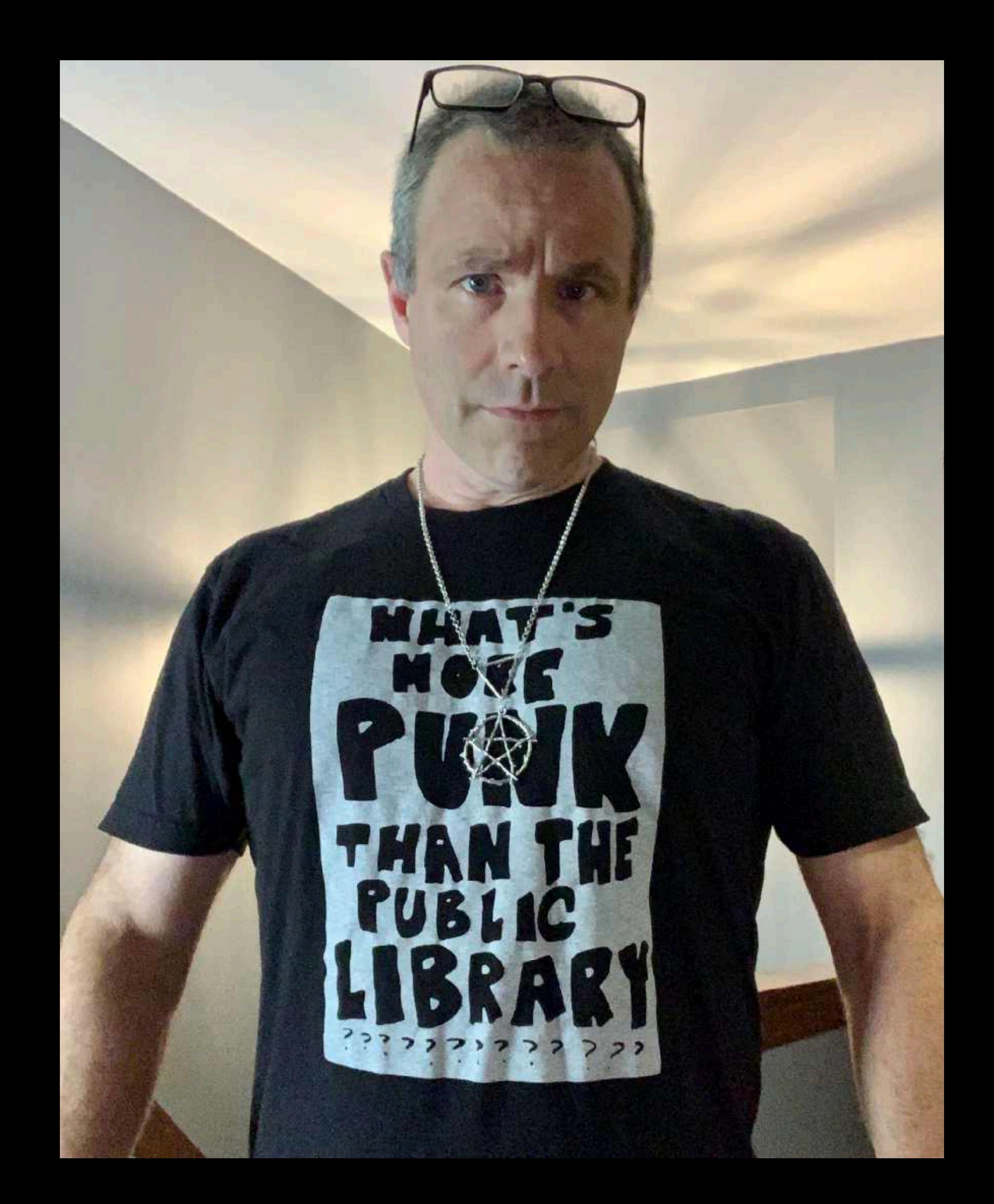

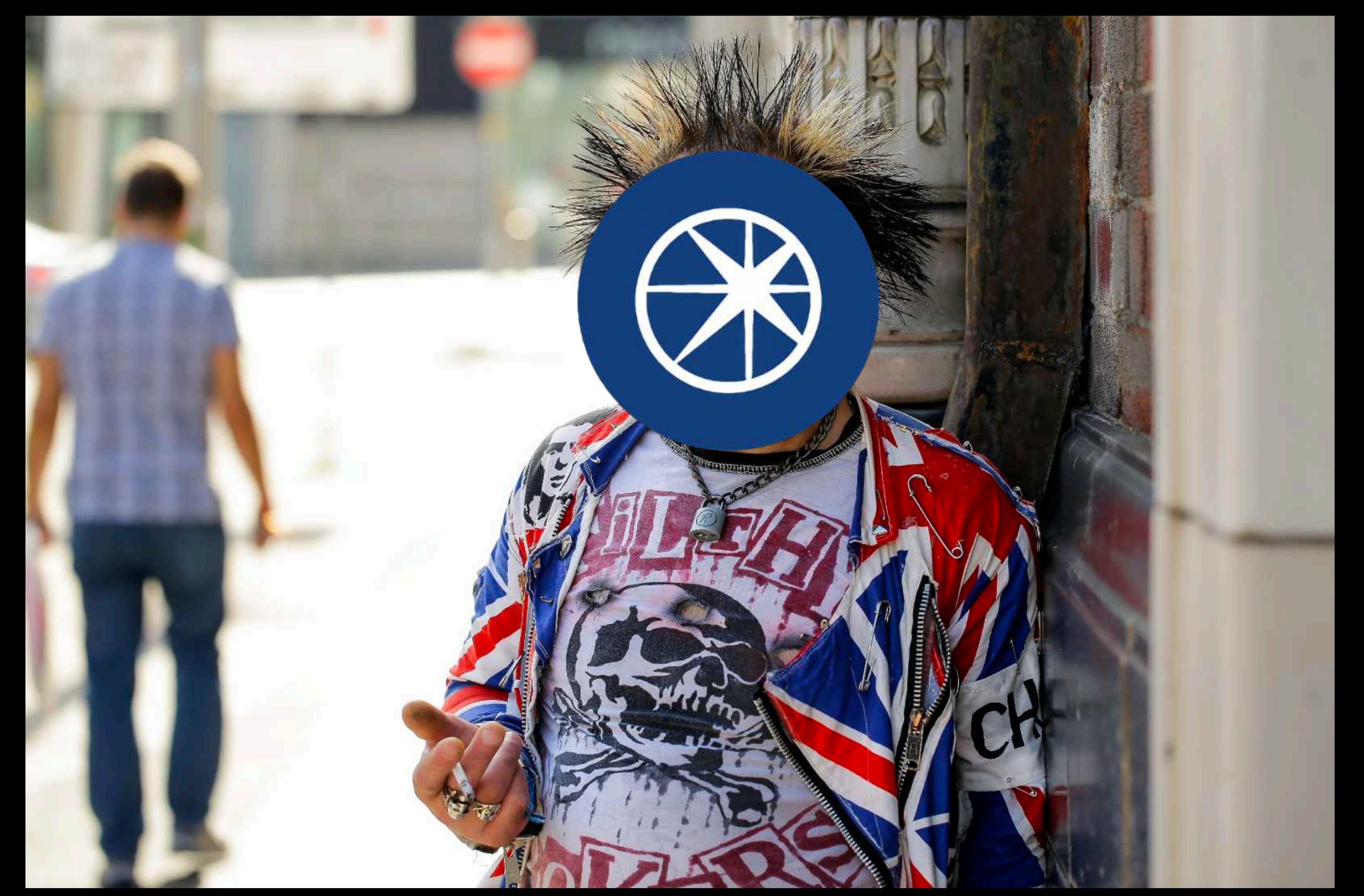

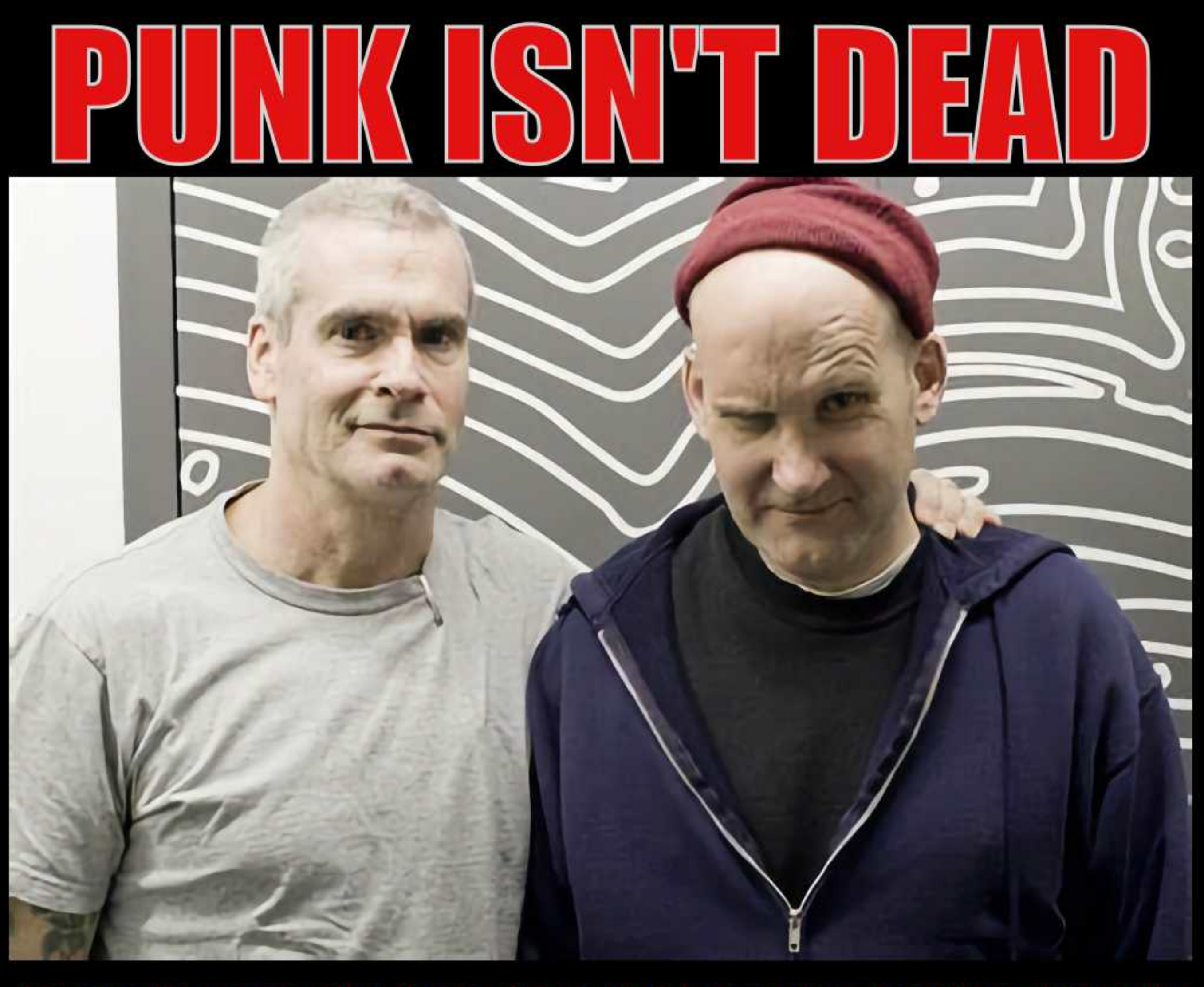

### IT JUST GOES TO BED AT A MORE REASONABLE HOUR

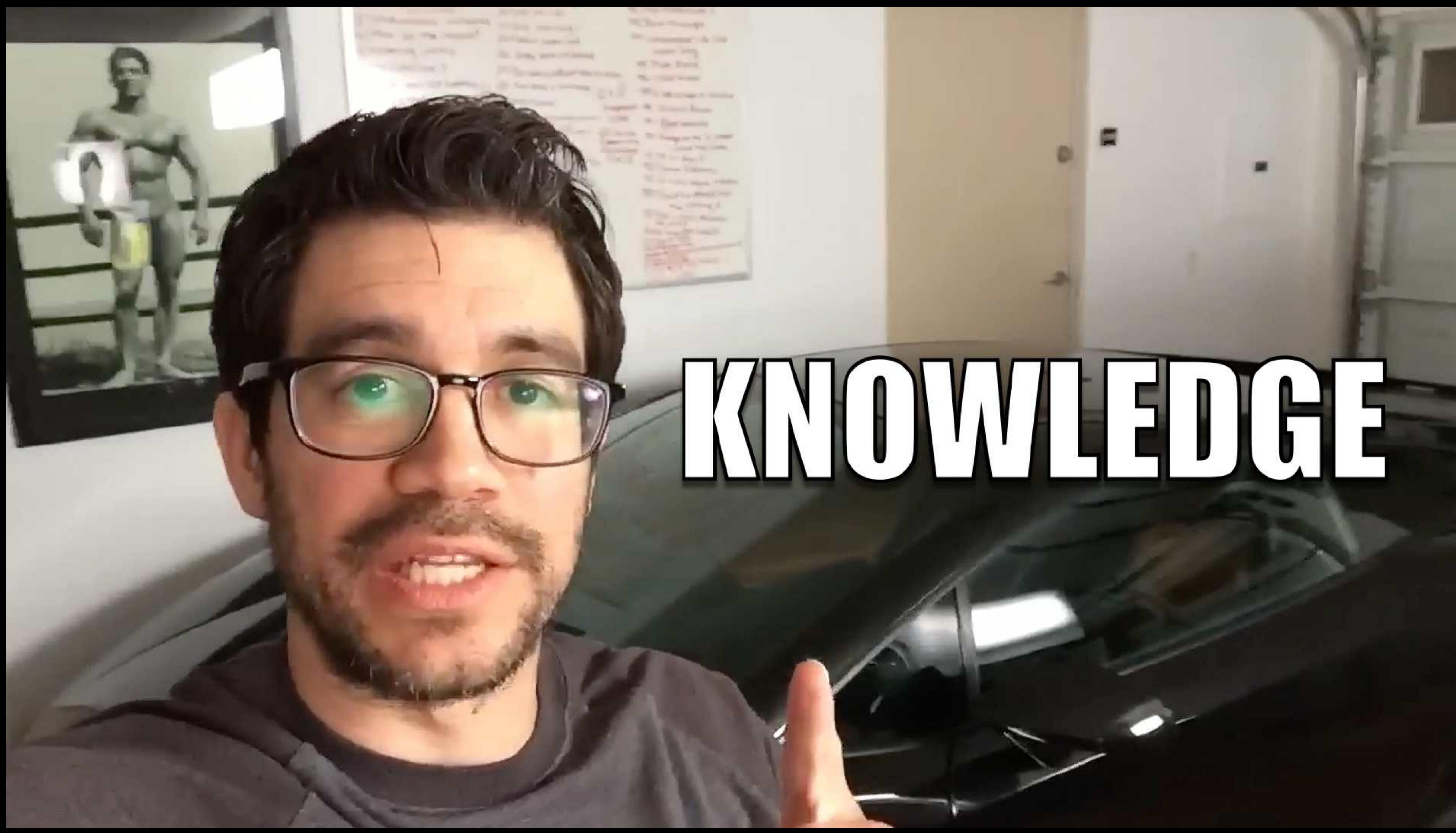

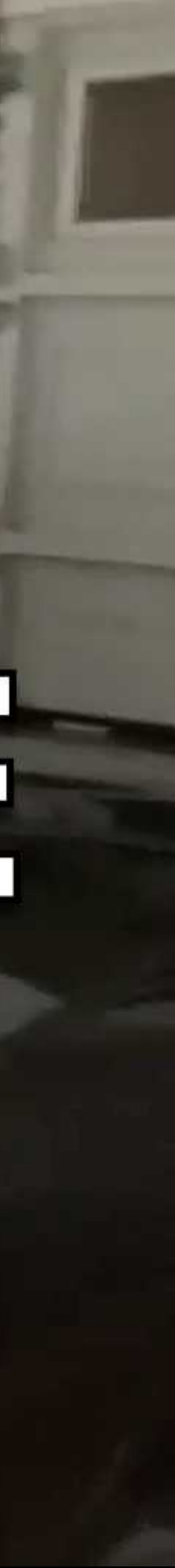

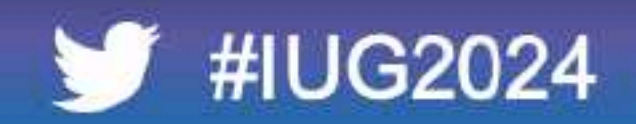

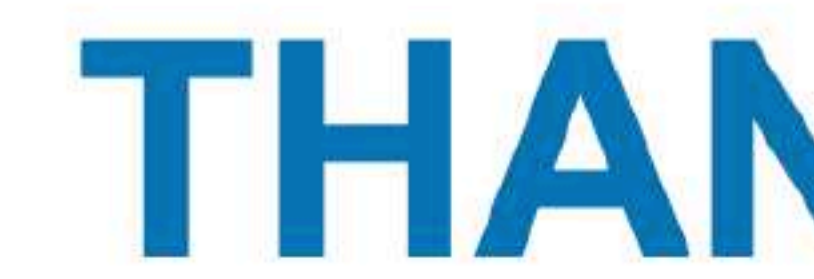

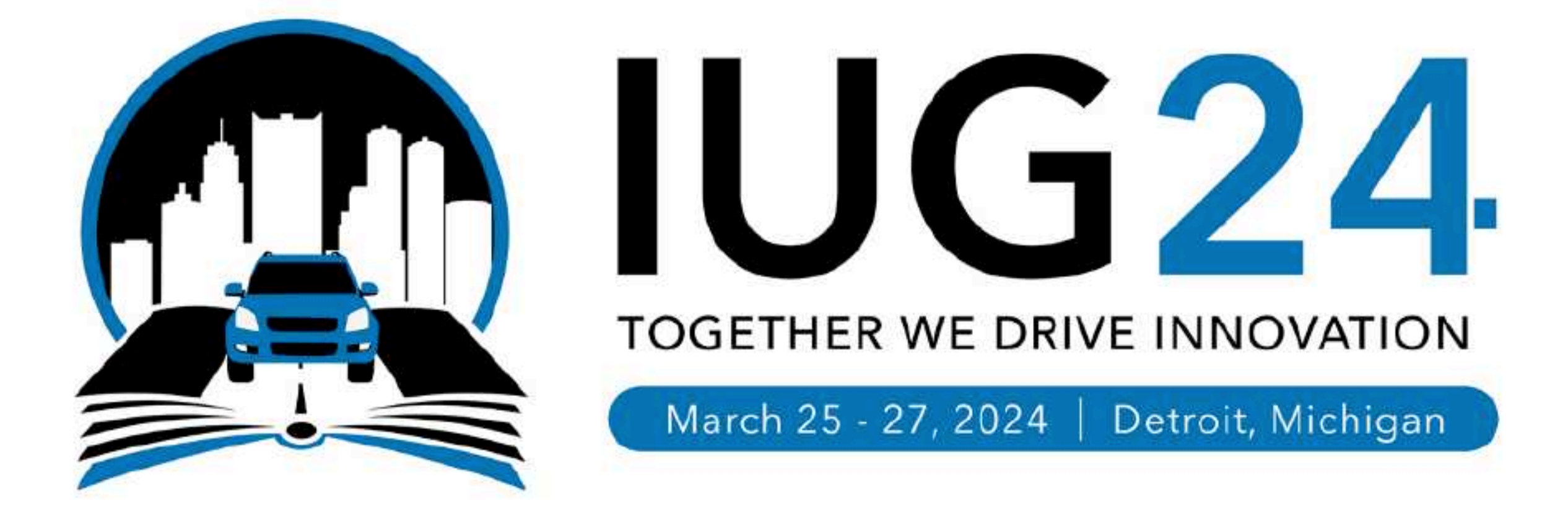

## THANK YOU

cyberpunklibrarian.com/iug2024

@cyberpunklibrarian@hackers.town cyberpunklibrarian@protonmail.com